# Uso de la hoja de operación estándar en la elaboración del manual de operaciones de la línea de producción del mole

M.C. Francisco Juárez Herrera<sup>1</sup>, Mayra Alejandra Ramos Cornelio<sup>2</sup>, Karina Perales Damián<sup>3</sup>, Ing. Sofía Castrejón Pérez<sup>4</sup>, M.C. Víctor Alejandro Monreal Domínguez<sup>5</sup>.

*Resumen***—En este artículo, se presenta los resultados de la investigación que se realizó en una empresa productora de mole, ubicada en Iguala de la Independencia, Guerrero, México. Los esfuerzos de la investigación fueron dirigidos en la elaboración de los manuales de operación para los productos del mole en sus diferentes presentaciones que maneja la empresa. El objetivo fue implementar las Hojas de Operación Estándar, que le permita a la empresa comenzar a utilizar métodos de trabajos estandarizados. Con la implementación del trabajo estandarizado, se pretende que los operadores realicen sus actividades con menor tiempo y de manera más práctica. Mediante el estudio de tiempos se determinó el tiempo estándar en la cuales se debe de llevar a cabo cada una de las actividades de los procedimientos, dando a conocer el tiempo que trabajan en las diferentes líneas de producción.** 

*Palabras clave***— Hojas de Operación Estándar (HOE), Procedimientos, Estudio de tiempos, estandarización, línea de producción de mole.** 

## **Introducción**

La Importancia de la estandarización dentro de las empresas industriales radica en la mejora de la producción, ya que ofrece la mejor forma posible de realizar el trabajo a los operarios. Para lograr la estandarización en las líneas de producción del mole en sus diferentes presentaciones y la del chocolate semiamargo, utilizándose un formado denominado hoja de operación estándar (HOE), el cual tiene como propósito el proporcionar una guía detallada para llevar a cabo la operación cotidiana de la elaboración del mole, además de apoyar para alcanzar un nivel de desempeño eficiente y con ello, lograr la permanencia del mismo. Este formato está al alcance del operario para ser consultado en el momento que sea requerido.

El objetivo principal de este trabajo, es documentar los procedimientos aplicando los formatos de la hoja de operación estándar (HOE) para describir con claridad todas las actividades de la línea de producción y distribuir las responsabilidades en cada uno de los cargos de esta. De igual manera, se evitan funciones y responsabilidades compartidas que no solo resulta en pérdidas de tiempo sino también en la dilución de responsabilidades entre los trabajadores, ofreciendo la información necesaria para que cualquier operario pueda realizar las operaciones en el orden correcto, utilizando los instrumentos adecuados y prestando atención a los detalles claves de la operación, desarrollando así su trabajo de una forma segura en las diferentes líneas de producción del mole.

# **Descripción del Método**

En el análisis de la problemática, se emplea la metodología de resolución de problemas de la hoja de operación estándar y la toma de tiempos.

## *Hoja de operación estándar*

La hoja de operación estándar, es un formato para la estandarización de operaciones en donde se detalla la operación, se denomina el orden de los pasos principales y por último se registra el tiempo de ejecución y los recursos a utilizar en cada operación (Fraga González, 2012).

Este formato nos permite estudiar detalladamente la secuencia de los movimientos de la operación unitaria (cada estación) y los movimientos que debe seguir el operador de acuerdo a su habilidad técnica.

En estos formatos se describe cada una de las operaciones que se realizan; es un diagrama analítico más detallado donde se especifica cómo se debe trabajar, describiendo los pasos principales de cada estación (Rodriguez Muñoz & Vargas Ángel, 2010). La hoja de operaciones, contiene el máximo de información necesaria y posible; y detalla todos los elementos de la operación como sean necesarios, la información mínima

<sup>1</sup> M.C. Francisco Juárez Herrera es Profesor de Ingeniería Industrial en el Instituto Tecnológico de Iguala, Guerrero, México [francisco.juarez@itiguala.edu.mx](mailto:francisco.juarez@itiguala.edu.mx) 

2 Mayra Alejandra Ramos Cornelio es Estudiante de Ingeniería en Gestión Empresarial en el Instituto Tecnológico de Iguala, Guerrero, México [mayraaramoscornelio@gmail.com](mailto:mayraaramoscornelio@gmail.com)

<sup>3</sup> Karina Perales Damián es Estudiante de Ingeniería en Gestión Empresarial en el Instituto Tecnológico de Iguala, Guerrero, México [karinaperalesdamian@gmail.com](mailto:karinaperalesdamian@gmail.com)

4 Ing. Sofía Castrejón Pérez es Profesora de Ingeniería Industrial en el Instituto Tecnológico de Iguala, Guerrero, México [sofia.castrejon@itiguala.edu.mx](mailto:sofia.castrejon@itiguala.edu.mx)

<sup>5</sup> M.C. Víctor Alejandro Monreal Domínguez es Profesor de Ingeniería Industrial en el Instituto Tecnológico de Iguala, Guerrero, México v am d@hotmail.com

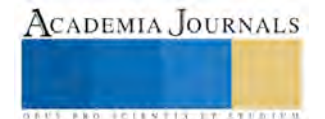

que debe contener es: nombre de la operación, equipo de seguridad, herramienta, máquina, tiempo de aprendizaje, número de revisión, fecha, quien lo aprobó, revisó y elaboro, además del número y pasos principales a seguir, el tiempo estándar, simbología, punto crítico que son los que nos describen muy detalladamente el cual nos indica que es lo que se debe hacer en cada estación así como la cantidad y la materia prima que se debe utilizar, se menciona también al responsable de la operación y la ilustración de lo más relevante que se realiza en esa estación de trabajo para que el operario pueda captar inmediatamente que es lo que se debe hacer en caso de que en la descripción le surja una duda.

## *Toma de tiempos*

De la hoja de operación estándar donde se presentaron todas las secuencias de las operaciones en la línea de producción se efectuó el estudio de tiempos en cada una de las estaciones de trabajo realizando el cronometraje continuo, las lecturas se anotaron al finalizar cada uno de los elementos en los que se dividen las operaciones, al final de cada elemento se anota la hora que marca el cronómetro y los tiempos netos que corresponden a cada elemento se obtienen haciendo las respectivas restas una vez que ha finalizado el estudio. La última lectura registrada establece el tiempo total de la estación de trabajo.

A continuación se muestran los pasos a seguir para la determinación de los tiempos estándar en cada uno de los elementos de las estaciones de trabajo, del cual solo se mostrará de una estación.

## *Tamaño de la muestra*

*Número de observaciones a realizar: Método de la tabla* 

Se empleará una metodologia de estudios de tiempos, para calcular el tiempo estándar (http://www.ingenieriaindustrialonline.com/, 2016). Derivado de esta metodología, se utiliza el método tradicional para determinar el número necesario de observaciones, el cual consiste en:

Toma de lecturas iniciales o piloto: Realizar una muestra tomando diez lecturas sí los ciclos son  $\leq 2$ minutos, y cinco lecturas sí los ciclos son > 2 minutos, así como se muestra en la tabla 1.

## **Área de trabajo: Bazuca (revolvedora)**

Operación: freír tortillas

| <b>Observaciones</b> | X    |
|----------------------|------|
|                      | 1.17 |
|                      | 1.41 |
|                      | 1.15 |
|                      |      |
| ۱۸                   | 1.54 |

Tabla 1. Toma de lecturas piloto.

Calcular el rango o intervalo de los tiempos de ciclo, es decir, restar del tiempo mayor el tiempo menor de la muestra:

 $R(Rango) = X_{max} - X_{min}$ 

 $R= 1.70 - 1.15 = 0.55$ 

• Calcular la media aritmética o promedio

$$
\dot{\mathbf{X}} = \frac{\Sigma x}{n}
$$

siendo:

 $\Sigma x =$  Sumatoria de los tiempos de muestra

n = Número de ciclos tomados

$$
\dot{X} = \frac{14.39}{10} = 1.43
$$

• Hallar el cociente entre rango y la media:

$$
\frac{R}{\dot{x}} = \frac{0.55}{1.43} = \frac{0.38}{0.38}
$$

<sup>1,43</sup> <sup>1,43</sup> en Determinación del número de lecturas necesario según la tabla 2, Se desciende por la primera columna para encontrar el valor de R/Ẋ, se sigue horizontalmente hasta hallar el número necesario de lecturas según el tamaño de muestra cogida (5 ó 10) para un nivel de confianza del 95% y una precisión de  $\pm$  5%.

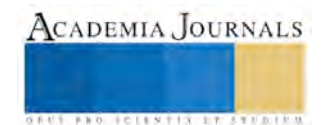

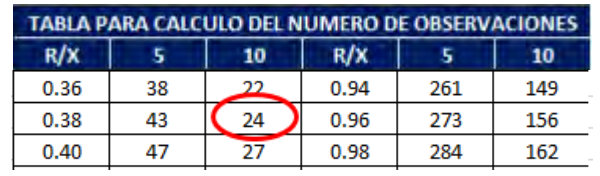

Tabla 2. Relación entre el Rango, Media y Núm. de observaciones en ETM.

 Continuación de las lecturas hasta alcanzar el número determinado, tal y como se muestra en la tabla 3. n= 24

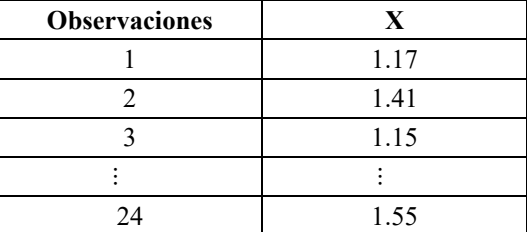

Tabla 1. Toma de lecturas necesarias.

El hecho de convertir una serie de tiempos observados en tiempos estándar, requiere de la aplicación sistemática de una serie de pasos en los que se hará importante que se tenga claridad respecto a la base teórica del cronometraje del trabajo, la valoración del ritmo, y los suplementos del estudio.

#### **Para obtener el promedio por elemento es necesario:**

Se suman las lecturas que han sido consideradas consistentes.

Se divide para cada elemento las sumas de las lecturas, entre el número de lecturas consideradas; el resultado es el tiempo promedio por el elemento (Te = Tiempo Promedio por elemento).

$$
Te = \frac{\sum X}{Lc} = \frac{33.86}{24} = 1.41
$$

## **Tiempo básico o normal**

En este paso se consideró el proceso de valoración del ritmo y se determinó un factor de cadencia para cada elemento o para cada lectura; y se procederá así para cada elemento (Tn= Tiempo Normal):

$$
Tn = Te * \frac{Valor \text{ Artibuido}}{Valor \text{ Estándar}}
$$

Valor atribuido = 95 Valor estándar = 100  $Tn = 1.41 (95/100) = 1.34$ 

#### **Tiempo concedido elemental (Adición de los suplementos)**

En este paso, al tiempo básico o normal se le suman las tolerancias por suplementos concedidos, obteniéndose el tiempo concedido por cada elemento. Se procederá así para cada elemento (Tt = Tiempo concedido elemental):

$$
Tt = Tn * (1 + Supplementary)
$$

Suplemento  $= 0.13$  $Tt = 1.34*(1+0.13) = 1.51$ 

**Suavización por frecuencia (tiempo concedido total)** 

En este paso se calcula la frecuencia por operación o pieza de cada elemento, es decir ¿cuántas veces se ejecuta el elemento para producir una pieza? Luego se multiplica el Tiempo Concedido Elemental (Te) por la frecuencia del elemento. A el producto de esta multiplicación se le denominará Tiempo Total Concedido (Ttc = Tiempo Total Concedido).

$$
Ttc = Tt * Frecuencia
$$

Frecuencia = 1 Ttc =  $1.51*1 = 1.51$  min.

## **Tiempo estándar**

En este paso se suman los tiempos totales concedidos para cada elemento que forman parte de una operación y se obtiene el tiempo estándar por operación.

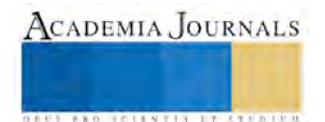

# $\Sigma Ttc = Tiempo Estándar = 57.19 \text{ min.}$

Después de hacer todo el análisis de cada una de las operaciones y con la toma de tiempos se complementó la hoja de operación estándar para cada una de las estaciones de trabajo, las cuales fueron un total de nueve estaciones que consiste desde la preparación de la materia prima hasta el envasado y empaquetado del producto final para el producto del mole. En cuanto a la línea de producción del chocolate cuenta con nueve estaciones de trabajo, que al igual que las del mole conllevan desde la congregación de la materia prima hasta la transportación de producto terminado.

En la tabla 4 se presenta la hoja de operación estándar con cada uno de los elementos que se mencionaron anteriormente, cabe mencionar que por la magnitud del trabajo solo se mencionará una tabla recalcando que las demás hojas de operación estándar (HOE) se sigue la misma metodología para cada estación de trabajo.

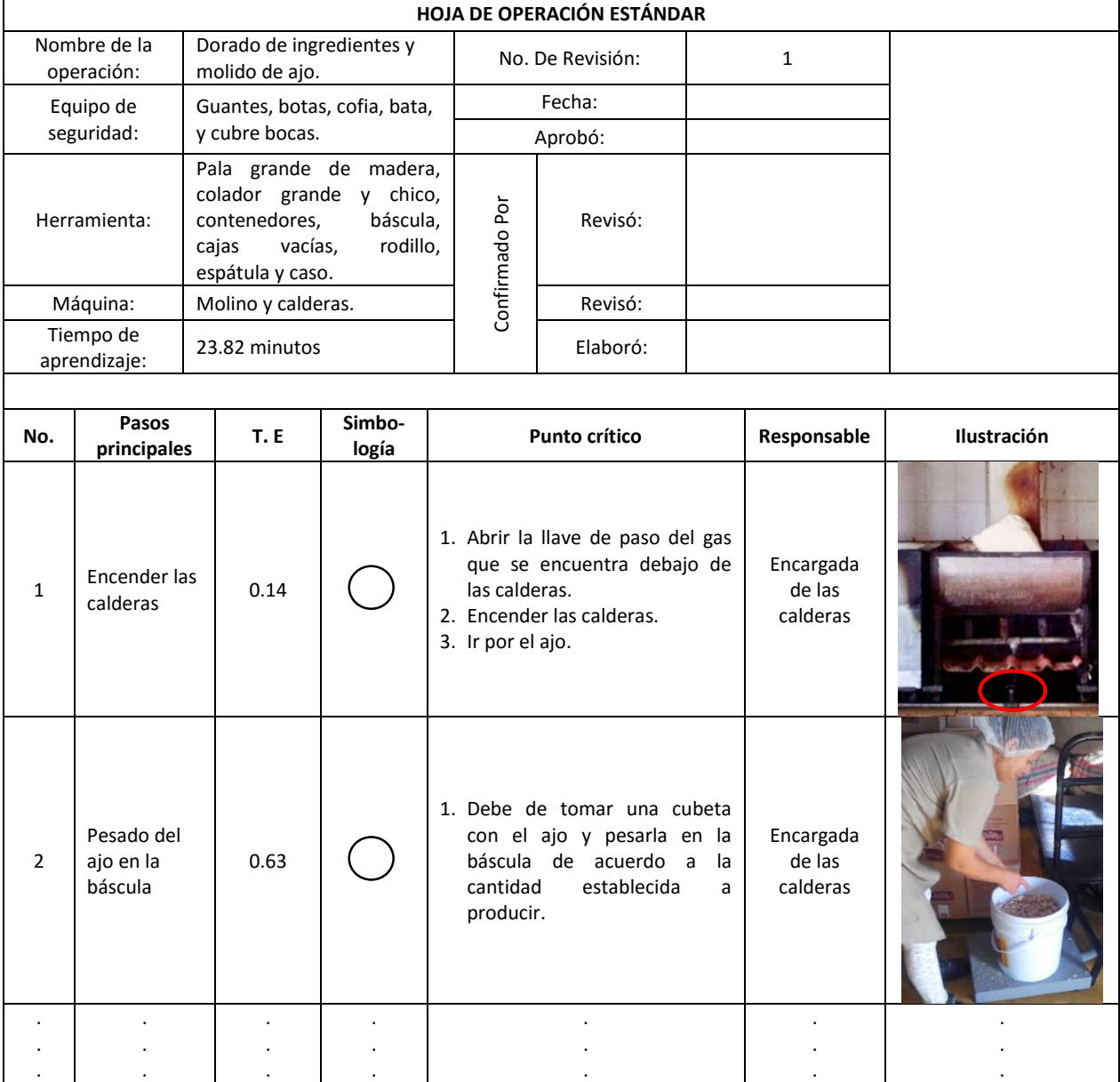

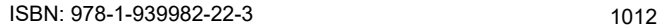

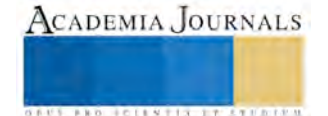

| 16 | Transportar<br>contenedor | 0.04                | 1. Empujar el contenedor hasta<br>el área de la bazuca. | Encargada<br>de calderas |  |
|----|---------------------------|---------------------|---------------------------------------------------------|--------------------------|--|
|    | <b>Tiempo Total</b>       | 23.82<br><b>MIN</b> |                                                         |                          |  |

Tabla 4. Dorado de ingredientes y molido de ajo.

Esta metodología y la hoja de operación estándar que se elaboró, fue utilizada en todas las estaciones de trabajo de la línea de producción del mole y chocolate semiamargo, hasta complementar la estructura del manual de operaciones de esta empresa.

## *Solución*

Para resolver el problema que se identificó en la línea de producción, el cual es la falta de un manual de operaciones para sus líneas de producción del mole y chocolate semiamargo, fue necesario aplicar el estudio del análisis de los tiempos en los procedimientos que se llevan a cabo en cada una de las líneas de producción, ya que el no contar con ello genera una pérdida de tiempo y materia prima el estar explicándole a una persona nueva los pasos que debe seguir y la cantidad de materia que se requiere para la elaboración del producto que se desea producir. Con ayuda de las hojas de operación estándar (HOE) y la toma de tiempos, se logró documentar las secuencias de las operaciones en las diferentes líneas de producción y conformar así el manual de operaciones para la empresa en sus respectivas líneas de producción. Este documento, tiene como propósito, el informar de una manera clara y precisa a los nuevos trabajadores, los pasos, las cantidades, las herramientas, el equipo de seguridad y el tiempo en que se debe ejecutar la operación.

En el análisis de tiempos de las líneas de producción, también se pudo observar al trabajador en cada actividad que realizaba por cada estación de trabajo, y se encontró que como no se rolan los turnos, los trabajadores presentaban fatiga, y esto lo demostraban al disminuir su rendimiento de trabajo ocasionando mucha demora en las actividades. Se acordó con el supervisor, documentar el procedimiento de la operación. Se recomendó rolar a las personas en otras operaciones cada dos horas, en las diferentes áreas de trabajo. La recomendación se socializó con todos los trabajadores, y se realizaron auditorias de calidad, de manera periódica durante el turno, para verificar el cumplimiento del procedimiento.

# **Comentarios Finales**

# *Resumen de resultados*

Con la aplicación del estudio de tiempos y movimientos además de las hojas de operación estándar (HOE), se logró la elaboración de los manuales de producción del mole y chocolate semiamargo, estandarizando de este modo los procedimientos y los tiempos en que se debe ejecutar dicha acción, ayudando al personal a optimizar el manejo de los recursos y el tiempo empleado en los elementos de cada estación de trabajo, de igual forma evitando que se realicen actividades compartidas y deslindando responsabilidades.

Podemos decir que las metodologías y herramientas desarrolladas a lo largo de la investigación sirven precisamente como una guía práctica, ya que dan las habilidades, el conocimiento y la confianza suficiente para iniciar su implementación.

 Las propuestas de solución para mejorar el tiempo estándar establecido fueron: elaborar procedimientos en las operaciones donde se presentaron los problemas, rolar al personal, y equilibrar las tareas que desarrollan los trabajadores por cada estación de trabajo.

*Conclusiones* 

Esta investigación, permitió mostrar la elaboración de los procedimientos de las operaciones principales del mole y chocolate semiamargo, se llevó a cabo mediante el estudio de tiempos y movimientos, utilizando técnicas e instrumentos de apoyo para lograr el objetivo de este, tales como: la hoja de operación estándar en el cual se detalla la información necesaria para que el lector capte la manera de trabajo que se lleva acabo, esta hoja de

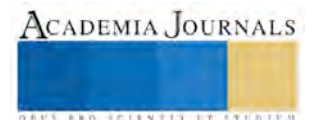

operación estándar se diseñó de acuerdo al objetivo principal, la toma de tiempos que se realizó con un cronómetro y se siguió el cronometraje continuo en cada una de las estaciones de trabajo, cumpliendo así con las muestras establecidas que se manejan en la tabla de la relación entre el rango, media y número de observaciones en el estudio de tiempos y movimientos.

El manual de Procedimiento será un elemento esencial para establecer programas de capacitación, y habrá de facilitar el proceso de capacitación al personal; ya que describe, paso a paso, las actividades sustantivas, adjetivas y complementarias a realizar en cada puesto; además las funciones y responsabilidades de todos.

#### *Recomendaciones*

Para la empresa, las actividades que quedaron pendientes por desarrollar, y que se consideran importantes, es la realización de auditorías, para dar el seguimiento de seguir cumpliendo e incluso mejorar el desempeño de los trabajadores de acuerdo al ritmo de trabajo en las líneas de producción. Este documento deberá socializarse, y será el parámetro que regirá la uniformidad de hacer las cosas, tomándola como referencia en cualquier desviación de calidad.

El manual de operaciones debe ser un documento que refleje la realidad de las condiciones de la fábrica de mole, por tal razón se sugiere revisarlo y actualizarlo periódicamente, con el fin de integrar las cambios que pudieran generarse.

La empresa tendrá que complementar las herramientas administrativas, que le permitan funcionar eficiente y eficazmente, por lo que es recomendable: Elaborar otros manuales administrativos, como los Manuales de Organización, de Ventas, de Compras y de Políticas.

#### **Referencias**

Fraga González, C. (2012). *Establecer el procedimiento e implantar las hojas de operación estándar en taller de pintura de automóviles*. Licenciatura. Universidad Simón Bolivar.

Salazar López, B. (04 de Marzo de 2016). *ingenieriaindustrialonline.com*. Obtenido de ingenieriaindustrialonline.com: http://www.ingenieriaindustrialonline.com/herramientas-para-el-ingeniero-industrial/estudio-de-tiempos/

Rodriguez Muñoz, Enrique Jonathan & Vargas Ángel, Luciano. (2010). *Aplicación de la técnica kaizen para incrementar el estándar de la producción de una empresa manufacturera de autopartes*. Licenciatura. Instituto Politécnico Nacional.

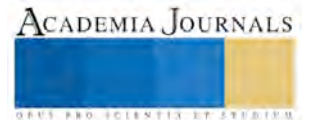

# La importancia de un manual de procedimientos para la capacitación de los operarios en una empresa

M.C. Francisco Juárez Herrera<sup>1</sup>, Ing. Sofía Castrejón Pérez<sup>2</sup>, M.C. Víctor Alejandro Monreal Domínguez<sup>3</sup>, Karen Perales Damián<sup>4</sup> y Pedro Miranda Salgado<sup>5</sup>

*Resumen***—En este artículo, se presentan los resultados de la investigación que se realizó en una empresa maquiladora de ropa, ubicada en Iguala de la Independencia, Guerrero, México. Los esfuerzos de la investigación fueron dirigidos a los problemas que se presentan en el área de producción. El objetivo fue elaborar un manual de procedimientos para un traje completo de caballero y administrar mejor las áreas de recepción y los almacenes que se tienen. Con la finalidad de implementar soluciones que permitan disminuir las causas por las cuales no se logra entregar cumplir con el tiempo establecido en el pedido del cliente, se recopiló información de los diversos problemas que tiene esta organización por lo cual este manual abarcará dichas áreas ya mencionadas. Con la realización de las hojas estándares para los procesos de producción se pudieron reducir los tiempos que anteriormente estaban establecidos logrando así poder cumplir con la demanda, se redujeron los tiempos muertos, y se logró optimizar la materia prima.**  *Palabras clave***—Hoja de operación estándar, estudio de tiempos y movimientos.** 

## **Introducción**

Actualmente con los nuevos cambios de las organizaciones competitivas, se han ido modificando los métodos, las técnicas que se emplean en la organización mejorando el desempeño dentro de los diversos departamentos, en este caso los de producción. Con la finalidad de poder ofrecer un servicio o un producto con calidad. Las herramientas de calidad permiten a las empresas darse cuenta en que área posiblemente se están generando deficiencias. El estudio de estas nuevas posibilidades tiene que darse en una forma multidisciplinaria, para despejar las dudas respecto a la implementación de métodos de trabajo y en ocasiones las personas no comparten la idea de nuevas mejoras para su organización. Por este motivo se elaboró este manual, debido a la falta de contar con uno para capacitar a los nuevos operarios, ya que ellos adoptan y generan formas de trabajo de sus anteriores empleos, llegando a ser muchas veces ineficientes por su gran varierdad e inconsistencia. Por tal motivo, se pretende establecer un estándar en la forma de trabajo, y de esta forma mejorar la productividad del operario y así elevar el nivel de productividad en la organización.

Las hojas de operación estándar se realizaron a través de un análisis de procesos, consiste en analizar la secuencia detallada de una operación, la cual es la base para estandarizar las operaciones, los aspectos en las cuales se diferencia es porque se identifican fácilmente las fases principales y puntos clave, el contenido de las operaciones se clarifican y se pueden dar instrucciones fácilmente, ayuda a encontrar puntos de mejora y facilita la observación de las habilidades. Una fase principal, es que forma parte de una unidad de operación en la que cada parte se realiza secuencialmente, al igual que se define qué operación se hace, donde se hace y cuál es la máquina donde se realiza cada operación y si es manual o no. Se determina la fase durante la operación real, registra el análisis de cada operación y da a conocer en que momento el trabajo cambia de forma considerable. El objetivo principal de este trabajo es aplicar un método de trabajo para estandarizar los tiempos y así poder mejorar la productividad de las operaciones. Este trabajo se aplicó en una empresa del Estado de Guerrero, con el propósito de hacer este manual de procedimientos para el área de producción.

# **Descripción del Método**

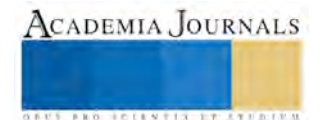

<sup>&</sup>lt;sup>1</sup> M.C. Francisco Juárez Herrera es Profesor de Ingeniería Industrial en el Instituto Tecnológico de Iguala, Guerrero, México [francisco.juarez@itiguala.edu.mx](mailto:francisco.juarez@itiguala.edu.mx)

<sup>2</sup> Ing. Sofía castrtejón Pérez es Profesora de Ingeniería Industrial en el Instituto Tecnológico de Iguala, Guerrero, México [sofia.castrejon@itiguala.edu.mx](mailto:sofia.castrejon@itiguala.edu.mx)

<sup>&</sup>lt;sup>3</sup> M.C. Víctor Alejandro Monreal Domínguez es Profesor de Ingeniería Industrial en el Instituto Tecnológico de Iguala, Guerrero, México [v\\_am\\_d@hotmail.com](mailto:v_am_d@hotmail.com)

<sup>4</sup> Karen Perales Damián es Estudiante de Ingeniería Industrial en el Instituto Tecnológico de Iguala, Guerrero, México [krn\\_gemeli@hotmail.com](mailto:krn_gemeli@hotmail.com)

<sup>5</sup> Pedro Miranda Salgado es Estudiante de Ingeniería Industrial en el Instituto Tecnológico de Iguala, Guerrero, México [darkangel\\_666\\_27@hotmail.com](mailto:darkangel_666_27@hotmail.com)

En el análisis de la problemática, se emplea la metodología de resolución de problemas mediante las hojas estandarizados tomando en cuenta el estudio de tiempos y movimientos registrados en cada actividad.

*Hoja de operación estándar* 

De los múltiples problemas que tiene la empresa maquiladora de ropa, se optó por realizar un análisis para elaborar un manual de procedimientos observando así cuáles son los procedimientos que realizan y como se pueden mejorar aplicando la técnica de tiempos y movimientos, se presentarán las hojas de operación estándar de la elaboración del saco, camisa y pantalón para caballero, por políticas de la empresa se omiten algunos procedimientos en las actividades, se muestran las más representativas, como se observa en la tabla 1. Cabe destacar que las hojas de operación estándar le sirven al operario para seguir la secuencia de los procedimientos que se llevan a cabo en diferentes áreas para el terminado de la confección, indicando las herramientas, maquinaria y equipo necesario para sobreguardar la integridad del personal en el área de producción. También cabe mencionar que se realizó un registro de las operaciones principales que ayudarán al nuevo personal a identificar las operaciones fundamentales para poder irse capacitando en el conocimiento del procedimiento, conocido como plano teórico.

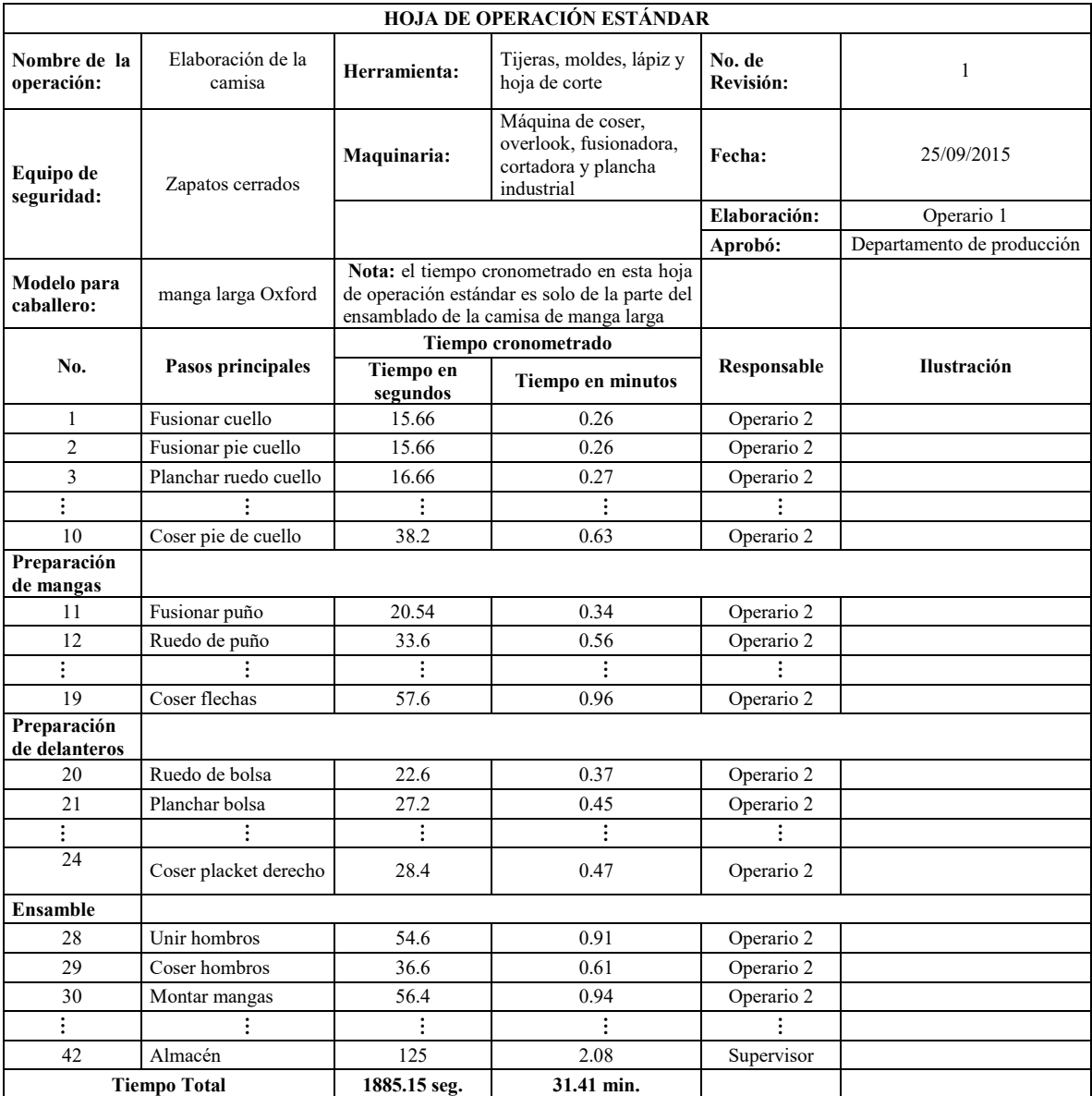

Tabla 1. Hoja de operación estándar.

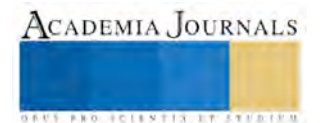

En la elaboración de la hoja de operación estandar, fue de suma importancia hacer caso a la recomendación hecha por (Fraga González, 2012), en su procedimiento para crear una hoja de operación estandar, descrito en siete pasos. Los pasos consisten en la necesidad de desarrollar una nueva operación, desarrollo de documento detallado con imagen, desarrollo de la hoja de operación, desarrollo de la hoja de análisis de trabajos, creación de carga de trabajo, introdución de los puntos clave/razón del punto clave/fotos, e imprimir la hoja de operación estáandar para su difusión.

La tabla 1. Representa el tiempo cronometrado para el proceso de confección de la camisa manga larga, el tiempo fue de 31 minutos para el ensamblado, y para el área de trazado y corte, es de una una hora debido a que siempre será un proceso más delicado desde que se inicia a seleccionar y a analizar las especificaciones del corte. La técnica empleada para la toma de tiempos es la de regreso a cero, como lo recomienda (W. Niebel & Freivalds, 2009).

#### *Plano teórico*

Es la representación de las operaciones principales de cada proceso de confección dando a conocer la maquina donde se realiza el proceso y las herramientas que se ocupan cuando el proceso es manual, le permitirá al operario identificar rápidamente los procesos y así mismo le ayudara a ir adquiriendo más experiencia en el conocimiento de cada una de las máquinas, para lograr un mejor desempeño en la productividad del trabajo. La siguiente tabla es la representación del plano teórico de la camisa maga larga para caballero, donde solo se detalla la actividad que se realiza y se muestra a continuación.

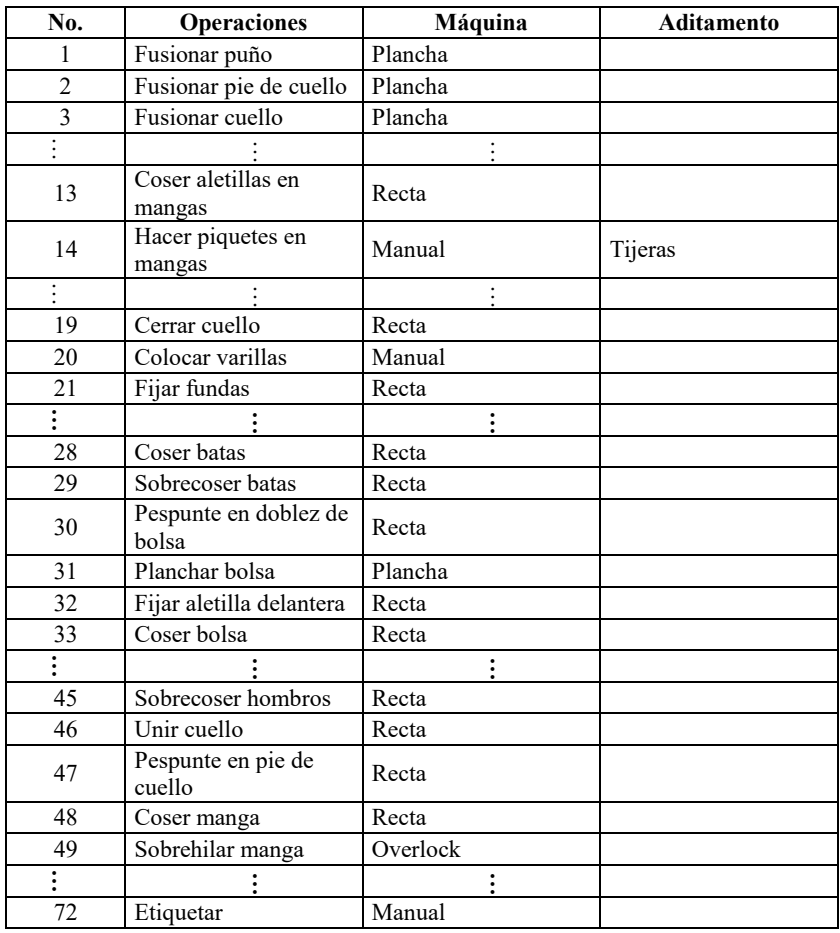

Tabla 2. Plano teórico.

La tabla 2, representa las operaciones principales del procedimiento para elaboración de la camisa manga larga para caballero, describe las operaciones y las máquinas que realizan estos procedimientos.

#### *Mapeo de procesos*

Se identificaron los proveedores, tanto de materia prima como el que abastece al dar mantenimiento a las maquinarias, los insumos, y clientes principales de dicha empresa, se realizó un diagrama de representación

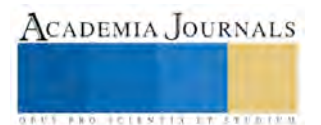

mostrando desde la entrada de los proveedores arrojando así el resultado final el cual vendría siendo la entrega del producto a los clientes.

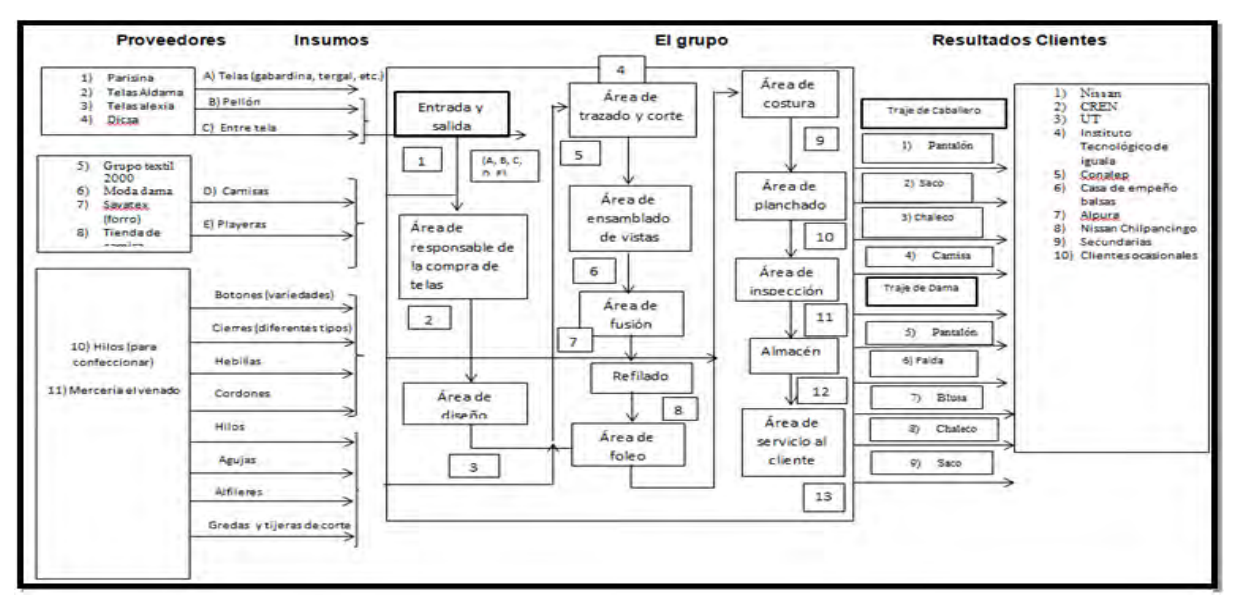

Figura 1. Mapeo de procesos

La figura 1, da a conocer la interacción de todos los factores que intervienen en la empresa desde la entrada de materia prima hasta el producto terminado.

## *Solución*

Con la realización del manual, se lograron darle soluciones a los problemas que presentaba la empresa ya que no contaba con capacitación de su personal en las diferentes áreas, por lo cual era necesario que se elaboran los manuales para orientar al empleado a realizar su trabajo de la mejor manera posible, una de las áreas que se abarcó fue el área de recepción, aquí se describe la forma de como el empleado debe de desarrollar su trabajo abarcando desde su presentación física, el trato con los clientes y el ambiente que debe provocar en el cliente que debe de ser de confianza, amabilidad, respeto y compromiso. En el área de almacén, se capacita al operario con formatos de registros de la habilitación con que se cuenta, abarcando la identificación de las telas, así como la textura y las diferentes tonalidades de la telas e hilos, también se dan a conocer los tipos de cierre y los botones que están diseñados para ciertos diseños en específicos. Algunos beneficios que ayudaron a la empresa, fueron a mejorar el desempeño en sus trabajadores en cuanto al mejor aprovechamiento de las capacidades y habilidades de cada uno de sus operarios, dan como resultado un mejoramiento en su productividad y logrando reducir el tiempo improductivo que se presentaba anteriormente. Se elaboraron diferentes manuales con la finalidad de orientar al personal nuevo a tener un conocimiento del área en el cual se desenvolverá, el manual explica claramente las secuencias de cada una de las actividades principales que se debe desarrollar para la elaboración de los trajes. Otro de los beneficios obtenidos fue de llevar un control de inventario en materia prima, y también del producto terminado, otro es que se mejoró su programa de producción en cuanto al tiempo de entrega del producto, se mejoró el tiempo de productividad, se redujo los tiempos muerto en las áreas de la producción, se adecuaron las áreas de recepción y de almacén. Las ventajas de la elaboración de estos manuales es que se capacita el personal otorgándole el manual que corresponde a las áreas específicas dándole a conocer las principales operaciones a desarrollar tales como, ¿qué maquina debe de ocupar?, ¿porque?, ¿para qué?, al igual que el equipo de seguridad y las herramientas que debe de utilizar en base al proceso.

# **Comentarios Finales**

# *Resumen de resultados*

Las hojas de operación estándar sirvieron como una herramienta para determinar el tiempo de realización de cada operación registrada en las diferentes áreas de la producción. Determinado el tiempo real que es la sumatoria de las actividades que se desarrollan. En las hojas se describen muy detalladamente los pasos seguir para la elaboración de las prendas tanto de caballero y de dama. Las hojas de operación permitieron dar a conocer los problemas que se

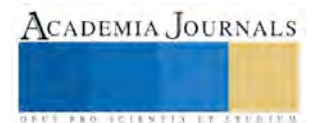

estaban generando en la producción y que ocasionaban tiempos excesivos, por lo cual al implementar las hojas junto con el estudio de tiempos, se lograron aminorar esos problemas, obteniendo mejor rendimiento en la producción y menor pérdida de material innecesario. También una de las mayores ventajas es que el manual ayuda al operario nuevo a conocer el área y familiarizarse con el desarrollo de los procedimientos, que para capacitar al personal requiere de tiempo e inversión económica, por lo cual a la empresa alguna manera le generan demasiado costo. Solo se requiere que de vez en cuando, se supervise que el operario vaya desempeñando su trabajo, acorde a las especificación del manual.

*Conclusiones*

Este proyecto, permitió recabar información necesaria que es de importancia para la empresa, ya que indica el registro de una serie de actividades como es el mapeo de los procesos y el uso de las hojas estandarizadas que permitieron reunir la información suficiente para dar a conocer el tiempo estándar que opera cada estación de trabajo. Se logró implementar un mejor ordenamiento en el desarrollo de las actividades que se desarrollan, mejorando el rendimiento de la producción haciéndolo más efectivo. Se lograron establecer los tiempos específicos de la duración de cada prenda. También se realizaron mejoras continuas a los procesos que ya estaban establecidos con la adaptación de nuevas técnicas a los métodos de trabajo que esta empresa desarrolla. Este proyecto resultó ser favorable a la empresa, ayudando a resolver los problemas más frecuentes que se presentaban con la contratación de nuevo personal. Con las hojas de operación estándar y el plano teórico hacen que se haga más sencillo la forma de aprender el proceso y las operaciones que se hacen, con ello se determina el tiempo establecido para cada actividad, evitando generar demoras en las actividades.

*Recomendaciones* 

Se recomienda a la empresa seguir implementando el estudio de tiempos y movimientos en las áreas y actividades que quedaron pendientes.

También seguir manteniendo actualizando los manuales por lo menos cada 6 meses, por si se llegara a introducir otro tipo de diseño. Aplicar la ergonomía a los trabajadores en sus áreas de trabajo. Mantener un ordenamiento en la sección de moldes ya que los operarios no son del todo ordenados y por ende se ocasiona retraso y desperdician tiempo al buscar los moldes y las tallas correspondientes y esto es una demora para el proceso. La implementación de las 5s´, para tener un mejor funcionamiento apegado a este método. Se consideró que era necesario la contratación de personal y hacer una mejor rotación de personal e identificar quienes son los que se desempeñan mejor para el área.

#### **Referencias**

Fraga González, C. (2012). *Establecer el procedimiento e implantar las hojas de operación estándar en taller de pintura de automóviles*. Licenciatura. Universidad Simón Bolivar.

W. Niebel, B., & Freivalds, A. (2009). *Ingeniería Industrial. Métodos, estándares y diseño del trabajo* (12a ed.). México: McGraw-Hill.

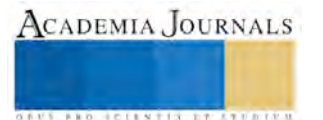

# Localización y distribución de planta de un taller de maquilado de uniformes

M.C. Francisco Juárez Herrera<sup>1</sup>, Ing. Sofía Castrejón Pérez<sup>2</sup>, M.C. Víctor Alejandro Monreal Domínguez<sup>3</sup>, Pedro Miranda Salgado<sup>4</sup> y Karen Perales Damián<sup>5</sup>

*Resumen***—En este artículo, se presentan los resultados de la investigación que se realizó en una empresa maquiladora de uniformes, ubicada en Iguala de la Independencia, Guerrero, México. Los esfuerzos de la investigación fueron dirigidos a los problemas que se presentan en el taller de maquilado de esta empresa. El objetivo fue aplicar una metodología adecuada al nuevo taller y así poder realizar una distribución de planta en las nuevas instalaciones del taller de maquilado conforme a la capacidad del local y al método de trabajo que realiza en el área de producción. Con el método de factores ponderados se recopiló información para seleccionar el local óptimo para la empresa. Este tipo de distribución de planta se adecuo aun lugar ya construido por lo cual solo se realizaron los mínimos ajustes al local y se instalaron nuevas maquinarias para mejorar la capacidad de producción.** 

*Palabras clave***—Layout, capacidad de producción, localización de instalaciones, distribución de planta.** 

## **Introducción**

Actualmente con los nuevos cambios de las empresas competitivas, se han ido modificando los métodos, las técnicas que se emplean en la empresa mejorando el desempeño dentro de los diversos departamentos, en este caso los de producción. Con la finalidad de poder ofrecer un servicio o un producto con calidad. La distribución de planta constituye el marco general donde se desarrollan los procesos de producción, la utilización de los recursos, procesos de fabricación, mecanismos de control en materia prima, en producto terminado y los costos de producción. Se realizó un análisis del layout para obtener resultados como la optimización en cuanto a la distribución de maquinarias, los recursos humanos que se emplean, materiales y servicios auxiliares que se utilizan, de manera que el valor obtenido para una adecuada localización de áreas y equipos, sea la más óptima. Se realizaron investigaciones en cuanto a los parámetros y criterios en materia de distribución para llevar esta investigación a la práctica. También se efectuaron diagnósticos y levantamientos del plano actual.

A través de la recolección de información se realizaron observaciones a cada área, se midieron las distancias recorridas, las relaciones entre las áreas, estudios de tiempos y movimientos. Con la información anterior se presentan las diferentes alternativas con el método de factores ponderados, aplicando también el cambio de estaciones y las variables que acompañan en cada movimiento, buscando así los mínimos desplazamientos para el operario y logar un mejor sistema de producción. Para realizar un estudio de distribución de planta es importante tener en cuenta algunos datos tales como: la extensión en cuanto a la magnitud del terreno e incluso la forma de los elementos (infraestructura) que intervienen. Para las decisiones de localización, se toman en cuenta los desplazamientos del lugar, y cuando se trata de determinar una distribución de planta se ignora la forma y características del edificio a construir, sin tomar en cuenta que ello es precisamente uno de los resultados de la distribución de planta.

## **Descripción del Método**

En el análisis de la problemática, se emplea la metodología de distribución de planta mediante al sistema de producción.

# *Distribución de planta actual*

De los múltiples problemas que tiene la empresa maquiladora de uniformes, se optó por realizar un análisis en cuanto a la distribución de planta, algunas de las condiciones específicas que plantean la necesidad de una nueva distribución (Salazar, 2015), son:

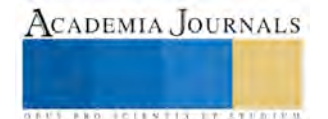

<sup>1</sup> M.C. Francisco Juárez Herrera es Profesor de Ingeniería Industrial en el Instituto Tecnológico de Iguala, Guerrero, México [francisco.juarez@itiguala.edu.mx](mailto:francisco.juarez@itiguala.edu.mx)

<sup>2</sup> Ing. Sofía castrtejón Pérez es Profesora de Ingeniería Industrial en el Instituto Tecnológico de Iguala, Guerrero, México [sofia.castrejon@itiguala.edu.mx](mailto:sofia.castrejon@itiguala.edu.mx)

<sup>&</sup>lt;sup>3</sup> M.C. Víctor Alejandro Monreal Domínguez es Profesor de Ingeniería Industrial en el Instituto Tecnológico de Iguala, Guerrero, México v am d@hotmail.com

<sup>4</sup> Pedro Miranda Salgado es Estudiante de Ingeniería Industrial en el Instituto Tecnológico de Iguala, Guerrero, México [darkangel\\_666\\_27@hotmail.com](mailto:darkangel_666_27@hotmail.com)

<sup>5</sup> Karen Perales Damián es Estudiante de Ingeniería Industrial en el Instituto Tecnológico de Iguala, Guerrero, México [krn\\_gemeli@hotmail.com](mailto:krn_gemeli@hotmail.com)

- 1. Departamento de recepción: congestión de materiales, problemas administrativos en el departamento, demoras en los vehículos proveedores, excesivos movimientos manuales o remanipulación y las necesidades de horas extras por no poder cumplir con la demanda establecida.
- 2. Almacenes: demoras en los despachos, daños a los materiales y a las telas almacenadas, pérdida de materiales, control de inventarios insuficientes, piezas obsoletas en inventarios, espacio insuficiente para almacenar.
- 3. Departamento de producción: frecuentes redisposiciones parciales de equipos, falta de operarios calificados que muevan materiales, materiales en el piso, congestión en pasillos, disposición inadecuada de las mesas de trabajo, falta de máquinas para la producción y máquinas paradas en espera de material a procesar.
- 4. Expedición: demoras en los despachos y roturas o pérdidas de materia prima y materiales.
- 5. Ambiente: condiciones inadecuadas de iluminación, ventilación, ruido, limpieza, etc.
- 6. Condiciones generales: programa de producción caótico y elevados gastos indirectos.
- 7. Expansión de la producción: actualmente muchas de las plantas de producción pequeñas, serán el dia de mañana fábricas de tamaño medio, por esto el crecimiento se tornará gradual y constante y deberá considerarse siempre la distribución de la planta estratégica de la organización.
- 8. Nuevos métodos: se adoptarán a los métodos ya establecidos buscando la mejora continua a los procesos.
- 9. Nuevos productos: aún cuando para la fabricación de nuevos productos se utilicen los procesos existentes, siempre deberán considerarse los posibles nuevos retos de manipulación de materiales.
- 10. Instalaciones nuevas: la función principal de una instalación nueva es la de permitir una distribución más eficiente. En este caso se tiene la oportunidad de eliminar todos aquellos aspectos estructurales y de diseño que restringen un óptimo funcionamiento de la organización.

La distribución de planta solo se realizará, en el área de producción ya que fue donde se identificó el grave problema, debido a que no se abastecía bien la materia prima, había falta de maquinaria para el proceso de producción, no se contaba con más personal capacitada para esta área debido al congestionamiento del lugar, por este motivo surge la necesidad de buscar un lugar más amplio que el actual, y acomodar la maquinaria mediante a un sistema de producción más optimizado. A continuación se representa un Layout actual de la empresa maquiladora.

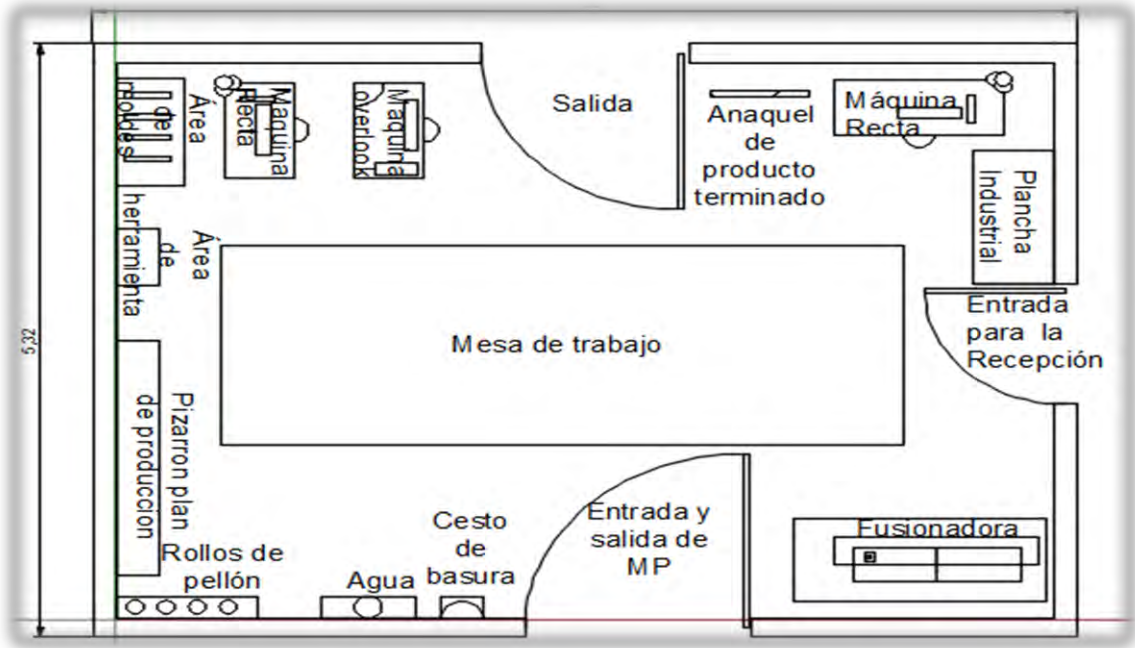

Figura 1. Layout actual de la empresa Igala

La figura1, representa la distribución anterior del taller de maquilado de uniformes empresariales de la empresa, se muestra exclusivamente solo el área de producción y como se encuentra instalada la maquinaria, también donde están ubicadas las entradas y salidas de la materia prima.

*Capacidades de las máquinas* 

No fue necesario realizar el cálculo de la capacidad de producción del taller como lo establece (B. Chase, Jacobs, & J. Aquilano, 2009) en sus tres pasos, debido a que recientemente se tuvieron problemas de producción al trabajar

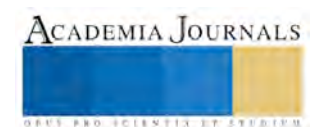

tiempo extra y mandar a maquila algunas trabajos. Como esta organización está creciendo, va aumentando el personal, y por ende la maquinaria está incrementando, por esto es necesario tener un conteo de cuantas máquinas hay en esta área y cuál es la función que estas desempeñan, ya que hay máquinas que realizan varias operaciones como son: (dobladillos, pegado de cierre, reducción de tallas, pegado de botones, entre otros ajustes, etc.)

Máquina Overlook, la ocupan para sobrehilar, coser pantalones, camisas, faldas y sacos, hay que tener en cuenta que esta máquina cose con 3 hilos por lo cual el procedimiento es más delicado y perfeccionado, para que el nivel de productividad no sea afectado la empresa tiene que capacitar a sus operarios para que ellos aparte de dominar su área que desempeñan, puedan desarrollar más sus habilidades adquiriendo conocimiento y demostrando ser eficientes y eficaces para mejorar y controlar todas las máquinas que se encuentran en esta área.

Máquina de coser recta, a través de esta máquina se pueden realizar las funciones como el pegado de puño, cuello, la unión con la banana, pegar el proceso del canesú con la espalda, y posteriormente unir el delantero, también se realiza el pegado de mangas ya que por lo regular si la camisa es manga larga requiere de otros procedimientos adicionales para cada modelo, también encontramos que esta máquina puede realizar el pegado de bolsa delantera, la unión de los bebederos y los contrabebederos, también para algún modelo de camisa en especial como son las guayaberas, se realizan los tablones teniendo una medida estándar de espacio entre tablón con tablón, y se van cosiendo con la máquina recta es un proceso complicado, pero son las funciones que realiza este tipo de máquina.

Máquina fusionadora, Como su propio nombre lo indica realiza la función de fusionar las piezas de cada modelo, hay que tener en cuenta que no todas las partes que conforman la camisa, el pantalón u otro tipo de traje se fusionan por ello tenemos que distinguir cuales piezas son las que se fusionan de cada modelo y cuales no realizan este proceso.

Plancha industrial, realiza la función de planchado, es una de las operaciones que se realizan al final de cada proceso, esta plancha es más eficiente para que los operarios hagan un acabado de la prenda y tenga más textura y así mismo tiene una mejor presentación ante el cliente.

Plancha normal, la cual se ocupan para fusionar algunas partes del saco, estos son necesarios que se realicen con estas planchas debido a su temperatura que manejan y a la presión con la que se puede realizar el planchado.

Foliadora, hacen la función de colocar un conteo del número de partes que conforma cada prenda. Por ello es importante que el operario que desempeña esta actividad deba de ser muy precavido, ya que estas piezas serán llevadas al área de ensamblado y si son foliados mal, esto indicará que la producción se detenga y que el pedido salga mal hecho.

Cortadora circular de tela, se ocupa cuando hacen un corte en colchón, esto quiere decir que se empalman varias telas y encima se le coloca la base de tela en la cual están los moldes trazados de todas las piezas que conforman el molde deseado.

## *Determinación del área para la nueva instalación*

Para la búsqueda en determinar la nueva instalación del área de producción para la empresa maquiladora de uniformes, se tomó en consideración las instalaciones ya construidas, tales como: bodegas, locales, casas, etc. Otro factor que se consideró, fue que la nueva instalación estuviera situada cerca de la organización, debido a que para el área de atención al cliente es necesario contar con la maquinaria cerca para poder realizar los ajustes a las prendas que los clientes lo requieran. Las especificaciones con las que cuenta este local son las siguientes: Cuenta con luz eléctrica, agua potable, y drenaje. Debido a que es una casa espaciosa y ya está construida, esta cuenta con las siguientes divisiones: tres cuartos, un baño y una regadera, un lavadero y un tanque de agua. A esta infraestructura se realizarán algunas remodelaciones, y también se mejorarán las condiciones en las que se encuentra este lugar.

Se utilizó el método de calificación de factores que consta de seis pasos (Heizer, 2009), para la localización de una nueva planta enfocada al área de producción, se eligieron tres posibles lugares con factores de ventajas unos sobre otros, donde se consideraron los grados de importancia que poseen estos lugares indicando de las alternativas en una escala de cero a diez. Todo esto se muestra en la tercer columna (alternativas) del cuadro 1. Las alternativas (A, B, C) son los lugares que se que se evaluaron para determinar la selección de la nueva planta de producción, por ello, la alternativa A está definida por el lugar que se encuentra ubicado en la colonia. Manuel doblado # 23. La alternativa B representa el local que está ubicado en la calle de Reforma # 58. Y la alternativa C, representa la instalación de la calle de Leandro valle # 36. Todas estas instalaciones se encuentran cercanas a la tienda de la maquiladora de uniformes.

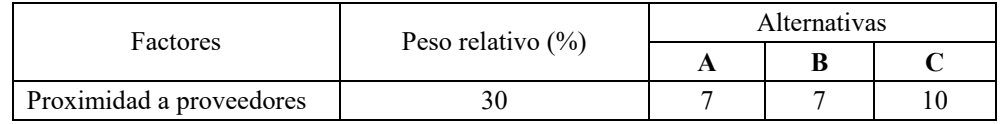

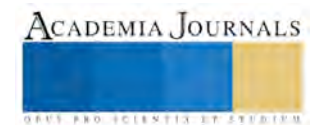

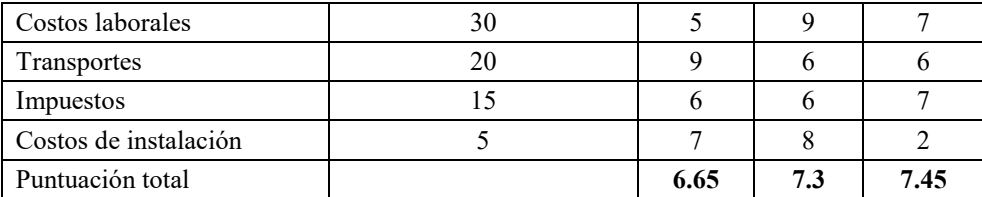

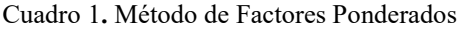

Las alternativas B y C parecen ser mejores que la alternativa A, por lo que se podrá rechazar esta última. Entre las dos restantes, hay una pequeña diferencia a favor de C, aunque quizás no definitiva. Veamos que C tiene la ventaja principal de estar muy próxima a la fuente de abastecimiento de materia prima, lo cual es un factor importante, mientras que su punto débil es el costo de instalación que es bastante elevado. Nos decidimos por la alternativa C, ya que los factores de este local, tienen mayor ventaja sobre los demás alternativas

## *Realización de la nueva distribución de planta*

Esta distribución está basada conforme al proceso de producción, lo cual se pretende reducir el tiempo de recorrido de la prenda de una área a otra, también a consecuencia de que existe mayor, espacio los operarios tendrán más libertad para ya no sentirse saturados en su respectiva área laboral. También se anexó otra máquina nueva al área de producción la cual es una cortadora de tela, esta se instaló para que arriba de la mesa de corte y trazado vaya recorriéndose como la forma de un tendedero, irse girando por toda la mesa, para que esta pueda funcionar de una manera más eficiente. Con esta nueva distribución (ver figura 2), se puede observar un ordenamiento para las máquinas, y así mismo en todo lo relacionado al área de producción, también con este nuevo cambio el taller se ve favorecido por la empresa ya que esta instalación está situada a solo a unos cuantos metros de la empresa, lugar donde se encuentra la tienda de atención a clientes.

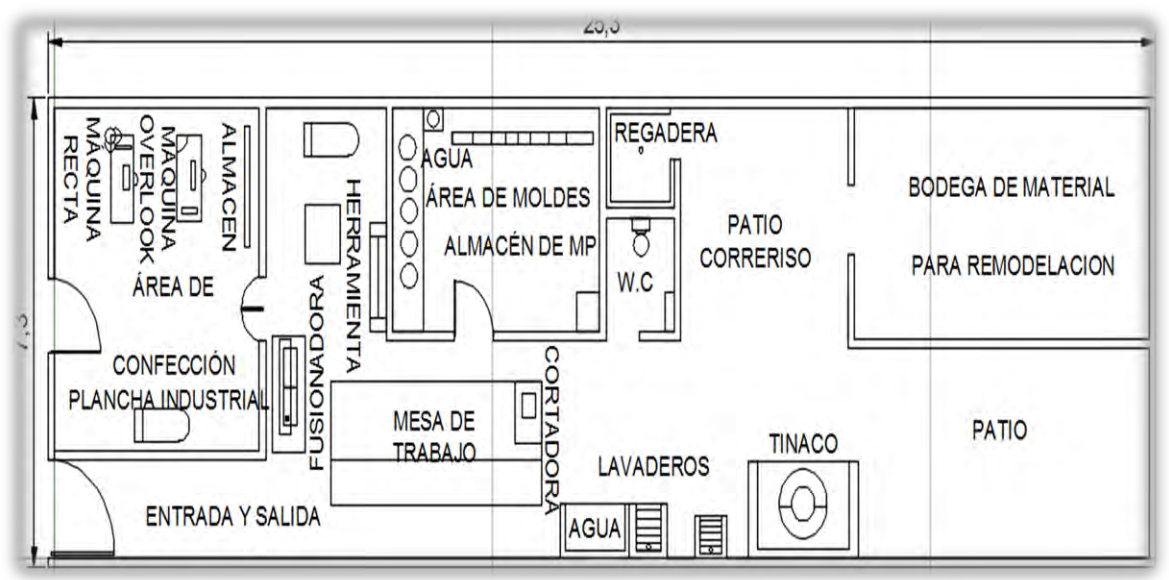

Figura 2. Distribución de planta en la nueva instalación

## *Solución*

Una vez seleccionado el lugar se realizó un análisis del posicionamiento de las máquinas en la antigua instalación y en base a ese análisis se decidió hacer una nueva redistribución de planta para el área de producción, se modificaron los cambios de maquinarias conforme al proceso de producción y se pudo obtener un 80% de aumento de capacidad en cuanto al proceso productivo de esta área, se reacomodaron las máquinas y se distribuyeron mejor las secciones como son: los el área de moldes, materia prima, habilitación, etc.

Los beneficios que se obtuvieron se denotaron en cuestión de costos ya que se lograron instalar maquinarias para el proceso de ensamblado, por lo que en la antigua ubicación debido a la falta de espacio que se tenía, no se podía realizar esta modificación y ordenamiento en cuanto a las máquinas. Con esta nueva distribución se pretende que los costos de producción sean mínimos, y que los tiempos de productividad en cuanto al operario y maquinaría aumenten, creando así una distribución eficiente para el proceso de producción. Con esta nueva modalidad los

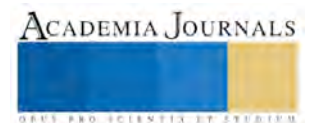

procedimientos se realizarán más rápidamente lo que provocará que se vaya avanzando y cumpliendo con el plan de producción de la organización.

## **Comentarios Finales**

## *Resumen de resultados*

En otros aspectos la nueva redistribución ayuda a que las máquinas estén distribuidas mediante el proceso de producción, este mecanismo ayudará a que el operario pueda desempeñar más fácilmente sus habilidades, debido a que no tendrá limitaciones en cuestiones de espacios. Con esta nueva planta se podrá ampliar más el área de producción y por ello se manejará el control de materia prima, y se realizará un ordenamiento en cuanto a los moldes para los trazos, también se clasificaron las telas y así mismo se hizo un mueble para colocar las secciones de telas, forros, pellón, y entretela.

# *Conclusiones*

Esta investigación permitió determinar un local nuevo para poder realizar una distribución de planta y así mismo mejorar la capacidad y ampliarla adquiriendo nuevas maquinarias para esta el área de producción, con estos cambios realizados los beneficiarios también serán los clientes, ya que se estarán cumpliendo las expectativas que estos tienen entregado su pedido en tiempo y forma. Mediante esta localización se mejoró notablemente el área de producción ya que con el espacio que ahora se tiene es mucho más amplio y por ende la productividad aumentó a un 60% de mejora para la empresa.

## *Recomendaciones*

Esta propuesta queda queda sujeta a mejoras, y se le dé el seguimiento correspondiente ya que se busca optimizar el sistema de producción, y entrar en una fase de mejora continua en todo el proceso de producción que esta empresa maneja.

Es recomendable que a más tardar en un año se vuelva a rediseñar y a modificar la distribución de planta de esta área, para evitar generar cuello de botella, y mejorar los procesos productivos. Esto ayudará a generar nuevos métodos de trabajo y no se cometerá el error de crear malos hábitos en cuanto a los procesos. Es recomendable contratar personal capacitado en cuanto al área de producción, para que el proceso de producción sea flexible. Es requisito que el personal de esta área sea multifuncional, que le permita adelantar órdenes de pedidos, en sus diferentes facetas.

# **Referencias**

B. Chase, R., Jacobs, F., & J. Aquilano, N. (2009). *Administración de operaciones. Producción y cadena de suministros* (12a ed.). México: McGraw-Hill.

Heizer, J., & Render, B. (2009). *Principios de administración de operaciones* (7a ed.). México: Pearson Educación.

Salazar López, B. (05 de Agosto de 2015). *ingenieriaindustrialonline.com*. Obtenido de de ingenieriaindustrialonline.com: http://www.ingenieriaindustrialonline.com/herramientas-para-el-ingeniero-industrial/dise%C3%B1o-y-distribuci%C3%B3n-en-planta/

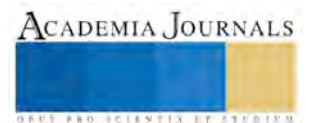

# Como diseñar una interfaz intuitiva para un sistema web

Jorge Alejandro Juárez Lora<sup>1</sup>, Ing. Juan Alejandro Arrieta Zuñiga<sup>2</sup>,

M.C. Anselmo Hernández Ramírez<sup>3</sup>, M.C. Carlos Eduardo Maggui Natale<sup>4</sup> y MC Héctor Vicente Tovar Alvarado<sup>5</sup>

*Resumen—***Durante el desarrollo de un sistema web, el diseño de la interfaz gráfica debe enfocarse en como ser amigable con los distintos tipos de usuario. Esto no sólo representa escoger que colores usar, o que tipo de letra y tamaño, representa la capacidad del programador de ponerse en los zapatos del usuario e idear la mejor manera para que interactúe con él. La Web App que analizaremos es el** *Sistema de Inscripción Electrónica para Eventos Deportivos (SIEED),* **y permitirá ejemplificar los puntos específicos del desarrollo de la interfaz. Se abordarán ejemplos del desarrollo y cómo fue el proceso para llegar a una página funcional e intuitiva para los distintos tipos de usuarios.** 

*Abstract –* **On a web system development, the graphic interface design must focus on how to be friendly to different types of users. This not only represents choosing what colors use, or which type of font and size. It represents the developer's capacity to use the empaty with the user and realize the best way of interaction with the system. The Sports Events Electronic Inscription System (SIEED) is the Web App to analyze in this time. It will allow us to make an example about specific interface development points. On this article, development examples are going to be exposed, in order to achieve an intuitive and functional webpage for all kind of users.** 

## **Introducción**

El Tecnológico Nacional de México realiza anualmente un evento deportivo, con el propósito de fomentar la convivencia entre los estudiantes, fortalecer las relaciones entre los tecnológicos del país y formar un ideal de hermandad entre las instituciones. El evento nacional deportivo llega este año a su edición número LX, y consiste en torneos de disciplinas como fútbol, básquetbol y natación entre otras. La participación se divide en rama varonil y femenil. También se lleva a cabo a nivel regional con eliminatorias que permiten decidir quien pasa al evento nacional. Durante muchos años la organización del evento ha dejado mucha experiencia sobre cómo gestionar los contratiempos de la realización. Muchos de estos tienen que ver sobre el registro de estudiantes a las competiciones.

En el país existen 15 zonas de competición. Cada tecnológico pertenece a una zona. Cada zona celebra un evento prenacional. Estas eliminatorias, por ejemplo de fútbol, donde el ganador obtiene el pase al evento nacional. Por ende, en un evento nacional califican por cada disciplina 15 equipos + 1(equipo perteneciente al tecnológico sede).

Cada año se registran miles de participantes de todo el país, a través de una página web. El sistema web realiza diversas tareas con esa información, por ejemplo, lleva el control de registro por disciplinas, la inscripción de entrenadores y personal de apoyo como médicos o conductores de autobús, validación de datos de los participantes, es decir, que no ingresen datos falsos o de otro estudiante, la impresión de credenciales y tarjetones; documentos generados automáticamente que son necesarios para participar en los eventos, estadísticas de inscripción. Inclusive el sistema contiene un banner para publicar avisos importantes, y una sección de documentos que el usuario rápidamente puede consultar y descargar.

Para poder conjugar las funciones sin abrumar al usuario, es necesario el correcto diseño del sitio web, que integre cómodamente en un solo lugar todas las tareas mencionadas anteriormente como un todo, como si se tratase de una sola unidad lógica operacional. Este proyecto surgió en base a un sistema similar ya existente. Comenzó como una simple actualización pero terminó en comenzar desde cero el sistema para mejorar sustancialmente el servicio.

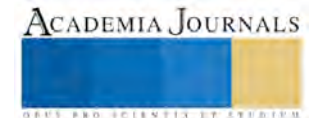

<sup>1</sup> Jorge Alejandro Juárez Lora es alumno de la carrera de Ingeniería en Sistemas Computacionales en el Instituto Tecnológico de Pachuca, Hidalgo. siralextreme@hotmail.com

<sup>2</sup> Ing. Juan Alejandro Arrieta Zuñiga es Profesor de Sistemas y Computación en el Instituto Tecnológico de Pachuca, Hidalgo. [alejandroarrieta2010@hotmail.com](mailto:alejandroarrieta2010@hotmail.com)

<sup>3</sup> M.C. Anselmo Hernández Ramírez es Profesor de Sistemas y Computación en el Instituto Tecnológico de Pachuca, Hidalgo. [anheram@yahoo.com.mx](mailto:anheram@yahoo.com.mx)

<sup>4</sup> M.C. Carlos Eduardo Maggi Natale es Profesor de Ciencias Básicas en el Instituto Tecnológico de Pachuca, Hidalgo. itpcarlosyahoo.com.mx

<sup>5</sup>M.C. Héctor Vicente Tovar Alvarado es Profesor de Ciencias Básicas en el Instituto Tecnológico de Pachuca, Hidalgo. [htovar58@hotmail.com](mailto:htovar58@hotmail.com)

El nuevo sistema SIEED está estructurado basado en los usuarios y las tareas que pueden desempeñar. Teniendo así cuatro tipos de usuario:

- 1. Tecnológico: Cada instituto tecnológico del país tiene una cuenta de usuario, en la que un encargado tiene el acceso. Por lo general es el Jefe de Departamento de actividades Extraescolares de cada instituto. Las tareas que puede realizar son las siguientes
	- a. Modificación de la información del tecnológico (Dirección, teléfono, logotipo, carreras impartidas)
	- b. Altas/bajas/modificaciones de entrenadores a su cargo
	- c. Registrar estudiantes a eventos prenacionales definidos.
	- d. Cargar un documento DEISA, el cuál contiene información por escrito de los estudiantes registrados
	- e. Modificar información de estudiantes previamente registrados
	- f. Crear, de los estudiantes registrados, una selección que los representará en el evento nacional en caso de pasar a la siguiente ronda
	- g. Registrar personal de apoyo (En caso de pasar al nacional)
	- h. Consulta de sanciones: Si un estudiante ha sido vetado de las competiciones, el usuario tecnológico podrá verlo
	- i. Cargar el comprobante de pago, necesario para poder participar en un evento nacional
	- j. Impresión de documentos (Tarjetones, Credenciales, cédula)
- 2. Coordinadores deportivos: Este tipo de usuario es de supervisión del proceso de registro de los estudiantes. Las tareas que puede realizar son:
	- a. Modificar su información de Perfil (Nombre, foto, correo electrónico)
	- b. Autorizar estudiantes: Revisar que la información de un DEISA sea correcta con los estudiantes que se registraron en las disciplinas que el administrador le designó
	- c. Ver estadísticas de registro. Un desglose de cuantos estudiantes se han registrado en el país.
	- d. Consultar los estudiantes registrados de un tecnológico en específico.
	- e. Consulta de sanciones
- 3. Comisionado de zona: Pueden hacer básicamente lo mismo que los coordinadores deportivos, pero están limitados a las disciplinas o zonas que el administrador le designe.
- 4. Administrador: Es el usuario con más funciones en el sistema, entre las cuales incluyen:
	- a. Gestionar las publicaciones en el banner de anuncios
	- b. Gestionar los documentos publicados
	- c. Establecer el límite de participantes inscritos por cada disciplina
	- d. Alta, baja y restablecer contraseñas de Coordinadores deportivos y Comisionados de zona.
	- e. Dar de baja del registro a estudiantes en específico.
	- f. Gestión de los eventos Nacionales y Prenacionales: El administrador publica la fecha y lugar de cada evento. También anexa la fecha de registro de cada evento. Al hacerlo, el sistema lee esta información y abre la plataforma automáticamente en las fechas dadas para los tecnológicos. Al terminar dichas fechas de registro, el sistema se cierra.
	- g. Autorización especial: Puede extender las fechas de registro por tecnológico.
	- h. Sanciones: El administrador puede consultar e ingresar sanciones de estudiantes.
	- i. Autorización de impresión de documentos: Como ya se mencionó, cada tecnológico debe subir al sitio el comprobante de pago para poder participar en los eventos. En esta sección del sistema, el administrador puede ver dichos comprobantes, corroborar la información y autorizar al tecnológico en cuestión
	- j. Clasificación al nacional: Una vez celebrados los eventos prenacionales, el administrador puede marcar a los ganadores de cada competición para que puedan asistir al evento nacional.

Como se puede apreciar, son múltiples tareas de ingreso, supervisión y procesamiento, que deben plasmarse en una aplicación sencilla e intuitiva, para lo cual nos basamos en conceptos de diseño internacionalmente aceptados por la comunidad de diseñadores como lo son el *diseño responsivo de páginas web* y *material design*. Esto combinado con una estructura en backend con la que se pretende que el sistema sea de gran utilidad y practicidad y que realmente represente una mejora al sistema anterior.

## **Métodos y materiales**

Los Sistemas de Información constituyen una importante herramienta de trabajo tanto para empresas y dependencias gubernamentales, por lo que el Sistema de Inscripción Electrónica para Eventos Deportivos (SIEED) no escapa a

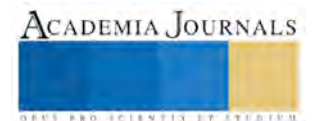

esta necesidad de contar con este tipo de herramientas que permiten agilizar y brindar un servicio educativo de calidad, teniendo de manera rápida y oportuna la información (almacenada en una base de datos), para su consulta y/o generación de informes. Como definición podemos citar: Un sistema de información (SI), es un conjunto de elementos orientados al tratamiento y administración de datos e información, organizados y listos para su uso posterior, generados para cubrir una necesidad u objetivo [1].

# **Definición de Diseño responsivo**

El diseño responsivo es un diseño que responde al tamaño del dispositivo desde el que se está visualizando la web, adaptando las dimensiones del contenido y mostrando los elementos de una forma ordenada y optimizada sea cual sea el soporte. La tendencia en el mundo de las páginas web es que el usuario cada vez acceda más desde dispositivos móviles como teléfonos o tablets. Aplicando el diseño responsivo desde la creación de una nueva web se consiguen varios objetivos:

- Se reducen costos de desarrollo. Teniendo un solo diseño web optimizado para todos los dispositivos en vez de varios diseños independientes, uno para cada soporte.
- Baja el rebote de usuarios. Una buena parte de los usuarios que abandonan una página web al entrar desde un dispositivo móvil es porque no pueden visualizar correctamente el contenido. Con el diseño responsivo, el usuario disfrutará siempre de una buena experiencia de navegación.
- Se mejoran los resultados de conversión. Al tener una página que se ve de forma optimizada para móviles y tabletas, el porcentaje de usuarios que adquieren un producto o envían un formulario es mayor. [2]

El sistema fue ideado desde un principio con esta ideología por los desarrolladores por que mucha de la información consultada por los usuarios se hace en dispositivos móviles, por la conveniencia que esto representa. Al presentar la información de manera adaptable, se le facilita al usuario la interacción

# Definición de material design:

Material Design recibe su nombre por estar basado en objetos materiales. Piezas colocadas en un espacio (lugar) y con un tiempo (movimiento) determinado.

Es un diseño donde la profundidad, las superficies, los bordes, las sombras y los colores juegan un papel principal.

Precisamente este diseño basado en objetos es una manera de intentar aproximarse a la realidad, algo que en un mundo donde todo es táctil y virtual es difícil. Material Design quiere guiarse por las leyes de la física, donde las animaciones sean lógicas, los objetos se superpongan pero no puedan atravesarse el uno al otro y demás.[3]

En el sistema SIEED, algunos principios fueron usados. Colores sobrios, pestañas deslizantes y botones grandes. Inclusive las tablas del sistema son de colores planos y dan la sensación de una libreta.

# Lenguaje de programación HTML5

Ésta colección representa la manera en que se presenta la información en el explorador de internet y la manera de interactuar con ella.

HTML5 nos permite una mayor interacción entre nuestras páginas web y contenido media (video y audio) así como una mayor facilidad a la hora de codificar nuestro diseño básico.

La nueva versión de HTML contiene elementos dedicados ampliamente a mejorar la experiencia del usuario en nuestra página web, haciendo más fácil al diseñador poder agregar elementos de audio, video y en general del web 2.0 así como organizar sus contenidos utilizando menos código. La nueva versión es más eficiente y ocupa menos recursos en la computadora del cliente, en

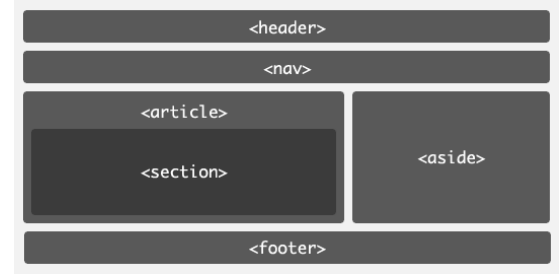

*Figura 1: Estructura de un documento HTML5*

particular mediante el uso del nuevo reproductor que no requiere flash o adobe player para utilizarse, y siendo el HTML5 compatible con las versiones anteriores de HTML, utilizar la nueva versión en una página ya diseñada implica un menor trabajo que si fuera una colección completamente nueva. Por el contrario, HTML5 radica fuertemente en las capacidades del explorador, por lo que en estos momentos no todos los exploradores lo soportan (actualmente sólo Chrome, Safari, Firefox y Opera soportan la mayoría de las características). [4]

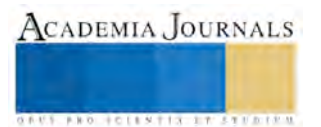

# **Hojas de estilos con css3**

El nombre hojas de estilo en cascada viene del inglés Cascading Style Sheets, del que toma sus siglas. El CSS sirve para definir la estética de un sitio web en un documento externo y eso mismo permite que modificandolo podamos cambiar la estética entera de un sitio web, el mismo sitio web puede variar totalmente de estética cambiando solo la CSS, sin tocar para nada los documentos HTML o PHP que lo componen. [5]

La última versión (css3) incluye varias mejoras que permiten realizar un sitio web mucho más vistoso y amigable con el usuario. Algunas de estas mejoras son

- Gradientes de colores
- Bordes redondeados
- Múltiples imágenes de fondo
- Transparencias
- Animaciones
- Sombras

En este proyecto se usó css3 para definir los estilos de los elementos de la página. Algunos son obvios y otros no tanto. Por ejemplo

- Diseño responsivo: Con css3 y la propiedad @mediascreen se define el comportamiento de la página en distintos tamaños de pantalla del dispositivo para la cual se está visualizando
- Grid: Este componente es el esqueleto del sitio web. Imaginémoslo como una casa, cada cuarto puede tener largo y ancho específicos, y pueden ser de distintos tamaños, pero al final, la suma de esas longitudes debe caber perfectamente en un solo rectángulo, es decir, una resolución de pantalla específica
- Estilos para formularios: El elemento más importante para los usuarios, son los campos de ingreso de información. Todos tienen un color específico por defecto, otro color cuando están seleccionados, otro color cuando la información ingresada es incorrecta. Estos elementos son los que van dentro de cada cuadrícula del grid.
- Tipo de letra: Al ser un sistema perteneciente a una dependencia de gobierno federal, se tuvo que incluir en el diseño de acuerdo a los estatutos de la Imagen institucional 2012-2018 el tipo de letra *Soberana Sans.* [8]. Además, se definieron colores que permitían al usuario evaluar la interacción con el sistema, por ejemplo, en rojo los avisos importantes.
- Datepicker: Este elemento es el que permite elegir una fecha para proporcionarla al sistema sin tenerla que escribir. El usuario, a base de clics, seleccionar un día y se arroja la fecha en un formato dd-mm-aaaa.
- Avisos modales: Un aviso modal son los cuadros de notificaciones que invaden toda la pantalla, con la finalidad de brindar información al usuario de una manera directa, más no invasiva, pues se pueden retirar.

# **Lenguaje de programación Javascript**

Javascript es un lenguaje de programación que se ejecuta en un navegador web. Aunque comparte muchas de las características y de las estructuras del lenguaje Java, fue desarrollado independientemente. El lenguaje Javascript puede interactuar con el código HTML, permitiendo a los programadores web utilizar contenido dinámico. Por ejemplo, hace fácil responder a los acontecimientos iniciados por usuarios (como introducción de datos en formularios) sin tener que utilizar CGI. [9]

## **Metodología: Modelado de prototipos**

El Modelo de prototipos, en Ingeniería de software, pertenece a los modelos de desarrollo evolutivo. El prototipo debe ser construido en poco tiempo, usando los programas adecuados y no se deben utilizar muchos recursos.

El diseño rápido se centra en una representación de aquellos aspectos del software que serán visibles para el cliente o el usuario final. Este diseño conduce a la construcción de un prototipo, el cual es evaluado por el cliente para una retroalimentación; gracias a ésta se refinan los requisitos del software que se desarrollará. La interacción ocurre cuando el prototipo se ajusta para satisfacer las necesidades del cliente. Esto permite que al mismo tiempo el desarrollador entienda mejor lo que se debe hacer y el cliente vea resultados a corto plazo. [6]

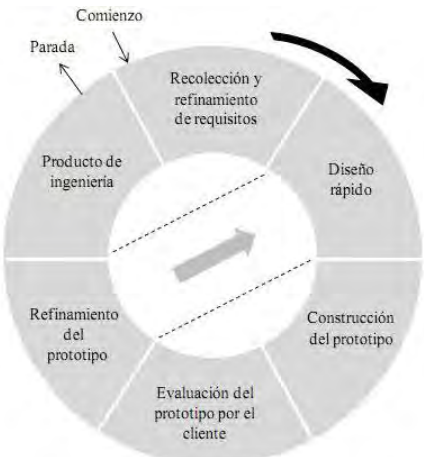

*Figura 2: Modelo de prototipos [7]*

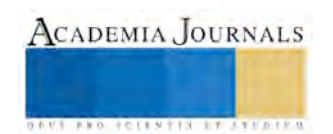

Se usó esta metodología por los siguientes motivos:

- Tiempo reducido de desarrollo: Todo el sistema debió quedar listo en poco más de 3 meses.
- Comunicación muy activa con el cliente: Al poder presentar avances periódicamente, nos permite una ida y vuelta de información del cliente, que se convierte en una visión de lo que necesita, aporta al proyecto y al finalizarlo, sabe que obtiene lo que necesita
- Experiencia de los desarrolladores: Algunos de los desarrolladores son novatos, y este tipo de metodología es muy abierta a la prueba y error. Nos da un margen muy amplio de corrección y nos aporta muchos aprendizajes para proyectos futuros

## **Resultados del proyecto**

Actualmente el proyecto ha sido publicado como página web, (sieed.ita.mx). El SIEED está concluido y actualmente se encuentra en la fase de atención técnica dentro del Departamento de Sistemas y Computación.

También se concluyó la documentación requerida como lo es, el manual de usuario y el manual técnico, los cuales sirven de apoyo precisamente a los usuarios y a los programadores para una posterior revisión y/o versión del SIEED. Los datos que se están capturando y con los cuales se están generando los primeros reportes son los estudiantes que participarán en este ciclo anual, aún que ya hayan participado en ocasiones anteriores.

Con el desarrollo de este sistema de información que atienden las necesidades institucionales, se apoya a la mejora del servicio educativo, al control de documentos y generación de reportes. Se están generando credenciales, tarjetones y cédula de participación, además de un cotejo de participantes que sirve a los organizadores como un centro de información del cuerpo estudiantil, y permite una planeación eficiente de su parte.

En cuestión técnica, se logra un diseño eficiente e intuitivo. En las siguientes figuras se muestra la página de inicio, en su versión web, y en su versión web para dispositivos móviles

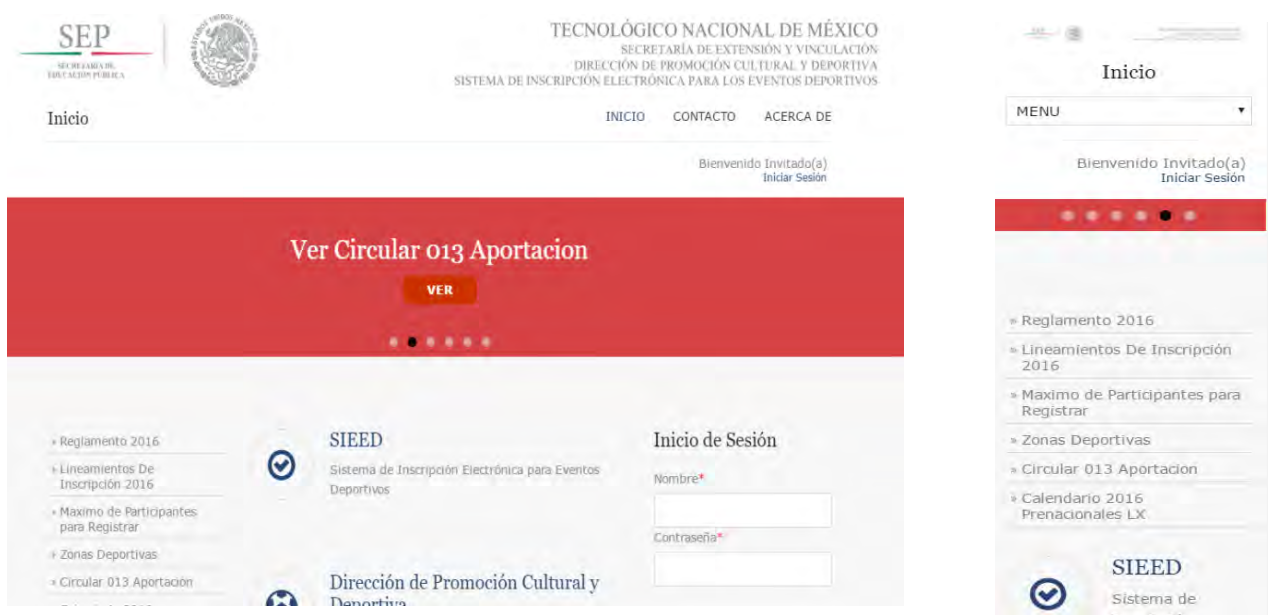

*Figura 3: Página de inicio del SIEED (web)para computadora personal y para móviles* 

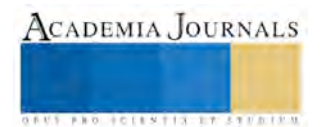

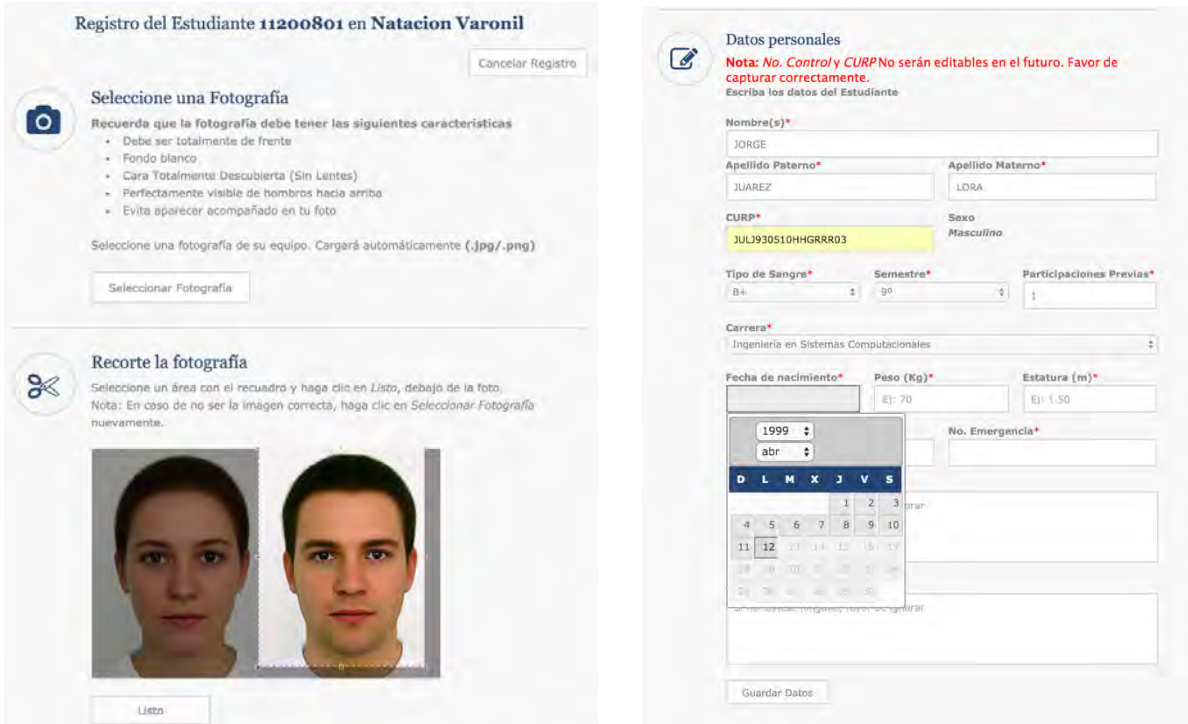

Figura 4: Recorte de fotografía del estudiante Figura 5: Registro de formulario de inscripción

## **Conclusiones**

El SIEED; que actualmente se encuentra en la fase de mantenimiento no ha presentado fallas de programación, la base de datos se encuentra estable y almacenando los datos de forma adecuada, la interfaz ha sido bien recibida por parte de los usuarios por su buen diseño y facilidad de uso, ya que hasta abril del 2016, de los 13500 estudiantes registrados, aproximadamente se recibieron 5-10 correos de los usuarios pidiendo ayuda relacionada sobre cómo usar el sistema, esto no representa siquiera el 1% de todos los registrados. El tecnológico de Chihuahua, por ejemplo, pudo realizar el registro de todos sus estudiantes de manera correcta y sin consultarnos cómo hacerlo.

Durante la fase de pruebas e implementación, se fueron puliendo varias inconsistencias, como botones de regreso, nombres de menús, o por ejemplo el tipo de letra, que debía ser la institucional del gobierno federal.

Este sistema tiene la función de administrar y consultar a los distintos estudiantes que participarán en el evento nacional y en años posteriores. Se ha implementado a nivel nacional y permitirá llevar un control más automatizado del proceso de inscripción

## **Referencias**

[1] http://es.wikipedia.org/wiki/Sistema\_de\_informaci%C3%B3n.

[2]<http://trazada.com/que-es-el-diseno-responsivo/>

[3]<http://www.elandroidelibre.com/2014/11/que-es-material-design.html>

[4]<http://www.trazos-web.com/2010/02/01/html5-que-es-y-como-usarlo/>

[5]<http://www.ecured.cu/CSS3>

[6] [https://es.wikipedia.org/wiki/Modelo\\_de\\_prototipos](https://es.wikipedia.org/wiki/Modelo_de_prototipos)

[7]<https://sisteminformacii.wikispaces.com/file/view/Figura1.JPG/270812306/Figura1.JPG>

[8]<http://sagarpa.gob.mx/saladeprensa/imageninstitucional1218/Paginas/default.aspx>

[9] https://www.masadelante.com/faqs/javascript

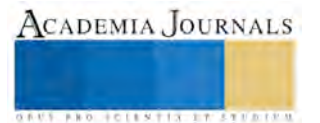

# Responsabilidad en la asesoría y consultoría fiscal

Mtro. Gerardo Eduardo León Hernández<sup>1</sup> L.C. Alejandra Alcántara Bonilla<sup>2</sup> L.A.E. Juan Naranjo Andrade<sup>3</sup> L.C. Armando Zavaleta Cruzado<sup>4</sup>

*Resumen:* Cada día los directivos de diversas entidades económicas se encuentran ante diferentes retos operativos, financieros y fiscales. En tanto, la autoridad recaudadora para asegurar la participación de los contribuyentes y la percepción de impuestos, han establecido lineamientos para evitar el detrimento al erario público. Ante esta situación, los empresarios buscan la opinión de diversos profesionales expertos en la materia para dar cumplimiento a sus obligaciones y al mismo tiempo conservar sus ventajas competitivas. En el desarrollo de la actividad, corresponde a los profesionales diferenciar los términos de asesoría y consultoría fiscal, estableciendo la responsabilidad de cada uno, y delimitar el uso de estos conceptos con base en las características del servicio brindado.

Palabras clave: Responsabilidad, asesoría, consultoría, fiscal

#### **Introducción**

En vista de las necesidades de cada nación por tener la participación suficiente para hacer frente a las demandas de su sociedad, se establecen políticas públicas que permiten alcanzar en medida de lo posible sus objetivos. A su vez, los contribuyentes se enfrentan a nuevos retos con lo cual continúan activos en la economía nacional. La economía mexicana ha atravesado por diferentes situaciones económicas que han impactado directamente en la participación de sus contribuyentes al gasto público. De hecho la regulación de las actividades económicas por parte de las autoridades recaudatorias ha evolucionado, obligando a los involucrados a sumergirse en las exigencias para su adecuado cumplimiento.

Con base a lo anterior, los profesionales del área fiscal se enfrentan a diferentes retos, en respuesta la demanda de éstos requiere un alto grado de actualización y compromiso en el desarrollo de sus servicios. Dando como resultado que, para un alto porcentaje de empresarios, la presencia de los mismos sea de gran importancia, por lo que sus servicios cobran una relevancia altamente significativa.

No obstante en el ejercicio, los profesionales del área adquieren altas responsabilidades por la prestación de dichos servicios. Estás, en cuanto a la emisión de una opinión en asuntos fiscales se encuentran reguladas indirectamente en el Código Fiscal de la Federación (CFF); aun cuando no son exclusivas de los profesionales en la materia, el desempeño de estos servicios adquiere un alto grado de riesgo. Corresponde a estos definir el alcance de sus servicios, de esta forma podrán relacionarse las responsabilidades éticas, económicas y sociales, por el ejercicio ante terceros.

## **Metodología**

El presente tiene un enfoque cualitativo, ya que (Hernández , Fernández, & Baptista , 2003), menciona que este "utiliza recolección de datos sin medición numérica para descubrir o afinar preguntas de investigación y puede o no probar hipótesis en su proceso de interpretación". Es una investigación de tipo documental, con el propósito de ampliar y profundizar el conocimiento de su naturaleza, con apoyo, principalmente, en trabajos previos, información y datos divulgados por medios impresos, audiovisuales o electrónicos. (Universidad Pedagógica Experimental Libertador (UPEL), 2006)

El objetivo de este tema es diferenciar los términos de asesoría y consultoría en el ámbito fiscal. De inicio se definirán por separado ambos términos para distinguir las semejanzas y diferencias entre los mismos; posteriormente

<sup>1</sup> Académico Investigador de Tiempo Completo en el Instituto de la Contaduría Pública de la Universidad Veracruzana. Profesor de la Facultad de Contaduría y Administración; de las Especializaciones en Administración Fiscal y Auditoría Financiera; de la Maestría en Administración Fiscal en el ICP de la Universidad Veracruzana, en Veracruz, México. Realizó sus estudios de Contador Público y Auditor en la Universidad Veracruzana; cuenta con estudios de posgrado en la Maestría Administración Fiscal en la Universidad Mexicana.

2 L.C. Alejandra Alcántara Bonilla, Estudiante de tiempo completo de la Maestría en Administración Fiscal en el Instituto de la Contaduría Pública de la Universidad Veracruzana, Veracruz, México. uv.contabilidad@gmail.com

3 L.A.E. Juan Naranjo Andrade, Estudiante de tiempo completo de la Maestría de en Administración Fiscal en el Instituto de la Contaduría Pública de la Universidad Veracruzana, Veracruz, México. naranjo\_24@hotmail.com

<sup>4</sup> L.C. Armando Zavaleta Cruzado, Estudiante de tiempo completo de la Maestría en Administración Fiscal en el Instituto de la Contaduría Pública de la Universidad Veracruzana, Veracruz, México. zaca\_927@hotmail.com

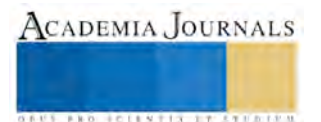

se observará el tema de la responsabilidad legal y solidaria con la intención de apoyar en la decisión del tipo de servicio a ofrecer por parte de estos profesionales.

#### **Asesoría y consultoría, concepto**

En México, las agrupaciones profesionales como el Instituto Mexicano de Contadores Públicos (IMCP), el cual es un organismo encargado de regular la actuación de los profesionales en contaduría a través de un código de ética que permite elevar y ejercer los valores de la misma. Resultando, que la responsabilidad sea uno de los valores distintivos en el desempeño de sus funciones.

Por ese motivo es necesario resaltar que para el IMCP la responsabilidad es la capacidad del profesional de conocer el alcance y las consecuencias de sus acciones, además del responder por ellas. Se desprende así el reconocimiento de la responsabilidad del profesional en la participación de actividades que le involucren directamente.

Derivado de la formación y exigencias de la profesión contable, estos han sido considerados como interpretes para dar cumplimiento a las exigencias de las autoridades recaudatorias en los servicios de las áreas contable, fiscal y de auditoria, representado un gran auge en los servicios profesionales brindados a la sociedad mexicana.

Dicho en forma breve, la oportunidad de su servicio tendrá que plantearse de acuerdo a las necesidades de quien se acerque a él con la intención de solicitar una consulta y/o asesoría. Por ello es necesario establecer una diferencia en la prestación del servicio de este profesional de lo cual se desprende su responsabilidad en medida de su participación.

De acuerdo a (Mendoza, 2010) la *consultoría* se define como "servicios prestado por una persona o un grupo de personas que de manera independiente a la organización, analizan e identifican algunas situaciones relacionadas con políticas, procedimientos y/o metodologías que se tienen dentro de la empresa, que pueden ser susceptibles de mejorar mediante la recomendación de alternativas y su aplicación."

Otra de las definiciones para este término es la proporcionada por (Agramonte, Hoper, Valero, & Paniagua, 2010) en la que nos dice que: "la consultoría es el servicio de apoyo profesional sobre asuntos o aspectos establecidos por los clientes que requieren de un proceso de investigación inicial para identificar la problemática, la presentación y aceptación de la propuesta de servicios y el desarrollo de las sugerencias de mejora, en la mayoría de los casos, su implementación".

En el mismo sentido una expresión más concreta de este término es la de (Antonorsi Blanco, 2010) la cual menciona que es "cualquier forma de proporcionar ayuda sobre contenidos, procesos o estructuras, cuando la persona que la ofrece no es efectivamente responsable de la ejecución de la tarea, sino que colabora con quienes lo son."

Finalmente, una definición que engloba todos los aspectos de la misma es que los autores coinciden en que es el apoyo de un especialista en la materia para la toma de decisiones cuando este no es responsable de las mismas, pero se le proporciona la información necesaria, y después de haber hecho un análisis, emite una opinión al respecto. Dando la opción al responsable de considerar o no la sugerencia proporcionada.

Como se mencionó en un principio se diferenciaran los términos de consultoría y asesoría fiscal, en este sentido la Real Academia Española (RAE, 2016) define a la segunda como "Dar consejo o dictamen; Tomar consejo del letrado asesor, o consultar su dictamen; Dicho de una persona: Tomar consejo de otra, o ilustrarse con su parecer."

En el ámbito empresarial la Asesoría fiscal, es aquella que consiste en el estudio de las repercusiones fiscales de los hechos, con la finalidad de racionalizar las cargas impositivas, dentro del marco de la legislación fiscal aplicable. (Concepto Consultoría, 2009)

El papel del asesor fiscal se ha convertido en uno de los más comunes y destacables, dado que sus consejos versan sobre uno de los campos más complejos y ajenos que existen; exigen un conocimiento profundo no solo de la normativa tributaria, sino de las actividades y operaciones económicas que realizan los sujetos y sobre las que opera la fiscalidad, estableciendo una planificación fiscal de los contribuyentes para mejorar su situación patrimonial ante las posibles contingencias que se originan en su relación con Hacienda.

Apreciado bajo un enfoque gramatical nos encontramos con grandes semejanzas entre estos conceptos. En ambos se busca el consejo o recomendación de un profesional. Sin embargo, visto desde un enfoque fiscal, la conceptualización de estos términos pudiera percibirse de forma distinta.

## **Consultor y Asesor, diferencias**

Para poder definir la actuación de estos profesionales se darán las características de los mismos, las cuales habrán de visualizarse en la siguiente tabla.

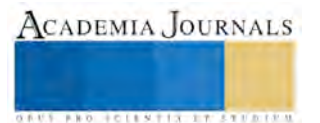

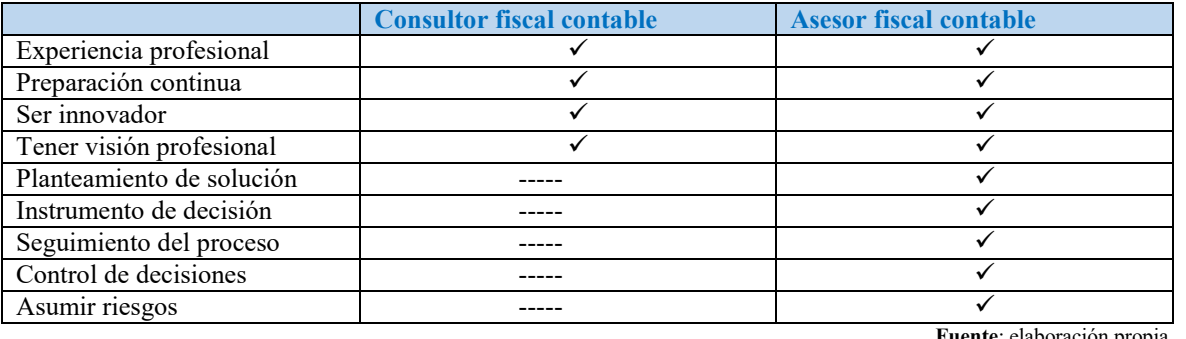

 **Fuente**: elaboración propia

Lo anterior justifica la importancia de diferenciar claramente los servicios de consultoría con los de asesoría. Más aún, solicitar a la autoridad el criterio que utiliza para probar lo señalado en el artículo 89 del Código Fiscal de la Federación (CFF). Éste señala las características de los terceros con los que el contribuyente se acerca para desempeñar sus actividades, con la intención de omitir total o parcialmente el pago de una contribución y que ésta vaya en contra de las disposiciones fiscales. De acuerdo a cada fracción se mencionan los siguientes:

I. **"**Asesorar, aconsejar o prestar servicios para omitir total o parcialmente el pago de alguna contribución en contravención a las disposiciones fiscales.

II. Colaborar en la alteración o la inscripción de cuentas, asientos o datos falsos en la contabilidad o en los documentos que se expidan.

III. Ser cómplice en cualquier forma no prevista, en la comisión de infracciones fiscales." (Cámara de Diputados , 2016)

El Servicio de Administración Tributaria (SAT) da una definición de un asesor fiscal, la cual es aquel "profesional que asesora y aconseja en temas tributarios y que le ayuda a cumplir con sus obligaciones con el Servicio de Administración Tributaria de manera confidencial y gratuita." (SAT, 2016)

Una definición que puede fundamentar a la del SAT, es la del Instituto de Investigaciones Jurídicas de la Universidad Nacional Autónoma de México, refiriéndose a la consulta fiscal como "la petición que en forma individual puede formular el interesado acerca de una situación real y concreta para obtener de la autoridad fiscal competente la resolución administrativa que defina el tratamiento fiscal que corresponde a dicha situación, por medio de la interpretación de las normas jurídicas involucradas y la valoración de los hechos concretos a través de ellas, las autoridades ejercen sus facultades de asistencia en materia fiscal, asesorando al contribuyente sobre sus obligaciones y derechos." (Instituto de Investigaciones Juridicas, 2005)

Ante estas disposiciones, los profesionales del área fiscal deben definir su actuación respecto del tipo de servicio por el cual sea requerido. En este caso es imprescindible definir el servicio a prestar, la duración del mismo, establecer la intervención dentro de la empresa, la forma en la cual el usuario ha justificado el recurrir al profesional, y el alcance de la información a la cual tiene acceso para poder emitir una opinión.

La emisión de una opinión puede ser por personal interno de la empresa o bien por profesionales externos, y éstos sean solicitados ocasionalmente o bien de forma constante. La constancia en la prestación del servicio, la profundidad de su intervención, la libertad en la toma de decisiones son las que habrán de definir si la emisión de su opinión continúa siendo una consultoría, o en su caso cumple con las características de una asesoría.

Dado que la experiencia es uno de los factores indispensables para poder desempeñar tanto la consultoría como la asesoría, el profesional debe haber sido participe de experiencias directas, aun cuando no haya participado en todos los casos, pudo haber sido parte del análisis y apoyar a un tercero en la resolución de alguna problemática. Se considera que para desempeñar cualquiera de los dos servicios se cuente con esta característica. En tanto la decisión tomada a partir de su opinión, y la forma en la cual éste la haya hecho llegar a su cliente es la que definirá su participación.

En vista de las exigencias de las autoridades y en el afán de convertirse en una primera opción para quienes solicitan los servicios, la *preparación continua* debe encontrarse dentro de las virtudes que lo identifiquen. Se puede inferir que si existe la preocupación por la actualización, se encuentra en la posibilidad de poder prever situaciones y consecuencias que afecten directa o indirectamente al ente económico al cual presta sus servicios, además de elevar las oportunidades de ser solicitado con mayor frecuencia.

Lo anterior otorga una ventaja al profesional en la materia, por lo que le es posible realizar sugerencias y emitir opiniones a sus clientes con la intención de aprovechar los beneficios que sus actividades le otorgan y los existentes dentro del aspecto legal. La manifestación de su opinión tendrá que estar orientada a cumplir los lineamientos

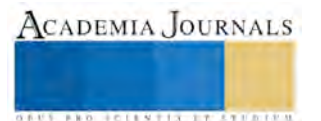

legales; sin embargo, la ejecución, control y dirección de los actos estarán a cargo y bajo responsabilidad del mismo cliente.

Aunado a las características anteriores, si el profesional cuenta con la cualidad de ser innovador permitirá tener mayor cantidad de opciones respecto a las alternativas de solución de algún cuestionamiento. Con su preparación y experiencia puede, en determinado momento, ser promotor de nuevos procedimientos o técnicas en el ámbito profesional.

Si un profesional cuenta con una amplia visión en términos profesionales, se puede deducir que será un buen candidato para solicitar su opinión acerca de las particularidades de alguna situación, las posibles soluciones y de esta forma poder anticiparse y meditar en medida de lo posible las acciones a tomar ante las circunstancias que se susciten.

El CFF establece una multa al asesor o consultor, a los que en el ejercicio de la asesoría fiscal, propicien una aplicación contraria a la interpretación de las autoridades fiscales; esta será independiente a la que recibirá el contribuyente por el cumplimiento erróneo de sus obligaciones.

Como se observa, no se ha señalado completamente al profesional, en cambio es probable que por cuestiones ajenas al mismo, pueda caer dentro de los supuestos señalados en este artículo. Sin embargo, en el último párrafo de dicho artículo, menciona que no son acreedores de infracción aquellos que otorguen una opinión por escrito y que hagan saber a los usuarios de sus servicios, que probablemente la misma puede ser contraria a la interpretación de las autoridades fiscales.

Es importante mencionar, que para la prestación de servicios de asesoría y consultoría fiscal es necesario que exista un contrato para la prestación de los mismos, en donde se especifican las obligaciones de ambas partes. Con dicho contrato se le da formalidad al servicio, y de la misma manera el profesional salvaguarda cualquier consecuencia que pudiera suscitarse.

## **Características de los servicios**

Una vez analizadas las características de los profesionales en la consultoría, se establecerán las diferencias del servicio de consultoría con el servicio de asesoría, para el cual se consideran los siguientes aspectos:

- Características del servicio
- Áreas de prestación de servicio
- $\checkmark$  Tiempo de prestación de servicio
- Profundidad de la información generada por la empresa
- $\checkmark$  Modo de participación hacia la empresa
- $\checkmark$  Participación en la toma de decisiones
- Responsabilidad por prestación de servicio

En primer lugar las *características del servicio* son determinantes para conocer la intención por la cual se requiere de un profesional. Se buscara definir la importancia de su opinión, la oportunidad respecto a la situación planteada por el cliente, los alcances de la misma, y las posibles consecuencias derivadas por la toma de decisiones que el mismo cliente decida aplicar. Sin duda alguna, acercarse a un profesional en lo fiscal estará asociado a motivos financieros. Dentro de las preocupaciones de los empresarios destaca la de no contar con los recursos suficientes, y que éstos no le permitan cumplir con las obligaciones contraídas por la empresa, además de que al paso del tiempo le permita tener una estabilidad financiera, fiscal y operativa.

Por lo que respecta a las *áreas de prestación de servicio* se hace necesario saber cuál es el área principal por el cual fueron requeridos los servicios; la fiscal, requiere mayor intervención, pues presenta ciertas dificultades para lograr un cumplimiento adecuado de las normas establecidas por las autoridades recaudadoras.

Otro de los factores relevantes es el *Tiempo de prestación de servicio*, de acuerdo a la duración de la intervención del profesional y las opiniones emitidas es como se definirá el servicio prestado. Es posible que el especialista sea consultado de forma ocasional, en la cual externe opiniones por los hechos descritos en el momento de acceder a éste, por lo que aumenta la probabilidad de que no tenga información profunda acerca de la empresa; por lo tanto, las recomendaciones o sugerencias emitidas se basarán solo en lo informado por el cliente. La posibilidad de cerciorarse de la situación de la empresa requerirá de un lapso mayor al previsto, no obstante el aumentar éste pone al servicio prestado dentro de las características de una asesoría, pues adentrarse e involucrarse un poco más en la empresa le permitirá realizar observaciones más precisas y dependiendo de la accesibilidad del cliente, probablemente le sean otorgados una especie de poder para ejercer dentro de la empresa.

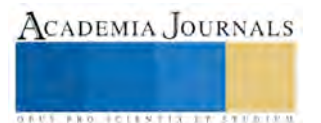

La *profundidad de la información generada por la empresa* se refiere al acceso de la misma a la que se puede tener acceso como consultor o asesor. Ya que en el primer caso, la intervención es de menor importancia y en el segundo se necesita tener un conocimiento amplio para poder expresar un opinión.

*Participación en la toma de decisiones*, en este sentido en ninguno de los dos casos le corresponde la toma de decisiones, ya que estas solo competen a personal interno de la misma. Un consultor o asesor, en un organigrama general, figura como staff o apoyo de la dirección.

La *responsabilidad por prestación de servicio*, en este sentido es la misma para ambas, siempre y cuando en el contrato de prestación y en el dictamen de la opinión emitida no se establezca que el criterio contenido es diverso al otorgado por la ley, la cual conlleva a una afectación al erario público.

#### **Conclusiones**

De acuerdo a los conceptos mencionados en el desarrollo del presente, se puede concluir que no existe uniformidad en la definición de asesoría y consultoría fiscal; dado que algunos autores utilizan términos para referirse a la consultoría, los mismos que otros usan para definir la asesoría; lo anterior confunde a los profesionistas que desean desempeñarse en estos ámbitos.

También en ley dígase CFF, se infracciona a la asesoría, pero no existe una definición clara para este concepto, por lo tanto la consultoría queda sin ninguna amonestación que perjudique económica y moralmente al prestador de servicio y al contribuyente, cuando se actúe en contra de lo que dicta la misma.

En una consultoría la opinión es desde un punto de vista donde se cuenta con la información necesaria para un problema en específico y en la asesoría, se da un diagnóstico más objetivo debido a que se cuenta con más elementos para que este sea completo.

#### **Recomendaciones**

Después de lo abordado en este artículo, se recomienda a los profesionistas que quieran dedicarse a la asesoría y consultoría fiscal; en primer lugar apegarse a los criterios del código de ética para el desarrollo de la profesión, y posteriormente al emitir una opinión o un consejo, que este sea por escrito y manifieste en el mismo, las consecuencias de ir en contra de lo que dicta la ley. Para estos efectos en el art. 89 último párrafo, se menciona que no se incurrirá en la infracción a que se refiere la fracción primera del mismo, cuando se manifieste por escrito que el criterio contenido es diverso a los criterios dados a conocer por las autoridades fiscales.

#### **Referencias**

Agramonte, N., Hoper, J. C., Valero, H., & Paniagua, V. (2010). Boletín orientador para la práctica de la consultoría de negocios por profesionales de la contaduría pública. *Boletín Instituto Mexicano de Contadores Públicos*, 8.

Antonorsi Blanco, M. (2010). Consultoría Interna: Asesorarse con los nuestros. *Debates IESA*, 48.

Cámara de Diputados . (2016). *Código Fiscal de la Federación .* México: DOF.

Concepto Consultoría. (2009). *Concepto Consultoría*. Obtenido de http://www.conceptoconsultoria.com/asesoria\_fiscal.html

Hernández , R., Fernández, C., & Baptista , P. (2003). *Metodología de la Investigación.* México: Mc Graw Hill.

Instituto de Investigaciones Juridicas. (2005). *Diccionario Jurídico Mexicano.* México: Porrúa.

Mendoza, M. C. (2010). La importancia de la funcion de consultoría. *Veritas. Instituto Mexicano de Contadores Públicos*.

RAE. (16 de abril de 2016). *Real Academia Española*. Obtenido de www.rae.es: http://dle.rae.es/?id=3ynGm2m

SAT. (2016). *SAT.gob.mx*. Obtenido de http://www.sat.gob.mx/informacion\_fiscal/glosario/Paginas/glosario\_a.aspx

Universidad Pedagógica Experimental Libertador (UPEL). (2006). Manual de trabajos de grado de Especialización y Maestría y Tesis Doctorales. Caracas, Venezuela : Fondo Editorial de la Universidad Pedagógica Experimen

## **Notas biográficas**

**Mtro. Gerardo Eduardo León Hernández**, Académico Investigador de Tiempo Completo en el Instituto de la Contaduría Pública de la Universidad Veracruzana. Profesor de la Facultad de Contaduría y Administración; de las Especializaciones en Administración Fiscal y Auditoría Financiera; de la Maestría en Administración Fiscal en el ICP de la Universidad Veracruzana, en Veracruz, México. Realizó sus estudios de Contador Público y Auditor en la Universidad Veracruzana; cuenta con estudios de posgrado en la Maestría Administración Fiscal en la Universidad Mexicana. Ha participado en diversos congresos nacionales e internacionales relacionados con la disciplina contable, ha dictado conferencias diversos foros con temas relacionados con el área

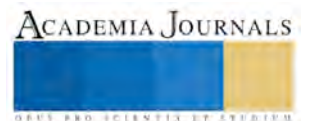

contable y fiscal; Auscultador para el CINIF, colaborador del Proyecto de investigación AMOCVIES (Asociación Mexicana de Organismos de Control y Vigilancia de Instituciones de Educación Superior) y proporciona servicios de consultoría en el área fiscal. Ha publicado diversos artículos en la revista Gestión y Control en Contaduría y Memoria de Academia Journals.

**L.C. Alejandra Alcántara Bonilla**, Estudiante de la Maestría en Administración Fiscal en el Instituto de la Contaduría Pública de la Universidad Veracruzana, Veracruz, México. uv.contabilidad@gmail.com

**L.A.E. Juan Naranjo Andrade**, Estudiante de la Maestría en Administración Fiscal en el Instituto de la Contaduría Pública de la Universidad Veracruzana, Veracruz, México. naranjo\_24@hotmail.com

**L.C. Armando Zavaleta Cruzado**, Estudiante de la Maestría en Administración Fiscal en el Instituto de la Contaduría Pública de la Universidad Veracruzana, Veracruz, México. zaca\_927@hotmail.com

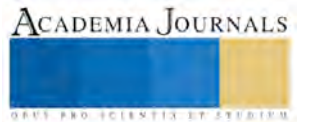

# Designación de un liquidador en una empresa con operaciones ilícitas

M.A. Gerardo Eduardo León Hernández<sup>1</sup>, José Martín García Morales<sup>2</sup> y Gerardo Ríos Tejeda<sup>3</sup>

*Resumen***— Con la presente investigación, de tipo histórico hermenéutica, pretende apoyar a la Sociedad frente a las empresas que sus actuaciones son contrarias a la ética, específicamente cuando éstas realizan operaciones ilícitas y en consecuencia la autoridad judicial dicta su liquidación obligatoria. En la legislación mexicana, al juez del caso le corresponde hacer el nombramiento del liquidador, personalidad que se le atribuye una responsabilidad mayor dentro del proceso que se realiza hasta extinguir a la empresa. Surge el planteamiento: ¿qué características debe reunir la persona que se le atribuya la personalidad de liquidador en una empresa ilícita? El análisis de la respuesta se aborda desde la perspectiva de la protección del gobernado y sus consecuencias en materia impositiva.** 

*Palabras clave***— empresa ilícita, liquidador, liquidación empresarial.** 

## **Introducción**

Una empresa nace en tanto se crean derechos y obligaciones por medio de su acta constitutiva, crece al paso de su existencia adquiriendo experiencia en todos los aspectos: comerciales, laborales, financieros, relaciones públicas, estos elementos interactúan logrando el desarrollo y superación de su existencia, y en algunos casos se llega al final, teniendo que desprenderse de los bienes adquiridos durante su desarrollo y dar cumplimiento a las obligaciones contraídas.

En los inicios de una empresa, se pretende cumplir con los objetivos señalados por voluntad de las partes que en ella intervienen. Contrario a esa voluntad, existen ocasiones que materialmente se vuelve imposible su cumplimiento, por diversas razones, se llega al final de la existencia o razón de ser de dicha empresa, situación que provoca la extinción de los bienes y dejar satisfechas sus obligaciones.

Cuando nos referimos a la última etapa de la vida de una empresa, es que estamos señalando su fin, motivo por el cual el presente proyecto de investigación se centra en la liquidación de la empresa. Y es menester hacer énfasis que su análisis está dirigido a las características que debe reunir la persona nombrada liquidador, en una empresa que el juez haya dictado sentencia de liquidación de la sociedad por haber incurrido en actos ilícitos y sus efectos en materia impositiva.

El enfoque cualitativo es el utilizado en la presente investigación, puesto que "asume la realidad social desde la lógica de sus protagonistas, desde su subjetividad y estructuras particulares, haciendo énfasis en la valoración de los objetivos, de sus vivencias y su relación entre los diversos sujetos, objetos de la investigación" (Tamayo, 2013: 48).

Existen modalidades en la clasificación del enfoque cualitativo, en nuestra elaboración nos conducimos en su arista del tipo hermenéutico, por lo que se refiere al empleo de la teoría y la práctica de la interpretación, de manera específica relacionada con la compresión de textos (Edel, 2007: 21).

El análisis realizado corresponde al territorio nacional de México, considerando la normatividad vigente al respecto de la liquidación de una empresa que incurra en actos ilícitos.

## **Disolución de la empresa**

Para nosotros una empresa es aquel ente con elementos humanos, económicos y materiales que al combinarse produce bienes y servicios para la sociedad. Como premisa toda empresa es creada para obtener beneficios, ya sea para sí o en bienestar para el servicio de la comunidad, es así que surge una clasificación en función a los propósitos que persiguen: empresas lucrativas y las no lucrativas.

Indistintamente, a la clasificación que puedan ostentar y sin importar el tipo de capital social con el cuál fueron creadas deben precisar en los estatutos aquellas razones por las cuales se procede a realizar la disolución de esa empresa. En caso contrario, es de relevancia señalar que por lo tanto se deben aplicar las normas jurídicas como guía de acción de la disolución.

Por regla general, la disolución es la antesala para que se inicie el proceso de liquidación, aunque en el caso de que una empresa actúe contrario a lo lícito, inmediatamente se dará inicio a dicho proceso: Ley General de

<sup>1</sup> **El M.A. Gerardo Eduardo León Hernández** es académico investigador del Instituto de la Contaduría Pública de la Universidad Veracruzana, México, en la Maestría en Administración Fiscal. [gleon@uv.mx](mailto:gleon@uv.m)

<sup>2</sup> *Licenciado en Contaduría José Martín García* estudiante de tiempo completo de tercer semestre de la Maestría en Administración fiscal, en el Instituto de la contaduría de la Universidad Veracruzana. [josemartingarciamorales@hotmail.com](mailto:josemartingarciamorales@hotmail.com) (**autor corresponsal**)

<sup>3</sup> *Gerardo Ríos Tejeda es Licenciado en Contaduría*, alumno en la Maestría en Administración Fiscal del Instituto de la Contaduría Pública de la Universidad Veracruzana, México [geraldimusic@hotmail.com](mailto:geraldimusic@hotmail.com) 

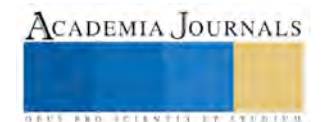

Sociedades Mercantiles, Artículo 3, vigente.

Hasta este momento, no se ha definido en que consiste la disolución de la empresa, en consecuencia nos apoyamos con lo mencionado por García (1999: 556) significa: "resolver un acto jurídico. Por consiguiente, es necesario aclarar que cuando se alude a la disolución de la sociedad se está haciendo referencia a la resolución del negocio social, y no a la extinción de la persona moral nacida de él". Con la disolución se da pauta para que las relaciones jurídicas sean dadas por terminadas.

Existen motivos que provocan la disolución, como son: cumplimiento del plazo constitutivo, voluntad de los socios, consecución del objeto social, imposibilidad de continuar con el objeto social, pérdida de capital inferior a dos terceras partes, muerte del socio, incapacidad del socio, exclusión, y aquellos que acuerden los socios en sus estatutos. Menester precisar que, los motivos estatutarios no deben afectar a terceros ni destruir derechos adquiridos por los socios.

Un efecto de la disolución es provocar que la empresa vea disminuida su capacidad jurídica (León y González, 2014: 646). Ésta disminución implica que no puede seguir realizando el objeto social manifestado en los estatutos, y el único propósito es iniciar el proceso de la liquidación.

#### **Liquidación de la empresa**

Una vez que la disolución de la empresa haya sido acordada, lo que se debe dar por iniciado es el proceso de la liquidación de dicha empresa. La liquidación de la empresa es un proceso de actos jurídicos destinados a concluir los vínculos establecidos por la sociedad, internos y externos (García, 1999).

La empresa por sí misma no actúa, necesita de personas que realicen las actividades por ella, es aquí donde surge la figura del liquidador, por ahora solo se menciona que éste es un representante legal en el proceso.

Es usual que, en la doctrina, se diferencien etapas de la liquidación, pues se trata de un proceso que conlleva diversos actos jurídicos. Las etapas de liquidación identificadas son: inicial, operativa y extinción.

En la etapa inicial el liquidador debe recibir los libros y papeles de la sociedad, el dinero, las mercancías, los valores y en general aquellos bienes que sean propiedad de la empresa sujeta a la liquidación. Prácticamente el liquidador elabora un inventario de toda la empresa, el cual debe considerar la estructura financiera que tenga la sociedad a la fecha acordada de la disolución; en otras palabras, es el activo (bienes y derechos) y el pasivo (deudas y obligaciones) que son propiedad de la empresa en liquidación.

 Para la etapa operativa, el liquidador con el inventario empresarial está en posibilidades de realizar el activo y cumplir el pasivo. Realizar el activo significa que los bienes y derechos deben ser convertidos a cantidad monetaria, simplemente: efectivo. En esta parte de la etapa, que consideramos medular, las actividades que se llevarán a cabo necesitan de conocimiento general de la empresa, condiciones profesionales de negociación, toma de decisiones con base a cálculos reales o estimados.

En la última etapa, extinción, el liquidador cuando presente el balance general de liquidación lo único que presentará es el saldo que tenga en efectivo que equivale, en la misma proporción, al patrimonio final de la empresa (haber social). En consecuencia, se procede a distribuir el haber social.

Es importante señalar que una vez disuelta la sociedad se debe de colocar la leyenda seguida del nombre en liquidación, esto de acuerdo al ARTÍCULO 2726 del Código Civil Federal. Con el fin de tener identificadas a las empresas que se encuentran en ese estatus.

En lo señalado previamente, se explica de una forma general el proceso de liquidación que existe en México. Ahora corresponde entrar al detalle de la liquidación de una empresa que realizó actos ilícitos.

Por objeto o acto ilícito de acuerdo a Escriche (1851:833) es lo contrario a la justicia o razón, o no está permitido por las leyes. Bajo este supuesto aquellas empresas que realicen actos ilícitos deben de ser liquidadas de acuerdo a la legislación mexicana sin algún beneficio pues la situación es en perjuicio para la sociedad y debe ser atendida la situación lo antes posible para evitar daños mayores.

Así mismo el Código de Comercio en el artículo 77 en referencia a los contratos mercantiles en general menciona que las convenciones ilícitas no producen obligación ni acción, aunque recaigan sobre operaciones de comercio. En este sentido todas la operaciones de comercio que estén relacionadas con la empresa en proceso de liquidación de dicho supuesto dejan de surtir efectos.

Por otra parte en las autoridades mexicanas para prever que se presenten situaciones de carácter ilícito, en el año 2012 se creó la Ley Federal Para La Prevención E Identificación De Operaciones Con Recursos De Procedencia Ilícita, en la cual en el artículo 17 hace mención de aquellas actividades se consideran vulnerables y para lo cual la misma Ley instruyen indicaciones para que las personas que se encuentren en dichos supuestos de operaciones vulnerables presente avisos a través de los medios electrónicos los cuales deben de presentar la siguiente información:

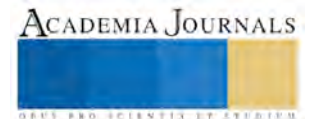

I. Datos generales de quien realice la Actividad Vulnerable;

II. Datos generales del cliente, usuarios o del Beneficiario Controlador, y la información sobre su actividad u ocupación de conformidad con el artículo 18 fracción II de esta Ley, y

III. Descripción general de la Actividad Vulnerable sobre la cual se dé Aviso.

A los notarios y corredores públicos se les tendrán por cumplidas las obligaciones de presentar los Avisos correspondientes mediante el sistema electrónico por el que informen o presenten las declaraciones y Avisos a que se refieren las disposiciones fiscales federales.

Algunos ejemplos de las actividades vulnerables a considerarse como actividad ilícita de acuerdo a la Ley antes mencionada son:

Las vinculadas a la práctica de juegos con apuesta, concursos o sorteos que realicen organismos descentralizados conforme a las disposiciones legales aplicables, o se lleven a cabo al amparo de los permisos vigentes concedidos por la Secretaría de Gobernación bajo el régimen de la Ley Federal de Juegos y Sorteos y su Reglamento.

La emisión o comercialización, habitual o profesional, de tarjetas de servicios, de crédito, de tarjetas prepagadas y de todas aquellas que constituyan instrumentos de almacenamiento de valor monetario, que no sean emitidas o comercializadas por Entidades Financieras. Siempre y cuando, en función de tales actividades: el emisor o comerciante de dichos instrumentos mantenga una relación de negocios con el adquirente; dichos instrumentos permitan la transferencia de fondos, o su comercialización se haga de manera ocasional.

La emisión y comercialización habitual o profesional de cheques de viajero, distinta a la realizada por las Entidades Financieras. Entre otras

## *Liquidación por conductas ilícitas*

Existen dos tipos de liquidación en las sociedades mercantiles, a saber: judicial y no judicial. En la liquidación judicial de sociedades mercantiles, objeto de estudio del presente, se necesita la existencia de una sentencia que declare la quiebra o la nulidad de la empresa por manifestar un objeto ilícito o por realizar habitualmente actos ilícitos.

Para realizar el proceso de liquidación, la Ley General de Sociedades Mercantiles se considera necesario el nombramiento de un liquidador. Al caso, dicho nombramiento le corresponde hacerlo al juez que dicte sentencia de la empresa ilícita.

El liquidador debe realizar trámites que afectos a la liquidación de la empresa por haber incurrido en alguna de las situaciones como operaciones ilícitas. Las sociedades mercantiles se deben inscribir, en un principio, en el registro público de comercio. Así como asentar en los estatutos el nombramiento de la persona que ostente el cargo de liquidador. Para las sociedades y asociaciones civiles no está prevista la inscripción señalada.

Cabe hacer mención que la responsabilidad del liquidador es grande ya que debe de realizar ciertas actividades ante las diferentes autoridades por mandato judicial y que deben de cumplirse de acuerdo a las instrucciones enunciadas en la sentencia.

Por lo antes mencionado Sotgia citado por Vázquez (1996:407) conceptualiza "al liquidador como el órgano al cual se le asigna el oficio de realizar todas las operaciones cautelares en interés de los socios y de los terceros y que deben concluir a la extinción del ente". El liquidador puede ser una persona física o moral y una vez iniciada la liquidación tiene el poder incluso de comparecer en juicio representando a la sociedad así como la de concertar transacciones y arbitrajes entre otras actividades en representación de la misma empresa.

Por otra parte las facultades que tiene el liquidador son las de concluir todas las operaciones que se quedaron en proceso de concluir cuando estaba en operación como lo son:

- Cobrar los adeudos que tenía la empresa
- Realizar los pagos sobre las deudas que tenía la empresa
- Vender los bienes de la sociedad

Después de haber realizado lo anterior procederá a la presentación del balance final en el cual presentará.

- EL balance final de liquidación
- Un informe de las operaciones de liquidación, y
- Una propuesta de división sobre la repartición de los activos restantes.

Y por último el liquidador obtendrá del registro público de la propiedad la cancelación de la inscripción del contrato social. Además de conservar durante un plazo de 10 años después de que concluya la liquidación los libros y papeles de la sociedad.

Es importante considerar que durante el proceso de liquidación aún se deben de cumplir con obligaciones fiscales mensuales como son: Pagos de Impuesto al Valor Agregado e Impuesto Sobre la Renta durante el periodo que dure la liquidación y presentar la declaración final de liquidación.

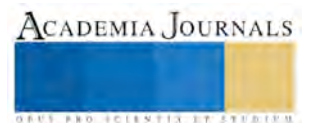

 Al final, y considerando la gravedad del asunto ilícito, el ARTÍCULO 52 del Código Penal Federal, señala que el juez fijara las penas o medidas de seguridad que considere de acuerdo al supuesto en el que se encuentre el acto ilícito.

Respecto a la liquidación no judicial, es de acuerdo a las leyes aquella que se realiza porque así fue convenida en el momento de la creación de la empresa y por lo tanto se puede considerar que solo se realizaran trámites administrativos ante dependencias competentes para liquidar la a la empresa.

#### **Comentarios Finales**

#### *Conclusiones*

Las empresas que han realizado actos ilícitos son declaradas nulas, el efecto de sus actos es realizar el proceso de liquidación de la sociedad, para lo cual el juez que dicte la sentencia del asunto, entre otros, le corresponde hacer el nombramiento del liquidador.

Una vez aceptado el cargo de liquidador, éste debe encargarse de realizar el activo y cumplir las posibles deudas contraídas como consecuencia de la ilicitud de la empresa enjuiciada. En este caso, el propósito de realizar el activo es para resarcir los daños provocados a terceros con la empresa ilícita.

## **Referencias**

Cámara de Diputados. "Ley del Impuesto Sobre la Renta". *DOF.* 2016, consultado el 15 de abril de 2016. Dirección en internet: [http://www.dof.gob.mx.](http://www.dof.gob.mx/)

Cámara de Diputados. "Ley General de Sociedades Mercantiles". *DOF.* 2016, consultado el 15 de abril de 2016. Dirección en internet: [http://www.dof.gob.mx.](http://www.dof.gob.mx/)

Cámara de Diputados. "Código Civil Federal". *DOF*.2016, consultado el 15 de abril de 2016. . Dirección en internet[: http://www.dof.gob.mx.](http://www.dof.gob.mx/)  Cámara de Diputados. "Código Penal Federal". Consultado el 15 de abril de 2016. . Dirección en internet[: http://www.dof.gob.mx.](http://www.dof.gob.mx/) 

Cámara de Diputados. "Ley Federal para la Prevención e Identificación de Operaciones con Recursos de Procedencia Ilícita". *DOF*.2016 consultado el 15 de abril de 2016. . Dirección en internet: [http://www.dof.gob.mx.](http://www.dof.gob.mx/)

Edel Navarro, R. "Diseño de proyectos de investigación en Ciencias Sociales y Humanidades". *PyV Editores.* 2007. pp 207.

Escriche Joaquín. "Diccionario Razonado de Legislación y Jurisprudencia ". Librería de Rosa, Bouret y C. 1851. pp. 833 Dirección en internet: http://biblio.juridicas.unam.mx/libros/libro.htm?l=364

León Tovar, S.H. y González García H. "Derecho mercantil". *Oxford*. 2014. pp 730.

Tamayo y Tamayo, M. "El proceso de la investigación científica". *LIMUSA.*2013. pp 443.

Vázquez del Mercado Óscar "Asamblea, Fusión y Liquidación de Sociedades Mercantiles". *Editorial Porrúa*, S.A. 1996.pp 407

## **Notas Biográficas**

*Contador Público Gerardo Eduardo León Hernández, maestro e Investigador de tiempo completo en el Instituto de la Contaduría en la Universidad Veracruzana.* 

*Licenciado en Contaduría José Martín García Morales, estudiante de tiempo completo de tercer semestre de la Maestría en Administración fiscal, en el Instituto de la contaduría de la Universidad Veracruzana.* 

*Licenciado en Contaduría Gerardo Ríos Tejeda*, *alumno en la Maestría en Administración Fiscal del Instituto de la Contaduría Pública de la Universidad Veracruzana.* 

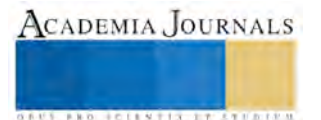

# Desarrollo de Software: Una mirada a los derechos de autor en México

Jose Luis Lira Turriza<sup>1</sup>, Yaqueline Pech Huh<sup>2</sup>,

**Resumen— El Derecho de Autor es el que reconoce a uno o varios autores como creadores de una obra y pueden ser registrados como Propiedad Intelectual. En México, la regulación en la que se introducen a los programas de computación se encuentran en el acuerdo 114 en donde son reconocidas como obras producidas por un autor y en 1991 sufre una reforma y se publica como la Ley Federal de Derechos de Autor (LFDA) que está vigente hasta el día de hoy con el soporte del Instituto Nacional de Derechos de Autor (INDAutor) y el Instituto Mexicano de Propiedad Intelectual (IMPI). Existen otros organismos que reconocen los derechos de obras a través de licenciamientos, como el copyright y Creative Commons, en este documento se pretende dar un panorama general en relación a programas de cómputo en México, su alcance y ante que instancias un desarrollador debe proteger un software.** 

**Palabras clave— derechos de autor, copyright, patentes, software, leyes mexicanas.** 

#### **Introducción**

 En los inicios de la computación el hardware era un componente muy importante para el desarrollo de los sistemas por lo que su construcción tuvo un mayor auge, por el contrario el software al ser muy complejo (especializado en sistemas operativos y rutinas de cómputo) y tener pocas personas dedicadas a ello tenía un avance más lento en su desarrollo. Al ser de una naturaleza intangible y poder ser transferible entre personas resulta muy difícil darle un valor o especificar con claridad quien es su autor intelectual, es por esto, que las leyes de propiedad intelectual y derechos de autor tardaron en incluirlo.

El Derecho de autor es el área dentro de la legislación de Propiedad Intelectual que reconoce que uno o varios autores son los creadores de una obra. Es un derecho intrínseco a la propia creación que no necesita ser declarado ni publicitado para existir legalmente. Por el sólo hecho de la creación de una obra literaria, artística o científica, tanto publicada o que todavía no se haya publicado, su autor es el titular de todos los derechos que la ley le reconoce, tanto morales como patrimoniales. El reconocimiento de la condición de autor es uno de los dos derechos morales más importantes de los que se reconocen en la legislación internacional (Convenio de Berna) y como tal derecho no podrá ser nunca transmitido, ni renunciado ni se extingue con el paso del tiempo.

En México la Ley Federal de Derechos de Autor (LFDA) y su reglamento protegen los programas de cómputo, su documentación y las bases de datos en forma similar a los libros, las canciones y sus letras, las grabaciones musicales, las pinturas, y demás obras, al igual que la Ley de Propiedad Industrial (LPI) y su reglamento protegen elementos que pueden acompañar a un programa de cómputo, como son: marcas, dibujos o íconos distintivos, otras leyes asociadas son el Código Penal Federal y Código Federal de Procedimientos Penales que sancionan la producción masiva de copias no autorizadas de programas de cómputo o su venta.

Este documento contiene un panorama general de la Legislación de los derechos de autor en relación a los programas de cómputo dividido en los siguientes apartados: 1) Marco conceptual, los conceptos asociados a Ley de Derechos de Autor en México relativas a "programas de cómputo". 2) Revisión de la literatura en términos de derechos de autor, aquí se describen las leyes actuales en México que rigen a los programas de cómputo, así como las instituciones relacionadas y formas de licenciamiento. 3) Registro de un programa de cómputo, en este apartado se describe cómo se puede registrar un programa de cómputo, los costos asociados a este y los tiempos estimados que llevan estos procedimientos, por último en el apartado 4) Comentarios finales, se presentan las conclusiones y recomendaciones derivadas de esta investigación documental.

# **Marco Conceptual**

## *Obras intelectuales.*

Las '*obras intelectuales'* son aquella creación intelectual de naturaleza artística, científica o literaria que es original, es decir, donde se ve reflejado el acto creador de quien la realiza, susceptible de ser divulgada o reproducida en cualquier forma. (Barrera, 2001)

<sup>1</sup> El Dr. Jose Luis Lira Turriza es Profesor de tiempo completo en el Instituto Tecnológico Superior de Calkiní, Campeche, Méxicojlira@itescam.edu.mx.

2 Dra. Yaqueline Pech Huh es Profesora del programa de redes de computadoras en el tecnológico superior de Calkiní, Campeche, México. ypech@itescam.edu.mx (**autor corresponsal)**

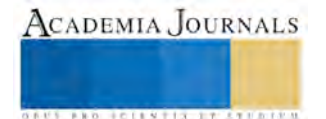

Las *'obras intelectuales comunes libres'* son aquellas que, al momento de ser compartidas con las comunidades, sus autores o titulares derivados han decidido prescindir de sus derechos de autor, es decir, permitir que los usuarios puedan usar la obra intelectual con cualquier propósito o finalidad, que puedan estudiarla y adaptarla a sus necesidades, que puedan copiar las obras y distribuirlas y que puedan derivar la obra y publicar estas obras derivadas (Stallman, 2002). Las obras intelectuales con carácter común libre tienen también una condición que, justamente, las transforma en libres: los autores o titulares derivados establecen como condición que las obras derivadas de la obra original continúen también bajo la misma licencia o que continúen teniendo el mismo carácter común libre.

## *Programa de Cómputo*.

El Instituto Nacional de Derechos de Autor (INDAutor) define Programa de Cómputo como "la expresión original en cualquier forma, lenguaje o código, de un conjunto de instrucciones que, con una secuencia, estructura y organización determinada, tiene como propósito que una computadora o dispositivo realice una tarea o función específica" (Secretaría de Educación Pública, 2014).

## *Derechos morales y patrimoniales*

Según el INDAutor, el autor es el único primigenio y perpetuo titular de los derechos morales sobre las obras de su creación y el ejercicio de estos derechos corresponden al propio autor y a sus herederos, entre los que se encuentran: determinar si su obra ha de ser divulgada y en qué forma, o la de mantenerla inédita; exigir el reconocimiento de su calidad de autor y disponer si la divulga como obra anónima o seudónima; exigir respeto a la obra, oponiéndose a cualquier deformación, mutilación u otra modificación de ella; modificar su obra; retirarla del comercio; y oponerse a que se le atribuya una obra que no es de su creación.. El derecho moral se considera unido al autor y, por lo tanto, no se puede transmitir, no prescribe por el paso del tiempo, no puede renunciar a él y no puede ser objeto de embargo.

El derecho patrimonial es aquel derecho que el autor tiene para explotar de manera exclusiva su obra o de autorizar a otros su explotación, en cualquier forma. Estos derechos pueden ser transmitidos o ser objeto de licencias de uso, exclusivas o no exclusivas en el caso del software o productos que la requieran.

# *Derechos de Autor en México*

Se describe en la Ley Federal de Derechos de Autor como el reconocimiento que hace el Estado en favor de todo creador de obras literarias y artísticas. Éstas están previstas en el artículo 13, en virtud del cual otorga su protección para que el autor goce de prerrogativas y privilegios exclusivos de carácter personal y patrimonial. Los primeros integran el llamado derecho moral y los segundos, el patrimonial.

Cuando un autor registra una obra es el único que puede tener derechos original y titular sobre ella La obras que se encuentran protegidas por la Ley Federal de Derechos de Autor y de acuerdo al artículo 17 de ésta deben de tener la leyenda "Derechos Reservados" o D.R o ©.

# *Ley Federal de Derechos de Autor (LFDA)*

En México, el primer antecedente de protección en forma expresa lo encontramos en el Acuerdo 114 expedido por el Secretario de Educación Pública, publicado en el Diario Oficial el 8 de octubre de 1984, en el que se reconoció que los programas de computación constituían obras producidas por autores en los términos de la Ley Federal de Derechos de Autor de 1956. Para 1991 se reformó el artículo 7º, inciso j, de la Ley Federal de Derechos de Autor, para incluir en forma expresa a los programas de cómputo como una rama de protección y la Ley de Fomento y Protección de la Propiedad Industrial publicada en el mismo año estableció que "los programas de computación no son considerados como invenciones y por tanto no son patentables". En 1996, se publica en la Ley Federal del Derecho de Autor en el artículo 13 que "Los derechos de autor a que se refiere esta Ley se reconocen respecto de las obras de las siguientes ramas: … XI Programas de cómputo." E incluye en el Capítulo IV, las disposiciones relativas a los programas de computación y las bases de datos, reconociéndolos como obras literarias. Publicada en el diario oficial de la federación el 24 de diciembre de 1996 y puesta en vigor el 24 de marzo de 1997. (Arteaga Alvarado, 2014)

# *Ley de la Propiedad Industrial (LPI)*

Esta ley tiene por objeto: I.- Establecer las bases para que, en las actividades industriales y comerciales del país, tenga lugar un sistema permanente de perfeccionamiento de sus procesos y productos; II.- Promover y fomentar la actividad inventiva de aplicación industrial, las mejoras técnicas y la difusión de conocimientos tecnológicos dentro de los sectores productivos;….V. Proteger la propiedad industrial mediante la regulación y otorgamiento de patentes de invención; registros de modelos de utilidad, diseños industriales, marcas, y avisos comerciales; publicación de nombres comerciales; declaración de protección de denominaciones de origen, y regulación de secretos industriales;

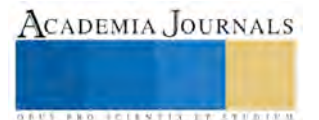

VI. Prevenir los actos que atenten contra la propiedad industrial o que constituyan competencia desleal relacionada con la misma y establecer las sanciones y penas respecto de ellos;

## *INDAutor*

El instituto Nacional del Derecho de Autor opera el registro público del derecho de autor, dentro de sus obligaciones se encuentra el registro de programas de cómputo, documentación y bases de datos, orientar a los autores sobre los registros y resolver controversias.

## *IMPI*

El Instituto Mexicano de la Propiedad Industrial implementa el registro y la protección de patentes, modelos de utilidad, diseños industriales y marcas de acuerdo a LFPI. Basados en la (LFDA) investiga posibles violaciones a derechos de autor. Es un organismo independiente del gobierno federal.

## *Licencia*

Según (Gómez Labrador, 2005) la licencia es un contrato entre el desarrollador de un software sometido a propiedad intelectual y a derechos de autor y el usuario, en el cuál se definen con precisión los derechos y deberes de ambas partes. Es el desarrollador, o aquel a quien éste haya cedido los derechos de explotación, quien elige la licencia según la cual distribuye el software (Initiave, 2005).

## **Revisión de la literatura en derechos de autor**

# *Leyes Vigentes*

Las leyes que rigen a México en relación a los programas de cómputo, bases de datos y documentación son la Ley Federal de Derechos de Autor en el artículo 13 el cual protege de forma similar libros, canciones, grabaciones musicales, pinturas, y al software (programas de cómputo) en la rama XI, además cuenta con un reglamento sobre la Ley Federal de Derechos de Autor (LFDA) (Cámara de Diputados del H. Congreso de la Unión, 2013). Igualmente se encuentra la Ley de Propiedad Industrial que protege los elementos que pueden acompañar un programa de cómputo como son la marca, los logos, dibujos e íconos distintivos en el apartado de las marcas y de los Avisos y nombres comerciales, artículo 87 (Cámara de Diputados del H. Congreso de la Unión, 2012).

La Ley de Propiedad Intelectual, que regula el otorgamiento de patentes en México a las invenciones de productos o de procesos, menciona en su artículo 19 sección IV que los programas de cómputo no son considerados invenciones.

Las sanciones por la producción masiva de copias no autorizadas por el autor se encuentran en el Código Penal Federal y en el Código Federal De Procedimientos Penales.

El Instituto Mexicano de la Propiedad Industrial (IMPI) implementa el registro y la protección de patentes, modelos de utilidad, diseños industriales y marcas de acuerdo a la LPI. Delegado por la LFDA para identificar posibles violaciones a los derechos de autor.

## *El copyright y otras formas de licenciamiento*

Para poder hablar de las licencias es importante tener claro las categorías del software que se tiene desde el punto de vista de las libertades que tienen los usuarios, de acuerdo a la Free Software Foundation (FSF) se sabe que existe el software libre, el software de fuente abierta y el software propietario, dentro del software Libre se tienen subcategorías: el software de dominio público que es el software no protegido o que no tiene derechos de autor asignados, el software licenciado con copyleft.

En los últimos años, muy pocas obras eran protegidas por alguna licencia, y es que, según (Digital Media Rights, 2013), se ha demostrado que para lograr aumentar la difusión de la obra muchos autores optan por ceder alguno de los derechos de Copyright estándar. Internet ha sido un medio que ha permitido su fácil distribución y la copia de los contenidos afectando a los autores intelectuales de las obras presionando a las autoridades a efectuar una adecuación de las leyes alineándolas a las necesidades del entorno cambiante.

## *Tipos de licencias*

En la actualidad podemos encontrar diferentes modelos de licencias para la distribución y explotación de las obras. Según (Gómez Labrador, 2005) podemos clasificarlas de la siguiente forma:

Abiertas permisivas: Suelen permitir el uso de la obra como se crea conveniente, prácticamente sin restricciones. De hecho, las obras derivadas de las mismas no tienen obligaciones sobre su protección.

Abiertas robustas: También permite el uso de la obra, pero imponen restricciones a las obras que pudieran derivar de ellas.

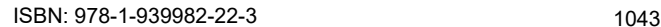

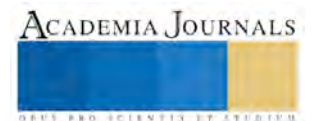

Cerradas: También conocidas como privativas, ya que en este caso el autor es el que impone los derechos de uso, distribución, copia y cualquier otra consideración que estime oportuna.

Dominio público: Son las menos restrictivas, ya que da total libertad sobre la obra, incluso podríamos modificar una obra y cobrar por la obra derivada.

A continuación mencionaremos algunas aplicaciones de estos tipos de licencia.

## *Copyright*

El derecho de autor o copyright es un conjunto de normas jurídicas y principios que regulan los derechos morales y patrimoniales que la ley concede a los autores por el solo hecho de la creación de una obra literaria, artística, musical, científica o didáctica, esté publicada o inédita. Está reconocido como uno de los derechos humanos fundamentales en la Declaración Universal de los Derechos Humanos (Art. 27). Toda obra que no especifique lo contrario se encuentra publicada con "Todos los derechos reservados".

## *Apache License 2.0*

La licencia se considera como Copyright permisivo ya que permite trabajar con el código fuente y privatizarlo. Otorga los derechos de uso, reproducción, modificación, distribución y comunicación pública. Las obras protegidas con esta licencia deben mantener una copia de esta licencia, así como el aviso de titularidad y las exclusiones de garantías y responsabilidades en el código fuente o productos derivados del mismo. Se debe conservar cualquier aviso referente a las marcas, aunque no autoriza el uso del nombre y las marcas del dueño de la licencia. En caso de existir contribuciones por otra entidad, ésta debe estar bajo los términos de la licencia sin anular cualquier término de contrato de licencia independiente que se haya ejecutado referentes a la contribución.

## *Creative Commons (CC)*

Define un espacio entre la protección absoluta de los derechos de autor (todos los derechos reservados) y el dominio público (Ningún derecho reservado) definiendo una licencia para registro de la obra bajo el esquema "Algunos derechos reservados"; desarrolla modelos de licencias para ayudar a la difusión cultural a través de las nuevas tecnologías, reduciendo las barreras del copyright y respetando aquellos derechos que los autores de obras originales quieran preservar. Fue fundada por Lawrence Lessing, profesor de derecho en la Universidad de Stanford. Ha diseñado distintas licencias con varios grados de restricción que pueden ser seleccionadas fácilmente por los autores para la publicación de sus obras. El uso de estas licencias es gratuito y tienen toda garantía legal internacional. (Creative Commons México, 2014)

Las licencias CC no son iguales a Copyleft, las primeras siempre preservan al mínimo el derecho moral de reconocimiento de autoría, por lo tanto, todas las obras publicadas bajo licencias CC están protegidas por la legislación de derechos de autor. Se piensa que el uso de una licencia CC para la publicación de sus obras se renuncia a los derechos de autor, y que no será capaz de obtener un beneficio económico en el futuro y no es así. Cuando se utiliza una licencia CC, se está permitiendo que otros utilicen la obra bajo unas condiciones específicas manteniendo la titularidad de derechos de autor.

## *Copyleft*

El Copyleft nace en el ámbito de la programación informática como una estrategia legal diseñada por el movimiento del software libre para hacer del código de un programa una herramienta "libre".

El Copyleft permite al autor compartir sus obras con o sin cambios otorgando al usuario la libertad de copiarlo y modificarlo, garantizando que se mantendrán estas libertades para todos los usuarios. Para ejercer estos derechos puede depender de la legislación particular de cada país, pero en principio se puede utilizar para programas informáticos, obras de arte, cultura, ciencia, o cualquier tipo de obra o trabajo creativo que sea regido por el derecho de autor. (Free Software Foundation, 2014)

Se propone como una alternativa a las restricciones que imponen las prácticas tradicionales de los editores y de la industria del entretenimiento para ejercer los derechos patrimoniales que detienen y gestionan para los autores, a la hora de autorizar hacer, modificar y distribuir copias de una obra determinada. Se pretende ofrecerle a un autor la posibilidad de liberar una obra, de licencia libre que permita su utilización, copia, modificación y redistribución, y que mediante el Copyleft, se garantiza que se preserven estas libertades para cualquier receptor de una copia, o de una versión derivada.

El Copyleft se aplica a obras que todavía tienen por ley el derecho de explotación mientras que las obras de Dominio público, tienen como característica que los derechos de explotación ya se han extinguido. En el segundo caso el usuario puede copiar, distribuir, comunicar públicamente y transformar la obra sin pedir permiso a los herederos

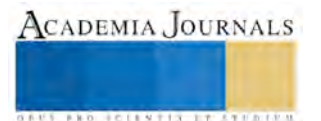
del autor, respetando sus derechos morales y el reconocimiento a la autoría y respeto a la integridad de la obra (no se puede mutilar y presentarla como original).

Cuando publicamos una obra, debemos cuidar la elección del tipo de licencia que aplica, con los medios actuales como el Internet o mediante otro medio de transmisión digital, ya que, de ello depende el grado de difusión que deseamos obtener a la vez que deseamos preservar determinados derechos morales y patrimoniales.

Antes de elegir alguna es importante considerar los siguientes puntos:

• Aunque si es posible cambiar el tipo de licencia de una obra, los que ya hayan accedido a ella conservarán los derechos vigentes en ese momento.

• Se debe considerar el medio principal de distribución de la obra.

• Las obras son creaciones en las que varios autores están involucrados la licencia ha de estar consensuada por todos ellos.

• Se debe nivelar el grado de protección y el grado de facilidad de distribución deseado.

Comprender el alcance de los derechos de autor permitirá proteger de forma más sólida las obras. Es importante recordar la no obligatoriedad del registro de las obras al protegerse estas por el sólo hecho de su creación, por lo tanto la inscripción en los Registros oficiales de la Propiedad Intelectual es voluntaria. Es conveniente, sin embargo, indicar la reserva de derechos y el símbolo de la licencia seleccionada de publicación: ©, CC, Copyleft en el caso de una obra.

## *GNU GPL Versión 2*

Esta licencia es prácticamente la implementación del Copyleft por lo que debe implementar sus cuatro libertades básicas: 1. usar el programa, 2. estudiarlo y modificarlo de acuerdo a sus necesidades, 3. distribuir copias y 4. Mejorarlo y hacer públicas esas mejoras. También se dedica un apartado llamado Ausencia de Garantía a regular la inexistencia de la misma, así como una exoneración de responsabilidad de la persona que cede respecto de los daños que pudiera ocasionar el propietario del mismo.

## **Procedimiento para registrar**

La única manera de que los derechos de autor estén protegidos ante terceros, es realizando el trámite de registro de la obra ante el Instituto Nacional de Derechos de Autor (INDAutor), y como parte complementaria de este trámite deberá obtenerse un número que identifique internacionalmente a la obra, su país de origen y su editor; estos números son el International Standard Book Number (ISBN) y el International Standard Serial Number (ISSN). Todo programa o curso que se transmita por cualquier medio en el extranjero, debe obtener el registro correspondiente para cada uno de los países en los que se lleve a cabo su uso, transmisión, difusión o comercialización, ya que el registro en México y la obtención de los números internacionales normalizados no aseguran la protección fuera del territorio nacional.

El registro de la obra programa de cómputo se realiza como se mencionó ante el INDAutor con un costo de 228 pesos mexicanos y seguir cinco pasos: 1) preparar dos ejemplares de la obra, en el caso del software en este apartado se debe presentar el código fuente o un disco con el código fuente de la obra; 2) Llenar los formatos descargados desde la página oficial de INDAutor el RPDA-01 Solicitud de registro de la obra, en caso de más de un autor (coautoría) se deben llenar el formato anexo RPDA-01-A1 Autor/Coautor/Titular/Editor/Productor, en caso de que sea una colección de obras (obra derivada) se debe llenar el formato RPDA-01-A2 con los datos de la obra primigenia; 3) pagar los derechos correspondientes en cualquier sucursal bancaria o en Internet; 4) si se vive en provincia se debe enviar los documentos a las oficinas del registro nacional de derechos de autor; 5) En la Ciudad de México se acude al Instituto Nacional del Derecho de Autor entre las 9:30 y 13:30 horas de Lunes a Viernes o en otras ciudades se acude a la representación de la SEP, se presenta los dos ejemplares de la obra, los dos tantos del formato, el comprobante del pago, y opcionalmente la guía de paquetería prepagada. Es importante que no se olvide de llevar una tercera copia para tener un acuse de recibo con la finalidad de tener evidencia de la fecha de recepción, posteriormente solo se espera la generación de la resolución en máximo 15 días hábiles según el artículo 58 del reglamento de la Ley Federal de Derechos de Autor.

#### *Durante cuánto tiempo*

Los 'derechos intelectuales' son limitados en el tiempo. Así lo muestra el derecho de patentes, de marcas y diseños industriales. Puntualmente, en la regulación autoral se establece que el derecho patrimonial de autor sobre una obra intelectual no es perpetuo ni temporalmente ilimitado. Cumplido el plazo de protección que establece cada legislación autoral, por lo general, entre 70 y 80 años luego de la muerte del autor ['post mortem auctoris'], las obras pasan al 'dominio público'. Con algo más de precisión, las obras pasan a un dominio común, a un acervo común, y pueden ser reproducidas, derivadas o nuevamente comunicadas al público por cualquier persona [física o jurídica] sin el pago de ningún tipo de regalía o gravamen. Así el dominio público o dominio común es un estadio de libre utilización de las obras intelectuales en su parte patrimonial.

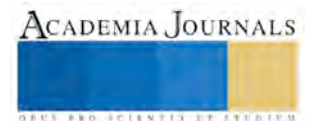

#### **Comentarios Finales**

Los programas por ser de naturaleza intangible no pueden ser considerados como patentables aunque detrás de él se tengan procesos similares a una obra patentable ya que puede incluir un proceso creativo de parte del autor. Es por eso que existen Leyes que protegen a los autores de cualquier posible violación a los derechos sobre la obra que registren, estas leyes pueden ser tan privativas o libres como el autor decida.

La ignorancia sobre los beneficios y sobre los derechos de propiedad de los programas de cómputo, hace que sea necesario la asesoría de organismos como el IMPI o de abogados especialistas en este tipo de registro, sin los que dicho registro puede ser tardado y complejo la primera vez que se realiza.

La facilidad de acceder a los programas de cómputo para su reproducción total o parcial vía Internet actualmente hace que los autores no realicen el registro de sus obras. En México es necesario reformar las leyes relacionadas a la reproducción ilegal de obras para que los autores vean los beneficios al registrar sus obras. También es importante mencionar que aunque existen las leyes, no existe o no son muy accesibles bases de datos sobre las obras registradas.

Por último hay que recalcar que no es suficiente con proteger el programa de cómputo, sino proteger cada uno de los componentes que lo conforman como la marca, los colores y otros elementos que a final de cuentas forman parte de la obra a presentar al usuario final.

#### **Referencias**

- Arteaga Alvarado, M. d. (28 de 04 de 2014). *La protección de los Programas de Cómputo y las Bases de Datos.* Obtenido de Orden Jurídico Nacional: http://www.ordenjuridico.gob.mx/Congreso/pdf/94.pdf
- Barrera, J. C. (2001). Propiedad intelectual y derechos de autor: Leyes 23 de 1982, 44 y 98 de 1993, 545 de 1999, 565 y 599 de 2000, Decretos 3116 de 1984, 1360 de 1989, 460 y 2150 de 1995, 162 de 1996 y 1821 de 2000, Decisión Andina 351 de 1993.
- Cámara de Diputados del H. Congreso de la Unión. (09 de 04 de 2012). Ley de la Propiedad Industrial. México, DF, México: Diario Oficial de la Federación.
- Cámara de Diputados del H. Congreso de la Unión. (09 de 08 de 2013). Ley Federal de Derechos de Autor. México, DF, México: Diario Oficial de la Federación.
- Creative Commons México. (02 de Mayo de 2014). *Creative Commons México*. Obtenido de Creative Commons México: http://www.creativecommons.mx/que/
- Digital Media Rights. (17 de Julio de 2013). Qué licencia elegir para publicar en internet.
- Free Software Foundation. (30 de Abril de 2014). *GNU Project Free Software Foundation*. Obtenido de http://www.gnu.org/copyleft/copyleft.en.html

Gómez Labrador, R. M. (2005). Tipos de Licencia de Software. 1-6.

- Initiave, O. S. (2005). *Open Source Definition v1.9*. Obtenido de http://opensource.org
- Rodríguez, G. S. (2008). El software libre y sus implicaciones jurídicas. . *Revista de derecho*, 164-169.
- Secretaría de Educación Pública. (28 de 04 de 2014). *Instituto Nacional del Derecho de Autor.* Obtenido de http://indautor.gob.mx/formatos/registro/obra\_computo.html

Stallman, R. (2002). *Free software, free society: Selected essays of Richard M. Stallman.* Lulu.com.

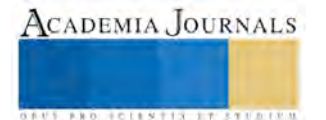

## Evaluación de la degradación enzimática de mezclas de PLA/almidón nativo y PLA/almidón modificado

Rocío E. Llanas Reyes<sup>1</sup>, Dr. Francisco J. González Rodríguez<sup>2</sup>, Dra. Rosa I. Narro Céspedes<sup>3</sup>, M.C. María Elena Ramos Aguiñaga<sup>4</sup>

*Resumen***—Se han fabricado materiales amigables con el medio ambiente utilizando polímeros biodegradables como el ácido poliláctico (PLA). En otros estudios este tipo de polímeros han sido mezclados con almidón con el fin de lograr una mayor degradación, sin embargo el problema que presentan este tipo de mezclas es que las propiedades organolépticas del PLA se reducen en gran medida.** 

**Debido a esta problemática en este estudio se optó por utilizar un almidón termoplástico modificado químicamente (ATPm) y compararlo con un almidón termoplástico nativo (ATPn) realizando mezclas de PLA/almidón termoplástico. Se fabricaron placas para observar por microscopía electrónica de barrido (SEM), la miscibilidad de las mezclas de PLA con los dos diferentes tipos de almidón. Se realizaron también a las mezclas degradación enzimática para evaluar la pérdida de peso de acuerdo al tipo de almidón termoplástico añadido. Se encontró que las mezclas con ATPm presentan una mayor pérdida de peso y por tanto mayor degradabilidad que las mezclas de ATPn.**  *Palabras clave***— almidón, termoplástico, modificadas, miscible.** 

#### **Introducción**

En la actualidad el uso se polímeros biodegradables han ido en aumento por la gran contaminación que provoca el consumo de plásticos convencionales. En general los bioplásticos se clasifican en 3 categorías que son 1) sintéticos como policaprolactona (PLC), 2) de base biológica, no biodegradables como politereftalato de trimetileno (PTT) y 3) de base biológica, degradables como el ácido poliláctico (PLA). Sobre los dos anteriores. El PLA tiene la ventaja de degradarse rápidamente y así reducir la emisión de dióxido de carbono [1], además de deseable por tener propiedades físicas y mecánicas comparables con las del poliestireno, es decir, el PLA es transparente pero quebradizo. Sin embargo el precio del PLA es considerablemente alto en comparación con los plásticos comerciales como el polietileno y polipropileno, por lo que para contrarrestar las limitaciones anteriores del PLA, es común realizar mezclas con otros polímeros biodegradables. Específicamente, se han utilizado varios almidones que son renovables, de base biológica y tienen un costo relativamente bajo.

El almidón es un polímero natural, renovable y como se ha mencionado antes, de bajo costo, esto lo hace un buen candidato para la fabricación de materiales biodegradables, el almidón en forma termoplástica puede fluir y dar lugar a materiales con mejores propiedades por medio del control de la morfología. El almidón está compuesto de una fracción lineal llamada amilosa unida por enlaces α-(1-4) y amilopectina, unida por enlaces α-(1-4) y α-(1-6). Ambas fracciones son rápidamente hidrolizadas en su enlace glucosídico por las enzimas [2], algunas enzimas involucradas en la hidrólisis del almidón son α-amilasas, β-amilasas, glucoamilasas, α-glucosidasas, así como otras enzimas hidrolizantes<sup>[3]</sup>.

Por otra parte la biodegradabilidad de este tipo de mezclas no solo depende de la materia prima con la que está fabricada sino que depende de la estructura química de este material y su constitución final, la degradación causada por la acción enzimática provoca cambios importantes en la estructura química del material, los plásticos biodegradables deben descomponerse en simples moléculas de agua (H2O) y dióxido de carbono (CO2) en un periodo de tiempo definido.

#### **Descripción del Método**

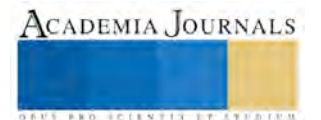

<sup>1</sup>Q.F.B. Rocío Elizabeth Llanas Reyes, estudiante de la maestría en Ciencia y Tecnología de Materiales de la Facultad de Ciencias Químicas en la Universidad Autónoma de Coahuila, Saltillo Coahuila, México. [rocio\\_llanas@uadec.edu.mx](mailto:rocio_llanas@uadec.edu.mx)

<sup>2</sup> Dr. Francisco Javier Rodríguez González, catedrático e investigador del Centro de Investigación en Química Aplicada (CIQA), Saltillo Coahuila, México[. francisco.rodriguez@ciqa.edu.mx](mailto:francisco.rodriguez@ciqa.edu.mx)

<sup>3</sup>Dra. Rosa Idalia Narro Céspedes, catedrática, investigadora de la Facultad de Ciencias Químicas de la Universidad Autónoma de Coahuila, Saltillo Coahuila, México[. rinarro@uadec.edu.mx](mailto:rinarro@uadec.edu.mx)

<sup>4</sup>M.C. María Elena Ramos Aguiñaga, catedrática e Investigadora de la Facultad de Ciencias Químicas de la Universidad Autónoma de Coahuila, Saltillo Coahuila, Méxic[o elenaramosa@gmail.com](mailto:elenaramosa@gmail.com)

## *Materiales y métodos*

Los materiales utilizados para el desarrollo experimental de este trabajo fueron: ácido poliláctico (PLA) de código 2002D en forma de pellets de NatureWorks®, almidón nativo de papa de ROQUETTE FRERES (Francia), almidón de papa modificado PenCling® 530, 795-420P de Penford food Ingredients (USA), almidón de papa modificado PenBind® 100 de Penford food Ingredients (USA),  $H_2O_p$  y glicerina (Proquisa S.A, México).

Se utilizaron también enzimas *α-amylasa* lote: 61101, 3000 U/mL, 45 U/mg, *amyloglucosidase* lote: 51001, 3260 U7mL (soluble starch), 200U/mL (P-NP-β-maltoside), *Pullulanase M2(Bacillus Licheniformis)* lote: 20101, 26 U/mg, 400 U/mL.

## *Obtención del Almidón Termoplástico (ATP)*

Para la preparación de los ATP se utilizó un extrusor doble husillo ZSK30 a 150 rpm, y equipado con 5 zonas de calentamiento. En la zona de alimentación Z1 del extrusor se utilizó una T=90°C, en esta zona se alimentó una suspensión de almidón, glicerina y agua. En la Tabla 1 se observan las concentraciones utilizadas para cada formulación de ATP al 32, 36 y 40% de glicerina. En las secciones Z2 y Z3 del extrusor se utilizaron temperaturas de T=110°C y T=150°C respectivamente donde en esta última se llevó a cabo la gelificación y plastificación del almidón, posteriormente continúo con una zona de venteo Z4 a T=150°C. En esta zona es donde es removida el agua en forma de vapor. Por lo que los ATP obtenidos pueden considerarse como un sistema binario de almidón y glicerina. Finalmente, la zona Z5 (T=150°C) es la zona de bombeo en donde la presión se incrementa con el fin de hacer fluir el extruido a través de un dado de sección rectangular (40X3 mm**).**

| Thom If Material to anticide paid colemn de 100 T111 a 32, 30 f 1070 de Encenna |                |                  |                   |  |  |  |  |  |
|---------------------------------------------------------------------------------|----------------|------------------|-------------------|--|--|--|--|--|
|                                                                                 | <b>Almidón</b> | <b>Glicerina</b> | Agua              |  |  |  |  |  |
| <b>TO%</b>                                                                      | 480g           | 320g             | $200\mathrm{g}$ . |  |  |  |  |  |
| 36%                                                                             | 485g           | 275g             | 240g              |  |  |  |  |  |
| 220 <sub>o</sub>                                                                |                | 230g             | 280g              |  |  |  |  |  |

**Tabla 1.** Materiales utilizados para obtener de los ATP a 32, 36 y 40% de glicerina

## *Obtención de las mezclas ATP/PLA*

Todas las mezclas fueron preparadas usando una cámara de mezclado marca Brabender Plasticorder, provista de una computadora que registra los cambios en el torque con respecto al tiempo de mezclado. La temperatura de procesamiento utilizada fue de 180 ºC. La velocidad de los rotores (tipo cam) fue de 60 rpm. La masa de material total cargado al mezclador fue de 76g en todos los casos.

El protocolo de adición de los componentes para las mezclas fue el siguiente. Primero se encendieron los rotores de la cámara de mezclado precalentada a 180°C y en atmósfera inerte 10s después se alimentó con PLA y se dejaron pasar 70s más para adicionar el ATP. Se prepararon mezclas a las 3 concentraciones diferentes de glicerina de los dos tipos de almidón, las cantidades utilizadas se muestran en la Tabla 2.

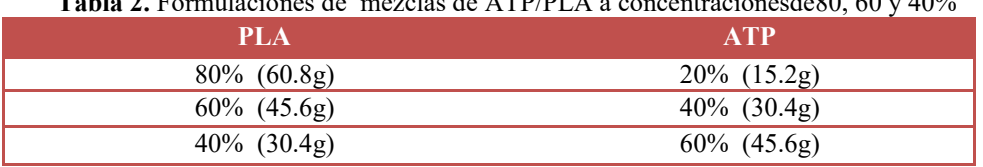

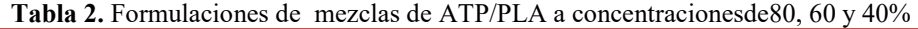

Posteriormente el material obtenido fue llevado a un molino y moldeado por compresión para finalmente obtener placas de entre 0.25-0.35 mm.

## *Preparación de películas*

Las mezclas obtenidas se introdujeron a un molino de cuchillas para obtener fragmentos más pequeños. Estos fragmentos fueron colocados en una prensa de marca PHI® para obtener películas de 2mm de grosor. Para lograr esto se utilizó el siguiente procedimiento: se colocaron 70g de la mezcla en uno de los moldes, previamente se calentó la prensa a una temperatura de 180°C durante 10 min, se colocaron los moldes dentro de la prensa con la mezcla y se dejaron 3 min, posteriormente se emplearon 10 toneladas durante 2 min. Para finalizar se aplicaron 20 toneladas durante 2 min más. A continuación se pasó el molde a otra prensa esto con el fin de enfriar los moldes con la película utilizando 20 toneladas posteriormente se dejo enfriar durante 5 min.

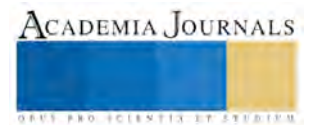

#### *Preparación del coctel enzimático*

Para la degradación enzimática se utilizó un preparado a partir de solución buffer de acetato 0.2M (5.5pH), 40ppm de CaCl2, a 37°C. Se manejó un coctel enzimático 1:50 que contaba con 100µL de las enzimas: α-amilasa, amiloglucosida y pullulanasa  $M_2$  y azida de sodio 0.02%.

Se colocaron 150 mL de esta preparación en un matraz erlenmeyer previamente etiquetado y posteriormente se agregó 0.6g de la mezcla cortada en pequeñas tiras al matraz cubierto con parafilm® para ser llevado a un agitador marca LAB-LINE INSTRUMENTS, Inc. Modelo 3527, bajo las condiciones de 100rpm y una temperatura controlada de 37°C durante 72 hrs.

#### *Pérdida de peso*

La pérdida de peso se evalúo restando el peso inicial de la mezcla que fue de 0.6g con el peso de las muestras después de ser tratadas con el coctel enzimático para sacar el pociento de pérdida de peso total y posterior a este se realizaron cálculos para sacar de la pérdida de peso total el porciento de pérdida de peso del almidón.

#### **Resultados y Discusiones**

#### *Análisis macroscópico*

La miscibilidad implica la existencia de una sola fase a nivel molecular. Una forma para promover miscibilidad es mezclar polímeros donde sea posible la formación de interacciones específicas inter e intramoleculares, ya que dichas interacciones inducen una entalpía de mezcla negativa (mezclado exotérmico), esto favorece a que la energía libre de Gibbs de mezcla sea negativa o cercana a cero (Paul y Barlow, 1984). De las diversas interacciones específicas entre polímeros, los enlaces de hidrógeno destacan por ser de los más frecuentes (Coleman y col., 1991). Las interacciones del tipo enlaces de hidrógeno no únicamente promueven miscibilidad también modifican y frecuentemente mejoran las propiedades físicas y mecánicas de mezclas de polímeros.

Las películas obtenidas a partir de almidón nativo al poner un fondo negro no mostraron áreas trasparentes lo que podría significar que no se observa miscibilidad por el contrario las películas con almidón modificado revelaron solo cierta miscibilidad con respecto a las películas que se obtuvieron a partir de las mezclas con almidón nativo, esta cierta miscibilidad es observada en las áreas transparentes que al utilizar el fondo negro se ven oscuras, en la Figura 1 se hace una comparación entre dos películas una con almidón nativo y otra con almidón modificado evidenciando la posible semi-miscibilidad del almidón modificado lo cual es conveniente corroborar con DSC, IR y propiedades mecánicas que se abordara en otro artículo. Sin embargo para sustentar nuestra hipótesis es importante mencionar que el almidón modificado específicamente fue modificado con un éster y debido a esto puede presentar la formación de un mayor número de enlaces de hidrógeno por el mayor contenido de oxigeno que presenta con respecto al almidón nativo. Lo que está de acuerdo con S. Nuño-Donlucas (2003) quien sustenta que las interacciones del tipo enlaces de hidrógeno no únicamente promueven miscibilidad sino también modifican y frecuentemente mejoran las propiedades físicas y mecánicas de mezclas poliméricas.

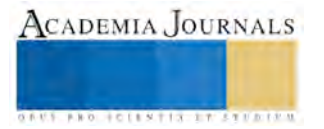

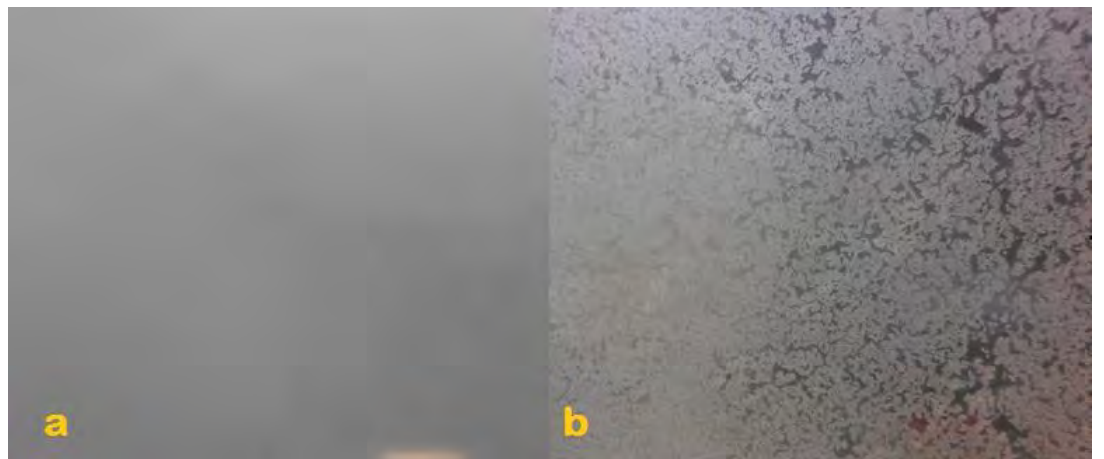

**Figura 1.** Fotos de las películas de a) almidón nativo 40 PLA 60 b) almidón modificado 40 PLA 60 utilizando un fondo negro.

## *Pérdida de peso*

Por último se filtraron y pesaron las muestras posterior a la degradación enzimática para obtener la pérdida de peso total, mediante cálculos se obtuvo la pérdida de peso en porciento de almidón y se observa en el cuadro 3 correspondiente a las mezclas que contienen el almidón termoplástico nativo que la pérdida de peso en almidón es alta aunque algunas mezclas de la tabla 4 correspondiente a las mezclas con almidón termoplástico modificado existe mayor degradación aun que las correspondientes al tabla 3.

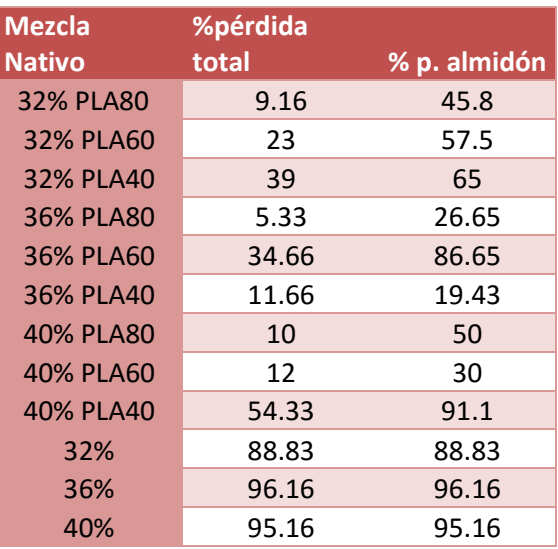

**Tabla 3.**Pérdida de peso total y % de pérdida de almidón de las mezclas con almidón nativo después de la degradación enzimática

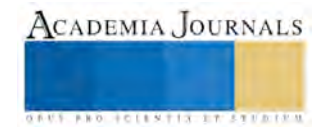

**Tabla 4.**Pérdida de peso total y % de pérdida de almidón de las mezclas con almidón modificado después de la degradación enzimática

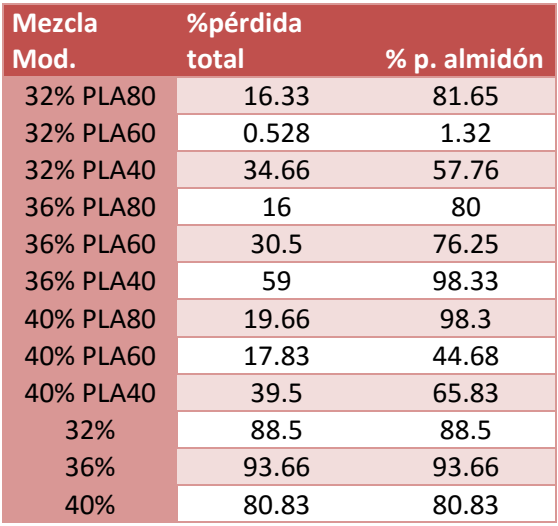

Aunque algunas de las mezclas con almidón nativo tienen pérdida de peso mayor con respecto a las mezclas que contienen almidón modificado, al compararse todas, se obtiene que las mezclas que contienen almidón modificado logran tener una mayor degradación que las mezclas de almidón nativo, haciéndolas así mas biodegradables.

#### **Conclusiones**

Las mezclas que contienen el almidón modificado mostraron ser parcialmente miscibles, demostrándose posteriormente con un análisis de tg, una característica que es muy relevante en un material que puede ser utilizado para empaque de diversos alimentos además de que muchas de estas mezclas resultan ser más degradables con respecto a las mezclas que contienen el almidón nativo.

#### **Referencias**

[1] Barker, M.; Safford, R. Industrial Use for Crops: Markets for Bioplastics, Project Report No. 450, April 2009, HGCA, London.

[2] Leach, H. W. En: Starch chemistry and technology. (Academic Science eds). New York (1984) Pp. 291-294.

[3] Reins, R.L., Cunha, A.M. Starch and starch based thermoplastics. En: Encyclopedia of Materials Science and Technology (Pergamon y Elsevier eds.) Amsterdam (2001) Pp. 8810-8816.

[4] Dubois, M., Gilles, K.A., Hamilton, J.K., Rebers, P.A., Smith, F. Colorimetric method for determination of sugars and related substances. Analytical Chemistry (1956) 28, 350-356.

## **Notas Biográficas**

**Q.F.B. Rocio Elizabeth Llanas Reyes.** Graduado de la FCQ de la UA de C (Q.F.B.). Actualmente estudiante en el programa de maestría en materiales de la facultad de Ciencias Químicas de la Universidad Autónoma de Coahuila.

**Dr. Francisco Javier Rodríguez González.**Graduado en: Ingeniería Química, Departement de GénieChimique/ÉcolePolytechnique de Montreal (Montreal, Canadá 2002) Doctorado. Investigador titular "B",de sus investigaciones ha presentado ponencias en Congresos, tanto nacionales como internacionales; se han publicado 12 artículos científico en revistas especializadas; autor del capítulo "Melt blending with Thermoplastic starch" del libro "Thermoplastic Elastomers" Ed. InTech (2012) y se cuenta con 2 patentes en trámite (una nacional y una internacional) y 2 otorgadas (Patentes en Estados Unidos). Dirigió 3 tesis de licenciatura 8 de maestría y 3 de Doctorado.

**Dra. Rosa Idalia Narro Céspedes.** Graduada en el Centro de Investigación en Química Aplicada (doctorado). Especialista en Ingeniería ambiental, modificación superficial en materiales y procesado en polímeros. Maestro-investigador titular "C" FCQ de la UAdeC. Ha realizado liderazgo científico tecnológico, orientado a su investigación de desarrollo sustentable en polímeros, mereciendo reconocimiento por Coecyt,

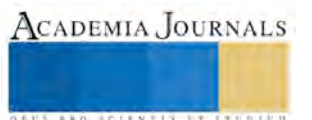

TEC-Saltillo y Gob. del Edo. Autor: 4 libros, 6 manuales, 14 capítulos de libro, 10 artículos arbitrados, 4 artículos difusión, 32 congresos nacionales e internacionales, 10 direcciones de tesis organizadora, 37 eventos ambientales y de investigación, 5 convenios de vinculación.

**M.C. María Elena Ramos Aguiñaga**. Graduada en: UA de C (maestría). Especialista en: materiales poliméricos, compuestos ambientalmente benignos, foto y biodegradación. Maestro investigador de la FCQ de la UA de C, maestro perfil PROMEP, participación en proyectos de investigación. Coordinadora por 8 años de la semana nacional de ciencia y tecnología, difundiendo la enseñanza de las ciencias con exposiciones, ferias de ciencias y talleres interactivos. Presentación en congresos nacionales e internacionales, convenios de colaboración en dependencias educativas y en la industria.

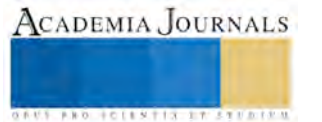

# Dispersión y modificación superficial de nanopartículas de ZnO y ZnO-CuO

Rocio E. Llanas Reyes<sup>1</sup>, Dra. Rosa I. Narro Céspedes\*<sup>2</sup>, Dra. Esmeralda Mendoza Mendoza<sup>3</sup>, Dra. Lorena Farías Cepeda, Dra. María Soria Aguilar, M.C. María Elena Ramos Aguiñaga<sup>4</sup>, Dra. María Guadalupe Neira Velázquez<sup>5</sup>

*Resumen***—La principal problemática que se presenta en la elaboración de nanocompuestos es la baja dispersión de las nanopartículas dentro de la matriz polimérica y la baja interacción existente entre ellas. En este estudio preliminar se sintetizaron nanopartículas de ZnO y nanopartículas bifásicas ZnO-CuO para posteriormente evaluar el efecto en estas nanopartículas al utilizar una punta de ultrasonido en seco y a continuación realizar sobre estas nanopartículas una modificación con plasma de metilmetacrilato (MMA)con la intención de mejorar su dispersión en matrices poliméricas más polares. Las nanopartículas de ZnO así como también las nanopartículas bifásicas de ZnO-CuO, fueron caracterizadas por rayos X para corroborar la obtención de estas después de la síntesis y por microscopía de transmisión electrónica (TEM) antes y después del tratamiento con ultrasonido y plasma para observar el recubrimiento de MMA sobre ellas lo cual permitirá el mejoramiento de la dispersión en matrices de metilmetacrilato, así como también se realizó la dispersión en un solvente polar para observar el cambio de polaridad de estas después de la modificación por plasma.**  *Palabras clave***—Nanotecnología, dispersión, ultrasonido, plasma.** 

## **Introducción**

La mala dispersión de las nanopartículas (NP's) dentro de una matriz polimérica es la limitante para que el compuesto formulado mejore o no mejore sus propiedades físico-mecánicas, desafortunadamente tanto experimento como teóricamente revelan que la dispersión de lasnanopartículas en matricespoliméricas es intrínsecamente difícil [1] .

Es evidente que en muchos casos la obtención de dispersiones termodinámicamente estables de NP's en matrices de polímeros requiere la introducción de interacciones adicionales que den lugar a la repulsión deNP-NP para superar las fuerzas de conducción entrópicos y energéticas para la separación de las fases y así lograr una buena dispersión.

 Un enfoque para dispersar NP's en una matriz polimérica es modificar la superficie de las NP's por injerto físicamente con un polímero que debe ser de la misma naturaleza y composición que la matriz con la cual se va a incorporar. Esto da como resultado un polímero "cepillo" que repele a otros cepillos de otras NP's. Este enfoque de polímero de injerto se ha aplicado con éxito en otros trabajos recientemente [2,3] y ha demostrado ser eficaz para muchas nanopartículas, además que los polímeros injertados ayudan a estabilizar suspensiones de NP's en las matrices poliméricas.

Desafortunadamente, el uso de injertos grandes en las NP's plantea muchas dificultades, como el aumento dramático en el tamaño efectivo de las NP's, esto debido a queal aumentar el radio con el injertado se hace mayor que el radio de la partícula en sí, disminuyendo las propiedades del nanocompuesto (NC).

Es sabido que entre más pequeña es la NP mejores propiedades tendrá el NC. Además de este aumento de tamaño real, la interacción efectiva NP-NP depende fuertemente de la densidad delinjerto y el radio de las NP´s, por lo que es necesario mantener suficientemente pequeño el radio y las densidades del injerto ya que las interacciones

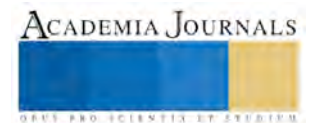

<sup>1</sup>Q.F.B. Rocío Elizabeth Llanas Reyes, estudiante de la maestría en Ciencia y Tecnología de Materiales de la Facultad de Ciencias Químicas en la Universidad Autónoma de Coahuila, Saltillo Coahuila, México. rocio llanas@uadec.edu.mx

<sup>2</sup>Dra. Rosa Idalia Narro Céspedes, catedrática, investigadora de la Facultad de Ciencias Químicas de la Universidad Autónoma de Coahuila, Saltillo Coahuila, México. [rinarro@uadec.edu.mx](mailto:rinarro@uadec.edu.mx)

<sup>4</sup>M.C. María Elena Ramos Aguiñaga, catedrática e Investigadora de la Facultad de Ciencias Químicas de la Universidad Autónoma de Coahuila, Saltillo Coahuila, México [elenaramosa@gmail.com](mailto:elenaramosa@gmail.com)

repulsivas entre NP-NP serán mayores lo que provocará interacciones atractivas del NP's de polímero injertado y la matriz polimérica que al ser más eficaces mejorará la dispersión, por el contrario al aumentar la densidad del injerto y/o el radio de NP's conducirá a regiones de red de atracción NP-NP[4]que provocarán mala dispersión entre las NP's de polímero injertado y la matriz polimérica.

## **Descripción del Método**

## *Materiales y métodos*

Los Reactivos utilizados fueron: Zn(NO3)2 **·**6H2O; LiOH**·**H2O;CuNO3;NaOH de aldrich®, utilizados para la síntesis de NP's por el método de sales fundidas, monómero de metil metacrilato ≤30 ppmaldrich®

## *Síntesis de sales fundidas (SSF)*

Se realizó la síntesis de sales fundidas para sintetizar las NP's de ZnO y las NP's bifásicas de ZnO-CuO, el método consistió en moler las sales en un mortero de zirconia para obtener una pasta homogénea:  $Zn(NO<sub>3</sub>)<sub>2</sub> + CuNO<sub>3</sub> + LiOH + NaOH \rightarrow ZnO + CuOH + LiNO<sub>3</sub> + NaNO<sub>3</sub>$ 

Esta pasta posteriormente fue llevada a un tratamiento térmico para obtener el sistema de ZnO y ZnO-CuO respectivamente, después del tratamiento térmico:

$$
ZnO + CuOH + LiNO3 + LiNO3 + NaNO3 + ZnO + CuO + LiNO3 + NaNO3
$$

Y para finalizar se realizaron cuatro lavados con agua destilada y un lavado con etanol para eliminar los nitratos:  $ZnO + CuO + LiNO<sub>3</sub> + NaNO<sub>3</sub> \rightarrow ZnO + CuO$ 

Después de los lavados las NP's de ZnO se llevaron a secar, para posteriormente analizar en difracción de rayos X y TEM, las NP's que contienen ZnO-CuO se tomó una pequeña alícuota del último lavado con etanol para ser analizado directamente en TEM y observar si mejoró la dispersión.

## *Tratamiento con ultrasonido*

A las NP's se les dio un tratamiento con ultrasonido en seco a una potencia de 80 watts en tres tiempos de 10 minutos cada uno, para realizar esto se utilizó un punta de ultrasonido, como se muestra en la Figura 1,

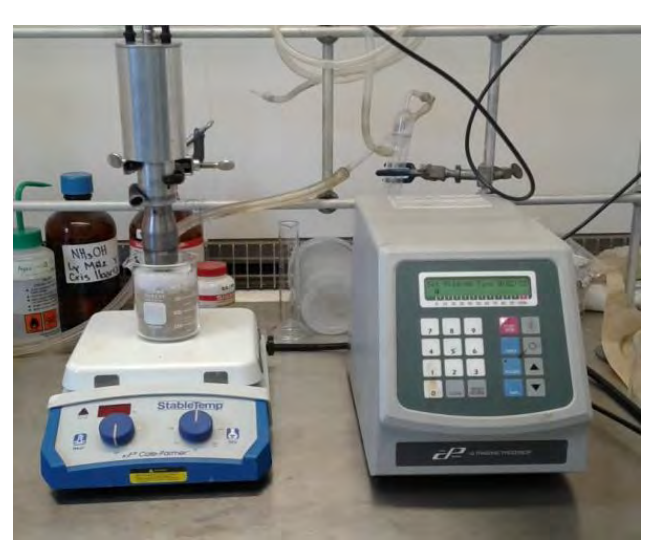

**Figura 1**. Sistema con punta de ultrasonido

## *Tratamiento con plasma de MMA*

 Posteriormente las NP's se llevaron a tratamiento con plasma de metilmetacrilato (MMA), se utilizó un reactor de plasma como se muestra en la Figura 2.

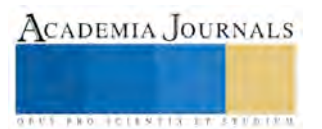

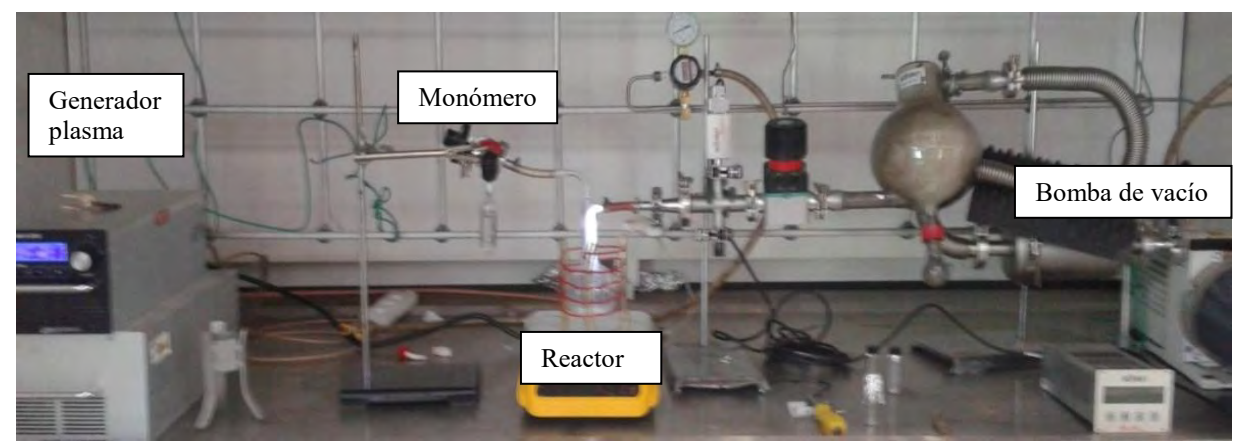

**Figura 2.** Sistema de reactor de plasma

El tratamiento se llevó a cabo durante una hora a 50 watts con una presión inicial de 1.5 mpa x 10-1, después de abrir el monómero la presión fue de 4.0 mpa x 10<sup>-1</sup>.

## *Caracterización*

## *Espectroscopia infrarrojo por transformada de Fourier*

Un espectro FT-IR NICOLET modelo Magna IR spectrometer 550 fue utilizado para analizar la polimerización por plasma MMA. Las muestras fueron corridas empleando una resolución 4 cm-1

#### *Difracción de Rayos X*

Este método no es destructivo y es utilizado para conocer si el sistema que estamos obteniendo es el esperado.

## *Microscopio electrónico de trasmisión (TEM)*

Las nanopartículas antes y después del tratamiento con ultrasonido y plasma de MMA fueron analizadas por el haz de luz del microscopio electrónico de transmisión para determinar el tamaño de partícula y el recubrimiento polimérico.

#### **Resultados y Discusiones**

*Difracción de rayos X* 

En la Figura 3 se muestra el patrón de difracción de rayos X de las NP's de ZnO dentro de intervalo de 28 a 80 (2Ɵ). Se demuestra que el sistema contiene el Zn que se esperaba. Comparando la Figura 3a con la Figura 3bse observan los picos de Zn son desplazados ligeramente a los valores de 2Ɵ de menor intensidad cuando se tiene la presencia de Cu (Figura 4b). En esta última Figura las posiciones de los picos no muestran la sustitución de Zn por Cu, por lo que no se ve afectada la estructura de red del Zn, pero si se aprecia un pico 39 (20) constatando con esto la presencia de Cu en la estructura y la formación de nanopartículas bifásicas de ZnO-CuO.

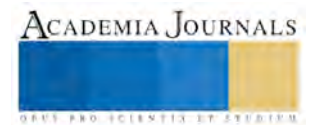

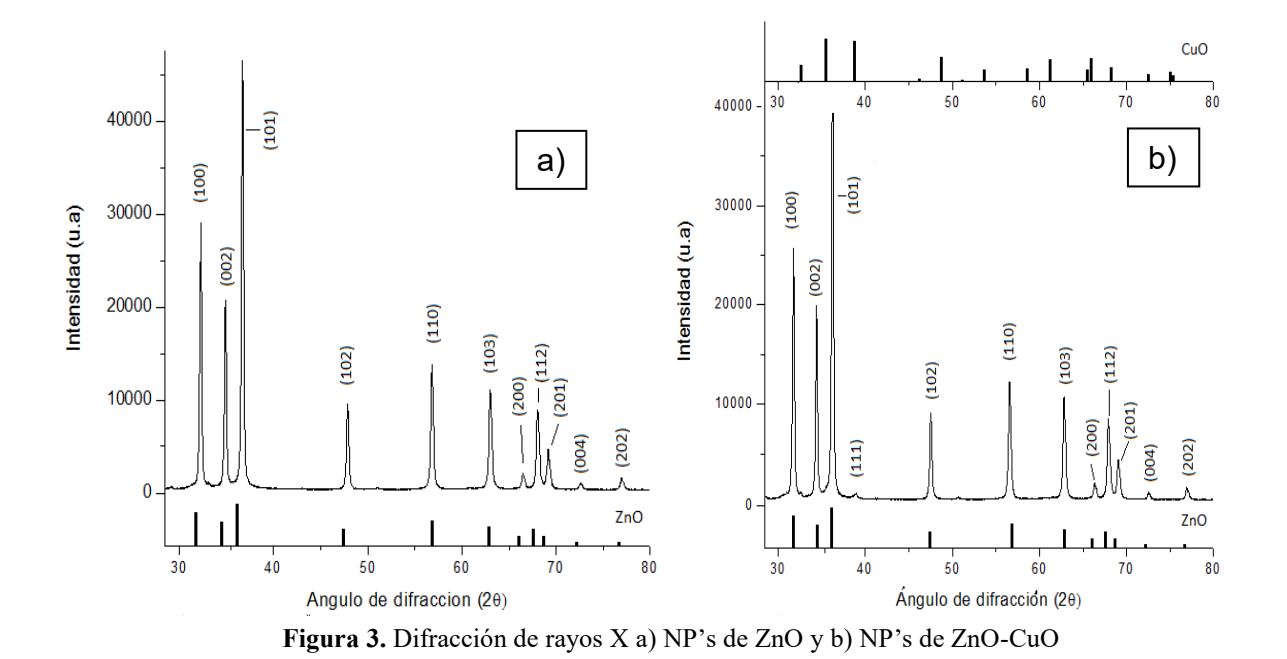

Estos resultados de difracción comprueban la presencia de ZnO de las NP's del sistema de la Figura 4a y la

## *Dispersión y Prueba de solubilidad*

presencia de ZnO-CuO de las NP's en el sistema de la Figura 3b

En la Figura 4a se observa que durante el tratamiento con ultrasonido de las NP´s, se formó una nube de estas. En esta nube se presume que las partículas adquieren cargas que provocan la repulsión entre ellas y que pueden ayudan a la mejor dispersión de estas en una matriz dada y así evitar su aglomeración<sup>[5]</sup>

Posteriormente después del tratamiento con ultrasonido se procedió al tratamiento con plasma de MMA. Para observar el efecto del plasma se realizó una pequeña prueba de solubilidad a las NP's de ZnO en agua destilada como se muestra en la Figura 4b, las NP's que no fueron modificadas con plasma, se precipitaron inmediatamente después de agregarlas al vial, en cambio las NP's que si fueron modificadas con plasma se quedaron en la superficie indicando que hubo modificación superficial y una mejor dispersión.

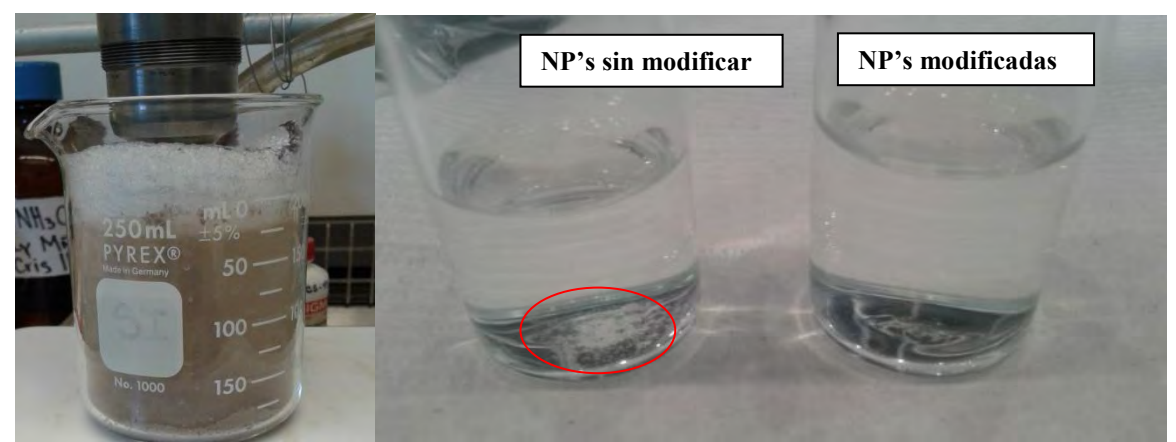

**Figura 4.**a) Dispersión por ultrasonido, b) prueba de solubilidad de NP's con agua

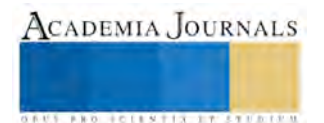

## *Espectroscopia Infrarrojo de transformadas de Fourier (FTIR)*

Con la intensión de corroborar el efecto del plasma sobre cualquier NP y no solo las NP´s de NP's de ZnO y las NP's de ZnO-CuO, se realizó un infrarrojo a KBr tratado con antelación con plasma de MMA. Como se sabe el KBr es invisible al IR por lo que se esperaba obtener solo la señal de MMA que se injertaría en la superficie del KBr como PMMA.

 La Figura 5, muestra el espectro de FT-IR del KBr modificado con plasma de MMA. Se observa una banda característica en 1732 cm-1debido al estiramiento del grupo C=O y una señal en 1155 cm-1 del C-O que comprueban la presencia de un éster, la no formación de ninguna banda en 1640 cm<sup>-1</sup> confirma la polimerización del MMA en PMMA. Estos resultados comprueban que el plasma de MMA se injerta a la superficie el KBr como PMMA. Por lo que se presume que este mismo comportamiento lo presentan las partículas de ZnO y ZnO-CuO modificadas con plasma de PMMA.

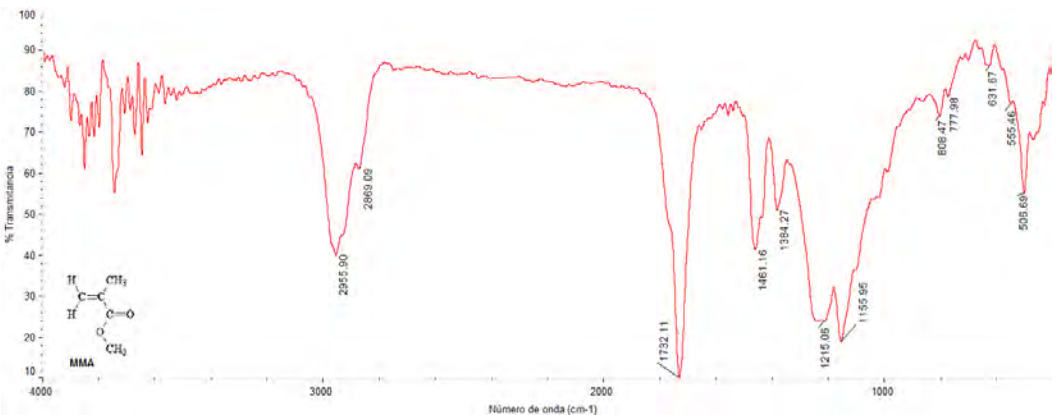

**Figura 5.**IR de KBr después del tratamiento con plasma de MMA

## *Espectroscopia de Transmisión (TEM)*

Las NP's de ZnO-CuO que fueron tomadas antes de ser secadas en la estufa y llevadas directamente al TEM se muestran en la Figura 6a, se esperaría observar que las NP's se encontraran un poco más dispersas, por el hecho de no haber sido secadas y estar en solución sin embargo solo se logran observar las NP's aglomeradas.

Por otro lado se puede observar que a pesar de ser tomadas a la misma amplificación las nanopartículas no modificadas Figura 6 a y las nanopartículas modificadas con plasma Figura 6 b están últimas se encuentran de mayor tamaño, esto debido probablemente al recubrimiento de PMMA que se les injerto sobre la superficie a estas nanopartículas.

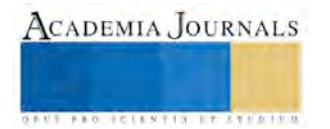

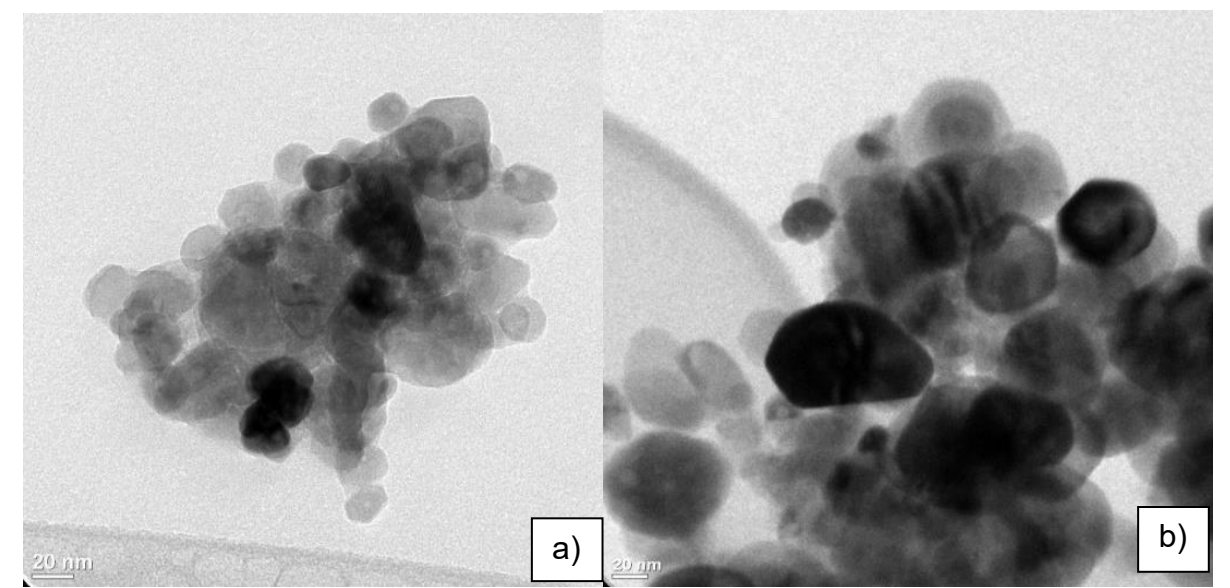

**Figura 6.** NP's de ZnO-CuO en TEM a) sin tratamiento de ultrasonido y plasma, b) con tratamiento con ultrasonido y plasma

Otra diferencia observada entre ambas nanopartículas modificadas y sin modificar es que a pesar de que no se logró observar el recubrimiento sobre la nanopartículas posiblemente porque este es transparente si se observó que con el tratamiento estas últimas se opacarony esto puede sugerir que efectivamente si se formó un recubrimiento de PMMA sobre la superficie de las NP´s lo cual se confirma con los resultados del espectro de Infrarrojo y con la diferenciación en el comportamiento de las NP´s modificadas y no modificadas al ser introducidas en agua.

#### **Conclusiones**

Se comprobó la obtención de nanopartículas de ZnO y partículas bifásicas ZnO-CuO por medio de la difracción de rayos X,

Se demostró por IR, dispersión en agua y TEM la modificación superficial con el plasma de MMA sobre las NP's bifásicas de ZnO-CuO

Mediante el espectro de Infrarrojo se comprobó que la película injertada sobre la superficie de las NP´s era PMMA debido a la ausencia de los dobles enlaces en el espectro de Infrarrojo y la obtención de las bandas características de los esteres

#### **Referencias**

[1] Akcora, P.; Liu, H.; Kumar, S.K.; Moll, J.; Li, Y.; Benicewicz, B. C.; Schadler, L. S.; Acehan, D.; Panagiotopoulos, A. Z.; Pryamitsin, V.; Ganesan, V.; Ilavsky, J.; Thiyagarajan, P.; Colby, R. H.;Douglas, J. F. Nat. Mater. 2009, 8, 354–359.

[2]Akcora, P.; Liu, H.; Kumar, S.K.; Moll, J.; Li, Y.; Benicewicz, B. C.; Schadler, L. S.; Acehan, D.; Panagiotopoulos, A. Z.; Pryamitsin, V.; Ganesan, V.; Ilavsky, J.; Thiyagarajan, P.; Colby, R. H.;Douglas, J. F. Nat. Mater. 2009, 8, 354–359.

[3] Hooper, J. B.; Schweizer, K. S. Macromolecules 2006, 39, 5133–5142.

[4] Grant D. Smith and Dmitry Bedrov: Langmuir 2009, 25(19), 11239–11243.

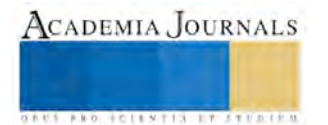

# Búsqueda conformacional, frecuencias vibracionales y cálculos de energía mínima de polímeros termoplásticos PEN, PET y PTT por medio de la Teoría del Funcional de la Densidad

Ing. jesus Manuel Loera-Alvarez<sup>1</sup>, Dr. José Carlos Ortiz Cisneros<sup>2</sup>, Dra. Adriana Berenice Espinoza-Martínez<sup>3</sup>, Dra. Rosa Idalia Narro-céspedes<sup>4</sup>

*Resumen***—En este trabajo se presenta una amplia exploración del espacio conformacional de los polímeros termoplásticos PEN, PET y PTT por medio del software MOE [\( Molecular Operating Environment\)](https://www.google.com.mx/url?sa=t&rct=j&q=&esrc=s&source=web&cd=10&cad=rja&uact=8&ved=0CEMQFjAJ&url=http%3A%2F%2Fwww.rsi.co.jp%2Fkagaku%2Fcs%2Fproducts%2Fpdf%2Fmoe_brochure_rsi.pdf&ei=SYaJVYnJKoXUoASCvq-oBQ&usg=AFQjCNEZh1sW8rgUTwCq4Q9c4bXLPVxSQw&sig2=ij3fOfBtI1XL54AKviaHXw&bvm=bv.96339352,d.cGU), así como sus frecuencias vibracionales para obtener los espectros IR correspondientes a cada conformero, posteriormente se realizó la optimización a los 10 conformeros más estables de cada polímero con una base matemática PBE- TZVP TZVP/J nivel MP2 del método de DFT, por medio del software ORCA 3.0.1, esto con el fin de obtener los mínimos globales de energía para cada una de las moléculas.** 

**Encontrando como resultado tanto para el PET y el PTT el conformero número 1 presenta la conformación más estable o el mínimo global de energía para estos polímeros, y siendo el conformero número 7 el que presento la menor energía en cuanto a los conformeros del PEN.** 

*Palabras clave***—Búsqueda conformacional, optimización, DFT, mínimo global.** 

 $\_$  . The contribution of the contribution of  $\mathcal{L}_\mathcal{A}$ 

## **Introducción**

 El uso de la química computacional ha venido a revolucionar el campo de la investigación ya que nos permite llevar a cabo investigaciones desde un punto de vista cuántico, el uso de la búsqueda conformacional proporciona los diferentes acomodos en el espacio de una misma molécula, ya que estas pueden tener un numero desorbitado de conformaciones que son los mínimos de energía [1].

 Los métodos computacionales se basan en el cálculo de las Superficies de Energía Potenciales (SEP) de las moléculas. La superficie de energía potencial es la envoltura de las fuerzas de interacción entre átomos de una molécula. De la Superficie de Energía Potencial se puede derivar información estructural y química de la molécula. Los diferentes métodos computacionales difieren en el modo en el cual la superficie se calcula y como se derivan las propiedades moleculares de esta [2].

Una representación real de la Superficie de Energía Potencial necesitaría una superficie multidimensional cuya dimensión se incrementa con el número de variables independiente. Ya que cada átomo tiene tres variables independientes (coordenadas x, y, z) la visualización de una SEP para un modelo multiatómico es imposible. Este inconveniente se solventa al generalizar el problema y examinar para cada átomo solo dos variables independientes [3,4].

 El mínimo global es la energía más baja y nos indica la conformación más estable, además de que solo existe un mínimo global para cada molécula [5].

 Las moléculas grandes pueden tener un número desorbitado de conformaciones que son mínimos de energía, en la actualidad no existe un método que garantice poder encontrar el mínimo global y todos los mínimos más bajos de una molécula flexible grande.

Mientras que la espectroscopia Teórica ha llegado a ser muy útil para estudiar y predecir varios aspectos de las propiedades moleculares.

<sup>1</sup>El Ing. Jesús Manuel Loera Álvarez es estudiante del Doctorado en Ciencia y Tecnología de los Materiales de la Facultad de Ciencias Químicas de la Universidad Autónoma de Coahuila. Jesus alvarez@uadec.edu.mx

<sup>2</sup>El Dr. José Carlos Ortiz Cisneros es profesor investigador de la Universidad Autónoma de Coahuila. [Jortiz@uadec.edu.mx](mailto:Jortiz@uadec.edu.mx)

<sup>3</sup>La Dra. Adriana Berenice Espinoza Martínez es profesora investigadora del Centro de Investigación en Química Aplicada. [Adriana.espinoza@ciqa.edu.mx](mailto:Adriana.espinoza@ciqa.edu.mx)

<sup>4</sup>La Dra. Rosa Idalia Narro Céspedes es profesora investigadora de la Universidad Autónoma de Coahuila. [rinarro@uadec.edu.mx](mailto:rinarro@uadec.edu.mx)

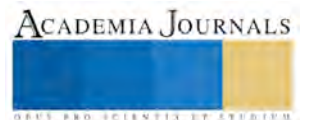

#### **Metodología**

#### **Búsqueda conformacional**

El análisis conformacional es la exploración de todos los conformeros que se pueden obtener de una molécula dada al realizar torsiones alrededor de enlaces sencillos (grados de libertad conformacionales), observando los cambios en la energía molecular asociados a esas torsiones [6].

Se construyeron los modelos de los polímeros a estudiar (PEN, PET y PTT) con ayuda del software MOE ( Molecular Operating Environment), una vez hecho esto se procedió a optimizar las moléculas en el mismo programa, para que arrojara todas las configuraciones espaciales posibles para cada polímero.

 Se utilizó como base de cálculo la PM6, este software realiza un método de búsqueda conformacional sistemático, el cual utiliza el potencial de la computadora para incrementar sistemáticamente cada ángulo diedro, que incluye la rotación en torno a un enlace simple en una cantidad de AO, hasta que se hayan generado todas las combinaciones posibles de ángulos diedros para un AƟ determinado. **1993**<br> **Altred Stress Constant Constant Constant Constant Constant Constant Constant Constant Constant Constant Const<br>
Altred Street Constant Constant Constant Constant Constant Constant Constant Constant Constant Consta EVELO SET INTERFERIENCE CONSUMERATION MARGEMENT CONSUMERATION** ( $\mathbf{P} = \mathbf{0} \times \mathbf{P} = \mathbf{0} \times \mathbf{P} = \mathbf{0} \times \mathbf{P} = \mathbf{0} \times \mathbf{P} = \mathbf{0} \times \mathbf{P} = \mathbf{0} \times \mathbf{P} = \mathbf{0} \times \mathbf{P} = \mathbf{0} \times \mathbf{P} = \mathbf{0} \times \mathbf{P} = \mathbf{0} \times \mathbf$  $\%$  Acadoma Journee 2019<br>
Proble, Publis, Meco<br>
Proble, Publis, Meco<br>
Metudología<br>
Metudología<br>
Metudología<br>
Metudología<br>
Ses asterillas (grados de libertad conformacionales), observando los<br>
a est acentrons (16).<br>
PET y 37820<br>
37820<br>
19220<br>
19230<br>
1931 - A stationaristic de totes barrena 2016<br>
1931 - A stationaristic de totes barrena 2016<br>
1931 - A stationaristic de totes barrendo control entre response de transmission de transmission<br>
1 **Pressipants**<br> **E T And A 2016**<br> **E T And A 2016**<br> **E T And A 2016**<br> **E** T And A 2016<br> **E** C C And A 2016<br> **E** C C And A 2016<br> **EXECUTE THE EXECUTE TO A CONSULTATION**<br> **EXECUTE THE EXECUTION CONSULT AND A CONSULTATION CON Probability**<br> **For a** Antenna Antrain 2016<br> **For a Anti-Particular S**<br> **For a Anti-Particular S**<br> **Methodogin**<br> **Simular S**<br> **Exploration description of the internal Conformation and properties the material internal S-II EVERA finally given**<br>**Excepted Conformations and the main of the state of the state of the state of the state of the state of the state of the state of the state of the state of the state of the state of the state of th** als is a swartpacks.<br> **Example 11. Example 12. Example 22. Example 22. Example 22. Example 22. Example 22. Example 22. Example 22. Example 22. Example 22. Example 22. Example 22. Example 22. Ex** ince a receit guide<br>
one a receit of  $\mathbb{R}^n$  of  $\mathbb{R}^n$  of  $\mathbb{R}^n$  of  $\mathbb{R}^n$  of  $\mathbb{R}^n$  of  $\mathbb{R}^n$  of  $\mathbb{R}^n$  of  $\mathbb{R}^n$  of  $\mathbb{R}^n$  of  $\mathbb{R}^n$  of  $\mathbb{R}^n$  of  $\mathbb{R}^n$  of  $\mathbb{R}^n$  of 2 2 **EXERCISE AND THE CONSULTER CONSULTER CONSULTER CONSULTER CONSULTER CONSULTER CONSULTER CONSULTER CONSULTER CONSULTER CONSULTER CONSULTER CONSULTER CONSULTER CONSULTER CONSULTER CONSULTER CONSULTER CONSULTER CONSULTER CON** ndo à l'escritoriale.<br>
Se considerada de la construito de la construito de la considerada de la considerada de la construito de la construito de la construito de la construito de la construito de la construito de la const

 La optimización geométrica es un proceso iterativo y comienza con una geometría de partida que sigue el siguiente proceso:

1. El cálculo de la energía en un punto único se realiza sobre la geometría de partida.

2. Las coordenadas para un subconjunto de átomos se cambian y se recalcula un nuevo punto de energía aislado para determinar la energía de la nueva conformación.

3. La primera o segunda derivada de la energía (según el método) con respecto a las coordenadas atómicas determina cuanto y hacia qué dirección se debe cambiar el siguiente incremento de geometría. 4. Se realiza el cambio.

 5. A continuación se determina de nuevo la energía y sus derivadas y el proceso sigue hasta que se alcanza la convergencia que se fijó, terminando en ese momento el proceso de minimización.

#### **Obtención de los mínimos de energía**

 El cálculo de energía en un punto único en un mínimo global nos dará información sobre el modelo en la conformación más estable.

 En una disposición 3D de los átomos, representa un mínimo de energía local (se encontrará una geometría molecular estable sin necesidad de cruzar una barrera de energía conformacional).

 Para realizar la búsqueda de las energías mínimas de los conformeros se utilizó en software ORCA 3.0.1, con la base calculo PBE TZVP TZVP/J, en un nivel MP2.

Orca tiene a su disposición los orbitales tipo Slater y los conjuntos de Gauss Tipo base orbital, entre otros, aquí se puede encontrar una lista de todos los conjuntos básicos.

 Dentro de DFT se considera a la energía como un funcional de la densidad electrónica, como lo explica la siguiente ecuación:

$$
E[\rho] = T_s[\rho] + J[\rho] + E_{XC}[\rho] + E_{Ne}[\rho]
$$

$$
E[\rho] = T_s[\rho] + \frac{1}{2} \iint \frac{\rho(\vec{r}_1)\rho(\vec{r}_2)}{r_{12}} d\vec{r}_1 d\vec{r}_2 + E_{xc}[\rho] + \int V_{Ne}\rho[\vec{r}]\,d\vec{r}
$$

Y para determinar dicha energía se emplean los orbitales moleculares que estén ocupados:

1 2 2 2 2 <sup>1</sup> 2 1 2 12 1 1 1 *<sup>N</sup> N N i i <sup>i</sup> <sup>i</sup> <sup>i</sup> i j r* eq. 2

$$
E_{xc}[\rho] - \sum_{i}^{N} \int \sum_{A}^{M} \frac{Z_A}{r_{1A}} |\rho_i(\vec{r}_1)|^2 d\vec{r}_1
$$
eq. 3

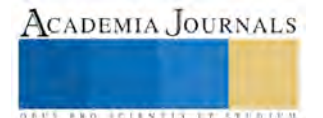

## **Determinación de las frecuencias vibracionales**

 En el cálculo DFT este análisis es importante, porque nos dirá si nuestro estado propuesto está en un mínimo (o máximo) punto de la superficie de energía potencial. Este vibraciones moleculares dependen de la segunda derivada de la energía con respecto a la posición nuclear, también nos puede dar una los modos normales de vibración para cada pico de frecuencia del espectro teórico de Red e Infraestructura.

 Las frecuencias de análisis consumen menos tiempo de cálculo, pero no entregan las posibles intensidades de absorbancia.

 Con el mismo software que se realizó la obtención de los mínimos de energía se obtuvieron las frecuencias vibracionales de los conformeros con la correspondiente modificación del archivo de entrada para el programa, los espectros IR se obtuvieron con la ayuda del visualizador Chemcraft.

|                  | mol | mseq | Ε       | dE     | chi          | rgyr   | glob   | ecc    |
|------------------|-----|------|---------|--------|--------------|--------|--------|--------|
| $\blacksquare$   | ←   |      | 42.0613 | 0.0000 | 1            | 3.9501 | 0.0871 | 0.9263 |
| $\frac{2}{2}$    | ╱   | 1    | 42.0613 | 0.0000 | 1            | 3.9501 | 0.0871 | 0.9263 |
| 3                |     |      | 42.0679 | 0.0066 | 1            | 3.9697 | 0.0830 | 0.9298 |
| $\overline{4}$   | ∽   | 1    | 42.0679 | 0.0066 | $\mathbf 1$  | 3.9697 | 0.0830 | 0.9298 |
| 5                | ø   |      | 42.4820 | 0.4207 | 1            | 3.9679 | 0.0834 | 0.9295 |
| 6                | ৴   |      | 42.4820 | 0.4207 | 1            | 3.9678 | 0.0834 | 0.9295 |
| $\overline{1}$   | ╱   | 1    | 42,4976 | 0.4363 | 1            | 3.9492 | 0.0872 | 0.9262 |
| $\boldsymbol{8}$ | s   | 1    | 42.4976 | 0.4363 | $\mathbf{1}$ | 3.9491 | 0.0872 | 0.9262 |
| 9                | v   |      | 44.7584 | 2.6971 | 1            | 3.9693 | 0.0945 | 0.9413 |
| 10               | ╭   | 1    | 44.7584 | 2,6971 | $\mathbf 1$  | 3.9693 | 0.0945 | 0.9413 |

**Resultados y discusiones del PEN** 

*Tabla 1. Los 10 conformeros más estables del PEN* 

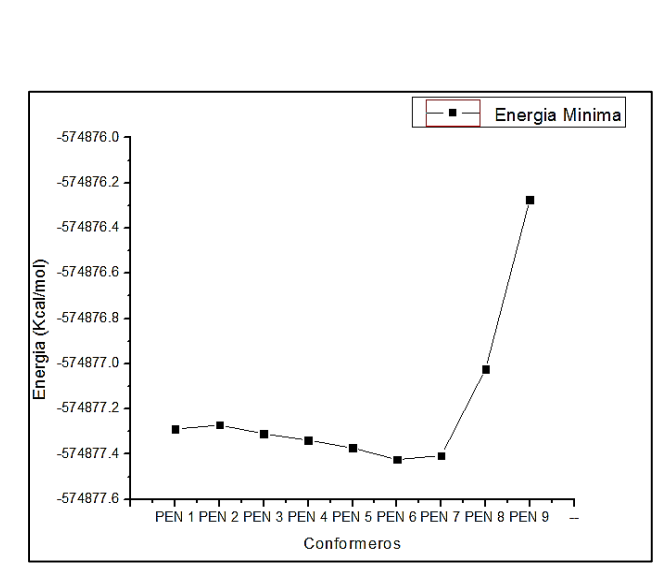

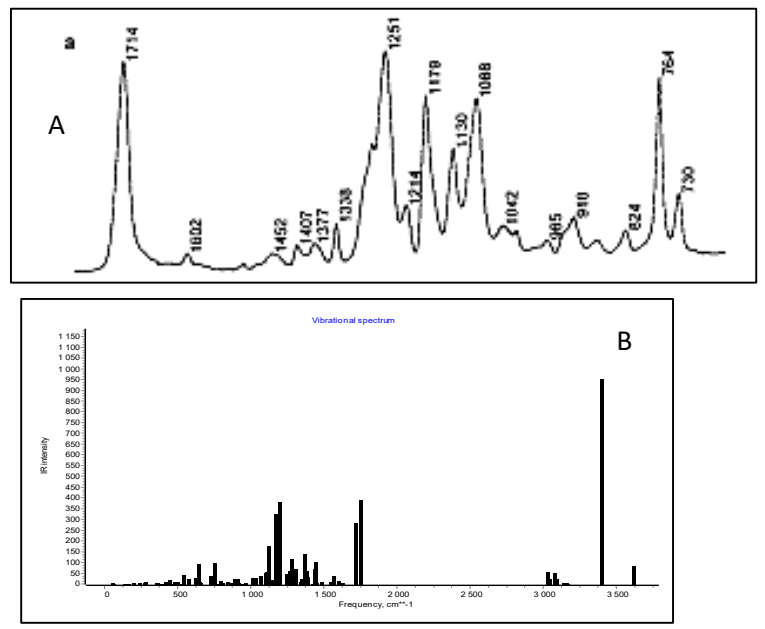

*Grafica 1. Mínimo global de energía del PEN Imagen 1.Espectros IR del PEN experimental (A) y teórico (B)* 

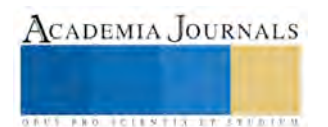

 Como se puede observar en la gráfica No. 1 el conformero que muestra el mínimo global de energía para las conformaciones del PEN es el número 6, con una energía de -574877.4232526295 Kcal/mol.

 Se muestra también el espectro de IR del mismo conformero donde se muestran la frecuencia vibracional de los elementos que lo conforman así como los picos característicos de los grupos carboxilos y de los oxígenos presentes, donde se puede observar una similitud en los picos más sobresalientes del polímero están en 1714 para el PEN experimental perteneciente al grupo C=O y en 1711 para el teórico, otro pico sobresaliente es el de 1251, mientras que para el análisis teórico sobresale en 1274. Mientras que para la señal del hidrogeno el análisis teórico la reporta en 3391.41 el experimental lo reporta en aproximadamente 3000.

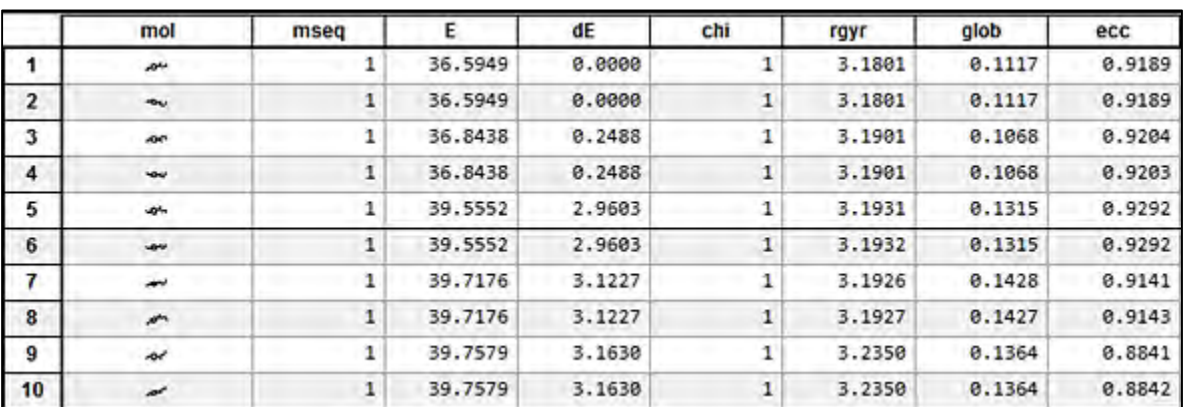

## **Resultados y discusiones del PET**

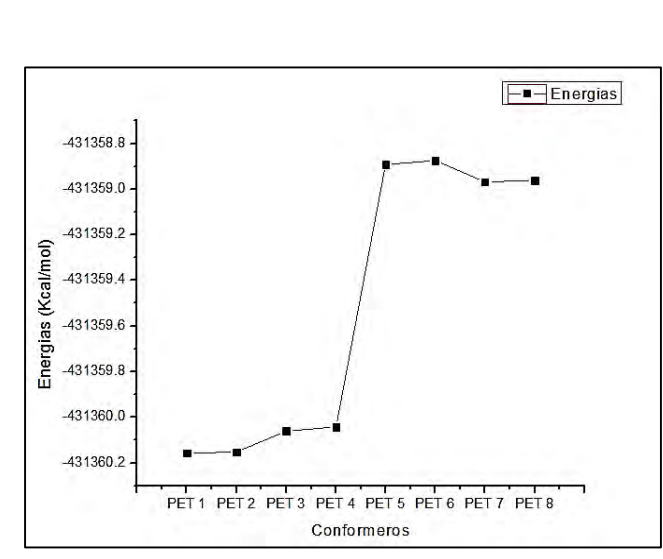

*Grafica 2. Mínimo global de energía para el PET*

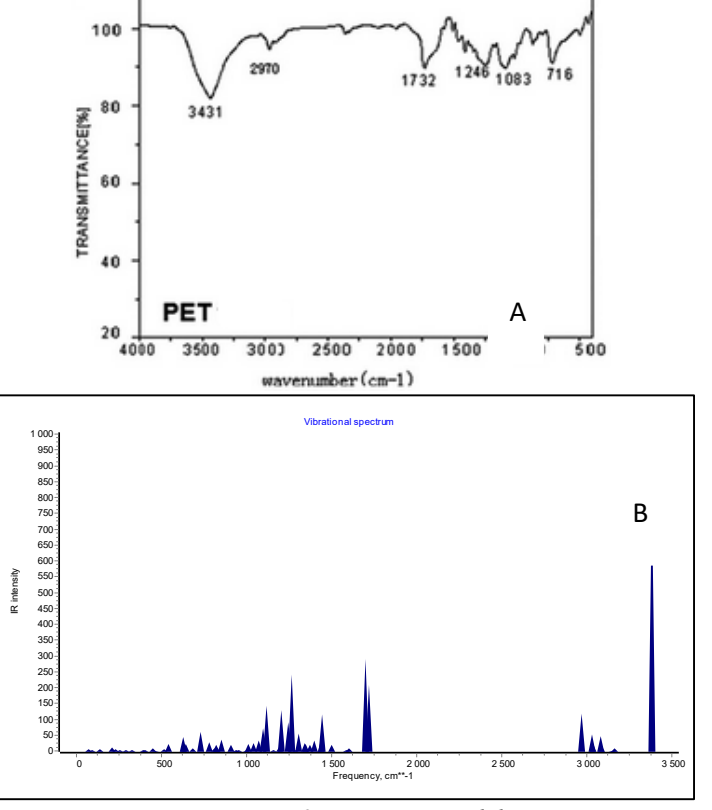

*Imagen 2. Espectros IR del PET experimental (A) y teórico (B)* 

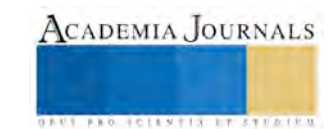

*Tabla 2. Los 10 conformeros más estables del PET* 

 Como se puede observar en la gráfica No. 1 el conformero que muestra el mínimo global de energía para las conformaciones del PET es el número 1, con una energía de -431360.156413141 Kcal/mol. Mostrando que del conformero 1 al 4 no hay un cambio tan grande de energía como a partir de este, debido a la torsión que empieza a experimentar la molécula se da a partir del conformero 5 ya que se necesita una mayor energía para hacer posible esta conformación

 Se muestra también el espectro de IR del conformero 1 comparado con un espectro obtenido de manera experimental a unas fibras de PET, donde el primer pico sobresaliente en el IR experimental es el del hidrogeno a 3431, mientras que en el análisis teórico se encontró a 3376.41, en tanto al pico correspondiente al grupo C=O el IR experimental lo sitúa en 1732 y el teórico en 1715.61.

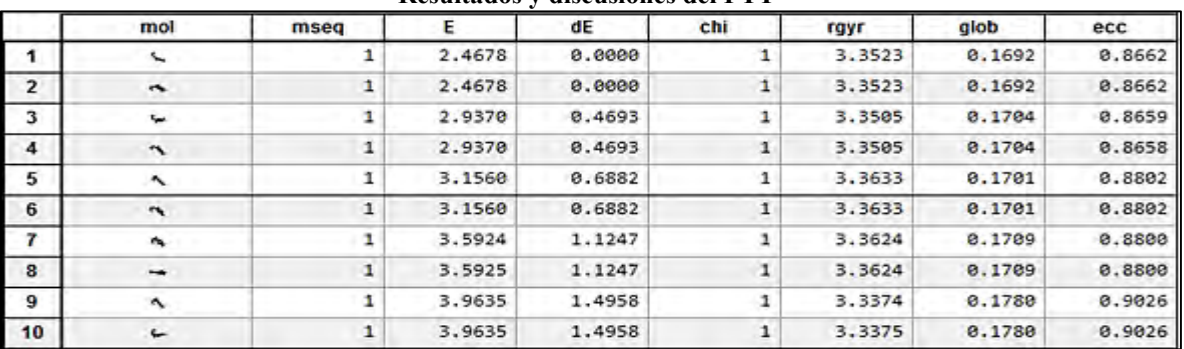

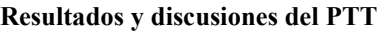

*Tabla 3. Los 10 conformeros más estables del PTT* 

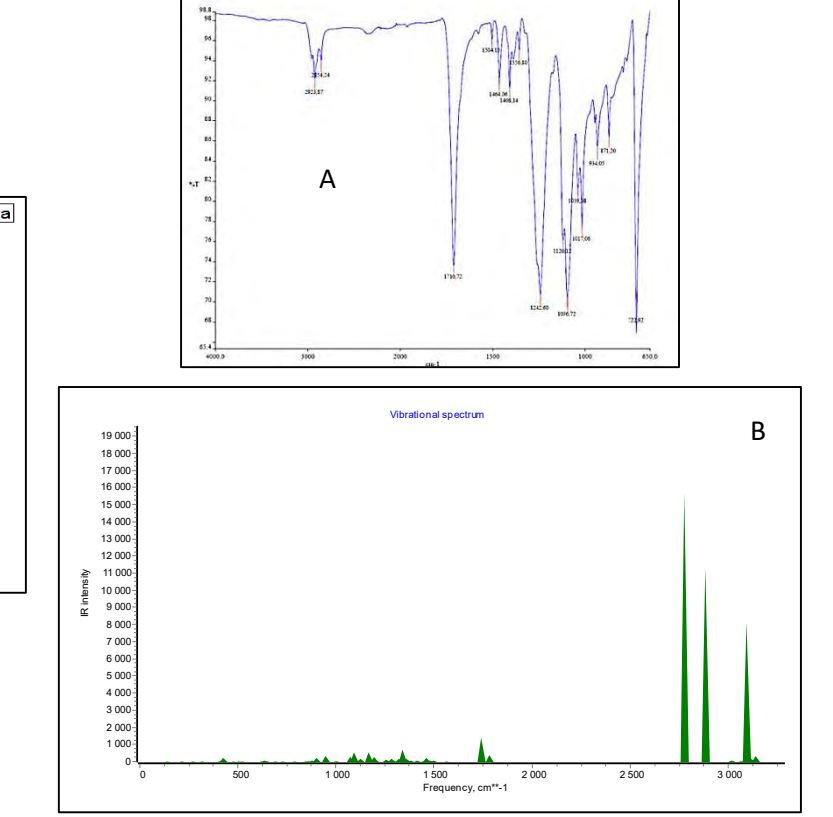

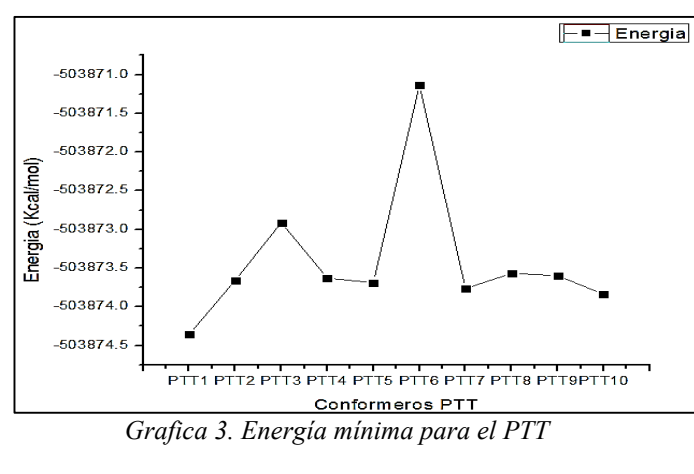

 *Imagen 3. Espectros IR del PET experimental (A) y teórico (B)* 

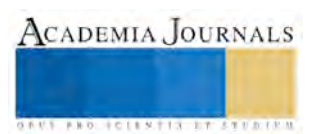

 Se puede observar que el conformero que muestra el mínimo global de energía para los conformeros del PEN es el conformero 1, con una energía de -503874.3583957 Kcal/mol, Mostrando que del conformero 1 al no hay un cambio tan grande de energía como para la formación del conformero 6, esto debido a la torsión que presento la molécula para formar este conformero claramente observado en la distancia de los ángulos diedros de estas dos conformaciones.

 Se muestra también el espectro de IR del mismo conformero donde se muestran la frecuencia vibracional de los elementos que lo conforman, se observa en el espectro IR del PTT experimental la presencia del grupo carboxilo (C=O) en el pico 1710 mientras que el análisis teórico lo ubica en el pico 1738.46, para el grupo de los hidrógenos el resultado de la simulación reporta el pico en 2883.92, mientras que el resultado experimental lo reporta en 2854.

## **Conclusiones**

- Para la búsqueda conformacional de la molécula de PEN se obtuvieron 41 conformaciones posibles, utilizando solo las primeras 10 por su mayor estabilidad, ya que a partir de la décima las energías se disparaban cada vez más una de otra.
- Mientras que para la molécula de PET y PTT se obtuvieron 25 y 31 conformaciones respectivamente para cada molécula, utilizando también las 10 primeras de estas.
- La importancia de las energías de tensión, flexión y torsión dentro de una búsqueda conformacional de una molécula ya que es la que determinara cual conformación más estable para esta, ya que siempre se buscara un estado basal o de mínima energía.
- Para los conformeros del PET se obtuvo que el conformero que mostro el mínimo global de energía fue el número uno, con una energía de -431360.156413141 Kcal/mol lo cual era lo que se esperaría ya que una búsqueda conformacional arroja el acomodo en el espacio más estable para la molécula.
- Para la molécula de PTT el conformero que presento el mínimo global fue el número 1 con una energía de -503874.3583957 Kcal/mol., siendo este conformero el que presento menos cambios en cuanto a su conformación con respecto a los ángulos de torsión.
- En cuanto a la molécula de PEN el conformero que presento el mínimo global de energía fue el número 6 con una energía de -574877.4232526295 Kcal/mol y eso se debe a que la energía es la suma total de las energías de tensión, flexión, torsión y de interacciones no enlazantes, a lo que este conformero presento un menor movimiento de torsión en cuanto sus ángulos diedros en comparación con el conformero que mostro la mayor energía que fue de -574876.023719988 Kcal/mol.
- Mientras que la espectroscopia Teórica ha llegado a ser muy útil para estudiar y predecir varios aspectos de las propiedades moleculares, como se observó en el trabajo los resultados teóricos estuvieron siempre en un rango muy cercano al experimental.

## **Referencias**

Amareshwar Kumar Rai, Ce Song, Zijing Lin, An exploration of conformational search of leucine molecule and their vibrational spectra in gas phase using ab initio methods, Spectrochimica Acta Part A 73 (2009) 865–870.

U. Burkert y N. L. Allinger, Molecular Mechanics American Chemical Society Monograph 177, Washington DC (1982).

Juan Andrés, Juan Beltrán y otros, Química teórica y computacional, , Universidad Jaime I, Castellón de la Plana (2000).

Amareshwar Kumar Raib,∗, Xuee Xua, Zijing Lina, D.K. Raib, Conformational search for zwitterionic leucine and hydrated conformers of

both the canonical and zwitterionic leucine using the DFT-CPCM model, Vibrational Spectroscopy 56 (2011) 74–81.

A. Leach, Longmans, Molecular Modelling. Principles and Applications", Londres (1996).

Ira N. Levine, Química cuántica.

K. B. Lipkowitz y D. B. Boyd, Reviews in Computational Chemistry", VCH Publishers Inc. Nueva York (1990).

Supaporn Dokmaisrijan a,\*, Vannajan Sanghiran Lee b, Piyarat Nimmanpipug, The gas phase conformers and vibrational spectra of valine,

leucine and isoleucine: An ab initio study, Journal of Molecular Structure: THEOCHEM 953 (2010) 28–38.

[Wei BQ](https://www.ncbi.nlm.nih.gov/pubmed/?term=Wei%20BQ%5BAuthor%5D&cauthor=true&cauthor_uid=15046985)<sup>1</sup>[, Weaver LH,](https://www.ncbi.nlm.nih.gov/pubmed/?term=Weaver%20LH%5BAuthor%5D&cauthor=true&cauthor_uid=15046985) [Ferrari AM,](https://www.ncbi.nlm.nih.gov/pubmed/?term=Ferrari%20AM%5BAuthor%5D&cauthor=true&cauthor_uid=15046985) [Matthews BW,](https://www.ncbi.nlm.nih.gov/pubmed/?term=Matthews%20BW%5BAuthor%5D&cauthor=true&cauthor_uid=15046985) [Shoichet BK.](https://www.ncbi.nlm.nih.gov/pubmed/?term=Shoichet%20BK%5BAuthor%5D&cauthor=true&cauthor_uid=15046985)[, J Mol Biol.](https://www.ncbi.nlm.nih.gov/pubmed/15046985?dopt=Abstract) 2004 Apr 9;337(5):1161-82.

N. Vasanthan\* and D. R. Salem, Structural and Conformational Characterization of Poly(ethylene 2,6-naphthalate) by Infrared Spectroscopy, Macromolecules 1999, 32, 6319-6325.

P. Piccinini, C. Senaldi, J. F. Alberto Lopes, Fibre Labelling Polytrimethylene terephthalate - PTT- DuPont, JRC scientific and policy reports.

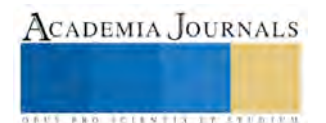

# TRIZ COMO ESTRATEGIA PARA PROPICIAR LA INNOVACIÓN DE NUEVOS PRODUCTOS EN UNA MIPYME

M. en A. Jeanette Karina López Alanis<sup>1</sup> y M. en E. A. Anabel Martínez Guzmán<sup>2</sup>

*Resumen***— Presentar el enfoque de TRIZ para generar el desarrollo de nuevos productos en una Mipyme, ya que se encuentra una necesidad de innovar continuamente en nuevos productos o procesos de acuerdo a la demanda que existe en este mundo globalizado. TRIZ hoy en día puede ayudar a las empresas a las fases de la resolución y generación de ideas de modo que conviertan la creatividad y la innovación en una actividad cotidiana que se pueda reproducir continuamente; tomando en cuenta la matriz de correlación que permite identificar las posibles soluciones a un problema, ya que el cruce de estas características establece el principio de invención. La observación y la clasificación de los elementos de la TRIZ, ayuda a superar las barreras a la innovación, dirigiendo la búsqueda de la solución mediante aproximación empírica ya que las personas pueden contar con conocimiento limitado y no ser expertas.** *Palabras clave***—TRIZ, Innovación, Creatividad y Microempresas** 

#### **Introducción**

La TRIZ (Teoría para la Resolución de Problemas Inventivos Teoría para la Resolución de Problemas Inventivos) es una metodología sistemática basada en la tecnología que permite vencer la inercia psicológica y que genera un amplio rango de conceptos de solución.

El objetivo de esta investigación es proporcionar información de cómo la TRIZ puede ayudar a las microempresas a tener un proceso sistematizado para el desarrollo de nuevos productos, contribuyendo a estas a entrar a un mercado competitivo y por lo tanto incrementar clientes al satisfacer las necesidades de estos.

Actualmente en el mundo globalizado en el que vivimos podemos encontrar una gran gama de productos para diferentes necesidades, por lo que es más difícil para las empresas realizar un nuevo producto, ya que existe el obstáculo de la creatividad al pensar que todo ya está inventado, por lo que es necesario incorporar la innovación como un proceso en el que trabajen diferentes personas que contribuyan a realizar las ventajas competitivas.

Con las herramientas de la TRIZ se pretende que se desarrollen nuevos productos en base a la matriz de contradicciones y los 40 principios, siendo esta la ayuda para crear un proceso continuo de innovación dentro de las microempresas.

#### **Descripción del Método**

#### *Innovación*

La Real Academia Española de la Lengua define innovación como "la creación o modificación de un producto y su introducción en un mercado" (www.rae.es)<sup>1</sup>. Por lo cual es importante que se tenga una comercialización de este para que sea contada como innovación ya que solo se puede quedar en una idea y no contribuir a la economía.

Podemos tener diferentes tipos de innovación, en la actualidad no solo se maneja para productos puede ser para crear nuevos procesos, métodos de marketing y métodos de organización, todo esto es considerado para que una empresa sea innovadora en un determinado tiempo.

La falta de información y de infraestructura en las microempresas contribuye a que se tengan las barreras de innovación, ya que al no tener los recursos necesarios como personal especializado para investigar, recursos financieros para ese rubro y equipo necesario para que se lleve a cabo una investigación limita la interacción; añadiendo a estos factores el poco apoyo que se tiene por parte del gobierno y el desconocimiento de algunas instituciones que puedan ayudar con los nuevos desarrollos hacen que los empresarios vean lejos de su alcance una innovación dentro de su empresa.

Existen diferentes métodos y procesos para desarrollar nueva tecnología, todos estos los conocemos como investigación básica, aplicada o un desarrollo tecnológico y sus diferentes combinaciones, siempre se busca cubrir la necesidad del cliente, pero el momento más crítico es responder la pregunta ¿cómo? Y es cuando el bloqueo a la creatividad se presenta en la empresa, y existen más dudas ¿ya todo está inventado?, ¿ya existe ese producto?,

<sup>2</sup> M. en E. A. Anabel Martínez Guzmán es Profesora de Licenciatura en Administración en el Tecnológico de Estudios Superiores de Coacalco, Estado de México marguza@outlook.com

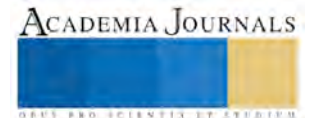

<sup>&</sup>lt;sup>1</sup> M. en A. Jeanette Karina López Alanis Profesor de Ingeniería en Gestión Empresarial en el Tecnológico de Estudios Superiores de Coacalco, Estado de México [jean2209@hotmail.com](mailto:jean2209@hotmail.com)

¿Quiénes van a pensar en una nueva idea?, ¿si cubrirá realmente la necesidad del cliente?, etc. Pueden ser tantas que no se puedan contestar por falta de un proceso adecuado de cómo empezar a innovar.

*TRIZ* 

La investigación de la TRIZ se inicia con la hipótesis de que existen principios de invención universales que son la base para las innovaciones creativas de la tecnología avanzada, y que si estos principios pueden ser identificados y codificados, estos podrían ser enseñados a todo mundo y hacer los procesos de invención más predecibles (Monterrubio, 2005).<sup>2</sup>

Cuando surge un problema de innovación tecnológica pueden surgir dos tipos de contradicciones: técnicas y físicas que se pueden solucionar mediante la separación ya sea por tiempo, espacio, entre las partes y el todo, de acuerdo a una condición y el método sustancia-campo.

De preferencia si la empresa es muy grande se debe dividir en pequeños grupos de trabajo que ayuden a visualizar las diferentes contradicciones y así trabajar en ellas desde diferentes perspectivas.

Se tomara en cuenta los 39 parámetros y los 40 principios inventivos del TRIZ que se encuentran el apendice, que permiten al grupo innovador de la empresa aprovechar la experiencia que han tenido los diferentes inventores con el paso del tiempo al resolver problemas similares, contribuyendo a desbloquear la creatividad que tienen los empleados.

Se presenta en la Fig. 1 un proceso para la realización de la Matriz de contradicciones para las Mypimes que contribuya a implementar fácilmente el sistema TRIZ.

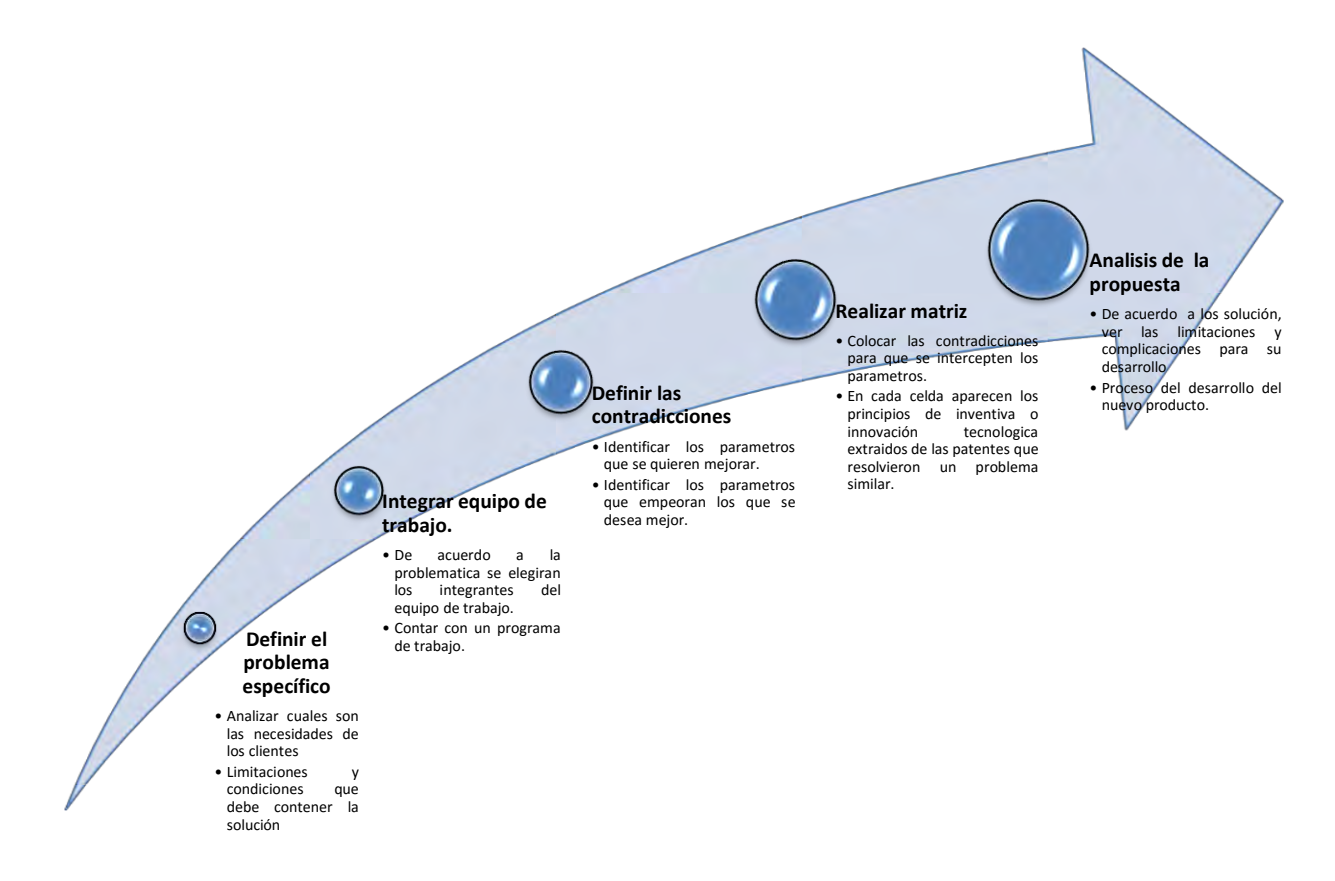

#### Fig. 1 Proceso para realizar Matriz de contradicciones

Es importante la definición de los parámetros que mejoran el producto y los que pueden degradarlo, que se utilizarán en el nuevo a realizar, ya que de estas dependerán los resultados y que tan eficientes pueden ser para la realización de la matriz, arrojando la idea para el nuevo producto que se va a ofrecer al mercado y que cubra las necesidades del cliente.

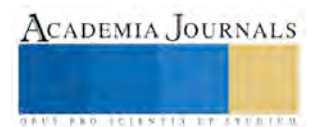

Lo más complicado de entender en este proceso es la realización de la matriz de contradicciones, en la actualidad existe en internet muchas bases de datos para obtener los resultados de las contradicciones, en la Fig. 2 se muestra cómo se puede realizar.

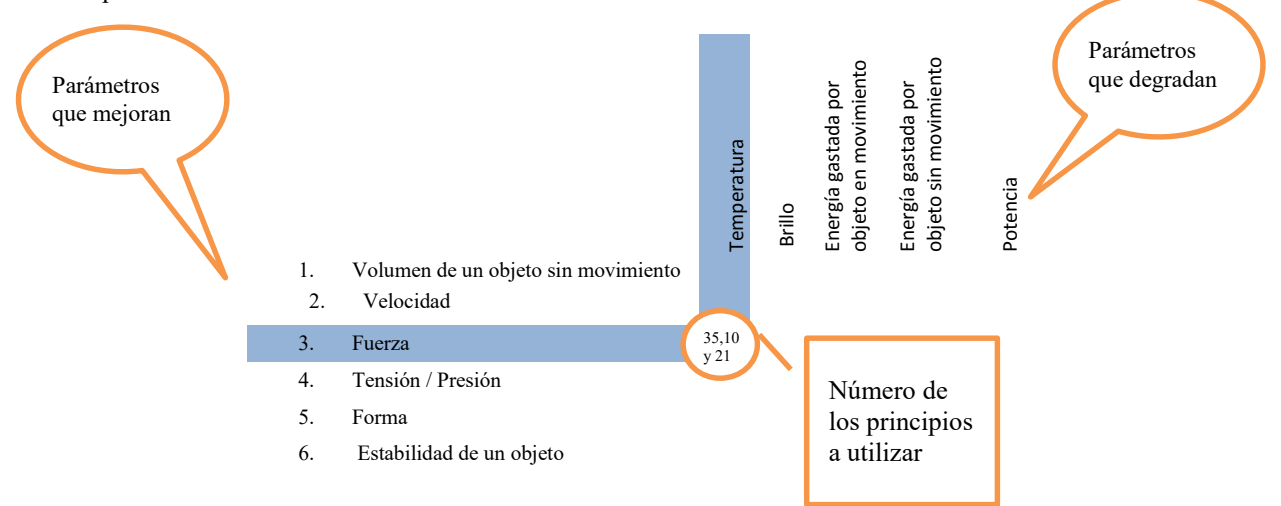

Fig. 2 Realización de Matriz h

Los números de los principios a utilizar los podemos obtener de diferentes aplicaciones en internet como en [www.trizchile.com](http://www.trizchile.com/) por mencionar alguna, no en todas las interacciones nos arrojaran resultados, los números que arrojan estas contradicciones son algunos de los 40 principios que se han utilizado con mayor frecuencia para resolver un problema.

Tomando en cuenta estos principios podemos desarrollar o mejorar un nuevo producto, facilitando así la creatividad.

Algunas de las empresas que han utilizado esta metodología son: Samsung, LG, Toyota y Hyundai, también puede ayudar a la implementación de Six Sigma, administración de riesgos y gestión de la calidad.

#### *Conclusiones*

El proceso de innovación puede parecer complejo, pero las microempresas lo pueden llevar a cabo tomando en cuenta una serie de acciones que son necesarias para lograrlo con la Triz se pretende que las empresas tengan la motivación de que son capaces de lograr mayor competitividad por medio de la innovación.

El triz reduce la prueba y el error de soluciones utilizando lo pasos definidos presentados, contribuye a superar las barreras de la creatividad que puedan existir en la empresa, ayuda a que esos paradigmas y hábitos anteriores se superen, las personas que laboran en las microempresas no son expertas o todólogas por lo tanto la TRIZ facilita a que cualquier persona pueda realizarlo empíricamente; tomando esto en cuenta los beneficios que se obtienen de la aplicación de este método son: amplificador natural del talento humano, no tiene condiciones limitantes, transforma la forma de pensar, mayor velocidad para crear nuevos productos, procesos sistemático y compatible con otros métodos de innovación.

Las empresas en la actualidad tienen problemas de innovación y en algunos casos desaparecen por falta de la integración de nuevos productos o servicios por lo que la creación de nuevas herramientas que contribuyan a que puedan ser más creativas, pueden ayudar al incremento de la economía en el país.

#### APENDICE

#### 39 parámetros de TRIZ<sup>3</sup>

- 1. Peso de un objeto en movimiento
- 2. Peso de un objeto sin movimiento
- 3. Longitud de un objeto en movimiento
- 4. Longitud de un objeto sin movimiento
- 5. Área de un objeto en movimiento
- 6. Área de un objeto sin movimiento

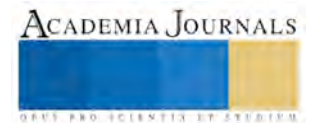

- 7. Volumen de un objeto en movimiento
- 8. Volumen de un objeto sin movimiento
- 9. Velocidad
- 10. Fuerza
- 11. Tensión / Presión
- 12. Forma
- 13. Estabilidad de un objeto
- 14. Resistencia
- 15. Durabilidad de un objeto en movimiento
- 16. Durabilidad de un objeto sin movimiento
- 17. Temperatura
- 18. Brillo
- 19. Energía gastada por objeto en movimiento
- 20. Energía gastada por objeto sin movimiento
- 21. Potencia
- 22. Desperdicio de energía
- 23. Desperdicio de sustancia
- 24. Pérdida de información
- 25. Desperdicio de tiempo
- 26. Cantidad de sustancia
- 27. Confiabilidad
- 28. Precisión de mediciones
- 29. Precisión de manufactura
- 30. Factores prejudiciales actuando en objeto
- 31. Efectos secundarios dañinos
- 32. Manufacturabilidad
- 33. Conveniencia de uso
- 34. Reparabilidad
- 35. Adaptabilidad
- 36. Complejidad de un mecanismo
- 37. Complejidad de control
- 38. Nivel de automatización
- 39. Productividad

40 principios inventivos de TRIZ<sup>4</sup>.

- 1. Segmentación
- 2. Separación/Extracción
- 3. Calidad local
- 4. Asimetría
- 5. Combinación
- 6. Universalidad
- 7. Anidación
- 8. Contrapeso
- 9. Reacción previa
- 10. Acción previa
- 11. Amortiguación anticipada
- 12. Equipotencialidad
- 13. Inversión
- 14. Esferoidalidad
- 15. Dinamicidad
- 16. Parcialidad y o excesividad
- 17. Nueva dimensión
- 18. Vibración mecánica
- 19. Periodicidad de acciones

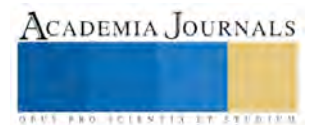

- 20. Continuidad de acciones útiles
- 21. Velocidad
- 22. Conversión de efectos dañinos en beneficios
- 23. Feedback
- 24. Intermediación
- 25. Autoservicio
- 26. Copia
- 27. Relación de coste-vida útil
- 28. Sustitución mecánica
- 29. Uso de construcción neumática o hidráulica
- 30. Películas flexibles o membranas delgadas
- 31. Porosidad
- 32. Cambio de color
- 33. Homogeneidad
- 34. Restauración y recuperación de partes
- 35. Transformación de parámetros físico-químico
- 36. Transición de fase
- 37. Expansión térmica
- 38. Fuerte oxidación
- 39. Atmósfera inerte
- 40. Composición de materiales

## <sup>1</sup>[www.rae.es](http://www.rae.es/)

<sup>2</sup> Monterrubio, R. O. (2005). Triz, La metodología más avanzada para acelerar la innovación tecnológica sistemática. México: Panorama Editorial.

<sup>3</sup> Altshuller, Genrich (1999). The Innovation Algorithm: TRIZ, systematic innovation, and technical creativity. Worcester, MA: Technical Innovation Center. ISBN 0-960740-4-4

<sup>4</sup> Altshuller, Genrich (2005). 40 Principles: Extended Edition. Worcester, MA: Technical Innovation Center. ISBN 0-9640740-5-2

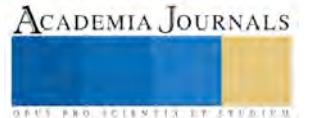

## **El Benchmarking como una estrategia para incrementar la competitividad en las Pymes Mexicanas**

**M. en A. Victor Manuel López Ayala<sup>1</sup> Dr. Enrique Nava Zavala<sup>2</sup>**

#### **Resumen.**

**En la presente investigación se integran los principios básicos del estudio de Benchmarking de procesos como una estrategia de competitividad para las Pymes, considerándolo como una forma directa de identificar procesos de negocio y prácticas de trabajo de éxito en las organizaciones para su desarrollo y consolidación, es decir conocer al otro para saber como puedo competir contra él, ya sea estudiando, igualando y mejorando sus procesos de negocio o buscar una posible alianza estratégica, rompiendo con el esquema tradicional. Se resalta la importancia de identificar a la competencia directa e indirecta, y se busca mostrar que una visión importante en la actualidad es considerar las buenas relaciones de éxito entre las empresas para sostenerse en el ecosistema empresarial, de igual forma generar un pensamiento de la estrategia hacia la competitividad como un propósito para crear soluciones que puedan expandirse para el bien común entre las pymes en México y Latinoamérica.** 

**Palabras claves.** 

Competitividad, Benchmarking, pymes, procesos de negocio, estrategia.

## **Introducción**

El benchmarking nace en Estados Unidos a finales de los años sesenta, convirtiéndose en una herramienta de gestión empresarial desde finales de los ochenta en EEUU, se trata de una herramienta de autoevaluación y gestión empresarial, para algunos, para algunos autores es una técnica de mejora operativa, para otros su aplicación puede extenderse a todos los ámbitos de la empresa.

El benchmarking no es un asunto fácil, en la que previamente se deberían de tomar en cuenta muchos aspectos para lograr su propósito que se busca, así que es preciso la vigilancia del entorno que permita observar si en algún otro lugar alguien esta utilizando practicas y procedimientos con unos resultados que pudieran ser considerados como excelentes y si su forma de proceder pudieran ser considerados como excelentes y esta misma forma de proceder pudiera conducir a una mayor eficacia dentro de una organización ya que empezar la fase del benchmarking es un proceso en marcha que requiere modernización constante, donde los compromisos monetarios y de tiempo son significativos, además es necesario analizar cuidadosamente los propios procesos antes de ponerse en contacto con otras empresas

El Benchmarking no es un asunto fácil. Previamente se deberían tomar en cuenta muchos aspectos. Para lograr el propósito que se busca, es preciso la vigilancia del entorno que permita observar si, en algún otro lugar, alguien está utilizando prácticas y procedimientos con unos resultados que pudieran ser considerados como excelentes y si su forma de proceder pudiera conducir a una mayor eficacia en la propia organización.

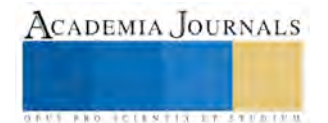

<sup>&</sup>lt;sup>1</sup> M. en A. Victor Manuel López Ayala, Profesor Investigador de Tiempo Completo, Universidad Politécnica del Valle de Mexico, victor ayala2000@yahoo.com.mx

<sup>2</sup> Dr. Enrique Nava Zavala, Director del Programa de Negocios, Universidad del Valle de México campus Hispano. enzconsultores@hotmail.com

En nuestros tiempos con la aplicabilidad de la administración en procesos de negocios, ya sean para grandes, medianas y pequeñas empresas, se tiene como base primordial considerar a la competencia como un rival a vencer, un aliado estratégico, eso no sería concebible, de acuerdo a lo establecido por Pérez (2013) en su diccionario de relaciones internacionales en el libro de "EL PRINCIPE" de Nicolás Maquiavelo del siglo XV, habla del conquistador y del conquistado, afirma: quien conquista a otro pueblo debe de eliminar a sus enemigos o invitarlos a cogobernar al pueblo conquistado. Es aquí donde se focaliza el romper con lo establecido, se entiende que la competitividad la genera el gobierno con sus empresas, dando las facilidades para que exista un desarrollo de las mismas, pero esto es un escenario con grandes debilidades en nuestro país, solo se ha consolidado de manera desarrollada en las grandes empresas o multinacionales, en muchos países como México y otros en Latinoamérica existen los mencionados estados fallidos, que no desarrollaron estas plataformas entendiendo que estado fallido es una forma de describir a un estado de gobierno que no sirve a su población y que corresponde a un desfasamiento entre los procesos de desarrollo, es decir plataformas que solo benefician a los gigantes de los negocios, no a las pymes, en el diccionario de relaciones internacionales del Dr. Pérez Zogbhi (2013) nos definen esto en dos categorías:

Primero.- por que no proporcionan a sus ciudadanos bienes o servicios, o los proporcionan de muy mala calidad y cantidad.

Segundo.- por que el Estado ha perdido el monopolio de la violencia, esta violencia es repartida en varios grupos. Pierden capacidad en cinco categorías: seguridad, cumplimiento de la ley y transparencia, participación y derechos humanos, desarrollo económico sostenible y desarrollo humano. (Hernandez Rodriguez, 2012)

Las consecuencias de la globalización en los procesos de trabajo para las pymes ha traído la intensificación de relaciones internacionales, que han ligado localidades distantes y que ha significado un cambio considerado en el actuar de las personas y de los consumidores, las teorías de comercio nos dicen que existen mutaciones comerciales y financieras que cambian parcial o totalmente este proceso, por eso es muy importante mutar con ellos o estar listos con planes alternos, significa una nueva disciplina empresarial que puede ser impulsarla solo o acompañado, con otros considerados la competencia.

Dentro del contexto mundial se provoca una orientación hacia mercados más competitivos ya que la igualación de los precios de los factores de producción y la transferencia de tecnología igualaran la productividad y los cotos de producción y en consecuencia los precios; esto provocará mercados transparentes que aumentarán el beneficio social (Dorsey, 2009).

Las nuevas formas de competencia derivadas de la globalización, la formación de mercados oligopólicos, el desarrollo y rápido crecimiento de los sistemas de información y la inestabilidad en los mercados son factores que han trabajado en contra del desarrollo de las pymes.(Barragan, 2009).

Existen algunas variables de proceso de trabajo para estas empresas que pueden generar valor agregado como los procesos just in time, encontrar nuevos canales de venta directa, desarrollo de nuevos productos, penetración de nuevos mercados; etc.

## **Concepto de Benchmarking**

El Benchmarking se puede considerar como el proceso en la cual se puede obtener información útil que ayude a una organización a mejorar sus procesos. Por lo que esta información se obtiene de la observación de otras instituciones o empresas que se identifiquen como las mejores (o suficientemente buenas) en el desarrollo de aquellas actuaciones o procesos objetos de interés. (Spendeloni, 2012)

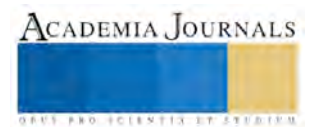

El benchmarking no necesariamente significa espiar o solo copiar ya que esta encaminado a conseguir la máxima eficacia en el ejercicio de aprender de los mejores y ayudar a moverse desde esta, y hacia donde quiere llegar, este proceso no solo va a servir a las instituciones, sino también a las personas, ya que puede significar una mejor competencia.

## **Objetivos**

El Benchmarking es un proceso significativo en la cual se pueden medir diferentes resultados como pueden ser los siguientes:

- Medir los resultados de otras organizaciones con respecto a los factores clave de éxito de la empresa
- Determinar como se consiguen esos resultados
- Utilizar esa información como base para que se puedan establecer objetivos y estrategias e implantarlos en la propia empresa

## **Metodología**

Una vez que la empresa ha decidido sumergirse en esta técnica es preciso el conocimiento y el compromiso por parte de todos los niveles de la misma, ya que se trata de un proceso continuado y que requiere de constantes puesta al día.

Para el primer paso será necesario un exhaustivo análisis del propio proceso antes de llevar a cualquier contacto con otras empresas, ya que existen factores que nos indican el éxito del programa entre los que destacamos

En un primer paso será necesario un análisis exhaustivo del propio proceso, antes de llevar a cabo cualquier contacto con otras empresas. Existen unos factores indicadores del éxito del programa entre los que destacamos:

- Compromiso al ciento por ciento por parte de la dirección,
- Deben quedar claros cuales van a ser los objetivos que se persiguen
- El firme convencimiento de aceptar el cambio sugerido por el estudio que estamos realizando
- Un esfuerzo continuo por parte de la organización

## **El proceso del Benchmarking.**

El Benchmarking, es un proceso sistemático y continuo que sirve para evaluar los productos servicios y los procesos de trabajo en las organizaciones que son reconocidas como representantes de las mejores practicas, y sirve con el propósito de realizar mejoras en las organizaciones.

Este proceso se puede describir como una serie de pasos secuenciales que nos ayuda a mejorar en la propia empresa, y saber exactamente que esta haciendo mi competidor y lo que no estoy haciendo bien en mi organización (Mcdonald, 2011)

El reto esta entonces en el desarrollo de plataformas estratégicas para generar una ventaja competitiva integrando esto a las organizaciones generando economías de escala y consoliden los negocios pymes, que se vuelven generadoras de empleos y riqueza de un país como lo es México. Un ejemplo es la estrategia colaborativa por medio de la creación de una alianza de procesos como contratos entre empresas pymes para comercio virtual con plataformas comunes en internet y por otro lado tenemos el Benchmarking de procesos para las mejores prácticas de negocios de clase mundial.

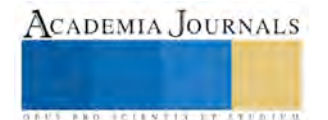

De acuerdo a lo establecido por Ibáñez (2010,cit. En Porter, 1997). Actualmente la teoría de gerencia estratégica de Porter (1997) puede ser complementado y discutido según el contexto actual.

Pues el argumento de Michael Porter, en su libro Estrategia competitiva. Técnicas para el análisis de los sectores industriales y de la competencia, se puede resumir en tres aspectos fundamentales:

1) El conocimiento de las capacidades de la empresa y de las causas de las fuerzas competitivas entre ellos, los nuevos ingresos, amenaza de sustitución, poder negociador de los compradores, poder negociador de los proveedores y la rivalidad entre los actuales competidores, son esenciales para la competitividad, y así lograr aumentar la productividad y rentabilidad.

2) La capacidad de posicionar a la empresa de tal manera que sus capacidades proporcionen la mejor posición defensiva en función de las fuerzas competitivas existentes.

3) La capacidad de innovación y difusión del conocimiento patentado, siendo éstos los principales medios para generar el conocimiento e incorporarlo a las actividades productivas. Por lo tanto, aquellos sectores industriales que inviertan en innovación e investigación son los que tendrán las ventajas en el futuro y podrán prosperar. (Augusto, 2013)

Es difícil realizar estrategias comunes entre empresas donde la competitividad determine un rubro de comparación de la industria con diferencias en la aplicación de recursos, capacidades, habilidades, y acceso a la información, así como el tipo de mercado en la que está inserta los productos y brinda servicios, pues no es igual competir en un mercado oligopólico con regulaciones mínimas, a otro donde las intervenciones gubernamentales sean barreras inquebrantables. Bien comenta Porter (1997, p.23) que:

La esencia de la formulación de una estrategia competitiva consiste en relacionar a una empresa con su medio ambiente. Aunque el entorno relevante es muy amplio y abarca tanto fuerzas sociales como económicas, el aspecto clave del entorno de la empresa es el sector o sectores industriales en las cuales compite.

Con lo anterior se establece que la competencia en nuestro ambiente empresarial, seguirá por mucho tiempo con o sin plataformas establecidas por el grupo de gobierno, lo que queda es entender este fenómeno siempre y cuando no se haga nada para cambiar este modelo las empresas tendrán que seguir subsistiendo, a su bien entender en los procesos de negocio o por otro lado cambiar el modelo y ver a otras empresas como ejemplo, en la aplicación de prácticas exitosas y es aquí donde es recomendable para las pymes la aplicación de la técnica del estudio de Benchmarking, que surge de la necesidad de saber como se desempeñan otras empresas y así tener información que sirve para mejorar los procesos y lograr un alto nivel de competitividad. (Casper, 2011)

Como lo describe Luna (2008), Benchmarking es el proceso que se utiliza para evaluar, los productos, servicios y procesos de trabajo de las organizaciones, reconocidas como representantes de las prácticas más sobresalientes, con el propósito de realizar mejoras en la empresa que lo lleva acabo.

Luna (2008), resalta el uso de la información en prácticas de necio con base al entorno en cuatro clases:

- Nivel 1.Igual o inferior a las prácticas corrientes.
- Nivel 2. Mejora de las prácticas actuales.
- Nivel 3. Las mejores prácticas.
- Nivel 4. Prácticas de clase mundial.

## **Principales beneficios del Benchmarking**

Los beneficios del Benchmarking en las organizaciones y en las Pymes son las Siguientes:

1.- Lograr un mayor entendimiento de la dinámica de los productos y servicios objeto del análisis

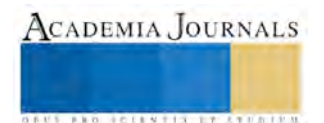

2.- lograr un mayor entendimiento acerca de las necesidades de nuestros consumidores y sus expectativas frente al servicio

3.- Maximizar nuestros objetivos y niveles de desempeño acorde con estas expectativas

4.- Generar incentivos a los equipos profesionales que se orienten a la búsqueda de niveles y desempeño superior

5.- Sensibilizar a los equipos de trabajo institucionales en materia de ganar una mayor comprensión sobre los procesos internos objeto de mejora y sus repercusiones en la calidad de los servicios y de su propio prestigio profesional

6.-Alcanzar una mayor conocimiento y comprensión sobre los competidores y la dinámica de la industria en cada sector principalmente en las Pymes que es el sector donde mas se concentra el empleo y en donde existe mayor la competencia

## **Conclusión**

Muchas organizaciones usan las técnicas del Benchmarking cuando quieren implementar un cambio radical en un determinado proceso altamente ligado a la consecución de estándares de calidad y mejores practicas estimadas a escala global, esto sumado al ritmo de las innovaciones y mejoras permanentes en los procesos tecnológicos y de servicios, condiciona que el benchmarking se constituya en una practica de permanente evolución y alcances inacabados, el benchmarking tiene sentido si se encamina a la identificación, aprendizaje, adaptación e incorporación de las mejores practicas disponibles.

Con la importancia que tienen las pymes en la generación de riqueza y desarrollo de competitividad, se ha reflejado en la generación de empleos y bienestar para las sociedades de su entorno. En términos genéricos podríamos deducir que esto, se ha consolidado en México, ya que la gran mayoría de las empresas existentes en esta región han generado estabilidad en ellas, pero que hacer para garantizar la permanencia o crecimiento en este sector, si no lo atendemos lo antes posibles seguirán compitiendo entre ellas, destinadas a permanecer en una lucha de poder, donde alguna sale raspada en el peor de los casos muere. Lo importante es impulsar a las pymes en el desarrollo de estudios de benchmarking entre ellas y en otros mercados con el acceso a las redes de conocimiento e investigación y asimilando procesos de trabajo de éxito de las empresas extranjeras para competir y garantizar su estabilidad, lo menciona Michael Porter, es buscar esa alianza de valor, donde acabemos con este estigma de que somos enemigos y no podría compartir mi información con la competencia, en la actualidad las pymes deben de unirse en las mejores prácticas de negocio, para ser competitivas de manera objetiva para el desarrollo del país, de lo contrario tendríamos que tomar precauciones del nuevo escenario donde las pymes en su mayoría desaparecerán y solo tendremos opción de elegir bienes o servicios de empresas de otras naciones. Estos estudios de las buenas prácticas de negocios se están llevando a cabo en otras regiones y es muy importante considerar este tema para lograr esa sana competencia de subsistencia empresarial. En la actualidad las empresas tienen que competir no sólo con empresas de la misma región, sino que se presenta una competencia cada vez mayor con otras empresas de otros lugares y países, lo anterior debido a la globalización que se ha estado presentando. Es por lo anterior que las empresas deben buscar formas o fórmulas que las dirijan hacia una productividad y calidad mayor para poder ser competitivos. Una de estas herramientas o fórmulas es el Benchmarking. Por lo tanto se constituye como una de estas herramientas, que mantiene a la organización en un proceso de continua investigación y medición de procesos, tanto internos como de otras instituciones, con el fin de buscar los más altos estándares con que comparar la gestión del propio grupo de trabajo, ayudando a la buena administración de la organización. (Ben, 2011)

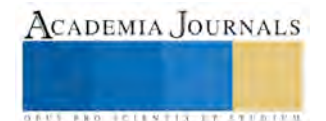

## Referencias Bibliográficas

Augusto, G. (2013). *El Benchmarking.* Barcelona: Norma. Ben, K. (2011). *El Benchmarking.* Londres: Jonh Willey. Casper, R. (2011). *El Benchmarking.* Madrid: Panorama. Hernandez Rodriguez, S. (2012). *Introduccion a la Administracion.* Ciudad de Mexico: Mc. Graw Hill. Mcdonald, J. (2011). *Como Entender el Benchmarking.* Barcelona: Panorama. Spendeloni, M. J. (2012). *Benchmarking.* Barcelona: Norma.

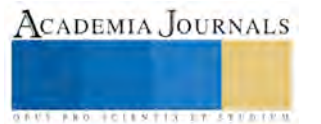

# **Reforma energética: Medio para la obtención de energía renovable**

## **Dra. Eira López Fernández<sup>1</sup> , L.C. Laura Jacqueline González Valerio<sup>2</sup> y L.C. Roberto Carlos Murcia Lagunes<sup>3</sup>**

## **REFORMA ENERGÉTICA: MEDIO PARA LA OBTENCIÓN DE ENERGÍA RENOVABLE**

**La energía renovable es importante porque reduce la emisión de gases de efecto invernadero y la contaminación, así como para aprovechar fuentes de energía locales. La reforma energética aprobada por el H. Congreso de la Unión busca la modernización del sector energético de nuestro país, sin recurrir a la privatización de empresas públicas dedicadas a los hidrocarburos y a la electricidad, esto es con el objeto de mantener la rectoría del Estado. México es un país con un alto grado de desarrollo de industrias como la manufacturera, cuyo potencial se ampliará con la sinergia de la oferta de bienes y servicios del sector energético nacional e internacional, producto de la misma. Por tal motivo debido a la reforma energética y a la importancia de la energía eólica, el presente trabajo abordará estos temas por estar inmersamente relacionados a las finanzas públicas del país, cuya afectación es de interés público.** 

**Palabras claves: Energía eólica, energía renovable, reforma energética.** 

## **INTRODUCCIÓN**

 L[a energía eólica e](http://www.conuee.gob.mx/wb/CONAE/CONA_612_energia_eolica)s considerada una fuente de energía renovable, la cual es obtenida del viento a través de unas turbinas que la convierten en electricidad, con hélices que hacen girar un eje central conectado a un generador eléctrico por medio de engranajes (Alto Nivel, 2004, parf 11). Esta energía para que pueda ser utilizada con cierta eficacia en una zona, debe contar el entorno con determinadas características que el viento debe cumplir, una serie de condiciones relativas a velocidad, continuidad, estabilidad, etc. (Espejo, 2004, p 45)

 Como lo señala Espejo, actualmente encontramos ciertas ventajas de utilizar este tipo de energía, entre las cuales destacan las siguientes:

- Ayuda a reducir el uso de combustibles fósiles.
- El tiempo de construcción es menor con respecto a otra[s fuentes de energía](http://www.soyentrepreneur.com/home/index.php?p=nota&idNota=9507)
- La búsqueda y desarrollo de nuevos diseños y materiales que sirvan para los aerogeneradores eólicos, hacen de la energía eólica una de las más dinámicas, por lo cual frecuentemente están saliendo al mercado nuevos productos más eficientes con mayor capacidad.
- Pueden usarse materiales ecológicos para construcción de nuevas hélices.

## **USO DE ENERGÍA EÓLICA EN MÉXICO**

 Históricamente, el sector energético de México ha dependido de los hidrocarburos para satisfacer la energía que demanda el país. Sin embargo, la producción nacional de energía primaria ha disminuido constantemente desde el 2004, debido a la caída inercial que presentó la producción de petróleo, que se originó principalmente por la declinación del yacimiento de Cantarell. Por otro lado, el consumo nacional de energía se ha mantenido a la alza por varios años.

 Lo anterior ha llevado a reflexionar sobre el riesgo que enfrenta la productividad del país ante una tendencia que haga vulnerable la seguridad energética en los siguientes años.

 Hoy en día una preocupación prioritaria de los gobiernos modernos en todo el mundo se localiza en promover el aprovechamiento sustentable del uso de la energía y la utilización de nuevas fuentes de energía,

<sup>&</sup>lt;sup>3</sup> L.C. Roberto Carlos Murcia Lagunes es alumno de la Maestría en Administración Fiscal, Xalapa, Veracruz [s14015723@gmail.com](mailto:s14015723@gmail.com)

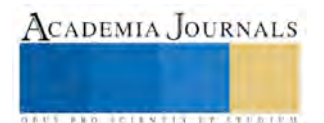

<sup>&</sup>lt;sup>1</sup> Dra. Eira López Fernández es profesora de la Maestría en Administración Fiscal ,Xalapa, Veracru[z eira\\_fernandez@hotmail.com](mailto:eira_fernandez@hotmail.com)

<sup>2</sup> L.C. Laura Jacqueline González Valerio es alumna de la Maestría en Administración Fiscal, Xalapa, Veracruz

laura gv 89@hotmail.com

sin menoscabar aspectos claves que propicien el crecimiento económico, la seguridad energética y la adaptación al cambio climático de cada país.

 Dada la situación actual, el Gobierno de la República atiende la necesidad de llevar a cabo acciones para el aprovechamiento sustentable de la energía que contribuyan a la seguridad energética y económica del país, promoviendo la eficiencia energética en los diversos sectores productivos y de consumo de energía en México, a partir del reconocimiento de las áreas de oportunidad y sus fortalezas institucionales.

La obtención de fuentes renovables de energía ha sido una prioridad para diversificar la matriz energética en los últimos años, en la actualidad ésta, todavía depende fuertemente del uso de combustibles fósiles, por lo que se muestra una tendencia a concentrarse en un solo combustible: el gas natural. No obstante, el uso de las fuentes renovables de energía sigue siendo un factor clave para contribuir a que México alcance los objetivos de reducción de emisiones de gases de efecto invernadero. (Cámara de Diputados, 2014 parf. 14)

 La generación bruta proveniente de energías renovables ha aumentado respecto al año 2008, a pesar de que su participación en la totalidad del servicio público ha sido estable. En el caso de la capacidad efectiva del servicio público, la participación de las energías renovables fue 0.69 % en el año 2008 y 4.67 % en el año 2012. En los últimos años ha aumentado la capacidad eólica (511 MW más) como resultado de la inauguración de la central hidroeléctrica la Yesca, ambos casos en el 2012.

 En la región Sur-Sureste posee un amplio potencial de recursos energéticos. Su potencial hídrico, eólico y mareomotriz permite la instalación de centrales hidroeléctricas de diferentes tipos y dimensiones, granjas eólicas y sistemas de aprovechamiento de corrientes marinas en Yucatán. En esta región, es importante generar un entorno de infraestructura energética que incentive el desarrollo económico y aumente el nivel de bienestar de la población.

 Al hablar de la producción de energía eólica en territorio nacional podemos encontrar la planta eólica de "La Ventosa", ésta se encuentra en Oaxaca, para ser más exactos en el Itsmo de Tehuantepec en el pueblo de La Ventosa y es operada por la Comisión Federal de Electricidad (CFE). Tiene una capacidad de 1.5 M.W y una adicional en aerogeneradores y aerobombas. La zona de La Ventosa, es ideal para este tipo de proyectos, pues posee velocidades de viento de entre 5 y 20 m/s.

 El parque de energía eólico La Venta I, en Oaxaca, que opera desde 1994, de 40% en promedio. Lo que significa que trabaja al máximo de su capacidad instalada la mitad de las horas del año, y parques como Santa Catarina, en Nuevo León, tienen vientos "pobres", clase tres, con factores de planta de 26% promedio. Mientras España, que atiende más de 20% de su demanda con energía generada por el viento, tiene un factor de planta promedio de apenas 23%.

 Si el viento sopla a favor, la energía procedente de fuentes renovables tiene un futuro promisorio en México, con posibilidades de crecer en los próximos 10 años el equivalente al 25% de la potencia eléctrica instalada hoy en día en todo el país. Este crecimiento vendrá principalmente de la energía eólica y solar.

 Cabe señalar que el uso de energía eólica en México aún es joven pues existen muchas zonas por explorar en búsqueda de un terreno propicio para la apertura de plantas eólicas. Sin embargo, las mediciones de pequeñas redes anemométricas, realizadas principalmente por el IIE y algunas otras entidades o empresas, han servido para saber de la existencia de vientos aprovechables y económicamente viables en las siguientes regiones:

- Península de Baja California
- Península de Yucatán
- Las costas del país

## **SECRETARÍA DE ENERGÍA**

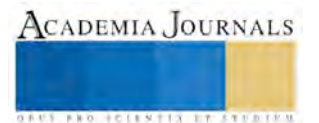

 En materia energética es la Secretaría de Energía (SENER) la dependencia responsable de conducir la política energética del país, dentro del marco constitucional vigente, para garantizar el suministro competitivo, suficiente, de alta calidad, económicamente viable y ambientalmente sustentable de energéticos que requiere el desarrollo de la vida nacional. (SENER, 2014, Parf. 8)

 La sociedad requiere acceso pleno a los insumos energéticos, por lo tanto la SENER tiene como visión ofrecer insumos a precios competitivos; con empresas públicas y privadas de calidad mundial, operando dentro de un marco legal y regulatorio adecuado, con un firme impulso al uso eficiente de la energía y a la investigación y desarrollo tecnológicos; con amplia promoción del uso de fuentes alternativas de energía; y con seguridad de abasto.

 La SENER también coordina el Proyecto de Energías Renovables a Gran Escala, este proyecto de energía eólica que tendrá una capacidad instalada de 101 MW entró en vigor en abril de 2007, y tiene como objetivo reducir las emisiones de gases de efecto invernadero así como las barreras para la interconexión de tecnologías renovables a la red eléctrica en México. (SENER, 2014, Parf. 10)

 Se han desarrollado los siguientes instrumentos regulatorios que favorecen el aprovechamiento de las energías renovables en general en el país:

- Banco de energía
- Net Metering
- **•** Porteo tipo estampilla
- criterios de cogeneración eficiente
- **Conducción de temporadas abiertas**

## **COMISIÓN REGULADORA DE ENERGÍA**

 La Comisión Reguladora de Energía (CRE) conduce Temporadas Abiertas (TA) que tiene como propósito coordinar a la Comisión Federal de Electricidad (CFE) y a usuarios de transmisión en el desarrollo de líneas de transmisión cuando ésta es insuficiente utilizando distintos instrumentos de apoyo para el fomento del uso de fuentes renovables de energía, entre los cuales destacan, los Contratos de interconexión para fuentes renovables de energía eléctrica otorgados por la CRE que le brindan facilidades administrativas donde usted puede, como su nombre indica, interconectar a la red las fuentes de generación que piense instalar, así como la ley para el Aprovechamiento de Energías Renovables y el Financiamiento de la Transición Energética. (SENER, 2014, Parf. 7)

## **LA REFORMA ENERGÉTICA**

 En los últimos años, la tendencia tanto de producción como de consumo de energía colocó a México en el camino a convertirse en un país estructuralmente deficitario. En términos de productos finales, nuestro país es importador neto de gasolinas, diesel, turbosina, gas natural, gas licuado de petróleo y petroquímicos. Adicionalmente, muchos de los sistemas de transporte de energéticos presentan signos de obsolescencia, capacidad limitada, problemas de integridad física y rutas insuficientes de ductos hacia áreas del territorio nacional que no están conectadas al Sistema Nacional de Gasoductos. (Camara de Diputados, 2014, parf 15)

 Por tal motivo, la visión de la presente Administración, plasmada en los documentos rectores del Sector de Energía, traza el camino para fortalecer el crecimiento económico y el desarrollo social del país, mejorando las condiciones de vida de los ciudadanos, en particular de los más necesitados. Tiene como propósito fundamental que el sector de la energía sirva como palanca para el desarrollo del país y que a la par incorpore a todos los mexicanos en los beneficios que derivan del acceso y consumo de la energía. Como parte de este esfuerzo, la Secretaría de Energía, a través de la Subsecretaría de Planeación y Transición Energética pone en sus manos diferentes programas, con principales acciones que se realizarán para cumplir con este compromiso.

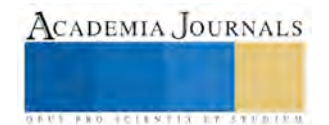

 La transición energética en México, debe lograr un balance adecuado entre mantener al país económicamente competitivo y tecnológicamente innovador y diversificado, contribuyendo de manera permanente a mejorar la calidad ambiental local y al cumplimiento de los compromisos ambientales globales, presentes y futuros. Se debe considerar que, a lo largo de la cadena energética, desde su producción y hasta su consumo, se generan impactos al medio ambiente, como la contaminación atmosférica, lluvia ácida y contaminación por desechos, entre otros. Esto explica la prioridad que México adjudica a la generación eléctrica basada en recursos limpios. También, busca alcanzar mejores estándares de eficiencia resultará en ahorros económicos, así como en la conservación de los recursos naturales.

 Por ende, resulta de gran importancia la aplicación de las mejores prácticas que permitan optimizar los procesos de producción y consumo de energía, internalizar los efectos sobre el medio ambiente y sobre la sociedad en la evaluación de los proyectos energéticos, así como desarrollar y hacer uso de tecnología de punta.

## **OBJETIVOS Y BENEFICIOS DE LA REFORMA ENERGÉTICA**

 A continuación se enuncian los objetivos y beneficios que se buscan de la Reforma Energética en el país, entre los cuales señalan los siguientes:

- Mantener la propiedad de la Nación sobre los hidrocarburos que se encuentran en el subsuelo.
- Modernizar y fortalecer, sin privatizar a PEMEX y a la Comisión Federal de Electricidad como empresas productivas del Estado 100 % mexicanas.
- Reducir la exposición del país a los riesgos financieros, geológicos y ambientales en las actividades de exploración y extracción de petróleo y gas.
- Permitir que la nación ejerza, de manera exclusiva, la planeación y control del sistema electico nacional, en beneficio de un sistema competitivo que permita reducir los precios de la luz.
- Atraer mayor inversión al sector energético mexicano para impulsar el desarrollo del país.
- **Contar con un mayor abasto de energéticos a mejores precios.**
- Garantizar estándares internacionales de eficiencia, calidad y confiabilidad de suministros transparencia y rendición de cuentas.
- Combatir de manera efectiva la corrupción en el sector energético.
- Fortalecer la administración de los ingresos petroleros e impulsar el ahorro de largo plazo en beneficio de las generaciones futuras.
- Impulsar el desarrollo con responsabilidad social y proteger el medio ambiente. (Cámara de Diputados, 2014 parf. 10)
- Bajar las tarifas eléctricas y bajar el precio del gas.
- **Lograr tasas de restitución de reservas probadas de petróleo y gas a 100%.**
- Aumentar la producción de petróleo de 2.5 millones de barriles diarios que se producen actualmente, a 3 millones de barriles en 2018 y a 3.5 millones en 2025. (Ver anexo 1.6.)
- Así como aumentar la producción de gas natural de los 5 mil 700 millones cúbicos diarios que se producen actualmente, a 8 mil millones en 2018 y a 10 mil 400 en 2025. (Ver Anexo 1.5.)
- Generar cerca de un punto porcentual más de crecimiento económico en 2018 y aproximadamente 2 puntos porcentuales más para 2025.
- Crear cerca de medio millón de empleos adicionales en este sexenio y 2 millones y medio de empleos más a 2025.
- Sustituir las centrales eléctricas más contaminantes con tecnologías limpias y gas natural. (Cámara de Diputados, 2014 parf. 12)

## **LA REFORMA ENERGÉTICA A NIVEL CONSTITUCIONAL**

 El valor estratégico que la industria petrolera tiene para México, se considera como un elemento fundamental para el crecimiento y desarrollo del país, por la importancia de la exploración y extracción de hidrocarburos como medio de obtención de riqueza para los mexicanos. Es por ello, que surge en el año 2013 la Reforma Constitucional en Materia Energética, la cual hace referencia a los artículos constitucionales 27 y 28, en cuanto a que el petróleo y los hidrocarburos sólidos, líquidos o gaseosos que se encuentren en el subsuelo, son propiedad de la Nación, y este último reafirma que la exploración y extracción del petróleo y gas natural son

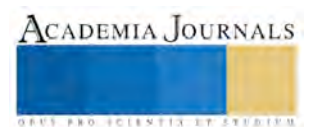

actividades estratégicas para el país. Consecuentemente, la reforma mantiene la prohibición de otorgar concesiones para la explotación de los hidrocarburos de la nación.

 El Decreto de la Reforma del 20 de diciembre de 2013, representa una transformación en la industria petrolera y eléctrica, de modo que se modifican las tendencias existentes y aumenta la capacidad de ejecución en todos los proyectos del sector, a través de la aplicación de nuevos instrumentos y reglas, que permitan mayor producción de energía primaria, haciendo uso de servicios de transporte, almacenamiento y distribución, que disminuyan los costos de la energía electica y los impactos nocivos. (Cámara de Diputados, 2014 parf. 36)

 Se percibe como punto medular de esta reforma, la apertura de la participación de terceros en las actividades del sector energético y la posibilidad de abrir la gama de inversionistas del Estado y privados, con el fin de mejorar la eficiencia de las empresas operadoras, esto es, así para provocar la competencia de un mayor número de empresas con proyectos innovadores en los distintos segmentos de los mercados, en apego a los ordenamientos de la rectoría del Estado.

 La reforma energética se alinea a premisas de justicia, equidad, desarrollo, democracia y rendición de cuentas, por lo que toda la información de los contratos que suscriba el Gobierno de la Republica estará disponible, la cual incluye, lo que sigue:

- I) La identificación de los suscriptores y el objeto de los contratos;
- II) Sus términos y condiciones;
- III) Los pagos realizados a los contratistas y
- IV) Los ingresos percibidos por el gobierno. También se deberá informar sobre los resultados de la ejecución de los contratos. ( Congreso de la Unión, 2014, parf. 13)

 México, sustenta su desarrollo económico en el sector energético, por lo que el gobierno que impera en la actualidad se ha enfocado en aprovechar y a su vez enfrentar los diversos retos que surjan en el sector, esto a través del establecimiento de objetivos que armonicen el desarrollo económico, social y ambiental en México.

 La realización de proyectos se ha convertido en el camino más viable, para generar la creación de empleos calificados que demanden profesionales en el área, el desarrollo de infraestructura, entre otros., esto será en cada una de las regiones o entidades federativas por parte de PEMEX y CFE, con el fin de aumentar el dinamismo de la actividad económica de energéticos, el crecimiento del PIB en el país, etcétera.

## **PLAN NACIONAL DE DESARROLLO**

 El Plan Nacional de Desarrollo, es considerado en México como el documento de trabajo que rige la programación y presupuestación, este precisa las prioridades nacionales, las acciones que se llevaran a cabo, estrategias implementadas y las líneas de acción, para alcanzar los objetivos.

 Por lo anterior, se requerirá de una planeación estratégica y responsable encaminada al desarrollo del sector energético en la economía nacional, que coadyuve al equilibrio del mercado y la sustentabilidad, mediante planes, programas y metas bien definidas en el mediano y largo plazo. La administración presente, está comprometida con el aseguramiento del abasto de energía eléctrica, en todo el territorio nacional.

 Es por ello, que los programas de energía se encuentran ubicados en la meta nacional "México Próspero", en el objetivo 4.6 que dice "Abastecer de energía al país con precios competitivos, calidad y eficiencia a lo largo de la cadena productiva", por medio de la aplicación de dos estrategias, que se enuncian como sigue:

- Estrategia 4.6.1. Asegurar el abastecimiento de petróleo crudo, gas natural y petrolífero que demanda el país.
- Estrategia 4.6.2. Asegurar el abastecimiento racional de energía eléctrica a lo largo del país.

 El Plan Nacional de Desarrollo 2013-2018, presenta determinados programas con enfoque energético, que dan certidumbre y establecen una visión clara de las acciones que llevará a cabo el Gobierno dentro del ramo energético durante los próximos años, entre los que se pueden mencionar al Programa Nacional para el

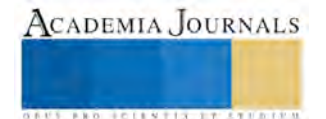
Aprovechamiento Sustentable de la Energía, Programa Especial de Producción y Consumo Sustentable 2014- 2018 y el Programa Sectorial de Energía 2013- 2018.

# **CONCLUSIÓN**

 La Reforma Constitucional en Materia Energética aprobada por el Congreso de la Unión busca lograr una modernización integral en el sector energético en nuestro país, sin privatizar a las empresas públicas dedicadas a los hidrocarburos y a la electricidad, ya que la energía es una condición necesaria para el crecimiento de la economía, indispensable en la elaboración y uso de casi todos los bienes y servicios del mundo moderno.

Entre una de las características que trae la reforma, es que la secretaría de Hacienda dejará de participar en la aprobación del presupuesto que cada año se asigna a PEMEX y CFE, ya que ambas empresas tendrán autonomía jurídica y presupuestal, con un nuevo carácter como empresas productivas del Estado, 100% públicas y 100 % mexicanas.

La reforma establece las condiciones de competencia para las empresas del sector, es decir, después de un lapso de tiempo, el crecimiento económico será mayor y los consumidores tendrán la oportunidad de elegir dónde y con quién comprar el gas, la gasolina y la electricidad, aumentando el libre mercado de la oferta y demanda, provocando una baja en las tarifas eléctricas, el precio del gas y por ende el precio de los alimentos.

Por otro lado, se establecen leyes secundarias dirigidas a los tipos de contratos que el estado podrá utilizar, con el fin de obtener ingresos que contribuyan al desarrollo a largo plazo de la nación, tales contratos serán: de servicios, de utilidad o producción compartida o de licencia. En todos los casos, el Gobierno de la República podrá elegir el tipo de contrato que más convenga al país, dependiendo de las características y ventajas de cada área.

Por lo tanto se concluye que por medio de las reformas a las leyes energéticas, el Estado enfrenta el reto de crear un sector energético atractivo para la inversión privada, debido a que las características de los contratos de utilidad y producción compartida, de licencia y de servicios dependerá de la llegada de inversiones, para lograr un México prospero, con mejores empleos, mayores servicios, que motiven el crecimiento económico y erradiquen la pobreza de la población.

# **REFERENCIAS BIBLIOGRAFICAS**

Alto Nivel (2014) Energía eólica en México. Disponible en:<http://www.altonivel.com.mx/energia-eolica-en-mexico.html>Consultado 10 de Abril 2016.

Espejo Marín, C. (2004). Energía eólica en España. Investigaciones Geográficas (Esp), (35) 45-65. Disponible en: http://www.redalyc.org/articulo.oa?id=17603503 03 de Abril del 2016.

Secretaría de Energía (2014) Misión y Visión. Disponible en:<http://www.energia.gob.mx/portal/Default.aspx?id=2624>Consultado 02 de Abril 2016.

Poder Ejecutivo (2014) Programa Sectorial de Energía. DOF. México. Disponible en: [http://www.dof.gob.mx/nota\\_detalle.php?codigo=5326587&fecha=13/12/2013](http://www.dof.gob.mx/nota_detalle.php?codigo=5326587&fecha=13/12/2013) Consultado. 03 de Abril 2016.

Poder Ejecutivo. (2014) Reforma Energética. DOF. México. Disponible en: [http://embamex.sre.gob.mx/malasia/images/pdf/resumen%20explicacin%20reforma%20energtica.pdf 0](http://embamex.sre.gob.mx/malasia/images/pdf/resumen%20explicacin%20reforma%20energtica.pdf)5 de Abril 2016.

Secretaria de Energía (2014) Programa Nacional para el Aprovechamiento Sustentable de la Energía Renovable 2014-2018 disponible en: [http://vmwl1.iie.org.mx/sitioIIE/sitio/control/11/7PNASE2014-2018.pdf c](http://vmwl1.iie.org.mx/sitioIIE/sitio/control/11/7PNASE2014-2018.pdf)onsultado el 06 de Abril 2016.

Poder Ejecutivo (2014) Programa Especial para el Aprovechamiento de Energías Renovables. DOF México. Disponible En: http://www.dof.gob.mx/nota\_detalle.php?codigo=5342501&fecha=28/04/2014 05 de abril 2016. H. Congreso de la Unión. Programa Nacional de Infraestructura 2014-2018. DOF. México. Disponible en: [http://cdn.presidencia.gob.mx/pni/programa-nacional-de](http://cdn.presidencia.gob.mx/pni/programa-nacional-de-infraestructura-2014-2018.pdf?v=1)[infraestructura-2014-2018.pdf?v=1 0](http://cdn.presidencia.gob.mx/pni/programa-nacional-de-infraestructura-2014-2018.pdf?v=1)5 de Abril del 2016H.

Congreso de la Unión (2014) Reforma Energética. DOF. MÉXICO. Disponible en: <http://cdn.reformaenergetica.gob.mx/explicacion.pdf> Consultado 05 de Abril 2016

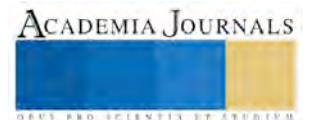

# **Impacto de la Infraestructura en el ambiente de aprendizaje**

López García María Griselda Ing.<sup>1</sup>, Torres Vargas Libia Zoraida M. en C.<sup>2</sup>, Barrera Bravo María Irma.<sup>3</sup>

**Resumen- La presente ponencia es producto del trabajo realizado durante el desarrollo del Proyecto de Investigación: "Ambientes de Aprendizaje en el CECyT "Estanislao Ramírez Ruiz" para el Desarrollo de Competencias y Valores", con No. de registro 20160976 ante la Secretaría de Investigación y Posgrado del INSTITUTO POLITÉCNICO NACIONAL. Por lo que agradecemos el apoyo brindado, por el INSTITUTO POLITÉCNICO NACIONAL, para la elaboración del mismo y sus productos. Los ambientes educativos actualmente se conforman por el espacio físico (infraestructura física educativa), enseres y materiales educativos y el ambiente de aprendizaje. Con base en la investigación se proponen adecuaciones en el espacio físico, muebles e inmuebles, que promuevan una mejor interacción docentes - alumnos y las acciones pedagógicas que faciliten el aprendizaje (ambiente de aprendizaje), que consideren la optimización de los recursos como energía eléctrica y dentro de lo posible el uso de energías alternativas.** 

**El producto esperado es la propuesta de diseño de la infraestructura de espacios de aprendizaje (aulas) estimulantes y lúdicos que favorezcan la adquisición de competencias y valores.** 

*Palabras clave—***Ambientes Educativos, Ambientes de Aprendizaje, Infraestructura Física Educativa y Uso eficiente (optimización) de energía eléctrica.**

### **Introducción.**

La presente ponencia es uno de los productos elaborados durante el desarrollo del Proyecto de Investigación "**Ambientes de Aprendizaje en el CECyT "Estanislao Ramírez Ruiz" para el Desarrollo de Competencias y Valores**" con No. Proyecto 20160976 de la Secretaria de Investigación y Posgrado del Instituto Politécnico Nacional (IPN) realizado en el año 2016. Por lo que agradecemos ampliamente los apoyos que nos ha brindado el **Instituto Politécnico Nacional**, para la elaboración de este trabajo así como la oportunidad de asistir al Congreso.

Siendo el IPN una de las instituciones rectoras de la educación tecnológica de nuestro país y con una clara Misión que lo obliga a permanecer en la vanguardia educativa, por lo que se ha dado a la tarea desde hace varios años, de modernizar la educación que imparte, para lo cual implementó un Modelo Educativo<sup>5,6</sup> acorde a los requerimientos de la sociedad contemporánea. Entre sus características se encuentran que es centrado en el estudiante, su preocupación principal es el aprendizaje, el docente debe jugar el papel de facilitador, prevé la actualización de manera frecuente de los planes y programas de estudio, promueve la formación integral y de alta calidad científica, tecnológica y humanística, combinando de manera equilibrada el desarrollo de conocimientos, actitudes, habilidades y valores en sus egresados, para que sean altamente competitivos a nivel nacional e internacional. Y de acuerdo a los lineamientos para la Infraestructura Física educativa cumple con los requisitos de calidad, funcionalidad, oportunidad, equidad, sustentabilidad y pertinencia de acuerdo a la política educativa y los programas educativos vigentes, considerando la habilitación, rehabilitación y mantenimiento de los espacios educativos junto con el equipamiento de forma continua.

### **Descripción del Método.**

La investigación se llevó a cabo mediante un diseño cualitativo<sup>2</sup>, aplicando técnicas de recolección de datos y entrevistas individuales semi-estructuradas, aplicadas a profesores, alumnos y autoridades, durante el desarrollo del Proyecto de Investigación: "**Ambientes de Aprendizaje en el CECyT "Estanislao Ramírez Ruiz" para el Desarrollo de Competencias y Valores** " del Instituto Politécnico Nacional." con No. Proyecto 20160976 de la Secretaria de Investigación y Posgrado del Instituto Politécnico Nacional (IPN).

3 M. en C. María Irma Barrera Bravo es Profesora investigadora del Área Básica Academia de Física en el CECyT No. 3

"Estanislao Ramírez Ruiz" del Instituto Politécnico Nacional, Ecatepec de Morelos, Edo. Méx . mibarrera@ipn.mx

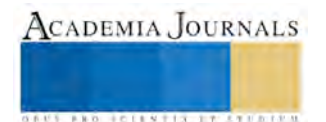

<sup>1</sup> Ing. María Griselda López García es Profesora investigadora del Programa Académico de Técnico en Sistemas Digitales en el CECyT No. 3 "Estanislao Ramírez Ruiz" del Instituto Politécnico Nacional, Ecatepec de Morelos, Edo. Mex. [mglopezg@ipn.mx](mailto:mglopezg@ipn.mx) (**autor corresponsal)** 

<sup>2</sup> M. en C. Libia Zoraida Torres Vargas es Profesora investigadora del Programa Académico de Técnico en Sistemas de Control Eléctrico en el CECyT No. 3 "Estanislao Ramírez Ruiz" del Instituto Politécnico Nacional, Ecatepec de Morelos, Edo. Méx. [ltorresv@ipn.mx](mailto:gpgomez@unorte.edu) **(directora del proyecto)** 

### **Desarrollo.**

Las instituciones educativas son esencialmente formadoras de individuos integrales, deben adaptarse a las tendencias y problemáticas contemporáneas, constituyen el ejemplo de la sociedad y responden a los lineamientos establecidos. El Instituto Politécnico Nacional responde a este compromiso mediante sus Modelos Educativo y de Integración Social y sus Programas Institucionales, tal es el caso del Programa Integral de fortalecimiento de la Infraestructura Física Educativa en el Instituto Politécnico Nacional (PIFIFE), encargado de verificar que las Instalaciones respondan a los requisitos de Calidad, Pertinencia y Equidad.

Calidad, deben ser adecuadas, seguras, dignas y eficaces.

Pertinencia, que manejen la perspectiva de crecimiento y desarrollo, sean sustentables y en apego a los Modelos Educativo y de Integración Social del Instituto Politécnico Nacional.

Equidad, deben ofrecer accesibilidad a toda la comunidad.

El PIFIFE<sup>8</sup> coordina el trabajo de las Secretarías: General (seguridad y protección), Secretaría Académica (apego a los Modelos Educativo y de Integración Social), Coordinación Politécnica para la Sustentabilidad, (Propiciar que se integren medidas y características que favorezcan un óptimo desempeño sustentable, con una operación eficiente que involucre estándares de calidad y menores gastos para los usuarios), Secretaría de Gestión Académica (Perspectiva de Crecimiento y Desarrollo) y Secretaría de Administración para la ejecución de proyectos en la Unidades Académicas

Y es en este punto donde incide el presente trabajo, ya que tomando como base los lineamientos marcados en la Norma Mexicana NMX-R-SCFI-2013 Escuelas –Calidad de la Infraestructura Física Educativa-Requisitos, en lo referente a espacios educativos (aulas), considero relevantes los aspectos : Mobiliario y equipo, Elementos para la Conservación del ambiente y verificación física.

Para el presente trabajo se consideran los siguientes conceptos clave:

**Ambiente educativo.** Es el espacio donde se lleva a cabo el proceso de enseñanza-aprendizaje, se conforman por la infraestructura o espacio físico (aulas y laboratorios), los enseres y materiales educativos y el ambiente de aprendizaje.

**Ambiente de Aprendizaje.** Es donde alumnos y docentes interactúan en acciones pedagógicas que facilitan el aprendizaje

**Infraestructura Física Educativa**. Se refiere a los muebles e inmuebles destinados a la educación impartida por el estado y los particulares con autorización o con reconocimiento de validez oficial de estudios, en el marco del sistema educativo nacional, en términos de la Ley General de Educación, así como a los servicios e instalaciones necesarios para su correcta operación (LGIFE DOF 01.02-2008, Art 4°).

Uso eficiente (optimización) de la energía eléctrica<sup>3,7</sup>. Acciones y recomendaciones que favorezcan un óptimo desarrollo sustentable, con una operación eficiente que involucre estándares de calidad con menores gastos para los usuarios. Es un parámetro importante a considerar en materia de Sustentabilidad.

### *Propuesta*.

Al comenzar esta investigación se revisaron los puntos que se manejan en Infraestructura Física ubicando aquellos que pueden ayudar a mejorar el espacio físico y propiciar un mejor ambiente de aprendizaje en las aulas, se muestran en la imagen 1 los edificios de aulas del CECyT 3 "Estanislao Ramírez Ruiz":

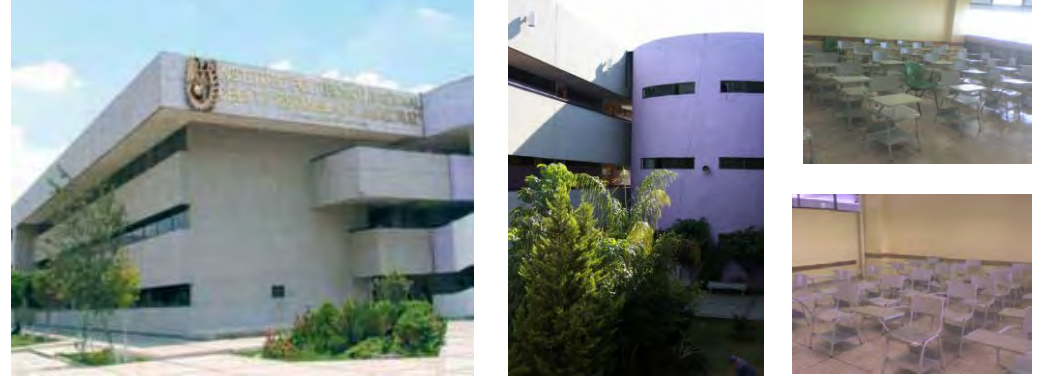

1. Edificio de aulas lado A exterior, jardín interior lado B e interior de aulas.

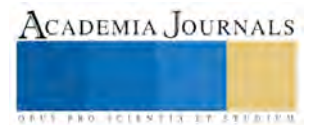

Mobiliario.- En este aspecto se recomienda tener muebles que respondan a datos antropométricos promedio de los adolescentes de nivel medio superior. Actualmente se tienen sillas de metal con paleta para alumnos, se recomienda que se adquieran sillas ya sea de plástico o de metal con asiento y respaldo tipo trineo que aseguren soporte lumbar, ya que los alumnos pasan muchas horas sentados en ellas durante sus sesiones de clase, que se puedan mover para atender actividades grupales y sesiones que requieran trabajo en equipos cooperativos o colaborativos<sup>1</sup>, estudio de casos, planeación de proyectos, etc..., muestro en la imagen 2 un ejemplo de sillas ergonómicas:

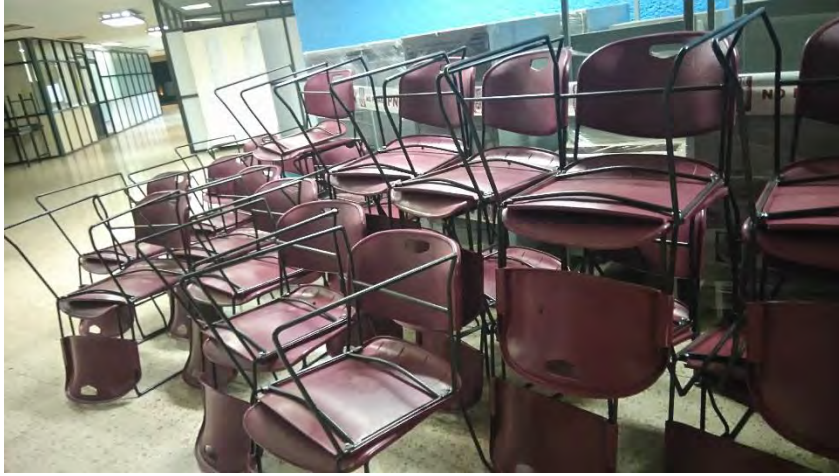

2. Sillas de plástico ergonómicas tipo trineo con soporte lumbar.

Equipos.- Para apoyar el manejo de enseres y materiales educativos interactivos actualmente se tienen pantallas planas de 50 pulgadas, se sugiere la instalación de pantallas de proyección y cañones interactivos con los cuales los profesores puedan trabajar con los materiales multimedia desarrollados para las diferentes unidades de aprendizaje, con conexión para computadores personales donde se instala el software interactivo que permite modificar lo presentado, realizar anotaciones y guardar las modificaciones, actualmente se cuenta con ellos en algunos laboratorios de las especialidades, como se muestra en la imagen 3.

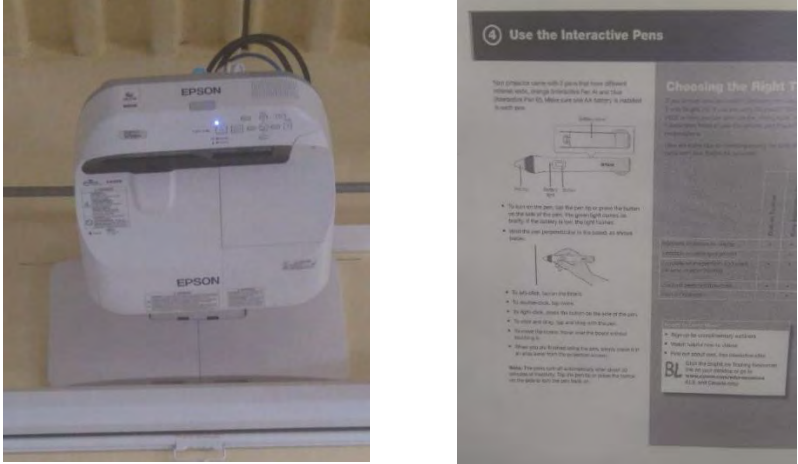

3. Cañón interactivo fijo al techo y pantalla con indicaciones de uso. *Elementos para la conservación del ambiente*.

 Envolvente.- Algunos de estos elementos se consideraron desde la planeación de los edificios, como es el caso del envolvente, donde se marca que el área de iluminación natural debe ser superior al 17.5% del área del local y como se puede observar en las fotografías se cuenta con amplios ventanales. Por ejemplo las dimensiones de las aulas del lado A son 10.9 m x 7.6 m =  $82.84$  m<sup>2</sup> y el área de los ventanales que dan al exterior es de 7.6 m x 2.20 m = 16.72 m<sup>2</sup>(20.1%), y las ventanas más pequeñas que dan a los jardines interiores 6.6m x 0.5m (3.98%) lo que equivale 24.16 % al superior a lo marcado en la norma. La iluminación principal delas aulas (da al exterior), proviene del lado izquierdo de los alumnos y cuentan con ventilación natural.

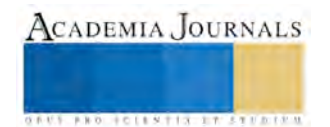

Energía eléctrica.- La Norma marca que la Densidad de Potencia Eléctrica (DPE) para alumbrado no debe exceder por aula de 17.2 W/m<sup>2</sup>. Se tiene en las aulas del lado A un área de 82.84 m<sup>2</sup> por aula, se cuenta con 12 luminarios de 3 x 32 w + 12 w del balastro = 15.64 W/m<sup>2</sup> inferior a lo que marca la norma. Tomando como referencia lo obtenido en el diagnóstico de energía y atendiendo a lo solicitado en el PIFIFE en criterio rector de Sustentabilidad, donde se solicita integrar medidas que favorezcan un óptimo desempeño sustentable, se hacen las siguientes recomendaciones:

1. Considerando que en el CECyT 3 "Estanislao Ramírez Ruiz" el mayor consumo se hace en el alumbrado<sup>7</sup>, como lo muestra la imagen 4

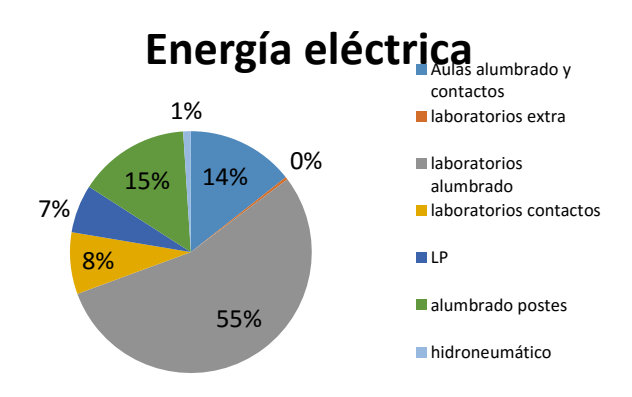

4. Porcentaje de la energía consumida en el CECyT 3 "Estanislao Ramírez Ruiz"<sup>7</sup> .

Se recomiendan las siguientes acciones para lograr un uso eficiente de la energía eléctrica:

**A).** Una redistribución en la forma en que los interruptores controlan las lámparas en las aulas, presentados en las imágenes 5 y 6:

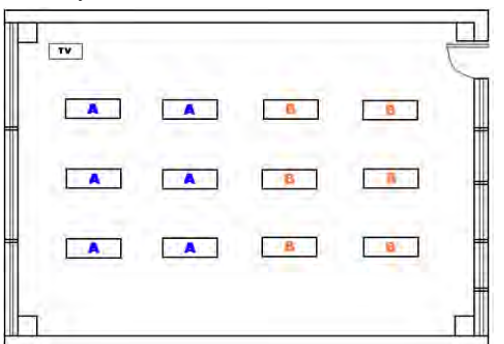

5. Representación actual del control de los luminarios. 6. Propuesta del control de luminarios

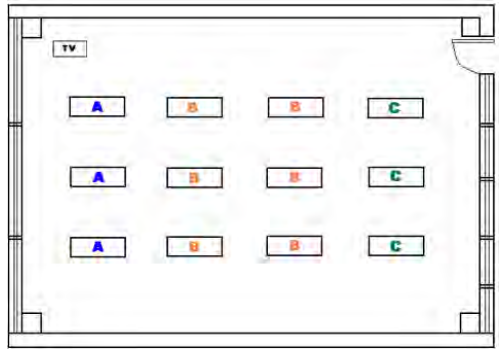

En el primer caso, imagen 5, teniendo 2 apagadores controlando 6 luminarios, donde se deben prender todas las lámparas tanto cuando el aula se encuentra ocupado en su totalidad por alumnos como cuando hay un número menor de alumnos. En la propuesta de estudio se sugiere instalar 3 apagadores, imagen 6, donde el uso de los apagadores será de acuerdo a la cantidad de alumnos, es decir, cuando los alumnos se concentren en la parte central del aula se activará el interruptor "B" y los 6 de los extremos del ventanal y la puerta con ventanas pequeñas, quedando la opción de encender el apagador "C" en caso necesario, manteniendo apagado el interruptor "A" del lado del ventanal ocupando de esa manera la luz natural durante las horas de mayor insolación.

**B)**. Se propone que las lámparas se sustituyan de las actuales de luz fluorescente T8-32W120 cm a lámparas de leds comerciales actualmente con características similares T8 120 cms y de solamente 18W con una luminosidad de 1800 Lm y un ángulo de apertura de 160° a 180° con mica fosforada que permite una distribución de la luz más homogénea , vale la aclaración, ya que existen también las de mica transparente que generan mayor brillo con menor ángulo de apertura 130°, que pueden deslumbrar y presentan "sombras" en la iluminación. En las imágenes 7, 8, 9, 10 y 11, se muestran las lámparas y ejemplos de iluminación con ellas.

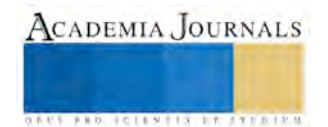

7. Lámparas T8 de los tres tipos: fluorescente con casquillo verde, con cubierta de mica transparente y por último con mica fosforada

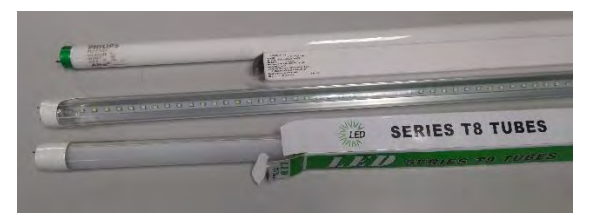

8. Iluminación con lámparas de led con mica fosforada 9. Aula iluminada con lámparas fluorescentes

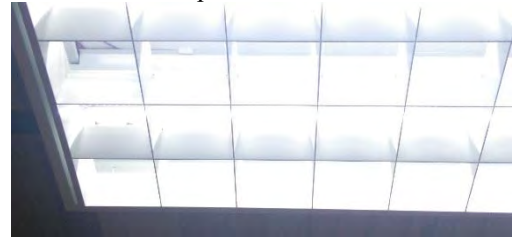

10. Luminario con lámparas de leds con mica transparente

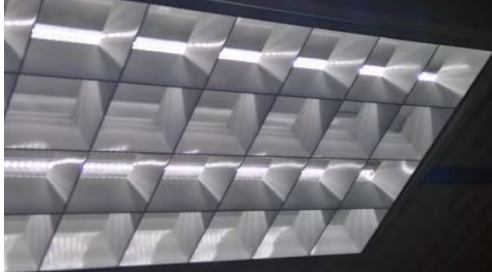

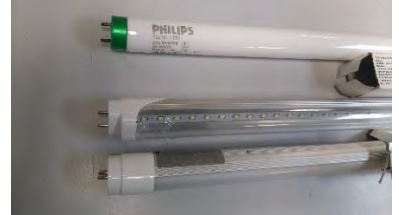

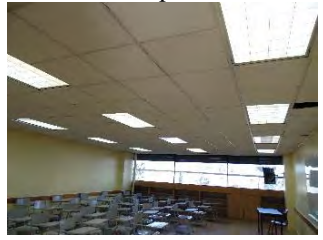

11. Iluminación con lámparas de led con mica transparente

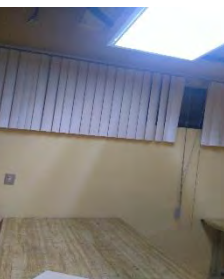

El consumo por luminario con lámparas fluorescentes es de  $3 \times 32W + 12W$  del balastro = 108W, sustituyéndolas por lámparas de leds, el consumo por luminario sería 3 x 18 w = 54W, obteniéndose una reducción en consumo por luminario del 50% y una DPE de 7.82 W/m<sup>2</sup> por debajo de lo que marca la norma, sin afectar la iluminación necesaria para el ambiente de aprendizaje, ya que ofrecen un 25% más de luminosidad lo que incrementa la calidad de luz y mejora la visión, la durabilidad de las lámparas de leds es de 5 a 20 años, sin riesgo para el ambiente, sin parpadeos, sin necesidad de mantenimiento y sin radiación ultravioleta o infrarroja, entre otras ventajas. Al disminuir la DPE, se reduce la generación de CO<sub>2</sub> ayudando al medio ambiente.

**C)** Para complementar estas acciones se propone realizar letreros que indiquen el apagado de las luces cuando no se usan.

Energías renovables. En cuanto al uso de energías alternativas o renovables, la norma marca que al menos 10% de la demanda energética se satisfaga con energías renovable. En este punto se propone establecer un sistema de iluminación de emergencia para las aulas, alimentado con energía solar, usando lámparas de leds DC, una por luminario, alimentadas por baterías recargables con energía solar tomada directamente de un panel solar durante los tiempos de insolación, la recomendación de los elementos se presenta en la Tabla1:

Tabla 1.Componentes recomendados para la instalación para alumbrado de emergencia en un aula.

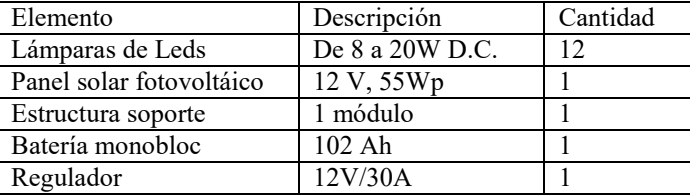

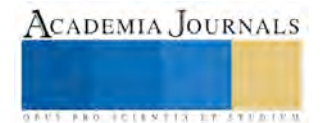

### *Verificación Física.*

En este punto las recomendaciones son realizar revisiones periódicas de los siguientes puntos y hacer los arreglos pertinentes:

a. Que los pisos no presentan desniveles, piezas rotas, flojas o desprendidas.

b. Que los aplanados están libres de humedad y no presentan grietas, desprendimientos o anomalías en su superficie.

c. Que las pinturas no presentan desprendimientos.

d. Que los plafones no presentan grietas, desprendimientos o colganteos sueltos que pongan en peligro la integridad de los usuarios.

8. Que las puertas están niveladas y sin rupturas.

f. Que los marcos de las puertas están correctamente fijados.

g. Que no haya puertas con rupturas.

h. Que las bisagras, chapas y herrajes funcionan adecuadamente.

i. Que la cancelería está bien fijada y sellada perimetralmente.

j. Que los cristales están completos y no están estrellados.

### .**Conclusiones.**

El presente trabajo tiene como eje promover ambientes de aprendizaje adecuados para el proceso de enseñanza aprendizaje, donde los actores humanos profesores y alumnos, realicen las acciones pedagógicas utilizando materiales educativos interactivos, en espacios físicos (aulas) en apego al criterio rector de los Modelos Educativos y de Integración Social, favoreciendo el buen desempeño de los programas académicos, beneficiando a los alumnos para dar cumplimiento a la atención a la demanda educativa, reflejando la competitividad y capacidad del Instituto Politécnico Nacional y sus profesores, integrando medidas y características que favorecen un desempeño sustentable y, como se mostró, con una operación que involucra estándares de calidad y un menor gasto en energía eléctrica, lo que se traducirá en una reducción en pagos y en generación de CO2, integrando así la perspectiva ambiental al quehacer cotidiano de su comunidad.

La propuesta presentada es resultado de la investigación y experiencia en el aula con alumnos adolescentes de los municipios de Ecatepec y otros del Estado de México, donde tienen cerca la termoeléctrica y viven los problemas de contaminación, presentarles otros medios de generación de energía y ejemplos de cómo aprovecharlos en su beneficio, el de su familia y su comunidad los formará como personas útiles, productivas y comprometidas con su entorno, y se espera en un futuro se aplique en todas las aulas del CECyT 3 "Estanislao Ramírez Ruiz" del Instituto Politécnico Nacional.

### **Bibliografía**

(1)Gómez Pérez Juan, Jiménez Martínez Nohemí, Romero Álvarez Juan, "Aprendizaje Colaborativo", Coordinación de Actualización Docente, Facultad de Química, UNAM.

(2)Hernández Sampieri Roberto, Carlos Fernández Collado, Pilar Baptista Lucio, "Metodología de la Investigación", Mc Graw Hill, 5 edición, 2010 Chile, páginas.

(3) . Lima Velasco Juan Ignacio, "Ahorro de energía eléctrica. Implementación metodológica", Grupo Editorial Éxodo, 2005.

(4) Reforma Integral de la Educación Media Superior, SEP, México, 2009, páginas.

(5)Un nuevo Modelo Educativo para el IPN. Materiales para la Reforma 1. IPN, México, 2003, páginas.

(6)Un nuevo Modelo Educativo para el IPN. Materiales para la Reforma 2. IPN, México, 2003, páginas.

(7)López García María Griselda, "Diagnóstico de Producción más limpia. Diagnóstico de Energía Eléctrica", CMPL Centro Mexicano para la Producción más Limpia, 2011.

(8)Coordinación del Sistema Institucional de Información, "Presentación del Programa Integral de Fortalecimiento de la Infraestructura Física Educativa" Instituto Politécnico Nacional, Dirección de Planeación, Marzo 2016.

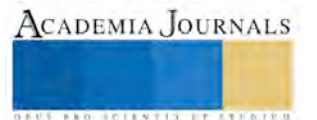

# EVALUACIÓN ELECTROQUÍMICA DE LAS PROPIEDADES ELECTROCATALÍTICAS DE TiO2 Y ZrO2 PARA LA REACCIÓN DE REDUCCIÓN DEL HIDRÓGENO

Ing. Natali López García<sup>1</sup>, Dra. Aida Liliana Medina Almazán<sup>2</sup> y Dr. Gonzalo Galicia Aguilar<sup>3</sup>

*Resumen***— El presente trabajo se evaluaron las propiedades electrocatalíticas de dos recubrimientos cerámicos TiO<sup>2</sup> y ZrO2 elaborados mediante depósitos hidrotermales en un substrato de acero inoxidable 304 L preoxidado. El preoxidado se consiguió previamente en una autoclave que se operó a 288 ° C y 8 MPa. La superficie fue caracterizada mediante un microscopio electrónico de barrido (MEB) y la técnica de Difracción de Rayos X pudiéndose observar en MEB que los recubrimientos no cubren toda la superficie metálica dejando un área descubierta (1-θ). La evaluación de las propiedades electrocatalíticas de los recubrimientos se llevó a cabo mediante técnicas electroquímicas de corriente directa y corriente alterna a una temperatura de 288 °C y 8 MPa de presión empleando como electrolito agua pura.**  *Palabras clave***— Electrocatálisis, TiO2, ZrO2, alta temperatura, caracterización superficial** 

### **Introducción**

En sus condiciones normales de operación, los materiales metálicos en la industria pueden presentar problemas que pueden producir una fractura, afectando su vida útil. Para proteger los componentes industriales de la pérdida de material debido al desgaste y a la corrosión, se han implementado técnicas de protección como recubrimientos, inhibidores, pinturas, compósitos, depósitos químicos, electrodepósitos, entre otros, a la vez que se han desarrollado aleaciones resistentes a la abrasión y a la corrosión, un ejemplo de esto último son los aceros inoxidables que pueden ser austeníticos, ferríticos, dúplex, o martensíticos. Los aceros inoxidables austeníticos son utilizados ampliamente en la industria, sin embargo en algunas condiciones de servicio, en donde existen solicitaciones mecánicas, es probable la ruptura del óxido protector, dejando al material expuesto al medio, pudiéndose presentar con ello corrosión bajo tensión (SCC, por sus siglas en inglés), ya sea del tipo intergranular o transgranular (Newman, 2002). Una alternativa para mitigar el SCC en este tipo de aceros en condiciones de alta presión y temperatura es el depósito de nanocatalizadores que reduzcan las especies oxidantes en la interfaz material-electrolito mediante la producción de hidrógeno en la superficie, la cual se lleva a cabo por medio de la reacción de reducción de hidrógeno (RRH), es decir, catalizando la reducción del ión hidrógeno (H<sup>+</sup>).

En este trabajo se presenta la caracterización superficial y electroquímica de depósitos hidrotermales de TiO<sub>2</sub> y ZrO2 sobre superficies preoxidadas de acero inoxidable 304L; la caracterización electroquímica se llevó a cabo en agua pura con bajos niveles de oxígeno e hidrógeno disueltos a 288°C y 8 MPa.

### **Descripción del Método**

### *Depósitos hidrotermales.*

Sobre muestras de acero 304L de 1x1x0.2 cm preoxidadas en agua a una temperatura de 288 °C y 8 MPa de presión, se realizaron depósitos hidrotermales durante dos días en una autoclave a 150 °C y 2.24 MPa, con soluciones de TiO<sub>2</sub> (fases Anatasa y Rutilo) y  $ZrO<sub>2</sub>$  (fase Monoclínica) a 8000 ppm.

*Caracterización superficial.* 

La caracterización superficial de los depósitos se llevó a cabo por medio de Microscopía Electrónica de Barrido (MEB) y Difracción de Rayos X (DRX) utilizando un MEB Jeol 6610LV con sonda de Espectroscopia de Energía Dispersiva (EDS) marca Oxford y un difractómetro Siemens modelo D500.

*Caracterización electroquímica*.

Las pruebas electroquímicas se realizaron en un circuito cerrado de alta presión y temperatura en un medio de agua pura a 288 °C y 8 MPa de presión como electrolito. Durante las pruebas electroquímicas el contenido de

1 La Ing. Natali López García es estudiante de la Maestría en Ingeniería de Corrosión del Instituto de Ingeniería de la Universidad Veracruzana, Boca del Río, Veracruz, México. y becaria en el Departamento de Tecnología de Materiales del Instituto Nacional de Investigaciones Nucleares, Ocoyoacac, Estado de México, México.

2 La Dra.Aida Liliana Medina Almazán es Investigadora del Departamento de Tecnología de Materiales del Instituto Nacional de Investigaciones Nucleares, Ocoyoacac, Estado de México, México [liliana.medina@inin.gob.mx](mailto:liliana.medina@inin.gob.mx) .

3 El Dr. Gonzalo Galicia Aguilar es Profesor-Investigador del Instituto de Ingeniería de la Universidad Veracruzana, Boca del Río, Veracruz, Méxic[o gogalicia@uv.mx \(](mailto:gogalicia@uv.mx)**autor corresponsal).**

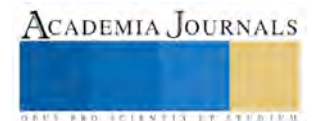

oxígeno disuelto se mantuvo entre 2.34 y 3.35 ppm y el de hidrógeno entre 4.61 y 7.15 ppb; las pruebas iniciaron después una permanencia de 15 días en estas condiciones,

Se empleó un arreglo de tres electrodos donde el electrodo de trabajo fue el acero inoxidable preoxidado recubierto por TiO<sub>2</sub> (en fase anatasa o rutilo) o ZrO<sub>2</sub> (fase monoclínica); se utilizó platino como contraelectrodo. Los potenciales de polarización del electrodo de trabajo estuvieron referidos a un electrodo Ag/AgCl saturado, el cual fue soportado en un tubo de teflon con una punta de circonia (referencia checos).

La evaluación electroquímica de la interface metal/electrolito se realizó mediante un potenciostato marca Biologic modelo SP-150 con módulo de baja corriente para llevar a cabo las siguientes técnicas electroquímicas: Resistencia a la Polarización Lineal (RPL) con una señal de perturbación de  $\pm 10 \text{ mV/E}_{\text{corr}}$  a una velocidad de barrido 0.167 mV/s; Espectroscopia de Impedancia Electroquímica (EIS) a potencial de circuito abierto (ZEcorr) en un intervalo de frecuencias de 200 KHz a 100 mHz, con una señal de perturbación de ± 10 mV/rms y 7 puntos por década. Todas las caras de las muestras fueron expuestas al medio.

La matriz experimental de este trabajo se presenta en el Cuadro 1, en el cual se indica el número de muestras estudiadas por cada tipo de depósito.

| <b>Experimento</b> | Depósito hidrotermal         | Número de muestras e<br>identificación | Tamaño de<br>partícula   |
|--------------------|------------------------------|----------------------------------------|--------------------------|
| <b>Preox</b>       | Sin depósito                 | 1, DL36                                | $\overline{\phantom{0}}$ |
| ET4A               | $TiO2$ -Anatasa              | 1, DL12                                | $20 \text{ nm}$          |
| ET4R               | $TiO2$ -Rutilo               | 1, DL23                                | $10 \text{ nm}$          |
| <b>ET16R</b>       | $TiO2$ -Rutilo               | 2, DL33 y DL35                         | $100 \text{ nm}$         |
| EZ3M               | ZrO <sub>2</sub> Monoclínica | 2, DL22 y DL58                         | $55 \text{ nm}$          |
| EZ4M               | ZrO <sub>2</sub> Monoclínica | 2, DL50 y DL51                         | $80 \text{ nm}$          |

Cuadro 1.- Matriz experimental de los depósitos hidrotermales de TiO<sub>2</sub> y ZrO<sub>2</sub> sobre superficies oxidadas de acero inoxidable 304L.

### **Resultados y Discusión**

En la Figura 1 y el Cuadro 2 se presentan los parámetros de E y Vcorr a partir de las pruebas de RPL, se incluyen en el cuadro 2 los valores de pH y oxígeno e hidrógeno disuelto en el medio. Con excepción del recubrimiento DL35 se observa claramente que el resto de las muestras presentan un valor de potencial menos negativo que el preoxidado sugiriendo que los recubrimientos no favorecen el fenómeno de corrosión intergranular . En general, las muestras de TiO2 en su fase rutilo presentan una velocidad de reacción mayor que las muestras de zirconia monoclinica. El desplazamiento del potencial de las muestras hacia una dirección menos negativa puede ser explicado mediante la teoría clásica electroquímica considerando para ello la concentración de oxígeno disuelto en el medio. Tanto en el cuadro 2 como en la figura 1 se observa claramente el efecto de la concentración de oxígeno disuelto en el medio y su influencia en el potencial del electrodo. Todas las muestras presentan una menor concentración de oxígeno disuelto menos la muestra DL35 presenta exactamente la misma concentración de oxígeno disuelto que la muestra preoxidada lo cual da como resultado un valor de potencial muy próximo entre ambas muestras (-540 mV/ENH) quedando validado que el oxígeno es el responsable del desplazamiento del potencial.

En cuanto al parámetro cinético de velocidad de reacción, particularmente con los resultados de  $ZrO<sub>2</sub>$ monoclínica es posible afirmar que la Vcorr disminuye con la disminución del tamaño de partícula (cuadro 2), sin embargo, para las muestras TiO<sub>2</sub> ocurre lo contrario, a menor tamaño de partícula la velocidad de la reacción aumenta. Estos resultados concuerdan con lo obtenido por Zhou et al. (2008) con depósitos de ZrO<sub>2</sub> pero en fase tetragonal sobre superficies de acero 304 preoxidado a 265°C y por Yeh et al (2013) con depósitos de TiO2, anatasa, a 288°C sobre el mismo tipo de acero preoxidado.

La Figura 2 muestra las gráficas de Nyquist con los resultados de las pruebas de EIS, en todos los casos podemos observar a altas frecuencias un proceso bien definido de transferencia de carga y a bajas frecuencias el proceso de difusión, impedancia "Warburg", el cual surge cuando la concentración en la superficie de una especie electroquímicamente activa cambia durante el ciclo de corriente alterna (Bosch, Vankeerberghen, 2007). Ambos, la transferencia de carga y la impedancia de difusión, pueden estar relacionadas con la reacción redox del hidrógeno (Bosch, Vankeerberghen, 2007) o con la difusión del oxígeno molecular disuelto (Macák et al, 2006). Por lo general se habla de un ángulo de impedancia de Warburg de 45°, o pendiente igual a 1, lo cual es típico de superficies completamente lisas, sin embargo, en los tres regímenes observados en este trabajo se observa una pendiente mayor a 1, lo cual nos habla de la irregularidad o porosidad de las superficies estudiadas, lo cual puede ser resultado de las

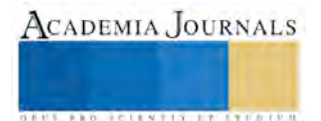

reacciones de disolución/deposición (Macák et al, 2006), presentándose en el presente estudio la pendiente más grande en las muestras que presentan una mayor resistencia a la transferencia de carga.

En el rango de frecuencias estudiadas no fue posible la obtención del dato de resistencia óhmica, la cual tiene relación con la resistencia del electrolito y se ubica en la parte altas frecuencias.

Es notorio que la tendencia de los resultados obtenidos por medio de RPL son corroborados por medio de EIS, en donde observamos que las muestras DL50 EZ4M y DL23 ET4R presentan una menor resistencia a la transferencia de carga de la muestra preoxidada, la cual se comporta de manera muy similar a las muestras DL35 T16R y DL51 Z4M, a la vez que las probetas DL12 ET4A, DL22 EZ3M, DL58 EZ3M y DL33 ET16R presentan la mayor resistencia a la transferencia de carga.

Es remarcable que muestras con el mismo tipo de depósito, el ET16R y el EZ4M, no presentan un comportamiento parecido entre ellas, una de cada recubrimiento se comporta de manera similar a la muestra preoxidada y la otra exhibe ya sea una menor resistencia a la transferencia de carga en el caso del depósito EZ4M, o una mayor resistencia a la transferencia de carga en el caso del ET16R, lo cual, como se verá más adelante, puede ser atribuido al espesor del depósito y/o al área efectivamente recubierta  $(1-\theta)$ .

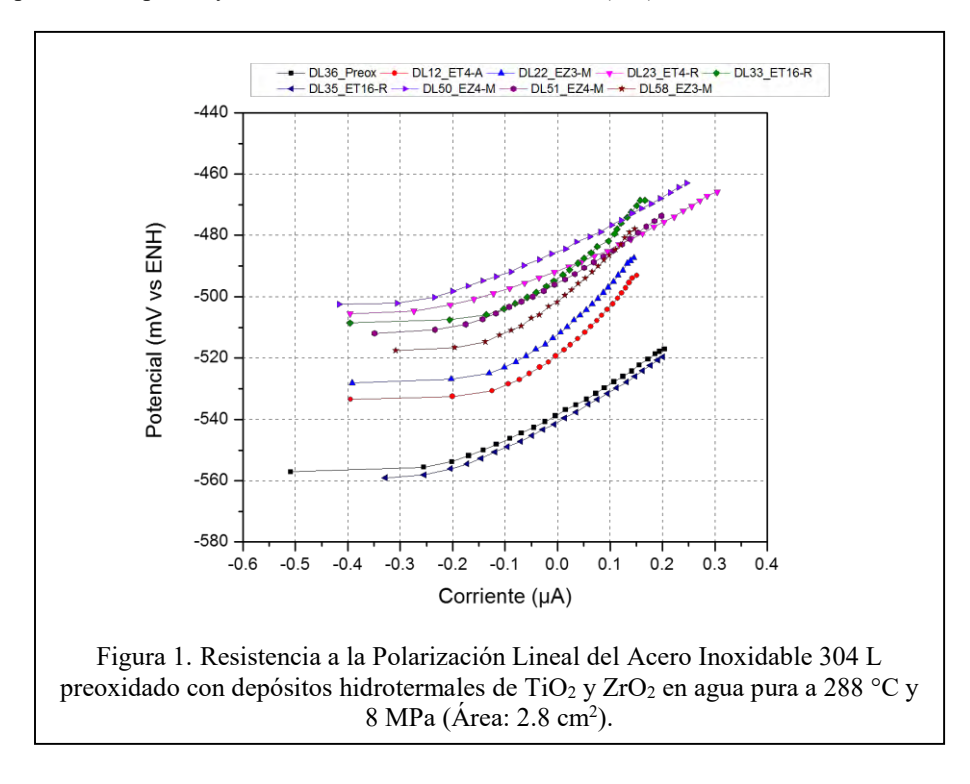

| Muestra            | $E_{corr}$ (mV<br>vs ENH) | $i_{corr}(A/cm^2)$ | $V_{\text{corr}}$<br>(mm/año) | $O2$ (ppm) | $H_2$ (ppb) | рH   |
|--------------------|---------------------------|--------------------|-------------------------------|------------|-------------|------|
| DL36 Preox         | -538.483                  | 8.8996E-8          | $1.0104E^{-3}$                | 3.36       | 4.61        | 5.89 |
| DL12 ET4-A         | $-518.897$                | $6.3941E^{-8}$     | 7.2999E-4                     | 2.79       | 6.78        | 5.89 |
| <b>DL22 EZ3-M</b>  | $-512.306$                | $6.1684E^{-8}$     | 7.0036E <sup>-4</sup>         | 2.34       | 7.15        | 5.92 |
| DL23 ET4-R         | -491.549                  | 1.2459E-7          | $1.4146E^{-3}$                | 3.12       | 5.42        | 5.89 |
| <b>DL33 ET16-R</b> | -494.030                  | $6.9029E^{-8}$     | 7.8376E <sup>-4</sup>         | 2.34       | 7.15        | 5.92 |
| <b>DL35 ET16-R</b> | $-540.975$                | $8.8660E^{-8}$     | 1.0066 $E^{-3}$               | 3.36       | 4.61        | 5.89 |
| <b>DL50 EZ4-M</b>  | $-485.281$                | 1.0670E-7          | $1.2114E^{-3}$                | 2.93       | 6.26        | 5.89 |
| <b>DL51 EZ4-M</b>  | -495.594                  | $8.5101E^{-8}$     | $9.6624E^{-4}$                | 2.34       | 7.15        | 5.92 |
| DL58 EZ3-M         | $-501.713$                | $6.3951E^{-8}$     | 7.2610E <sup>-4</sup>         | 2.34       | 7.15        | 5.92 |

Cuadro 2.- Potencial de corrosión ( $E_{\text{corr}}$ ), resistencia a la polarización lineal (Rp), densidad de corriente ( $i_{\text{corr}}$ ) y velocidad de corrosión (V<sub>corr</sub>) del Acero Inoxidable 304 L preoxidado con depósitos hidrotermales de TiO<sub>2</sub> y ZrO<sub>2</sub> en agua pura a 288°C y 8MPa (Área: 2.8cm<sup>2</sup>).

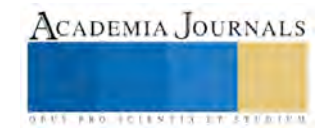

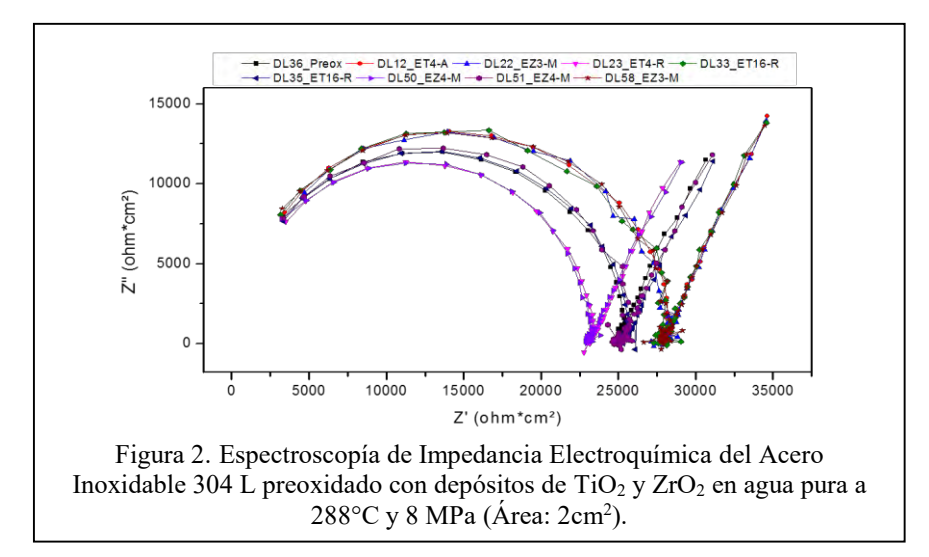

En la Figura 3 se presentan los mapeos químicos de Ti y Zr obtenidos por medio de EDS en el MEB a bajas amplificaciones para identificar la homogeneidad de los depósitos de TiO<sub>2</sub> y de ZrO<sub>2</sub> estudiados, es importante remarcar que, a excepción de las muestras con el depósito EZ4M, el área recubierta ya sea con Ti o con Zr es mayoritaria; se observan algunas diferencias entre muestras de un mismo tipo, tomando como ejemplo las muestras DL33 y DL35, correspondientes al depósito ET16R, la superficie de la muestra DL35 pareciera más lisa que la DL33; de la misma forma, la muestra DL50 presenta una menor superficie con depósito que la DL51, correspondiendo al depósito EZ4M. Estas observaciones tienen una relación con los resultados electroquímicos comentados previamente, pero además con los resultados obtenidos por DRX (ver Figura 4), como se discute a continuación.

#### *TiO<sup>2</sup>*

Centrándonos en el análisis superficial de los depósitos de TiO<sub>2</sub> y relacionándolos con las pruebas electroquímicas, podemos comentar lo siguiente:

Anatasa: de acuerdo al patrón de DRX de la muestra DL12 ET4A (Figura 4a), el depósito tiene un espesor muy pequeño ya que solamente es detectable la matriz del acero 304L, tampoco se detecta ninguna fase producto del preoxidado al que fue sometido la muestra (Fe<sub>3</sub>O<sub>4</sub>, Fe<sub>2</sub>O<sub>3</sub> o  $\gamma$ Fe<sub>2</sub>O<sub>3</sub>), lo que pudiera sugerir que la anatasa tuvo un efecto en la remoción de parte de los óxidos producto del proceso de preoxidado por medio de un mecanismo que aún no logramos discernir, sin embargo, el resultado ha tenido un efecto benéfico para el acero ya que, como se observó previamente, este depósito presentó una menor Vcorr, mayor Rp y mayor resistencia a la transferencia de carga que la muestra blanco (preoxidada), lo que nos indica que un depósito muy delgado pero uniforme de anatasa pudiera proteger a este tipo de acero, sugiriendo un control anódico en la cinética electroquímica de este tipo de depósito, con respecto al material sin depósito.

Rutilo: De acuerdo a la intensidad del pico en 20 igual a 27.495°, plano (110), a partir de la Figura 4a se observa que la muestra DL23 ET4R presenta el recubrimiento más espeso y uniforme como se ve en la Figura 3, sin embargo, esto no es suficiente para proporcionar un efecto benéfico en el acero 304L, ya que tanto la V<sub>corr</sub> como la Ecorr aumentan en presencia de este recubrimiento; por otro lado, la muestra DL35 ET16R presenta un recubrimiento de menor espesor que la DL33 ET16R, lo cual tuvo un efecto en su respuesta electroquímica, presentando por EIS un comportamiento muy cercano a la muestra preoxidada, sin embargo, en los resultados de RPL se observa el efecto benéfico en el aumento de la Rp y la disminución de la V<sub>corr</sub>, mientras que la E<sub>corr</sub> disminuyó ligeramente con respecto a la muestra preoxidada (control catódico); en cuanto a la muestra DL33 podemos decir que el tener un espesor mayor que su par, indujo que presente una mayor resistencia a la transferencia de carga (ver Figura 2) a la vez que la Vcorr disminuye (Figura 2 y Cuadro 2), sin embargo, la Ecorr presentó valores menos negativos que la DL35 y la preoxidada, con lo que podemos decir que esta fase de TiO<sub>2</sub>, rutilo, tiene un control anódico en cuanto al espesor del recubrimiento, pero cuando se comparan los tamaños de partícula, 10 nm en ET4R y 100 nm en ET16R, se observa un control catódico, sugiriendo que la RRH es favorecida, en estas condiciones experimentales, por la fase rutilo en función del tamaño de partícula depositada.

*ZrO<sup>2</sup>*

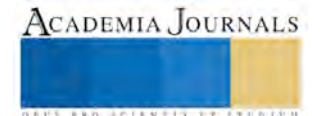

Sobre el análisis superficial de los depósitos de ZrO<sub>2</sub> y su relación con las pruebas electroquímicas, se observa lo siguiente:

A partir de la Figura 4b, de acuerdo a la intensidad del pico en 2 $\theta$  igual a 28.218, correspondiente al plano (111) de la fase monoclínica de ZrO<sub>2</sub>, el recubrimiento con mayor espesor es el de la muestra DL51 EZ4M, el cual no es uniforme (ver Figura 3), produciendo una respuesta similar al material preoxidado cuando se analiza por EIS, sin embargo por RPL se observa un aumento en Rp y  $E_{\text{corr}}$ , mientras que  $V_{\text{corr}}$  disminuye, lo cual contraste con el comportamiento de su par (DL50 EZ4M), el cual presenta el menor espesor de recubrimiento para esta fase, lo que produce que la resistencia a la transferencia de carga sea menor que la del material preoxidado, a la vez que Rp disminuye y Vcorr y Ecorr aumentan.

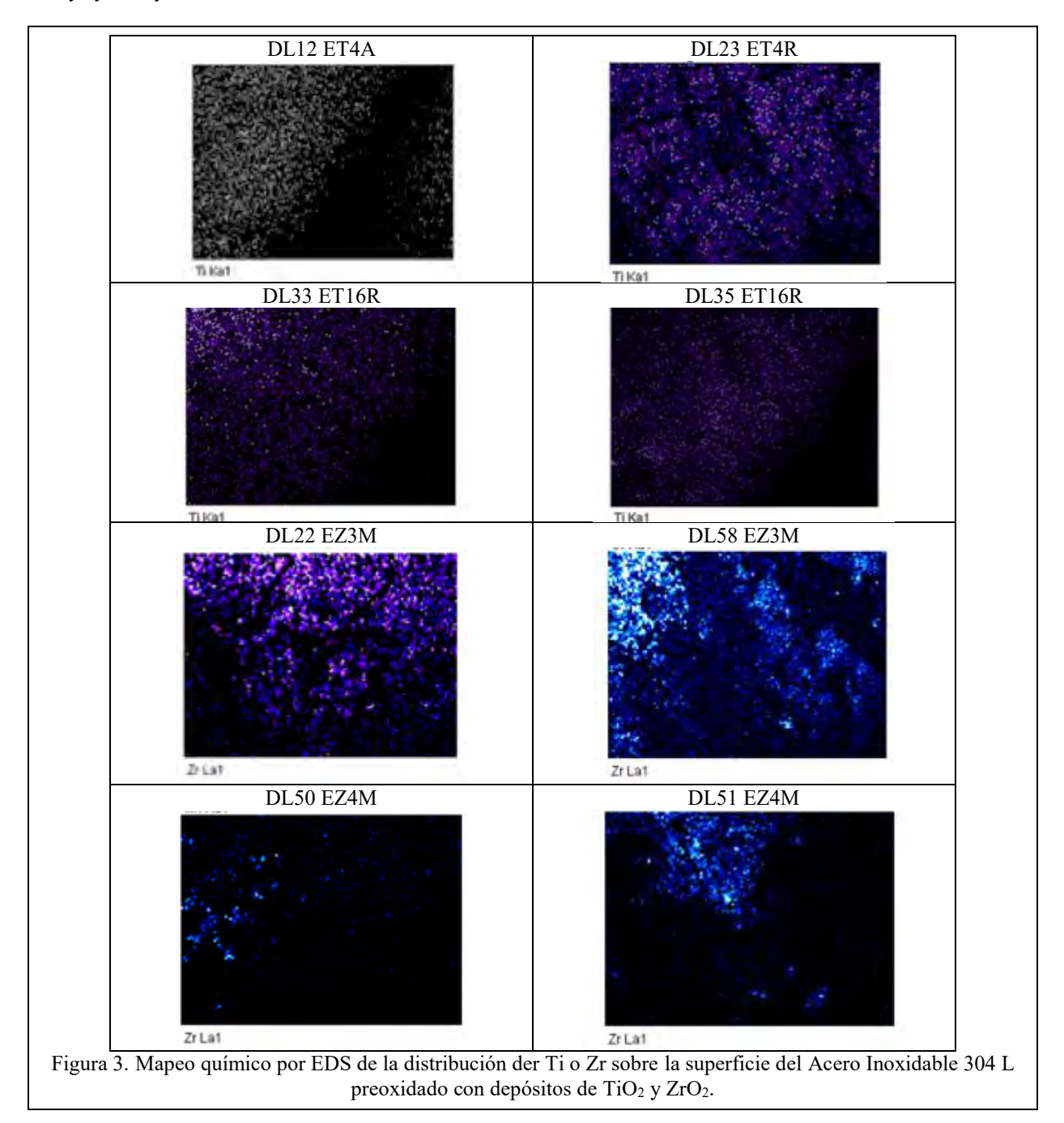

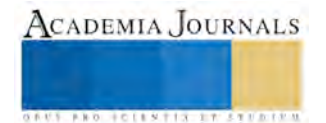

En lo que respecta a los depósitos EZ3M, también se observa una ligera diferencia en el espesor (Figura 4b), siendo más delgado el recubrimiento de la muestra DL58, sin embargo ambos son continuos como se ve en la Figura 3. La diferencia en espesor no condujo a cambio en la respuesta a la resistencia a la transferencia de carga (Figura 2), teniendo ambas muestras un comportamiento similar en las pruebas de EIS, pero si existen diferencias en la respuesta de Rp y Ecorr, presentando valores menores la muestra con recubrimiento más espeso (DL 22), mientras que la Vcorr disminuye, pudiéndose decir que en este tipo de depósitos el espesor tiene una cinética con control anódico.

Comparando ahora el efecto del tamaño de partícula, 84 nm para EZ4M y 55 nm para EZ3M, se sugiere una cinética de control catódico, ya que al disminuir el tamaño de partícula se obtiene una disminución tanto de Ecorr como de Vcorr, lo que es un indicativo de que la reacción de evolución de hidrógeno es favorecida por la fase monoclínica en función del tamaño de partícula depositada.

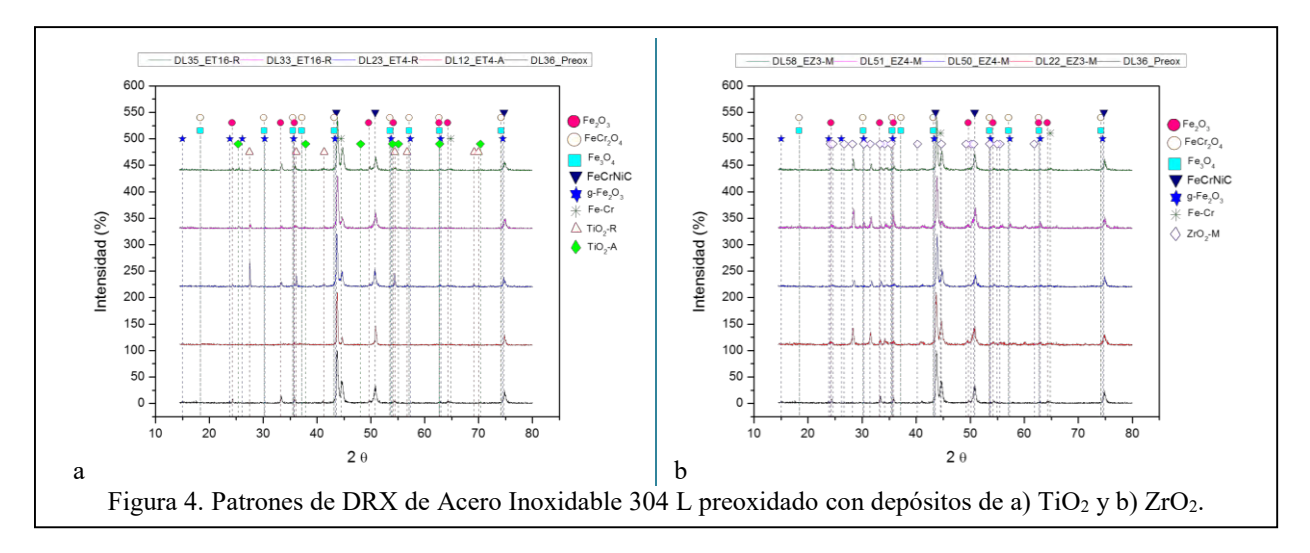

### **Conclusiones**

- 1. El depósito de TiO2- anatasa, presenta una cinética con control anódico con respecto al material preoxidado.
- 2. El depósito de TiO2-rutilo presenta una cinética con control catódico en función al tamaño de partícula del depósito, sugiriendo que esta fase favorece la RRH conforme se aumenta el tamaño de partícula.
- 3. El depósito de ZrO2-monoclínica presenta una cinética con control catódico en función al tamaño de partícula del depósito, sugiriendo que esta fase favorece la RRH conforme se aumenta el tamaño de partícula.
- 4. El espesor de depósito tanto de rutilo (TiO<sub>2</sub>) como de la fase monoclínica de ZrO<sub>2</sub> tiene un efecto en la cinética con control anódico que es favorecido conforme se aumenta el espesor del depósito, en el caso de rutilo, o conforme se disminuye el espesor para el caso de  $ZrO<sub>2</sub>$ .

### **Referencias**

Bosch R.-W., Vankeerberghen M.. "In-pile electrochemical tests of stainless steel under PWR conditions: Interpretation of electrochemical impedance spectroscopy data", Electrochimica Acta 52 (2007) 7538–7544

Macák J., Sajdl P., Kucera P., Novotny R., Vosta J., "In situ electrochemical impedance and noise measurements of corroding stainless steel in high temperature water", Electrochimica Acta 51 (2006) 3566–3577.

Newman, R. . "Stress-Corrosion Cracking Mechanisms." en: P. Marcus, ed. Corrosion Mechanisms in Theory and Practice. New York: Marcel Dekker, Inc., pp. 399-450, 2002.

Yeh T.S., Huang Y.J, Wang M. Y, Tsai C.H, "Hydrothermal treatments of TiO<sub>2</sub> on Type 304 stainless steels for corrosion mitigation in high temperature pure water", Nuclear Engineering and Design 254 (2013) 228– 236.

Zhou Z.F., Chalkova E., Lvov S.N., Chou P.H., "Hydrothermal deposition of zirconia coatings on pre-oxidized BWR structural materials", Journal of Nuclear Materials 378 (2008) 229–237.

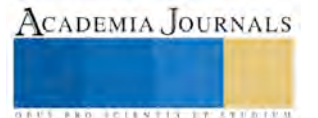

# **Influencia de las características de la personalidad del maestro en la motivación para definir metas profesionales en estudiantes de secundaria**

### Lic. Martín Alberto López Martínez<sup>1</sup>

*Resumen* **– La intención de estudiar una carrera universitaria es una de las decisiones más importantes para los jóvenes. Personas que son modelos a seguir para ellos son pieza fundamental para definir una meta profesional. La presente investigación de tipo mixto (cualitativa/cuantitativa) tuvo como finalidad conocer si las características de personalidad del maestro influyen en la motivación para definir metas profesionales futuras en estudiantes de secundaria. A los estudiantes se les aplicó un cuestionario y grupo focal para conocer sí ellos sienten motivación extrínseca por parte de sus maestros. Visualizando los resultados obtenidos con los instrumentos, se muestra que las características de la personalidad de los maestros son parte importante, pero no fundamental en la motivación para la definición de metas futuras.**

### *Palabras clave***: Adolescentes, Maestros, Motivación, Metas**

### **Introducción**

El decidir estudiar una carrera universitaria es una de las decisiones más importantes de la vida. Sin duda existen múltiples factores que determinan la definición de una meta profesional futura, entre ellos está la influencia que pueden tener diversas personas en esta decisión, una de las cuales puede ser la figura de un maestro cuya personalidad y entrega a su trabajo sean motivos que propicien una definición en sus alumnos respecto a lo profesional. Por ello, motivar a los estudiantes de secundaria para que se vuelvan aprendices autónomos e interesados en alcanzar una meta, es uno de los objetivos que la escuela debe perseguir.

El periodo en el cual se puede originar la tendencia a cierta carrera universitaria es en la adolescencia, que definiendo, de acuerdo a Papalia (2001) es un periodo del desarrollo humano que abarca de los 11 a 20 años, en el que el sujeto alcanza la madurez biológica y sexual, a la vez que la persona asume responsabilidades en la sociedad y conductas propias del grupo que le rodea. La adolescencia es la transición de la niñez a la vida adulta, y durante este proceso, en el cual acontece la maduración sexual, dice Rice (1997) que se inicia el pensamiento de las operaciones formales, y ocurre la preparación para ingresar al mundo de los adultos, previendo un futuro a largo plazo.

Durante el periodo de la adolescencia, el ser humano se ve enfrentado en forma muy directa a la realidad que le rodea. Al ir convirtiéndose en adulto es necesario e imprescindible que comience a tomar decisiones respecto a su futuro tanto personal como profesional. El tener la capacidad de decidir conlleva una gran responsabilidad puesto que elegir cierta situación o elemento genera una consecuencia positiva o negativa. Conceptualizando lo que es toma de decisiones, tenemos que es "el proceso metodológico para determinar el curso de acción que mejor satisfaga los objetivos fijados, con riesgos aceptables" (Milano, 1993. p.85) partiendo de este presupuesto, inferimos que decidir implica determinar el rumbo que tomará la vida a partir de esa elección.

La elección de carrera universitaria es una decisión que refleja las aspiraciones profesionales de una persona. Al hacerla, el adolescente está definiendo su futuro, por lo tanto lo que planea ser y lo que planea no ser. Para algunos jóvenes elegirla (carrera) es un paso muy sencillo puesto que las condiciones de maduración y aprendizaje en ese adolescente están muy desarrolladas, de acuerdo con el tipo de hogar que tienen, la educación e impacto tanto de sus padres como sus maestros. Arreola (2008) menciona que la elección de una carrera es una acción individual, determinada por el adolescente, aunque el ambiente escolar es una influencia demasiado importante, puesto que en ese contexto es donde surgen los intereses vocacionales a los cuales siente afinidad y motivación. Una definición de motivación, es la "fuerza que actúa sobre un organismo para iniciar y dirigir una conducta" (Petri & Govern, 2006.p.17). Viéndolo de esta forma, nótese que se plantea como una conjunción de distintos factores psicológicos y ambientales que se enfocan al alcance de un objetivo deseado. Juvonen & Wentzel (2001) dicen que, el efecto abrasador que los maestros y los compañeros de clase logran en un estudiante puede representarse sobre dos importantes constructos: motivación intrínseca y extrínseca.

<sup>1</sup> Lic. Martín Alberto López Martínez, egresado de la Universidad Veracruzana, campus Xalapa, licenciado en Psicología. Correo electrónico [martinlopezuv@hotmail.com](mailto:martinlopezuv@hotmail.com) 

Para la existencia de metas futuras, deben existir metas individuales, las cuales de acuerdo con Lens (1998) son planteadas por los educandos, proporcionadas por su desempeño y la labor del docente que los dirige y que se buscan a través de los procesos de aprendizaje y logros en la escuela. Resulta pues, importante la participación de los maestros, y cuya personalidad logrará ser motivador para generar la existencia de una meta futura. De acuerdo con Garbarini (2011), es el maestro quien guiado por sus conocimientos, experiencias, talentos adquiridos a lo largo de la vida y actitudes puede proveer la estimulación para una buena experiencia en la adquisición del aprendizaje, el cual es una pieza vital durante el comienzo del proceso indispensable para internalizar actitudes y comportamientos que se requieren para vivir en sociedad y consolidar la personalidad. Siguiendo una idea de Garbarini (2011) la personalidad de los docentes que más resulta motivadora para los alumnos, es aquella en la que estos están dispuestos a arriesgarse, que son auténticos, que confían en sus estudiantes, y que se aventuran a lo desconocido. Si dentro de su rol, los docentes se quitan la coraza que los separa de los alumnos, sin temor a mostrarse como son y confían en las condiciones intrínsecas de sus alumnos como seres humanos aptos, siendo auténticos con ellos y procurando entenderlos en su forma de sentir, se iniciaría un proceso constructivo y motivacional de aprendizaje.

Con lo anterior nos damos cuenta que es necesaria una pedagogía "relacional" en la cual exista ese contacto cercano entre maestro-alumno, donde se acorten las distancias y se genere un espacio íntimo entre ellos, propiciando la motivación de logro en el segundo, mediante la personalidad atrayente del primero, para que así el docente sea la plataforma inicial desde donde podrá proyectar una meta profesional a tiempo futuro

## **Metodología**

La investigación está basada en un enfoque mixto, es decir la combinación de los enfoques cuantitativo y cualitativo, ya que ambos emplean procesos cuidadosos sistemáticos y empíricos, y en un diseño interpretativo, cuyo objetivo fundamental es la interpretación de las acciones humanas, que responden a un contexto histórico determinado pero que tienen una expresión particular. En este enfoque se usa la interpretación de datos cuantitativos en cualitativos y viceversa. El enfoque cualitativo de acuerdo a Hernández (2000) resalta la importancia de datos descriptivos tales como: las propias palabras de las personas, y la conducta observada, el investigador forma parte del escenario a observar, teniendo en cuenta que la realidad es subjetiva y múltiple como participantes haya en el estudio. En cambio el cuantitativo de acuerdo a Hernández (2000) hace uso de la recolección y análisis de datos estadísticos, confiando en la medición numérica y el conteo para establecer con exactitud patrones de comportamiento de una población.

Para la ejecución del estudio, el primer contacto se tuvo con el director de la Escuela Telesecundaria "Justo Sierra" en la localidad de Buenavista, Veracruz. El investigador le explicó la intención de realizar un estudio con el cual se verifique qué tanto influye en la motivación para definir metas profesionales futuras las características la personalidad del maestro. Aceptó y comenzaron las actividades. Inicialmente se llevó a cabo la aplicación de un cuestionario piloto a 10 alumnos, dicho instrumento constó de 13 ítems y una escala tipo Likert con 7 afirmaciones; luego del análisis del mismo, con la ayuda de cuatro expertos y con base en las respuestas obtenidas, se reestructuró para adecuarlo y hacerlo más factible; se efectuó la aplicación del instrumento definitivo a toda la escuela, la cual consta de tres grupos, primer grado de 11 alumnos, segundo de 7 y tercero de 16, el cuestionario se compuso de nueve ítems y una escala tipo Likert con 16 afirmaciones. Posterior a, y tomando en cuenta las congruencias esto realizó la conformación de un grupo focal con una muestra de 6 estudiantes, la guía para la entrevista al grupo antes mencionado constó de 14 preguntas.

En la codificación de los datos, se obtuvieron los siguientes resultados.

Para calificar la escala se dio valor a las afirmaciones 1, 2, 3, 4, 9, 11, 12, 14, 15 y 16, de la siguiente forma: Totalmente de acuerdo 5, De acuerdo 4, Ni en acuerdo ni en desacuerdo 3, En desacuerdo 2, Totalmente en desacuerdo 1; Mientras que para las afirmaciones 5, 6, 7, 8, 10 y 13 fue: Totalmente de acuerdo 1, De acuerdo 2, Ni en acuerdo ni en desacuerdo 3, En desacuerdo 4, Totalmente en desacuerdo 5. La máxima puntuación posible es 80 mientras la mínima 16, estableciendo 5 rangos de aproximadamente 12.8 (redondeando) (ver tabla 1)

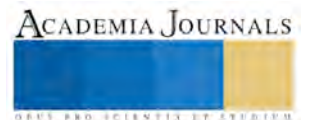

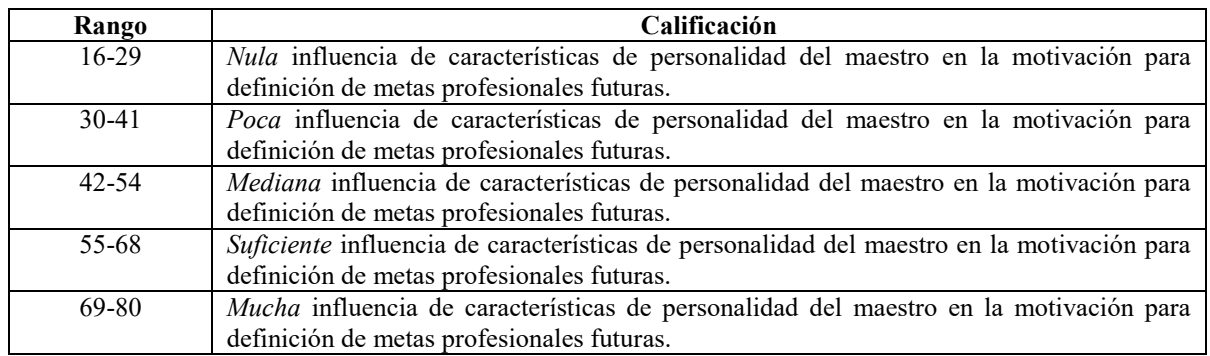

*Tabla 1. Rangos de categorización de influencia para definir metas futuras*

En cuanto a los resultados obtenidos en la escala tipo Likert dentro del cuestionario de los 34 alumnos de Telesecundaria y enmarcadas en las cinco categorías fijadas fueron los siguientes:

Influencia de las características de personalidad en la motivación de los estudiantes de secundaria para la definición de metas profesionales futuras para la mayoría es "suficiente", con 82%, seguido por "Mediana" 12%, teniendo en último puesto "Mucha" con 6%. Poca y nula marcaron 0%.

En cuanto al cuestionario, durante la revisión del instrumento y al hacer correlaciones para análisis de congruencia sobre sujetos con metas profesionales bien definidas, se encontraron que de los 34 alumnos sólo seis mostraban definición de metas profesionales futuras coherentes con niveles de escolaridad y visualización a futuro (correlación de reactivos "¿Qué niveles de escolaridad te gustaría cursar?" y "¿En qué te visualizas trabajando cuando seas grande?" del instrumento de aplicación). Para esta parte solo se contemplan los reactivos que tienen que ver de forma directa con el alumno (reactivos: ¿Cómo te consideras como estudiante?, interés por seguir estudiando, niveles de escolaridad te gustaría cursar, ¿Por qué te interesa seguir estudiando?, ¿En qué te visualizas trabajando?, ¿Quién te motiva para seguir estudiando? y mi maestro influye en la decisión profesional que tomo). En el cuestionario, tomando en cuenta el ítem medular: "Mi maestro ha influido en la decisión profesional que visualizo a futuro" el 56% indició que medianamente.

Los resultados obtenidos con grupo focal, observó que hubo una diferencia entre los resultados del cuestionario de aplicación y grupo focal, pues en el primero, cinco mencionan que su fuente principal de motivación son familiares directos que cuidan de ellos (padres-abuelos) y uno él mismo, en grupo focal los seis indicaron que son ellos mismos los factores que motivan para continuar estudiando, por lo que se observa que solo un sujeto continuó diciendo que la motivación la encuentra en sí mismo. Cuatro estudiantes refieren que sus maestros sí han impactado de alguna forma en ellos, dos comentan que no. Cuatro de los seis jóvenes entrevistados comentan que sus maestros sí se interesan en sus planes a futuro y nuevamente lo hicieron con base en las características de personalidad del docente, pues los que decían que sus maestros son "Buenos" son los que sí se interesan en ellos.

# **Comentarios finales**

Visualizando los resultados obtenidos con los instrumentos utilizados en esta investigación, se muestra que las características de la personalidad de los maestros son parte importante, pero no fundamental en la motivación para la definición de metas futuras. Lo primero con lo que se topó, es que los jóvenes de esta secundaria en su gran mayoría no cuentan con claridad en sus metas futuras porque no saben exactamente lo que desean. Una pequeña muestra elegida por sus respuestas, de acuerdo a la correlación de los reactivos de "niveles de escolaridad deseados" y "en qué se visualizan trabajando cuando sean grandes" mostró tener una definición congruente con lo que piensan y desean.

Los jóvenes entrevistados, tienen intereses más claros pero aun no muy bien aterrizados. Las características de personalidad del maestro en este caso influyen de manera mediana o suficiente; por lo que se puede observar, su motivación principalmente procede de los padres, por acción de esto interiorizan esa motivación extrínseca haciéndola intrínseca, para luego considerar a los maestros como sujetos modelos.

Si bien como se menciona anteriormente, consideran las características de personalidad de sus maestros influyentes en su motivación de manera suficiente, no son la principal fuente. Es interesante destacar que piensan

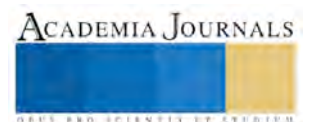

mayormente que son ellos lo que se motivan, sin embargo los modelos más mencionados son los padres, por lo que de acuerdo a los resultados los progenitores son los responsables de que deseen estudiar primordialmente cierta carrera o profesión.

Se pudo observar que la mayoría de los chicos no saben qué va antes de avanzar a un nivel educativo, lo anterior se infiere porque hubo una gran incongruencia entre lo que deseaban hacer profesionalmente y los grados escolares que pretenden alcanzar, no marcando niveles necesarios para llegar a otros más complejos, por esto mismo se pudo notar que no tenían definición en lo que se supone van a estudiar o desarrollar más adelante.

### **Referencias**

### **Bibliográficas**

Arreola Arreola, G. (2008). *Elección vocacional y toma de decisiones en adolescentes de tercero de secundaria.* (Tesis de licenciatura inédita). Universidad Pedagógica Nacional, México, D.F.

Hernández, E. (2000). *Investigación cualitativa.* México: ISPUV

Juvonen, V., Wentzel, K. (2001). *Motivación y adaptación escolar. Factores que intervienen en el éxito escolar.* Estados Unidos: Oxford

Milano, A. (1993). *Resolución de problemas y toma de decisiones.* Buenos Aires: Macchi

Papalia, D., Wendkos, S., & Duskin, R. (2001). *Psicología del desarrollo.* 8va edición. Colombia: McGraw Hill

Petri, H., & Govern, J. (2006). *Motivación: teoría, investigación y aplicaciones.* 5ta edición. México: Thomson

Rice, P. (1997). *Desarrollo humano.* México: Prentice Hall

### **Electrónicas**

Garbarini, M. (2011). *La personalidad del docente, su influencia en el alumnado.* Recuperado desde [http://fido.palermo.edu/servicios\\_dyc/encuentro2010/administracion](http://fido.palermo.edu/servicios_dyc/encuentro2010/administracion-concursos/archivos_conf_2012/496_51611_554con.pdf)[concursos/archivos\\_conf\\_2012/496\\_51611\\_554con.pdf](http://fido.palermo.edu/servicios_dyc/encuentro2010/administracion-concursos/archivos_conf_2012/496_51611_554con.pdf)

Lens, W. (1998). *El rol de la perspectiva de tiempo futuro en la motivación estudiantil*. Recuperado desde: [http://fresno.ulima.edu.pe/sf/sf\\_bdfde.nsf/imagenes/FCB815179CE767F105256F380056E146/\\$file/lens.pdf](http://fresno.ulima.edu.pe/sf/sf_bdfde.nsf/imagenes/FCB815179CE767F105256F380056E146/$file/lens.pdf)

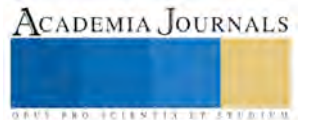

# LAS REDES SOCIALES Y SUS BENEFICIOS EN EL DESARROLLO DE LAS ORGANIZACIONES

**Dra. María Eugenia López Ponce<sup>1</sup> , Dra. América Rosana Gutiérrez Zúñiga <sup>2</sup> , Dr. Jorge Humberto Zúñiga Contreras<sup>3</sup> y MCCA María Sonia Hernández Duarte <sup>4</sup>**

*Resumen-* **El incremento de las Tecnologías de la Información y Comunicación (TIC´S), en todas las áreas, en las últimas décadas se ha hecho común y necesario, y hasta cierto punto indispensable, en el mundo organizacional ya es necesaria su incorporación a pesar de que muchos han satanizado las mismas, pero deben verse estas como un elemento primordial de todo plan estratégico que coadyuve al crecimiento y desarrollo de las misma**

*Palabras Clave-* **Redes sociales, desarrollo, organizaciones, beneficios.** 

### **Introducción**

 En la última década se ha incrementado el uso de las redes sociales, algunos las ensalzan otros las ven como pérdida de tiempo o como una opción para entrometerse en la vida de otros, llámese personal u organizacional Este trabajo se presenta con la finalidad de demostrar que el logro del desarrollo de las organizaciones está exigiendo caminos estratégicos en comunicación, para acercar a nuevos clientes, proveedores, banca, etc., y con esto el cumplimiento de logros, metas y objetivos, y que no solo sirven para diversión, crítica, denostación, etc.

 Se estima que el origen de las redes interactivas se remonta al año 1995. Téngase en cuenta que fue en esa época cuando Internet había logrado convertirse en una herramienta prácticamente masificada.

 Randy Conrads fue el verdadero pionero del servicio, mediante la creación del sitio web que llevaba por nombre "Classmates", y el cual consistía en una red social que brindaba la posibilidad de que las personas de todo el mundo pudieran recuperar o continuar manteniendo contacto con sus antiguos amigos, ya sea compañeros de colegio, de la universidad, de distintos ámbitos laborales y demás, en medio de un mundo totalmente globalizado.

 En 1997, *SixDegress.com,* fue la primera red social que permitía la posibilidad no solo de crear perfiles sino también listas de amigos, y al año siguiente el navegar con esas listas. De 1997 al 2000 se dio la creación de nuevas herramientas web como la del *livejournal* o la sueca *LunaStorm* e involucraron a los usuarios.

 Con el correr de los años este tipo de servicio se convirtió en uno de los negocios jugosos con mas ganancias en internet, en la primera década del 2000, comienzan a aparecer diferentes sitios web con la finalidad de brindar la posibilidad de lograr comunicación a distancia, y no precisamente por teléfono u otros medios a lo que se llamó las redes sociales, que fueron conocidas como Círculos de Amigos.<sup>1</sup>

 Con este nuevo concepto se definió las conocidas comunidades virtuales. Pero no fue sino hasta el año 2001, que empezaron a cobrar popularidad comunidades tales como Tribe, Xing y Hi5.

 Estos sitios fueron la punta de lanza en lograr que las redes de interacción o círculos de amigos comenzaran a socializar con lo que se captó millones de usuarios.

 Pero fue justo cuando *Ryze.com*impulsa las redes empresariales en internet naciendo así *Friendster* para concertar citas *on line* pero que con el paso del tiempo desapareció para que diera paso a MySpace, de Tom Anderson en el 2003, y en el 2004 Marc Zuckerber lanza el proyecto *Facebook* , el cual ha dado pie al desarrollo y consolidación de diferentes redes sociales, las cuales están ya inmersas en un ranking, tal y como se muestra en el apéndice 1.

 La comunicación hoy en día ha cobrado una alta relevancia, y esto se debe a 1) Las empresas de comunicación hoy son de las mas rentables, 2) los cambios tecnológicos han permitido que la comunicación cambie, en este auge de la comunicación las redes sociales son puntos centrales.

<sup>2</sup> La Dra. América Rosana Gutiérrez Zúñiga es Profesora de tiempo completo en la Universidad de Guadalajara (Centro Universitario de la Ciénega), Ocotlán, Jalisco, Méxic[o goys\\_62@yahoo.com.mx](mailto:goys_62@yahoo.com.mx)

<sup>3</sup> La Dra. María Eugenia López Ponce es Profesora de tiempo completo en el Instituto Tecnológico de Calkini en Campeche, Campeche, México. maruca23mx@hotmail,com

<sup>4</sup> La MCCA. María Sonia Hernández Duarte es Profesora de tiempo completo en la Universidad de Guadalajara (Centro Universitario de Ciencias Exactas e Ingenierías), Tlaquepaque, Jalisco México. soniduarte@hotmail.com

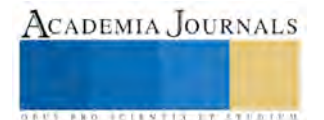

<sup>1</sup> El Dr. Jorge Humberto Zúñiga Contreras es Profesor de tiempo completo en la Universidad de Guadalajara (Centro Universitario de la Ciénega), Ocotlán, Jalisco México[. johuzuco@hotmail.com](mailto:johuzuco@hotmail.com) (autor corresponsal)

 Ahora bien, surge la pregunta ¿Qué significa redes sociales? Se denominan a las estructuras que representan a un conjunto de individuos que se encuentran interrelacionados.

 Como tal, es una especie de mapa que muestra de forma manifiesta los lazos que vinculan entre sí a un grupo de personas. El concepto tiene aplicación en las áreas Ciencias Sociales y del internet y la Informática.<sup>2</sup> (Melo Moreno 2005).

Las redes sociales se caracterizan por:

a) La horizontalidad: no existen jerarquías, ni centros únicos que puedan ubicar el control, por lo cual de pronto es difícil ejercer la censura.

b) Flexibilidad: esta tiene 2 sentidos, el primero se refiere al flujo de información que transita, segundo a la forma en como las personas se pueden acercar a la red y convertirse en emisores, receptores y transmisores.

c) Interactividad: Posibilita la interacción activa y autónoma en el proceso de la comunicación.

 En el mundo organizacional, empresarial o de negocios, ha penetrado de forma increíble pues ha permitido que la comunicación, las ventas, compras, etc., crezcan de forma inmediata, y de forma inmediata también se den soluciones a problemas, que antes se tardaban en resolver.

Las redes sociales pueden convertirse en un verdadero impulso para la productividad.

 Según la empresa de relaciones públicas Burson-Marsteller, mas de la mitad de las empresas poseen cuentas de Facebook y twitter, y algunas otras.

 El mundo laboral está sufriendo transformaciones de forma significativa debido al crecimiento y aumento de las tecnologías, las redes sociales se están convirtiendo en el nuevo sistema operativo de los negocios<sup>3</sup>, esto se debe a las nuevas generaciones que son decididas a utilizar estas herramientas.

 Los empresarios tienen que empezar a aceptar y buscar nuevos métodos para captar nuevos clientes y estar a la vanguardia.

## **Descripción del Método**

 En la presente investigación se utilizó el método descriptivo, pues el objetivo fue analizar el fenómeno que son ls redes sociales y su impacto en las organizaciones.

## **Comentarios Finales**

 *Resumen de Resultados.* En algunas de las organizaciones que se observaron y se analizaron se encontraron diversos tipos de opiniones, para unos son excelentes medios o herramientas que traen consigo beneficios, ganancias, publicidad, etc., mientras que para otros, son cosas antiéticas, no son dignas de confianza, etc.

 **Los anuncios realizados por determinadas empresas en las redes sociales, generaron un notable incremento económico**, mejoras, beneficios y lo más importante, el reconocimiento, la divulgación y la publicidad.**Es importante que cada empresa use de manera correcta todas las herramientas disponibles**, éstas permiten una importante expansión, y facilita el contacto "directo" con los clientes, aceptando comentarios, sugerencias, consultas, creando de esta manera una interrelación muy aceptada por el sector consumidor.

 El uso y abuso de las redes sociales es un gran avance tecnológico para la comunicación y el marketing de empresas y proveedores de servicios.

 La mayoría de los empresarios visitados, estuvieron de acuerdo en que habían obtenido resultados que impactaban en su producción, y que esto les obligaba a subir sus índices tanto de productividad (ventas) asi como la calidad, e incluso en algunos casos, los mismos trabajadores comentaron que se les facilitaba el trabajo en tiempo, en espacio en incluso en estar en contacto con diversas organizaciones a nivel mundial, en donde han hecho compras, ventas y por supuesto han dado a conocer su producto, facilitando con esto el incremento y crecimiento de la empresa.

# *Conclusiones.*

Las redes sociales son hoy por hoy, una oportuna y pertinente estrategia, para las organizaciones, manteniendo una comunicación efectiva y eficaz

# **Referencias**

- 1. <http://www.informatica-hoy.com.ar/redes-sociales/La-historia-de-las-redes-sociales.php>
- 2. Melo, Moreno Vladimir, Diana Marcela Rojas (2005) "Identidades 11" Primera Edición Editorial Norma, 268.
- 3. Tapscott. Don (2008). "Grown Up Digital". McGrawHill. 126

**Apéndice** 

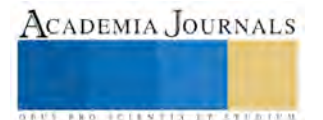

Según el ranking de las redes sociales estas son las mas utilizadas:

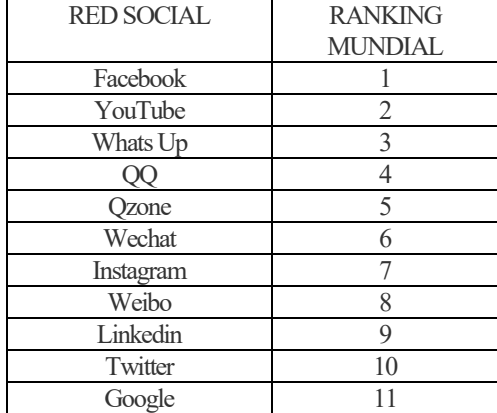

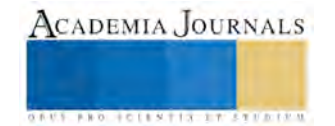

# **Estudio de Situación Laboral de la Región Norte de Coahuila**

# **MC. Jesús Lozano Chávez<sup>1</sup> , MC. Diana Margarita Díaz Chong<sup>2</sup> , Lic. Patricia I. Elizondo Guerrero<sup>3</sup> , Ing. Walter Saucedo Segovia<sup>4</sup> .**

*Resumen—* El Consejo de la Industria Maquiladora y Manufacturera**,** A.C. (Index Piedras Negras)**,** solicitó a la Universidad Tecnológica del Norte de Coahuila, mediante el departamento de Vinculación y el Programa Educativo de Desarrollo de Negocios Área Mercadotecnia; una investigación para identificar la situación laboral de oferta y demanda de la región norte de Coahuila. En la investigación se realizó a una muestra de 2,039 habitantes para las empresas que integran el consejo de la región norte de Coahuila; además de colaborar con las Industrias Maquiladoras de Exportación (IMEX), para identificar las necesidades de la demanda de mano de obra directa, que esta requiere, e identificar la oferta de las ciudades de Allende, Morelos, Nava, Piedras Negras, Villa Unión y Zaragoza, de la población de 15 a 55 años, hombres y mujeres con ingresos menores a los \$6,799.00 pesos mensuales familiares; con el propósito de determinar la población disponible para su contratación en las empresas de la región. Esto permitirá diseñar programas de trabajo conjunto entre Index, las IMEX´s y nuestra Universidad. *Palabras clave—***Mano de obra directa, Demanda, Oferta, Industria.** 

### **Introducción**

Desde la instrumentación del Tratado de Libre Comercio de América del Norte (TLCAN) el primero de enero de 1994, el comercio y la inversión han sido factores del crecimiento económico de México y en particular, de la región de la frontera con Estados Unidos. No obstante que la economía mexicana experimento un rápido dinamismo durante estas dos últimas décadas, los indicadores de empleo y el subempleo, la migración hacia los Estados Unidos, son algunas de las principales características del mercado laboral del país. (Mendoza, 2010), (1).

En general, la situación económica mundial sigue siendo frágil y proclive a más decepciones, aunque de los riesgos está ahora menos cargado hacia el lado negativo de lo que había estado en años anteriores, el crecimiento mundial alcanzó una cifra relativamente débil de 2,3% y del 2,4% en 2012 y 2013, respectivamente, y con un fortalecimiento económico del 3,1% y del 3.3% para el 2014 y 2015. Para este 2016, no es más o menos variable, siendo este del 3,4%, según el Fondo Monetario Internacional (FMI), sin embargo, este crecimiento no es del todo igual para todas las regiones en nuestro bloque económico, se ha presentado un mayor crecimiento en la zona norte del continente, con énfasis en la zonas fronterizas de Estados Unidos de América y México, que en el resto del continente (2). El estudio busca identificar las causas, las variables y las condiciones de las personas, hombres y mujeres entre los 15 y 55 años, y de los niveles socioeconómicos D y E; es decir con ingresos menores a los \$6,799.00 mensuales por familia, o el equivalente a \$93.08 salarios mínimos vigente al 2016, que actualmente es de \$ 73.04 (3). El capital humano es la piedra angular del desarrollo de un país. Se necesita no sólo para crecer económicamente, sino también para hacerlo con calidad, tanto hacia adentro (economía interna) como hacia afuera (economía internacional). Por otro lado los recientes cambios en la economía mundial, tales como la apertura internacional de los mercados, la creciente globalización y la continua aceleración del desarrollo tecnológico, han desafiado la capacidad de las sociedades para adaptarse, cambiar, innovar, y sobre todo para ser competitivos (4). Considerando a la población susceptible de estudio, que representa el 13.22% de la población total de la región a estudiar, lo que permitirá hacer un modelo probabilístico para determinar mediante una proporción a la población, que por alguna de las razones que se presentan en esta investigación cualitativa, no trabajan; es un estudio exploratorio, que permite analizar las causas por la que no trabajan o no han trabajado, en el período comprendido

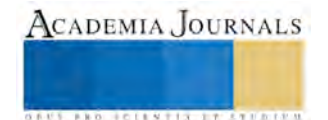

<sup>1</sup> MC. Jesús Lozano Chávez es Profesor en el área de Desarrollo de Negocios Área Mercadotecnia en la Universidad Tecnológica del Norte de Coahuila, Nava, Coahuila lozano.59@hotmail.com **(autor corresponsal)**

<sup>2</sup> La MC. Diana Margarita Díaz Chong es Profesor en el área de Desarrollo de Negocios Área Mercadotecnia en la Universidad Tecnológica del Norte de Coahuila, Nava, Coahuila. diana diaz chong@hotmail.com

<sup>3</sup> La Lic. Patricia I. Elizondo es la Directora de Vinculación en la Universidad Tecnológica del Norte de Coahuila, Nava, Coahuila. pelizondo@hotmail.com

<sup>4</sup> El Ing. Walter Saucedo Segovia es Profesor de asignatura en el área de Desarrollo de Negocios Área Mercadotecnia en la Universidad Tecnológica del Norte de Coahuila, Nava, Coahuila. walterss@outlook.com

del 9 de enero, al 19 de febrero del año en curso, en las ciudades antes mencionadas. Con el análisis de la información obtenida, podrá inferirse la cantidad de personas que podrían estar disponibles para trabajar en el sector industrial, sin considerar las muchas y muy variadas razones por las que se siguen presentando muy pocas personas a las diferentes campañas de reclutamiento que las estancias públicas y privadas realizan sin alcanzar los objetivos esperados.

Se presentaran los principales hallazgos encontrados en el estudio, los diferentes problemas para su realización, las variables dependientes e independientes que se identificaron para poder elaborar el análisis de los aspectos geográficos, demográficos, laborales y sociales para identificar las razones de por qué las personas de la región no se presentan a los programas de reclutamiento para trabajar en la IME, industrias y otras fuentes de empleo. Por último se presentaran las conclusiones para poder comprobar o descartar la hipótesis presentada para esta investigación, que presenta información obtenida de una metodología científica para realizar la recolección de la información con instrumentos de recopilación de datos, mediante una encuesta, diseñada para este fin.

# **Descripción del Método**

*Diseño y tipo de Estudio* 

El tipo de estudio es exploratorio y enfoque cuantitativo.

*Población de Estudio* 

Población de la región norte de Coahuila, hombres y mujeres de 15 a 55 años de los niveles socioeconómicos C y D; con un margen de error del 5% con una muestra de 2,039 encuestas para un nivel de confianza de 95%.

*Reseña de las dificultades de la búsqueda* 

La población encuestada pertenece a seis municipios de la región norte del estado de Coahuila, determinándose, una muestra estratificada de cada una de estos municipios, realizando el trabajo de campo durante los 7 días de la semana, en el horario de 9:00 a 18:00 horas, teniendo que distribuir a los encuestadores por municipios, localidades, colonias, horarios y fines de semana.

*Desarrollo* 

En la investigación del tipo exploratorio, mediante la técnica de muestreo probabilístico estratificado por municipio, se determinó el número de habitantes que pertenecen al grupo de edad de 15 a 55 años de cada una de las poblaciones, para calcular el 53% de los habitantes por grupo de edad, determinado por la pirámide poblacional de cada uno de los municipios del documento llamado *Panorama Sociodemográfico de Coahuila de Zaragoza 2010. INEGI 2011.* (5)

Una vez habiendo determinado el 53% de la población total, se determina de esa cantidad el 25% de los grupos de los Niveles Socioeconómicos D y E que corresponden al 18.3% y 6.7% respectivamente. Con esta proporción de la población se determinó la muestra probabilística estratificada por municipio.

Para la recolección de los datos de la investigación se realizó el cálculo de la muestra estratificada de cada uno de los municipios. Ver tabla 1.<br> **Municipio** Población= N **53%** 25 **n=**<br>
Allende 22,675.00 12,017.75 3,004. municipios. Ver tabla 1.

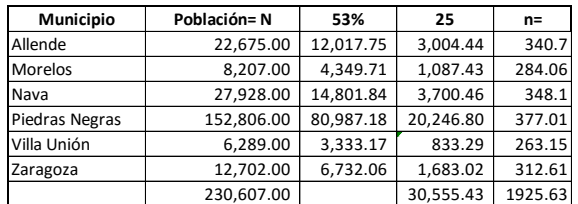

Tabla 1. Cálculo de la muestra estratificada. Fuente: Propia.

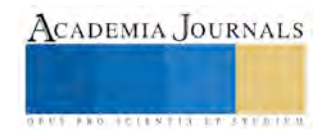

Compendio de Investigación Academia Journals Puebla 2016

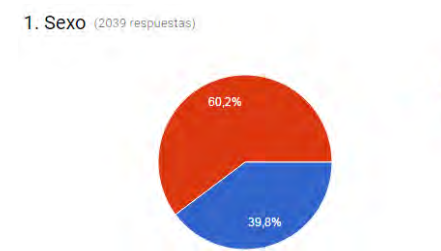

La distribución de la población encuestada, según el género, ver Figura 1.

En la población encuestada se encontró que el 60.2% son mujeres y el 39.8% son hombres, esto considerando que se levantaron las encuestas en las comunidades antes mencionadas. Ver figura 1

Figura 1. La distribución de la muestra por género en la región norte de Coahuila. Fuente: Propia.

 $\bullet$  Hombre Mujer

La distribución de la muestra por edad de la región cinco manantiales y el municipio de Piedras Negras Coahuila, ver Figura 2.

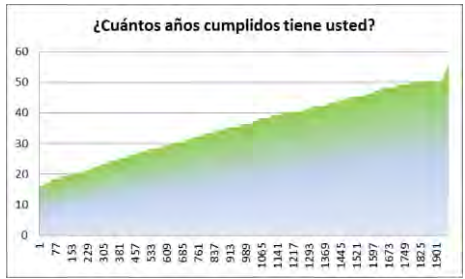

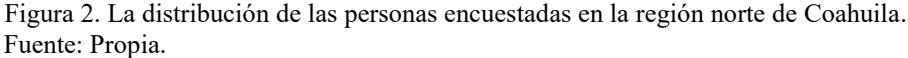

Otro factor importante es el estado civil de las personas, uno que predispone el comportamiento de las personas en su trabajo, considerando el estado civil, la edad y el género. Es por ello que es muy importante identificar el estado civil de la población encuestada.

 De la muestra de la población, se obtuvo que el 59.8% son casados, el 19% son solteros, el 16% viven con su pareja en unión libre y el 4.7% restante son viudos, ver Figura 3.

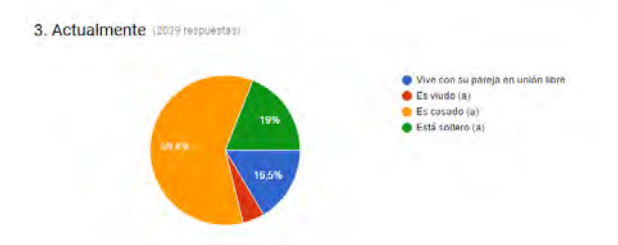

El 42.7% de las personas encuestadas tienen nivel de estudios de primaria, el 33.1% tienen preparatoria, el 10.3% secundaria, ver Figura 4.

Figura 3. Distribución de los encuestados según su estado civil.

# Fuente: Propia.

4. ¿Hasta qué grado y nivel aprobó en la escuela? (2038 respuestas)

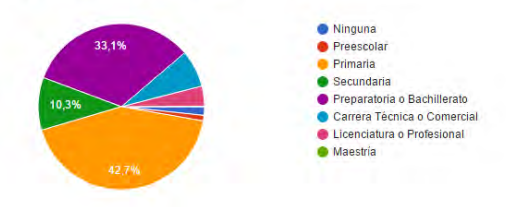

En la población encuestada se encontró que el 42.7% son hombres y mujeres con nivel de educación primaria, razón por la cual inferimos que muchas mujeres no se sienten aptas para trabajar en la IMEX. Ver figura 4

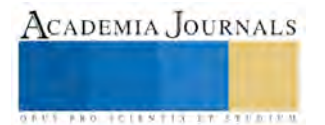

Para poder determinar la relación entre las personas que trabajan y no trabajan, si trabajan, en dónde trabajan, y si no trabajan, que hacen entonces cuando no trabajan actualmente, se les preguntó y de las 2,039 personas a las que se les encuestó, el 57.2% contestó que no, y el 42.8% que si trabajan actualmente.

5. ¿Trabaja usted actualmente? (2039 respuestas)

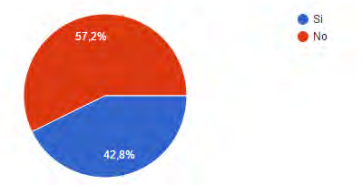

Figura 5. Situación Laboral de los cinco manantiales y Piedras Negras, Coahuila. Fuente: Propia.

Además se les preguntó las razones por las cuales no trabajan, a ese 57.2% de la población encuestada. A lo que respondieron que el 33.7% de las encuestadas, su pareja prefiere ser el responsable del ingreso, el 31.2%, se dedican de tiempo completo al hogar por propia decisión, el 28.3% realiza actividades diferentes a las anteriores, siendo estas, en pequeños talleres, tiendas de abarrotes, ventas por catálogo, entre otras, y sólo el 6.8% son personas que no trabajan, porque tienen alguna discapacidad, ver figura 6.

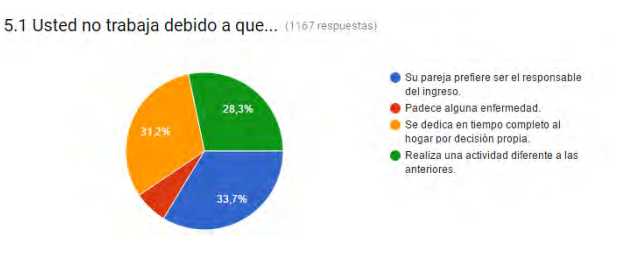

Figura 6. Esta información permite identificar las razones por las cuáles las personas no trabajan en la industria. Fuente: Propia.

Las empresas en la que les gustaría trabajar, no necesariamente son las empresas en las que trabajan, del 58.1% de las personas que mencionan que les gustaría trabajar en CFE, sólo el 9.6% trabajan, del 34.3% que les gustaría trabajar en la Constellation Brands, sólo trabajan el 8,3%, en contraparte el 46% trabaja en otras actividades, y no necesariamente en empresas de la Industria Mexicana de Exportación. Ver figura 7 (pregunta 8 del cuestionario). 8. De las siguientes empresas, ¿Cuál es en la que usted labora? (872 respuestas)

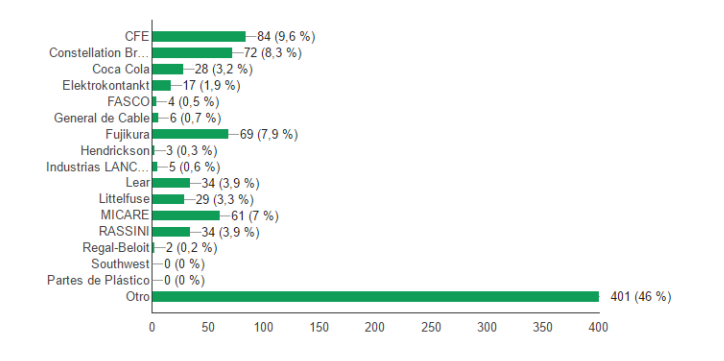

Podemos observar en la Figura 7. Que el 46% de los encuestados, trabajan en otras actividades (oficios, micro-Pymes) o en la informalidad, sólo el 54% de los encuestados de los que dicen trabajar actualmente, son trabajadores del sector industrial.

Como resultado de la investigación cuantitativa, mediante el estudio exploratorio se encontró los siguientes datos para realizar el análisis estadístico, mediante el cual puede inferirse, mediante proporciones los resultados por municipio, ver tabla 2.

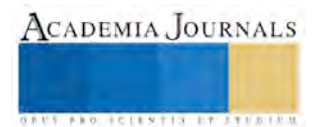

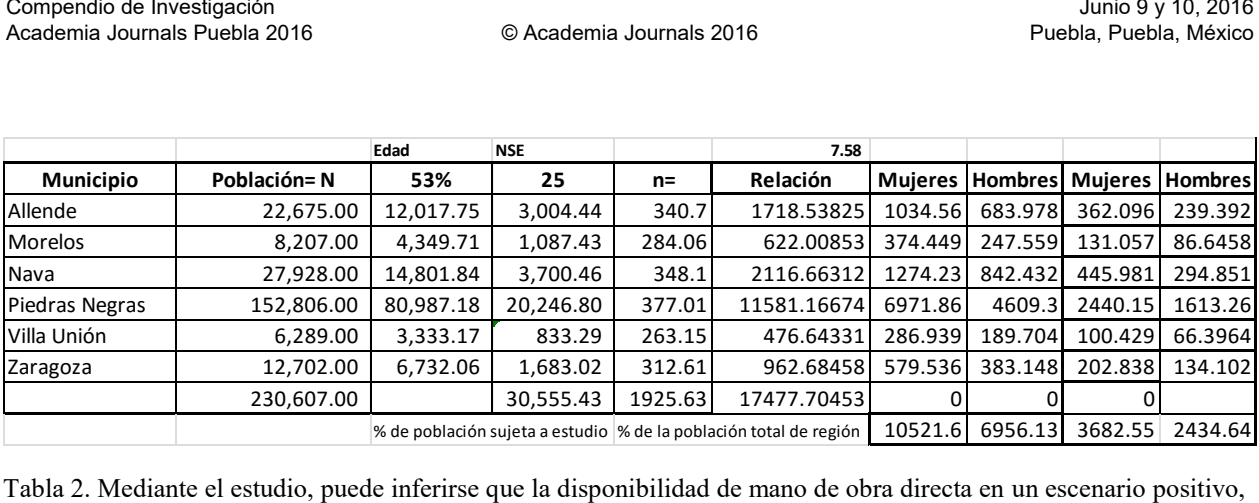

es de 6,478 personas y en un escenario negativo puede disminuir a 6,117 personas, sin considerar a las mujeres que sus esposos prefieren llevar el sustento a su vivienda y las mujeres que no consideran trabajar en la industria porque nunca han trabajado.

Fuente: Propia.

# **Comentarios Finales**

# *Resumen de resultados*

1. De la muestra de 2,039 encuestados en los municipios de Allende, Morelos, Nava, Piedras Negras, Villa Unión y Zaragoza; el 60.2% son Mujeres y el 39.8% hombres.

2. El 59.8% de los encuestados están casados, el 16.5% viven en unión libre y sólo el 19%, son solteros.

3. El 33.1% de los encuestados tienen estudios de bachillerato, dándose la mayor incidencia en primaria, un 42.7%.

4. Del total de la muestra, sólo el 42.8% trabaja y el 57.2%, no lo hace por diferentes razones.

5. El 33.7% no trabaja por que su pareja prefiere ser el responsable del ingreso; el 31.2% se dedica de tiempo completo al hogar, y el 28.3% realiza una actividad diferente.

6. De las 1,167 personas que no trabajan, sólo el 28.1%, manifiesta decir que estuvo buscando trabajo, el 60.2%, dice tener otras actividades y el 11.7% estudia.

7. El 93.8% han trabajado alguna vez como empleados y obreros en las empresas.

8. Las siete empresas mejor valoradas por los encuestados para trabajar son:

# a. CFE con el 58.1%

- b. Constellation Brands con el 34.3%
- c. Fujikura con el 14.9%
- d. MICARE con el 14.1%
- e. Littelfuse con el 12%
- f. Coca Cola con el 10.8% y
- g. RASSINI con el 9.7%

9. De acuerdo a la ciudad de Piedras Negras, de la población universo susceptible al estudio de 20,247 habitantes; se encontró una proporción de 11, 581 personas, de las cuales no trabajan (57.2%), menos el 62.9% que se presenta en el gráfico 5.1, dando como resultado 4,296 personas, de las cuales 2,586 son mujeres y sólo 1,710 son hombres. 10. Esto significa que la disponibilidad de mano de obra directa es sólo de 4,296 personas, a las cuales deberán reclutar por medios estratégicos muy específicos, dado que estas personas nunca han trabajado en la industria maquiladora, o aún consideran que el hombre es quien debe llevar los recursos económicos al hogar, el 6.8% restante tienen alguna discapacidad, la cual deberá ser evaluada para determinar si es posible su integración a la fuerza laboral.

11. En los seis municipios de la región norte, se puede inferir por el modelo estadístico y proporciones matemáticas que la población identificada disponible para su contratación es 6,478 personas, sin considerar los factores por los cuales no trabajan o han trabajado.

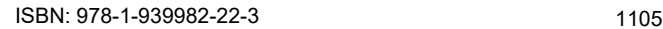

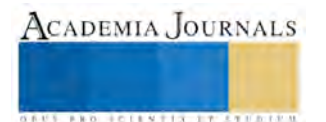

# *Conclusiones*

Dadas las condiciones de la demanda de mano de obra directa que se están presentando actualmente, la movilidad entre empresas, se está observando con mayores índices de rotación, uno de los aspectos a considerar, son los tabuladores, las prestaciones y algunas otras estrategias que permiten el arraigo en sus fuentes de empleo, sin embargo, en la mayoría de estas, presentan un déficit de mano de obra directa en sus organizaciones. Considerando el análisis estadístico y las proporciones, en relación a la población sujeta a estudio, sólo se identificó 6,478 personas en los cinco manantiales y Piedras Negras, lo que representa un 21.23% de la población sujeta a estudio y el 2.80% de la población total de los municipios estudiados. Deberán diseñarse estrategias de reclutamiento muy específicas para poder captar al grupo de personas que según su percepción, no se consideran aptas para trabajar (31.2%), además de evaluar las capacidades diferentes de las personas que padecen alguna discapacidad (6.8%), y determinar su inclusión a la fuerza laboral, y por último hacer más interesante la oferta laboral con programas de incentivos, prestaciones económicas y en especie para atraer a la población que se dedica a alguna otra actividad laboral (artesanos, trabajadores informales, oficios, personas que trabajan por su cuenta, entre otras actividades) ya que al observar y evaluar las condiciones de una mejor calidad de vida en las industrias, podrá ser reclutado y formar parte de la formalidad al integrarse a las prestaciones sociales, ingresos, seguro social y un trabajo bien remunerado, por los servicios que presta a las Industrias Maquiladoras de Exportación (IMEX).

### *Recomendaciones*

El análisis de la información obtenida en este estudio, permitió establecer las bases y fundamentos para futuras investigaciones con una mayor profundidad y evaluar otras variables, por lo que es recomendable establecer parámetros de comparación, de relaciones, correlaciones y considerar otros modelos matemáticos, para poder establecer relaciones entre las variables dependientes e independientes en las que se puede hacer un estudio con metodologías cualitativas, mediante estudios descriptivos, de monitoreo y causales con modelos no probabilísticos, que permita quitar la probabilidad de que ocurra un evento, mediante modelos determinísticos, de correlación simple o multifactoriales, que comprueben las condiciones aleatorias de estos modelos, mediante pruebas y herramientas de recolección de información, dentro y fuera de las fuentes de empleo.

Monitorear los indicadores internos de rotación, salarios promedio mensual, índices de ausentismo, calidad de vida y otros como el sentido de pertenencia, que en el caso de las empresas de Comisión Federal de Electricidad, se ha logrado por su calidad de vida laboral, sueldos y prestaciones bien conocidas por todos. En el caso de la Constallation Brand, por ser una empresa de clase mundial, la percepción de que se tiene de ser bien remunerada por los encuestados; y en el caso de la Fujikura, por su uniforme, que permite generar una percepción de estabilidad, liderazgo, políticas y valores bien percibidos por su personal y la comunidad en general, por los buenos salarios y prestaciones de estas empresas. Estas son algunas de las estrategias observadas en algunas de las empresas de la región, que al incrementar el sentido de pertenencia de sus trabajadores, genera demanda de vacantes a estas organizaciones y por ende, un mejor desarrollo de sus trabajadores y las competencias profesionales de sus aspirantes al puesto.

### **Bibliografía**

- [1]. El mercado laboral en la frontera norte de México: estructura y políticas de empleo, recuperado el día 22 de enero del 2016, disponible en: [http://www.scielo.org.mx/scielo.php?script=sci\\_arttext&pid=S0187-69612010000100001,](http://www.scielo.org.mx/scielo.php?script=sci_arttext&pid=S0187-69612010000100001)
- [2]. Perspectivas económicas mundiales: asegurar el crecimiento a mediano plazo, recuperado el día 20 de octubre del 2015, disponible en: [http://web.worldbank.org/WBSITE/EXTERNAL/BANCOMUNDIAL/NEWSSPANISH/0,,contentMDK:23340641~pagePK:64257043~piPK](http://web.worldbank.org/WBSITE/EXTERNAL/BANCOMUNDIAL/NEWSSPANISH/0,,contentMDK:23340641~pagePK:64257043~piPK:437376~theSitePK:1074568,00.html) [:437376~theSitePK:1074568,00.html,](http://web.worldbank.org/WBSITE/EXTERNAL/BANCOMUNDIAL/NEWSSPANISH/0,,contentMDK:23340641~pagePK:64257043~piPK:437376~theSitePK:1074568,00.html)

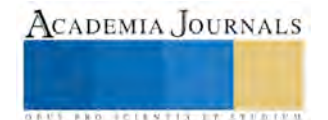

<sup>[3].</sup> Comisión Nacional de los Salarios Mínimos mediante resolución publicada en el Diario Oficial de la Federación, recuperado el 22 de Enero del 2016, disponible en:

[http://www.sat.gob.mx/informacion\\_fiscal/tablas\\_indicadores/Paginas/salarios\\_minimos.aspx](http://www.sat.gob.mx/informacion_fiscal/tablas_indicadores/Paginas/salarios_minimos.aspx) 

<sup>[4].</sup> CEDEFOP (European Center for the Development of Vocacional Training), 2010; recuperado el 13 de Febrero 2016, disponible en: [www.cedefop.europa.eu/en/about-cedefop](http://www.cedefop.europa.eu/en/about-cedefop)

<sup>[5].</sup> Panorama Sociodemográfico de Coahuila de Zaragoza 2010; *INEGI 2011*; recuperado el 13 de Febrero 2016, disponible en: [www.inegi.org.mx/prod.../bvinegi/.../2010/.../coah/Panorama\\_Coah.pdf,](http://www.inegi.org.mx/prod.../bvinegi/.../2010/.../coah/Panorama_Coah.pdf)

# IDENTIFICACIÓN DE PATRONES DE ELECTROCARDIOGRAFÍA PARA DIAGNÓSTICO DE ENFERMEDADES CARDIOVASCULARES

Ing. Norma Lozano López<sup>1</sup>, Dra. Cristina Juárez Landín<sup>2</sup>, Dr. José Luis Sánchez Ramírez<sup>3</sup> y Dra. Anabelem Soberanes Martín<sup>4</sup>

*Resumen***— En este trabajo se presenta el reconocimiento de patrones de electrocardiografía para identificar las enfermedades con mayor frecuencia a lo largo de la vida del ser humano, ya que hay factores importantes que se pueden modificar para reducir el riesgo de enfermedades.** 

**Para el proceso de identificación se empleó un grupo de imágenes de trazos electrocardiográficos, que representan diferentes padecimientos como fueron un ritmo sinusal normal, con bradicardia, ventricular y taquicardia. Las etapas previas a la identificación incluyen quitar el ruido de la imagen para no distorsionar los trazos y la digitalización de las imágenes. Para la identificación se emplea un modelo de redes neuronales artificiales, en particular del tipo Backpropagation que integra las fases de entrenamiento y prueba. La ventaja de este trabajo consiste en el apoyo diagnóstico para el especialista o médicos generales, en la emisión de un diagnóstico de mayor precisión a un paciente y así realizar la prevención de trastornos del corazón.** 

*Palabras clave***—Reconocimiento de patrones, redes artificiales, electrocardiografía.** 

### **Introducción**

El reconocimiento de patrones es la ciencia que se encarga de la descripción y clasificación (reconocimiento) de objetos, personas, señales, representaciones, etc. Esta ciencia trabaja con base en un conjunto previamente establecido de todos los posibles objetos (patrones) individuales a reconocer (UNAM, 2007).

En 1986, presentan la "Regla Delta Generalizada" para adaptar los pesos propagando los errores hacia atrás, es decir, propagar los errores hacia las capas ocultas inferiores. De esta forma se consigue trabajar con múltiples capas y con funciones de activación no lineales. Se demuestra que el perceptron multicapa es un aproximador universal. Un perceptron multicapa puede aproximar relaciones no lineales entre los datos de entrada y salida. Esta red se ha convertido en una de las arquitecturas más utilizadas en el momento (Alba, 2006).

La propagación de los patrones de entrada en el perceptron multicapa define una relación entre las variables de entrada y variables de salida de la red. Esta relación se obtiene propagando hacia delante los valores de entrada. Cada neurona de la red procesa la información recibida por sus entradas y produce una respuesta o activación que se propaga, a través de las conexiones correspondientes, a las neuronas de la siguiente capa.

Las enfermedades cardiovasculares son conjuntos de trastornos relacionados con los vasos sanguíneos, tales como: hipertensión arterial (presión alta), cardiopatía coronaria (infarto de miocardio), enfermedad cerebrovascular (apoplejía), enfermedad vascular periférica, insuficiencia cardiaca, cardiopatía reumática, miocardiopatías (enfermedades del músculo cardiaco) y trombosis venosa profunda y embolias pulmonares (coágulos), (Ávila, 2015).

La Organización Mundial de la Salud describe que las enfermedades cardiovasculares son enfermedades del corazón (cardio) y de las arterias (vascular) provocadas por un adelgazamiento en las arterias el cuál frecuentemente se debe a la acumulación de placa (formada por grasa y tejido) en las arterias.

Las causas de riesgo más importantes de cardiopatía y enfermedades cardiovasculares son una dieta mal equilibrada, la inactividad física, el consumo de tabaco y el abuso del alcohol. Aproximadamente un 80% de los casos de cardiopatía coronaria y enfermedad cerebrovascular pueden ser evitables con una buena alimentación y hábitos saludables. Los efectos de la mala alimentación y de la inactividad física pueden presentarse por aumentos de la tensión arterial, el azúcar, las grasas de la sangre y la obesidad. Estos "factores de riesgo intermediarios" pueden medirse en los centros de atención primaria y señalan un aumento del riesgo de sufrir infarto de miocardio, insuficiencia cardíaca y otras complicaciones (OMS, 2013).

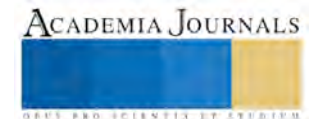

<sup>1</sup> Norma Lozano López es Alumna de Maestría en Computación la Universidad Autónoma del Estado de México, Edo. De México, México. n llopez@hotmail.com (**autor corresponsal**)

<sup>2</sup> La Dra. Cristina Juárez Landín es Profesora de Ingeniería en Computación en la Universidad Autónoma del Estado de México, Edo. De México, México [cjuarezl@uaemex.mx](mailto:cjuarezl@uaemex.mx) 

<sup>3</sup> El Dr. José Luis Sánchez Ramírez es Profesor de Informática Administrativa en la Universidad Autónoma del Estado de México, Edo. De México, México [joseluis@uaemex.com](mailto:joseluis@uaemex.com)

<sup>4</sup> La Dra. Anabelem Soberanes Martín es Profesora de Ingeniería en Computación en la Universidad Autónoma del Estado de México, Edo. De México, México [belemsoberanes@yahoo.com.mx](mailto:belemsoberanes@yahoo.com.mx)

Las Redes Neuronales Artificiales(RNA) son una rama de la inteligencia artificial de la cual se ha encontrado que tiene impacto en la medicina, debido a las aplicaciones, como es el caso de apoyo del diagnóstico médico, sistemas de detección, reconocimiento de padecimientos de enfermedades con un alto índice de incidencia por ejemplo detección de cáncer y padecimientos neurológicos.

Las RNA son una implementación muy sencilla, el cerebro está compuesto de neuronas las cuales son elementos individuales de procesamiento, la información viaja entre las ellas y en la estructura de los conectores neuronales. El cerebro humano contiene aproximadamente 100,000 millones de neuronas, cada neurona está conectada a otras 1000 neuronas, excepto en la corteza cerebral donde la densidad neuronal es mucho mayor. Hoy en día las redes neuronales son entrenadas para resolver problemas que son difíciles para las computadoras convencionales o los seres humanos (Ledesma, 2009).

## **Descripción del Método**

Se presenta en esta sección los tipos de actividad que representa el electrocardiograma así como el proceso para identificación de los patrones que representan un padecimiento reflejado en enfermedades cardiovasculares.

El electrocardiograma (ECG O EKG), es una prueba que se usa para monitorear la actividad electrónica del corazón, se trata de una representación gráfica de la contracción cardiaca que con ayuda de los electrodos en diferentes partes del cuerpo q reciben la información y la registran en un papel milimétrico especial para las señales del corazón. Las enfermedades del ritmo del corazón (arritmias cardíacas) se presentan cuando los impulsos eléctricos en el corazón que coordinan sus latidos no funcionan correctamente, causando que el corazón lata demasiado rápido, demasiado lento o irregular (Espinoza, 2015).

Ritmo sinusal es un término utilizado en [Medicina](http://es.wikipedia.org/wiki/Medicina) para describir el [latido](http://es.wikipedia.org/wiki/Latido) normal del [corazón,](http://es.wikipedia.org/wiki/Coraz%C3%B3n) tal y como se mide en un [electrocardiograma](http://es.wikipedia.org/wiki/Electrocardiograma) Es un número arbitrario, depende de la edad y las patologías que se pueda tener, pero es un buen esquema de referencia. Tiene algunas características genéricas que sirven de contraste para la comparación con electrocardiogramas normales (Goldschlager,1991). En la figura 1 se muestra el ritmo sinusual normal

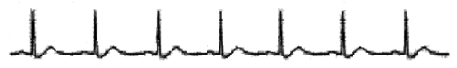

Fig.1.Ritmo sinusual normal(Queen,2000).

Más concretamente supone la emisión, por parte del [nódulo sinusal,](http://es.wikipedia.org/wiki/N%C3%B3dulo_sinusal) de menos de 60 [pulsaciones por minuto](http://es.wikipedia.org/wiki/Frecuencia_card%C3%ADaca) (ppm), o su falta de función total, en cuyo caso la frecuencia marcapasos que toma el control es el del [nódulo](http://es.wikipedia.org/wiki/N%C3%B3dulo_auriculoventricular)  [auriculoventricular,](http://es.wikipedia.org/wiki/N%C3%B3dulo_auriculoventricular) de unas 45-55 ppm (pulsaciones por minuto) aproximadamente. En la figura 2 se muestra el trazo de un ritmo sinusual bradycardia.

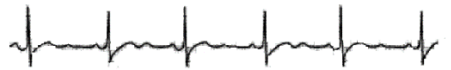

Fig.2. Sinusual bradycardia(Queen,2000).

Es un ritmo cardíaco muy anormal [\(arritmia\)](http://www.nlm.nih.gov/medlineplus/spanish/ency/article/001101.htm) que es potencialmente mortal, ver la figura 3 ritmo ventricular. La mayoría de las personas que sufre de fibrilación ventricular no tiene antecedentes de cardiopatía; sin embargo, a menudo tienen factores de riesgo para enfermedad cardiovascular, tales como el tabaquismo, la hipertensión arterial y la diabetes.

hamhantantanta

Fig.3. Ritmo ventricular(Queen,2000).

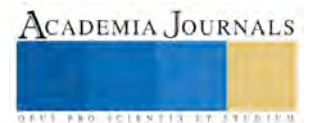

Es un latido cardíaco rápido que se inicia en las cámaras inferiores del corazón (ventrículos), como se puede observar en la figura 4 taquicardia ventricular. Es el incremento (aceleración) de l[a frecuencia cardíaca.](http://es.wikipedia.org/wiki/Frecuencia_card%C3%ADaca) Es la contracción demasiado rápida de los [ventrículos.](http://es.wikipedia.org/wiki/Ventr%C3%ADculo) Se considera cuando la frecuencia cardíaca es superior a cien [latidos](http://es.wikipedia.org/wiki/Latido) por minuto en reposo (Goldschlager,1991).

MMMMMM

Fig.4 Taquicardia ventricular(Queen,2000).

Las RNA son un modelo matematico que trata de emular es sistema biologico del ser humano. Sus características más importantes son: habilidad de aprendizaje, generalización, abstracción.

En 1986, Rumelhart, Hinton y William formaron un metodo para que una red neuronal aprendiera la relación que existe entre el patrón de entrada que se propaga por la red hasta generar la salida, dicha red esta basada en la regla delta La RNA que emplearemos es Backpropagation nos servira en este caso de estudio para identificar los trazos de un electrocardiograma. Se utiliza aprendizaje supervisado, consiste en un conjunto predefinido de pares de entradas-salidas, existen dos fases la primera se estimula la red con un patron de entrada y se propaga através de todas las capas superiores asta generar una salida despues se compara el resultado obtenido con la salida deseada, segundo calcular el error; éstas salidas de error se propagan hacia las neuronas de la capa anterior. Cada neurona solo tiene una contribución del error total(Allende, 2015).

El procesamiento digital de imágenes son aplicadas cuando resulta necesario realzar o modificar una imagen para mejorar su apariencia o para destacar algún aspecto de la información contenida en la misma, o cuando se requiere, medir, contrastar o clasificar algún elemento contenido en la misma.

Para realizar el entrenamiento de una red neuronal se procedió a digitalizar los patrones representativos de enfermedades cardiovasculares que se presentan a la figura 5 y 6.

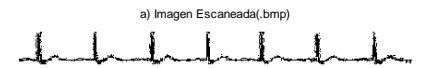

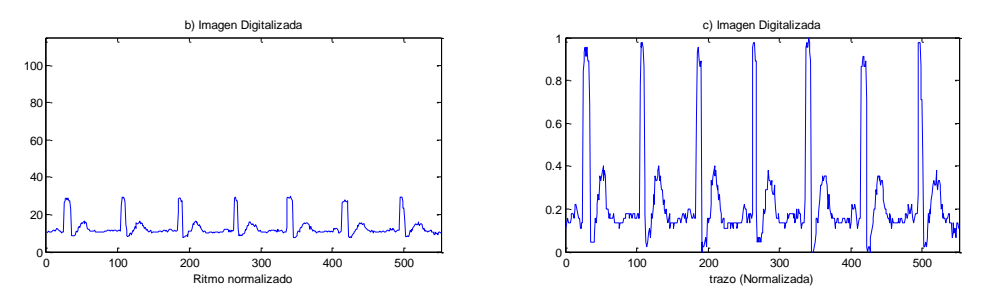

Fig.5.Ritmo sinusal normal

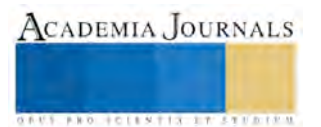

agen Escaneada(.bmp)

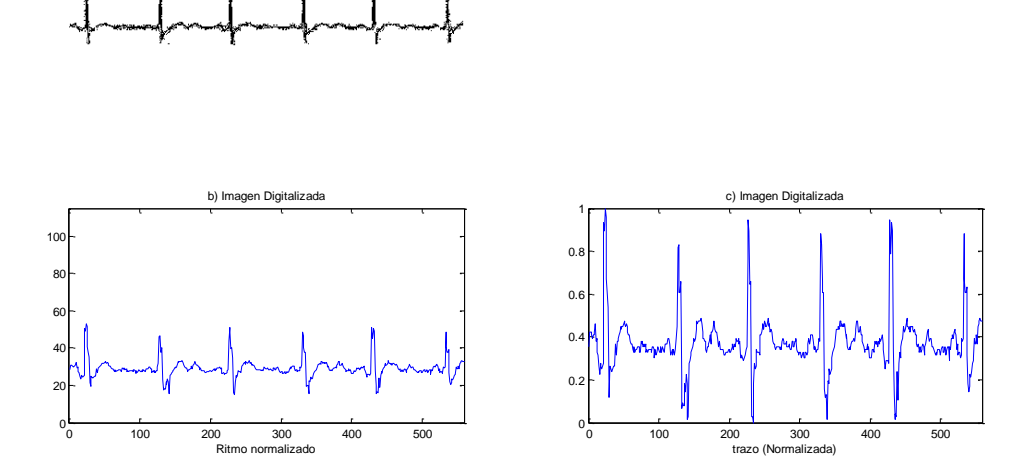

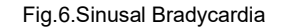

A continuación se procedió a digitalizar una señal de patrones de electrocardiografía de una Base de Datos del Hospital Regional de Alta Especialidad de Ixtapaluca (HRAEI) y en este apartado se presenta el caso analizado. En la figura 7 podemos observar el trazo de un electrocardiograma real.

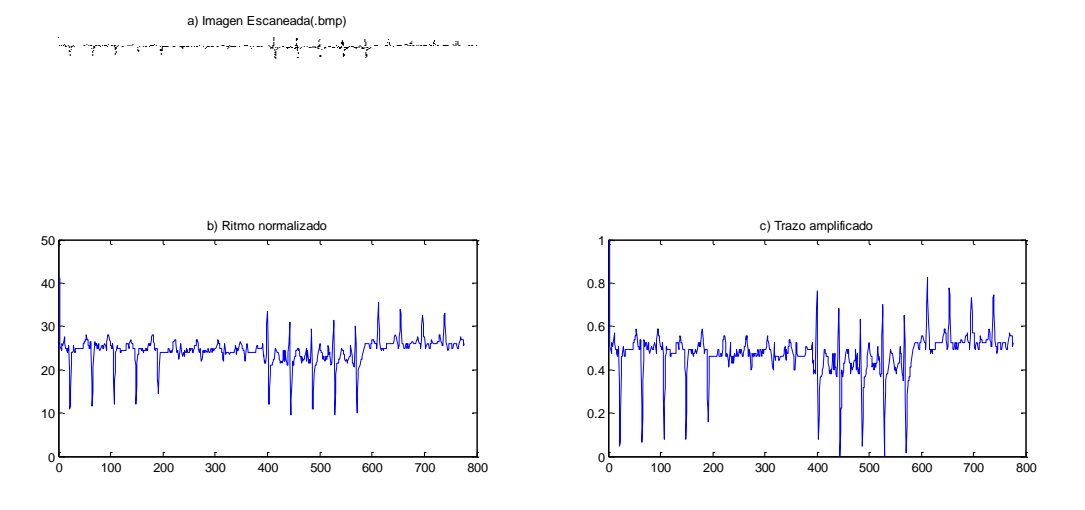

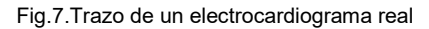

Una vez digitalizada las versiones de cuatro patrones de enfermedades cardiovasculares como el ritmo sinusal normal, sinusal bradycardia, ritmo ventricular, taquicardia ventricular y Posteriormente, se realizó un fase previa que consistió en agregar ruido a la señal del patrón, solo para prevenir los errores que suelen darse al momento de la toma de registros de ECG y así ampliar la capacidad de la red en cuanto a que puede identificar un patrón a pesar de que contengan algunas diferencias con respecto al patrón original.

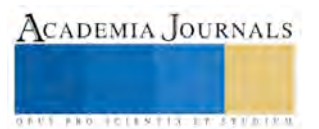

### **Conclusiones**

En esta primera fase se realizó el proceso de digitalización con imágenes representativas de los trazos de los enfermedades cardiovasculares para tener una muestra representativa de dichos trazos, en los resultados se presentó la imagen original el ritmo normalizado y el trazo amplificado.

Cabe mencionar que en la etapa de obtención de datos, se enfrentaron dificultades en cuanto a la digitalización de los datos, ya que esta es una etapa que requiere de una gran exactitud para representar un trazo de los diferentes patrones que hay en las enfermedades cardiovasculares y esto ocasionaba fallas en la calidad de la imagen original y por consecuencia de la digitalización primordial de la cual dependen los resultados*.* 

 En las fases de entrenamiento y prueba para la red neuronal además de verificar lo mostrado en la teoría, se comprobó el proceso de identificación de los patrones que representan enfermedades cardiovasculares, con un porcentaje adecuado con un 90%.

### **Referencias**

Alba, J. L. "Reconocimientos de Patrones". Consultado el 22 de octubre de 2013, en: http://www.gts.tsc.uvigo.es/pi/Reconocimiento.pdf Universidad Carlos III de Madrid.2006.

Ávila, M.C. "Enfermedades cardiovasculares, segunda causa de muerte". Consultado el 26 de marzo de 2015, en [http://www.oem.com.mx/elsoldepuebla/notas/n3748270.htm. .2015](http://www.oem.com.mx/elsoldepuebla/notas/n3748270.htm.%20.2015)

Allende, H. Introducción a redes neuronales artificiales teorías y aplicaciones.2015.

Espinoza, C. Que es el electrocardiograma o ECG? Consultado el 1 de abril de 2015, en:http://enfermedadescorazon.about.com/od/Diagnostico/a/Que-Es-Un-Electrocardiograma-o-ECG.htm OMS. "Organización Mundial de la Salud". Consultado el 2 de diciembre de 2013, en: http://www.who.int/mediacentre/factsheets/fs317/es/. (2013).

Goldschlager, N. "Pricipios de electrocardiografía Clínica", 10°edición, manual moderno.1991.

Ledesma, S. "Las redes neuronales" implementación y consideraciones prácticas.2015.

Moctezuma, Juan Carlos. "Neural Network Toolbox de MATLAB". Ciencias Computacionales. Septiembre 2006.

Queen. "Diagnosis Guide Book", Manual diagnostic ECG EKG2000. Ver.2.0

UNAM. "Facultad de Ingeniería Biometría informática". II Bases Teóricas y Sistemas Biométricos. Consultada el 22 de octubre de 2013, en: http://redyseguridad.fip.unam.mx/proyectos/biometria/basesteoricas/reconocimiento.html. (2007).

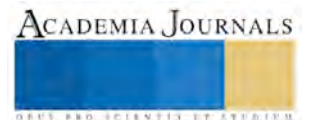

.

# **Ventajas de la incorporación de las redes sociales como medio de promoción para empresas artesanales de comunidades rurales**

M.C. Adolfo Maceda Méndez<sup>1</sup>, Dra. Mónica Teresa Espinosa Espíndola<sup>2</sup> Mtra. Adriana Mejía Alcauter<sup>3</sup>, Dra. Yannet Paz Calderón<sup>4</sup>

*Resumen***—En la presente investigación, a través de una exploración documental y de campo se analiza la problemática que enfrenta un grupo de empresas artesanales rurales de los estados de Oaxaca y Puebla, en su proceso de promoción, y las ventajas que puede representar para ellas el uso de las redes sociales. Como resultado de este trabajo se pudo concluir que las condiciones geográficas y económicas que tienen este tipo de empresas constituyen un obstáculo para dar a conocer sus productos en diferentes mercados, lo que repercute en sus niveles de ventas. Por lo tanto, se propone la utilización de las redes sociales para dar a conocer sus productos en distintos mercados, ya que estos medios implican costos mínimos y conocimientos que son fáciles de aprender.**

*Palabras clave***—Redes sociales, promoción, empresa artesanal, comunidad rural**

## **Introducción**

 En esta investigación se analiza la problemática de un grupo de empresas artesanales rurales de los estados de Oaxaca y Puebla en relación con el proceso de promoción de los productos que elaboran. Por una parte se llevó a cabo investigación documental con el fin de determinar cuáles son las características de las comunidades rurales que pueden influir en su desarrollo económico. También se determinó cuáles son algunas redes sociales digitales que pueden contribuir en el proceso de promoción de los productos que elaboran estos artesanos, indicando algunas de las características que pueden contribuir a tal fin. Se realizaron entrevistas a un grupo de artesanos con el fin de determinar cuáles son los medios que utilizan para promocionar sus artesanías y qué dificultades enfrentan para ello.

## **Desarrollo**

## *Comunidades rurales*

 De acuerdo con el Instituto Nacional de Estadística y Geografía (INEGI), una población es rural si tiene menos de 2500 habitantes y no es cabecera municipal (INEGI, 2010). Los datos del Censo de Población y Vivienda 2010 señalan que el 22% de la población del país vive en comunidades rurales. Los estados con mayor número de personas viviendo en localidades rurales son Veracruz, Chiapas, Oaxaca, Estado de México, Puebla y Guanajuato. (SEDESOL, 2010).

 Una característica relevante de la población rural es su gran dispersión territorial. Estas poblaciones rurales tienen un alto grado de marginación. Datos del Consejo Nacional de Población (CONAPO) indican que el 75% de las localidades rurales tienen un alto o muy alto grado de marginación y en ellas habita el 61% de la población rural. El CONAPO clasifica a las localidades rurales en cuatro categorías

- 1. cercanas a ciudades: a una distancia de cinco kilómetros o menos de una localidad de 15 mil habitantes o más
- 2. cercanas a centros de población mixtos o en transición: ubicadas a 2.5 kilómetros o menos de una localidad de 2,500 a 14,999 habitantes
- 3. cercanas a carreteras: situadas a tres kilómetros o menos de un camino transitable durante todo el año
- 4. aisladas: alejadas de centros de población de mayor tamaño y de vías de comunicación.

 El 28% de la población rural vive en comunidades de los dos primeros tipos. Esta dispersión territorial dificulta la creación de opciones viables que permitan generar ingresos a sus habitantes.

 La ocupación principal en el medio rural es la agropecuaria (57% en 2000), aunque también destacan los artesanos y obreros (13.3%) y los comerciantes y dependientes (6.1%) (INEGI, 2005).

 $1 \text{ M.C.}$  Adolfo Maceda Méndez, Profesor investigador de la Universidad Tecnológica de la Mixteca, amaceda901@hotmail.com (Autor corresponsal)

<sup>2</sup> Dra. Mónica Teresa Espinosa Espíndola, Profesora investigadora de la Universidad Tecnológica de la Mixteca, monitte2005@hotmail.com

<sup>3</sup> Adriana Mejía Alcauter, Profesora investigadora de la Universidad Tecnológica de la Mixteca, alcauter@mixteco.utm.mx

<sup>4</sup> Dra. Yannet Paz Calderón, Profesora investigadora de la Universidad Tecnológica de la Mixteca, ypaz@mixteco.utm.mx

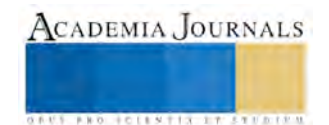

## *Empresas artesanales*

 Un artesano es una persona que elabora por cuenta propia objetos para uso doméstico, dándoles un sello personal (RAE, 2016). Los productos artesanales son realizados por los artesanos, ya sea a mano o con la ayuda de herramientas manuales, pero el componente más importante del producto terminado debe ser la contribución manual directa del artesano. Estos productos artesanales son especiales por sus características, ya sea en relación con su uso, con la cultura del artesano, con su valor estético o con su significado religioso o social (UNESCO, 1997).

### *Redes sociales*

 Internet es una red de computadoras interconectadas, que opera desde 1969. Inicialmente sólo permitía flujo de información de manera unidireccional (web 1.0). Actualmente permite que las personas puedan participar de manera activa, compartiendo sus experiencias personales y creando grupos de personas que pueden compartir información sobre temas de interés común (web 2.0).

 La Asociación Mexicana de Internet (AMIPCI) señala en un estudio realizado en 2015 algunos datos en relación con el uso de Internet por parte de los mexicanos. Por ejemplo, 53.9 millones de mexicanos utilizan Internet, dedican en promedio 6 horas con 11 minutos al día a esta actividad. Además, el 85% de usuarios de Internet lo hacen para tener acceso a redes sociales digitales (AMIPCI, 2015).

 Una red social digital está constituida por un grupo de personas que interactúan a través de Internet. Entre las redes sociales más importantes actualmente se encuentran Facebook y Twitter. Estas redes sociales se dirigen a cualquier tipo de persona y no se concentran en un tema definido, a diferencia de otras como Instagram, que tiene el propósito de compartir fotos y videos, o SlideShare, que permite compartir presentaciones con diapositivas entre sus usuarios.

 Facebook es una red social creada por Mark Zuckerberg en 2004. Actualmente es la plataforma social más reconocida a nivel mundial. Tiene 1440 millones de usuarios en el mundo, de los cuales 874 millones lo hacen por medio de un dispositivo móvil (Facebook statistics, 2016). En México tiene 49 millones de usuarios, con lo que constituye el quinto mercado más importante de la compañía (Sánchez, 2015). En esta red se pueden crear y personalizar perfiles de usuario utilizando fotos, videos y enlaces a páginas web, con el fin de compartir esta información con amigos. También se puede utilizar para conocer nuevas personas o empresas. Cualquier persona puede crear una cuenta de Facebook. También es posible crear cuentas de Facebook para organizaciones, personas famosas, entretenimiento, una comunidad o una empresa. Algunas características importantes de las páginas de Facebook son las siguientes:

- 1. Son visibles para cualquier persona.
- 2. Pueden tener cualquier número de seguidores.
- 3. Los usuarios pueden seguir cualquier página sin requerir confirmación.
- 4. El administrador de la página puede enviar información a sus seguidores.

 En el caso de la página de una empresa, se puede agregar información relacionada con los productos o servicios ofrecidos. También se puede agregar una foto de perfil que permita identificar a la empresa.

- Algunas ventajas que estas características ofrecen al propietario de la página son:
	- 1. Un gran número de usuarios puede conocer la empresa.
	- 2. Se puede estar en contacto más estrecho con el cliente, ofreciéndole promociones y descuentos y generando mayor participación de los consumidores.
	- 3. Es posible conocer la opinión de los clientes en relación con los productos o servicios ofrecidos. Esto permite tomar las medidas correspondientes para cambiar aquello que genere opiniones negativas y fortalecer lo que ha generado opiniones positivas de los clientes.
	- 4. Se puede revisar el perfil de las personas que siguen la página de la empresa, lo que permite saber más sobre sus necesidades.
	- 5. Se genera publicidad de boca en boca, es decir, un visitante de la página le puede sugerir a sus amigos que también sigan la página de la empresa.

 Todos estos servicios son ofrecidos de manera gratuita. También se pueden realizar campañas de publicidad para dar a conocer algún producto o servicio, aprecios accesibles para diferentes tipos de empresas y con asesoría para obtener el mayor provecho de la misma.

 Otra red social muy importante en la actualidad es Twitter, creada por Evan Williams, Biz Stone y Jack Dorsey en 2006. En 2015, México contaba con 8.1 millones de usuarios de esta red, ocupando el segundo lugar a nivel Latinoamérica (Ampudia, 2015). En esta red los usuarios pueden expresar sus ideas por medio de mensajes con un máximo de 140 caracteres. Cada uno de estos mensajes es un *tweet*. Por medio de ellos los usuarios pueden revisar otros tweets relacionados con algún tema específico, mediante un *hashtag*. También pueden hacer mención de algún otro usuario de Twitter y pueden enviar mensajes directamente a otro usuario. Además, se pueden reenviar mensajes de otros usuarios. Cualquier persona puede crear una cuenta de Twitter.

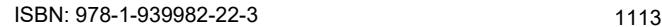

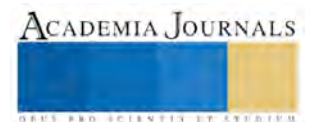

 Una empresa también puede crear una cuenta en esta red social, lo que le da la oportunidad de tener comunicación rápida y eficiente con sus clientes. Algunas ventajas que las empresas pueden obtener al utilizar esta red social son:

- 1. Dar una mejor atención a sus clientes, al conocer rápidamente sus dudas, comentarios y sugerencias.
- 2. Promocionar sus productos o servicios.
- 3. Dar seguimiento a las opiniones de los clientes.
- 4. Identificar tendencias de los clientes

Estas características también están disponibles de forma gratuita.

# *Promoción*

 La promoción es uno de los elementos de la mezcla de mercadotecnia que tiene como objetivo informar, convencer y recordar al público acerca de los productos o servicios que una empresa ofrece, tratando de influir en la forma en los comportamientos y actitudes de los posibles clientes (¿Qué es promoción?, 2012).

### **Resultados**

 El 20% de los artesanos entrevistados tienen sus talleres en poblaciones cercanas a ciudades grandes. Al preguntarles sobre la forma en la que realizan promoción de sus productos, señalaron que sólo cuentan con un local en el que colocan algunos letreros que indican algunos de los productos que comercializan. El 35% de los artesanos comentaron que a los clientes que se acercan a ver sus artesanías les dan una tarjeta con los datos de contacto del artesano y el tipo de trabajos que elabora. El 80% de los artesanos entrevistados viven en localidades cercanas a centros de población mixtos o en transición y por lo tanto no han logrado promocionar adecuadamente sus productos debido a que hay pocas personas que arriben al lugar en el que elaboran sus artesanías, además de que no utilizan ningún medio para promocionar sus obras. El 85% de los artesanos entrevistados cuentan con acceso a Internet, ya sea en su propia localidad o en alguna localidad cercana. Aunque el 80% de los artesanos entrevistados no está familiarizado con el uso de las redes sociales, señalaron que algunos miembros de su familia, especialmente jóvenes, sí utilizan algún tipo de red social para estar en contacto con sus amigos y conocidos. Al comentarles a los artesanos sobre la posibilidad de realizar promoción de sus productos de manera gratuita o a bajo costo con apoyo de alguna red social, se mostraron interesados en utilizar esta herramienta.

### **Comentarios finales**

Una proporción importante de los empresarios artesanales de las comunidades rurales analizadas están ubicados en localidades alejadas de las grandes ciudades, lo que puede constituye un factor que les dificulta la promoción de sus productos. Sin embargo, al contar con acceso a Internet y tener entre sus familiares a personas que utilizan algunas de las redes sociales más difundidas en México, están en posibilidades de usar esta herramienta con el fin de realizar una mejor promoción de sus productos. Para lograr este será importante contar con la participación de las instituciones de educación superior que con el fin de proporcionar asesoría más detallada sobre la forma de utilizar las redes sociales para que estos artesanos puedan realizar una mejor promoción de sus productos, contribuyendo con ello a una mejora en sus ingresos.

### **Referencias**

AMIPCI (2015). 11º estudio sobre los hábitos de los usuarios de Internet en México, 2015. Consultado en https://amipci.org.mx/images/AMIPCI\_HABITOS\_DEL\_INTERNAUTA\_MEXICANO\_2015.pdf

Ampudia, M. (2015). México tendrá 8.1 millones de usuarios de Twitter al 2015. Consultado en http://eleconomista.com.mx/tecnociencia/2015/05/20/mexico-tendra-81-millones-usuarios-twitter-2015

Facebook statistics (2016). statisticbrain.com. Consultado en http://www.statisticbrain.com/facebook-statistics/

INEGI (2005). INEGI (2005) Población Rural y Rural Ampliada en México, 2000. Consultado en http://www.inegi.org.mx/prod\_serv/contenidos/espanol/bvinegi/productos/censos/poblacion/2000/pob\_rural/Rural\_y\_Rural\_Ampliada.pdf

INEGI (2010).Censo Nacional de Población 2010. Consultado en http://www.inegi.org.mx/sistemas/consulta\_resultados/ageb\_urb2010.aspx?c=28111

¿Qué es promoción? (2012). MarketingIntensivo.com. Consultado en http://www.marketingintensivo.com/articulos-promocion/que-espromocion.html

RAE (2016). Diccionario de la lengua española. Consultado en http://dle.rae.es/?id=3qmBVGL

Sánchez, J. (2014). México tiene 49 millones de usuarios de Facebook. Consultado en http://eleconomista.com.mx/tecnociencia/2014/03/20/mexico-tiene-49-millones-usuarios-facebook

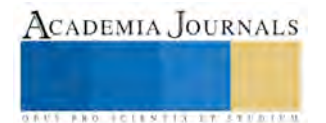

SEDESOL (2010). Diagnóstico: Alternativas de la población rural en pobreza para generar ingresos sostenibles.

UNESCO (1997). Simposio internacional sobre "La artesanía y el mercado internacional: Comercio y codificación aduanera" Manila, Filipinas - 6-8 de octubre de 1997. Informe final.

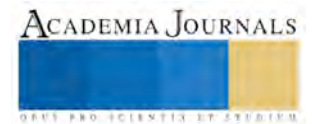

# **APLICACIÓN DE LA METODOLOGÍA DMAIC PARA LA REDUCCIÓN EN EL CONSUMO DE VAPOR PARA EL PROCESO DE SECADO DE PAPEL FILTRO, EN UNA EMPRESA PAPELERA**

Ing. Miguel Magdaleno Flores, [miguelmagdalenof@hotmail.com,](mailto:miguelmagdalenof@hotmail.com) Dr. Jorge Luis Castañeda Gutiérrez, [mia@itamail.itapizaco.edu.mx,](mailto:mia@itamail.itapizaco.edu.mx) Dr. José Federico Casco Vásquez, [jfcasco2001@gmail.com](mailto:jfcasco2001@gmail.com)

### **RESUMEN**

**La exigencia diaria de las empresas en la mejora continua de sus procesos, ventajas competitivas de su producto y la visión de optimizar recursos en la funcionalidad en todos sus departamentos, han generado la búsqueda e implementación constante de metodologías de ahorro y optimización de procesos. Esta empresa presento en el año 2015 un aumento en el consumo de vapor para el proceso de secado de papel filtro, área con el más alto consumo de vapor en las plantas papeleras. Para esta problemática se determina la aplicación de la metodología DMAIC (Definir, Medir, Analizar, Implementar y Controlar), con la que buscaremos la causa raíz, además de seleccionar soluciones potenciales y dejar el proceso controlado. Lo cual, nos permitirá un proceso de secado estable y además bajar los valores actuales de facturación en gas natural.** 

**Para el análisis estadístico de los datos se utilizó herramientas de control de procesos y el software Minitab.** 

**PALABRAS CLAVE: Secado de papel, DMAIC, Seis Sigma.** 

## ABSTRACT

The daily requirement of companies in the continuous improvement of its processes, competitive advantages of your product and vision of optimizing resources functionality in all departments , have generated the search and consistent implementation of methodologies of savings and process optimization. This company presented in 2015 an increase in steam consumption for the drying process of filter paper, the area with the highest steam consumption in paper industry. For this problem the application of the DMAIC (Define, Measure, Analyze, Improve and Control) methodology, this will look for the root cause, in addition to selecting potential solutions and control the process. This will allow us a stable drying process and decrease current values of natural gas billing.

For statistical analysis of the data used control tools and processes and Minitab software.

KEY WORDS: Paper drying, DMAIC, Six Sigma.

### **Introducción**

 DMAIC es el proceso de mejora que utiliza Seis Sigma y es una metodología que sigue un formato estructurado y disciplinado. DMAIC consistente de 5 fases conectadas de manera lógica entre sí (Definir, Medir, Analizar, Mejorar, Controlar).

 Una de sus principales características es la velocidad con que se obtienen los resultados al aplicar de manera sistemática el Ciclo DMAIC. El cálculo estadístico constituye un componente fundamental para el desarrollo exitoso de las iniciativas de mejoramiento de la calidad y productividad en diferentes organizaciones pudiéndose aplicar a cualquier tipo de proceso, ya sea procesos productivos o de servicios, altamente tecnificados o netamente administrativos. Dada la experiencia alcanzada en el desarrollo de ese trabajo, los requisitos necesarios para la implementación de esta metodología son: contar con el compromiso de la Alta Gerencia, disponer de los recursos necesarios para realizar las mejoras, identificar claramente el problema y contar con el personal capacitado y comprometido para el desarrollo de estos proyectos. (Torres. C. 2009).

 El presente trabajo se desarrolló en una empresa papelera, ubicada en la ciudad de Apizaco, Tlaxcala. El alcance del proyecto fue específicamente en el proceso de secado de papel filtro. Una etapa importantísima, en donde la hoja de papel es secada por conducción pasando por unos cilindros metálicos secadores que son calentados con la inyección de vapor, transfiriendo el calor a la hoja de papel y entonces alcanzar un porcentaje de humedad de entre 4 y 6, especificación requerida por el cliente final.

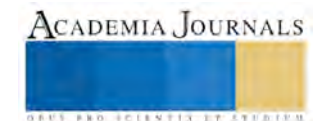
Esta etapa de secado consta de 59 cilindros secadores, divididos físicamente en cinco secciones, 13, 13, 15, 13 y 5 cilindros respectivamente por sección. Estas secciones manejan diferentes presiones de vapor, de acuerdo al grado de papel a producir.

En el año 2014 se tenía un consumo diario promedio de vapor de 4.52 toneladas y un consumo de gas natural de 522 m3 por tonelada de papel producido.

 Para el año 2015 se tiene un consumo diario promedio de vapor de 4.66 toneladas y un consumo de gas natural de 553 m3 por tonelada de papel producido.

 El objetivo principal es entonces bajar un 3.09% toneladas de vapor y 5.9% m3 gas natural, por tonelada de papel producido.

 El 3.09% representa 0.14 toneladas de vapor y el 5.9% representa a 31 m3 de gas natural por tonelada de papel producido. Esto significa que se gasta 69.72 toneladas de vapor y 15,438 m3 de gas natural, de forma extra mensual. Lo que significa un gasto mensual extra de \$36,603.38 M.N. por m3 de gas natural, considerando el precio unitario promedio del m3 del gas natural en \$2.366 M.N.

 El desarrollo de este proyecto cubrió un periodo de 6 meses (noviembre 2015 a abril 2016), desde la identificación del problema, análisis de los datos obtenidos, identificación de las causas raíz, implementar mejoras y control.

## **Descripción del proceso de producción de papel filtro**

 El proceso de fabricación de papel se divide en una serie de operaciones que citamos a continuación, y una forma esquemática se muestra en la figura 1.

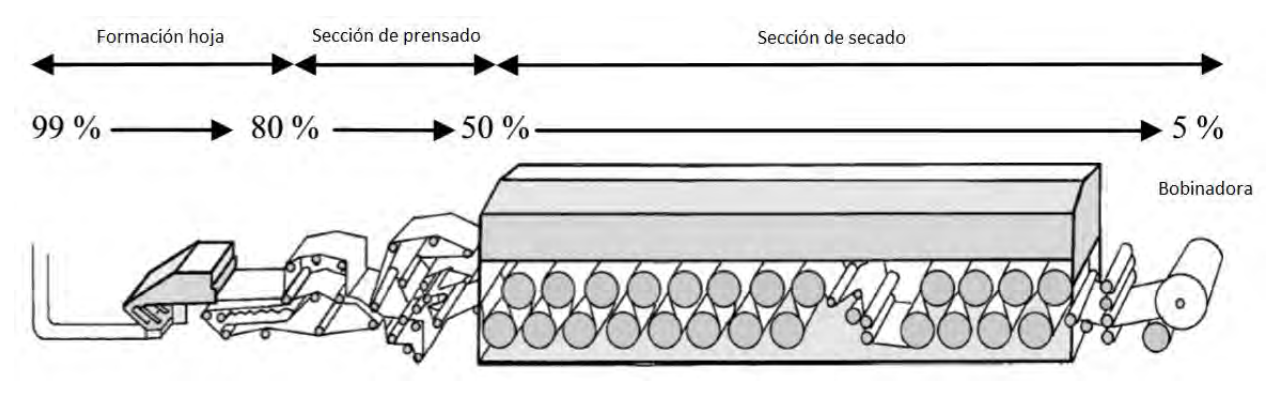

Figura 1. Proceso de producción de papel filtro.

 El proceso de producción de papel filtro se inicia con la preparación de la pasta, esta etapa consiste en la desintegración de los paquetes de celulosa, a través de una operación mecánica, para quedar disuelta en agua, quedando con una consistencia (porcentaje de materia seca) de entre un 6 y 12%. Esta operación se lleva a cabo con un equipo llamado pulper.

 Una vez que se han dado las propiedades necesarias a la pasta de papel y se ha preparado convenientemente la mezcla de materias primas, entonces se lleva a cabo la formación de la hoja de papel.

 La pasta llega en tuberías metálicas de acero inoxidable hasta la caja de entrada. La cual es la encargada de dar salida a la pasta sobre un rodillo de transformación y posteriormente a la mesa de fabricación, una tela sin fin, en donde toma forma de lámina delgada, ancha y uniforme.

 Durante el recorrido en la mesa de formación se va consolidando la hoja pasando sobre los diferentes elementos, además de realizar el efecto de desgote por gravedad, el cual consiste, en los primeros metros, el agua se elimina pasando libremente a través de la tela por efecto de su propio peso (fuerza de gravedad), y por la pequeña depresión que crean algunos elementos de la mesa.

 Cuando ya no es posible eliminar más agua por medio de la fuerza de gravedad, se utiliza un sistema de vacío, que mediante una fuerza aspirante, eliminan el agua que hubiera quedado entre las fibras y se llama desgote por vacío.

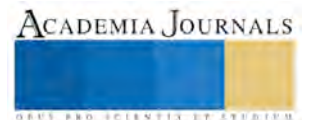

 En la mesa de fabricación de la hoja, con la ayuda de una serie de elementos degotadores, se eliminó una parte del agua contenida, posteriormente, a lo largo de su recorrido, el papel necesita ir eliminando el resto del agua que contiene.

 El siguiente procedimiento de secado es el llamado prensado húmedo. La hoja de papel, al salir de la mesa de fabricación y entrar a la sección de prensas, tiene una consistencia aproximada de un 20%, es decir, contiene aproximadamente un 80% de agua. Cuando pasa por la operación de prensado quedara, aproximadamente, con un 60% de agua.

 El prensado húmedo se realiza haciendo pasar la hoja, en contacto con un fieltro, entre dos rodillos. El fieltro es un tejido que tiene un alto poder de absorción. Los rodillos se encargan de aplicar la presión sobre el papel, el cual deja salir el agua que es absorbida por el fieltro para ser evacuada a continuación.

## **Proceso de secado del papel filtro en los primeros 41 cilindros secadores**

 El secado del papel consiste en aplicar una gran cantidad de calor a la hoja, con el propósito de elevar su temperatura hasta conseguir la evaporación del agua. Se trata de un procedimiento químico, ya que provoca un cambio de estado de líquido a gaseoso.

 En esta plata papelera el proceso de secado es por medio de una serie de cilindros metálicos secadores, a los cuales se les inyecta vapor por medio de una junta rotativa. El papel queda en contacto con los cilindros superiores por una cara y, con los cilindros inferiores por la otra, permitiendo el secado por ambas caras.

 El proceso de secado consta de 59 cilindros en total, distribuidos estratégicamente como se indica: primera sección de 13, segunda sección de 13, tercera sección de 15, cuarta sección de 13 y la quinta sección de 5.

 La etapa de secado de papel filtro es el área con el más alto consumo de vapor en H&V, planta Tlaxcala. La mayor parte de la energía del vapor se usa para evaporar agua a medida que se transfiere calor al papel a través del cuerpo de secadores.

 La generación de vapor es por medio de dos calderas, de 700 HP y 800 HP, las cuales trabajan alternadamente y el combustible con el que funcionan es gas natural.

 A la descarga de los generadores se tiene una presión de vapor constante de 11 Kg/cm2 (156.4568 PSI), un flujo de suministro de 5.216 ton/h (11500 lb/h) y una temperatura de 184.92ºC (364.87ºF).

 La línea principal de vapor, tubería metálica de 8" de diámetro, llega hasta el proceso de secado del papel filtro, donde se encuentra una válvula reguladora de control automático, la cual baja la presión a 7 Kg/cm2.

 Posteriormente, con tubería metálica de 8" de diámetro, se alimenta a las cinco secciones de secado; cada sección tiene a la entrada, una válvula reguladora de control automático, las cuales tienen la función de suministrar vapor a una presión, determinada por el grado de papel filtro a producir.

Cuando el papel sale de la sección de prensas, su contenido de agua suele ser de un 60%. A partir de aquí no es posible eliminar más el agua por medios físicos, sino que la única manera será mediante la aplicación de calor. Entonces la hoja de papel entra a la primera sección de secado (13 cilindros), a la segunda (13 cilindros) y a la tercera (15 cilindros), donde es retirada una gran cantidad de humedad a la hoja de papel.

 El papel, cuando termina su formación, y ha pasado por la tres primeras secciones de secado, tiene una superficie que no es la más adecuada para la impresión de la tinta y además no tiene resistencia a la tensión.

## **Saturación de la hoja de papel**

 Para mejorar la calidad superficial, se realiza una operación muy importante, denominada saturación, que consiste en aplicar mezcla de resina (y pintura). Entonces se obtendrá esta característica, resistencia en húmedo, hoja lisa y el brillo necesario para que la tinta se adapte bien al papel.

 Entonces se le agrega la mezcla de resina para ayudar a conservar la resistencia del papel cuando su uso comporte una necesidad de resistir la acción del agua. Esta resina desarrolla esta propiedad gracias a la formación de enlaces químicos entre resina y fibra que impiden las uniones entre fibra y agua (el agua no puede unirse a la fibra ya que esta última está recubierta por la resina).

 El sistema de aplicación es con un par de rodillos alimentados por una cubeta, donde se deposita la mezcla que se renueva continuamente.

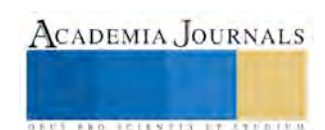

#### **Proceso de secado del papel filtro en los últimos 18 cilindros secadores**

 Cuando el papel sale de la sección de saturación, su contenido de humedad suele aumentar. Con esta segunda operación de secado se conseguirá reducir la humedad del papel hasta un 5% de agua.

 Entonces la hoja de papel entra a la cuarta sección de secado (13 cilindros). Posterior a la salida de esta sección, es opcional, pase por un par de rodillos corrugadores.

 Por último, la hoja de papel entra a la quinta sección de secado (5 cilindros), en donde sale con un porcentaje de humedad de 4 a 6%, especificación solicitada por el cliente final.

#### **Bobinado**

 El papel que sale de la maquina se enrolla en forma de bobina para facilitar su transporte y utilización en las demás operaciones.

 El tamaño de la bobina será determinada por los requerimientos del cliente o por las acciones que posteriormente se vayan a realizar (corte, empaque, almacenaje, transporte o reutilización).

#### **Discusión bibliográfica**

 Seis Sigma es una filosofía de trabajo, la cual se basa en el enfoque hacia el cliente, en un manejo eficiente de los datos y metodologías y diseños robustos, que permite eliminar la variabilidad en los procesos y alcanzar un nivel de defectos menor o igual a 3 ó 4 defectos por millón. (Arias. L. 2008).

 Entonces significa que los procesos de una empresa, actualmente, deben moverse de una manera rápida, con los ciclos controlados, altos índices de calidad, para mantener presencia y competitividad en el mercado global. Esto es logrado con una filosofía esbelta, en la funcionalidad del sistema. Lo cual significa que día a día la gente de la gerencia, ingeniería, calidad, laboratorio, supervisores, líderes y operadores deberán estar involucrados y hacer de su comportamiento un hábito para la mejora continua y la solución de problemas.

 El término sigma; es una letra griega que simboliza la desviación estándar, se utiliza en estadística aplicada a la producción como un indicador de la dispersión o variabilidad esperada de los productos o componentes producidos en un proceso. Entre mayor sea su valor, indicará que hay una variación mayor entre productos o componentes producidos en el proceso y viceversa. (Reyes. 2002).

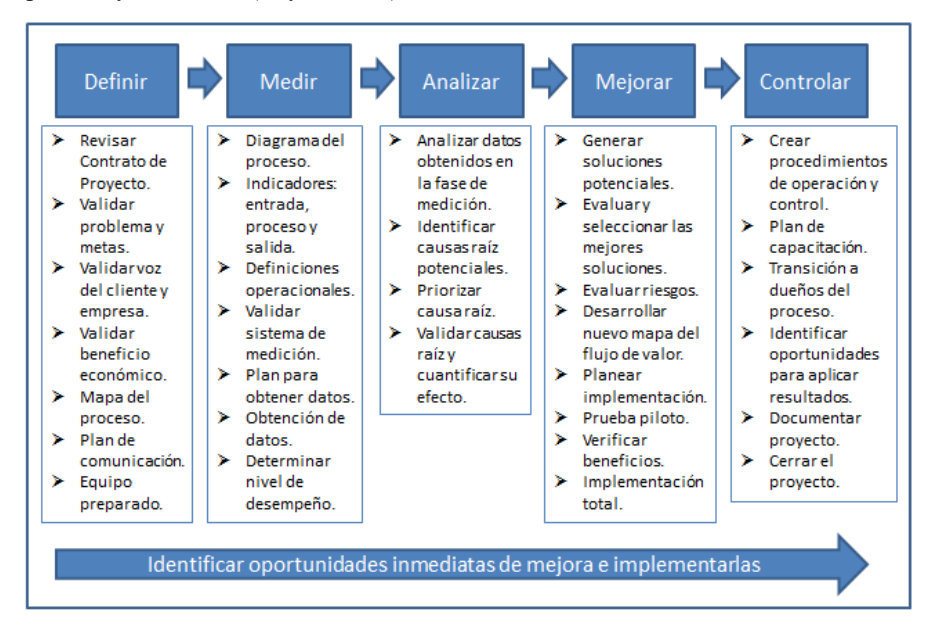

Figura 2. Metodología Lean Six Sigma DMAIC. Cuellar, J. 2015.

 Las características críticas para la calidad del producto o para el desempeño de la empresa han sido identificadas, además las especificaciones de estas características (valores objetivo, mínimo y máximo aceptables) han sido

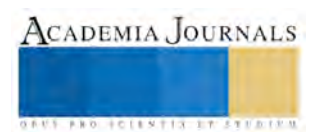

establecidas. Entonces es posible determinar el número de veces que las características críticas no cumplen con las especificaciones.

 El proceso metodológico para la elaboración de este proyecto, se desarrolla con la metodología DMAIC, como lo indica la figura 2.

 Las 5 fases del modelo DMAIC están establecidas en orden cronológico, de esta forma su aplicación se establece de acuerdo con lineamientos temporales. Sin embargo, en cada una de las etapas establecidas, se han desarrollado diversas herramientas de aplicación para llevar adelante cada una de las fases de la metodología.

## **APLICACIÓN DE LA METODOLOGÍA DMAIC**

## **Proceso de Definición del problema**

 En esta fase se identificó la oportunidad, referida al ahorro de toneladas de vapor y metros cúbicos de gas natural en el proceso de secado de papel filtro. Se inicia con la selección de un equipo de trabajo, involucrando desde la gerencia de planta hasta el personal operativo en campo.

 La etapa de secado de papel filtro es el área con el más alto consumo de vapor en esta planta papelera. La mayor parte de la energía del vapor se usa para evaporar agua a medida que se transfiere calor al papel a través del cuerpo de secadores.

 En el año 2014 se tenía un consumo diario promedio de vapor de 4.52 toneladas, un consumo de gas natural de 522 m3, por tonelada de papel producido.

 Para el año 2015, se tiene un consumo diario promedio de vapor de 4.66 toneladas, un consumo de gas natural de 553 m3, por tonelada de papel producido. Esto es un incremento del 3.09% para vapor, 5.9% para gas natural, por tonelada de papel producido. Lo que significa un gasto mensual extra de \$36,603.38 M.N. en la facturación de gas natural.

Como parte de esta etapa, se define como variable para el proyecto seis sigma el consumo de vapor.

Y1: Consumo de vapor. Debe controlarse y reducir hasta 4.52 toneladas, por tonelada de papel producido.

 Como estrategia se establece que todo el personal que interviene en el proceso de secado se involucre en el proyecto.

## **Proceso de Medición de la situación actual**

 Una de las características fundamentales del enfoque Lean Six Sigma es el uso intensivo de datos e información, utilizados para el análisis de los procesos, el diseño de estrategias de mejora y la toma de decisiones. Por esta razón, antes desarrollar las fases de análisis y mejora es necesario asegurar que las fuentes de información y los sistemas de medición sean lo suficientemente confiables, para evitar tomar acciones erróneas que conlleven a la falta de resultados. Los datos tomados corresponden al mes de enero del año 2016.

 Los estudios R&R del sistema de medición determinan cuanto de la variación observada de su proceso se debe a la variación del sistema de medición.

 Se procede al análisis R&R del sistema de medición (cruzado), ya que tres operadores midieron la presión de vapor en cada sección de secado, durante 5 veces, además de utilizar el método ANOVA para considerar la interacción operador por parte. Este estudio se realiza con el paquete computacional Minitab 17. En la figura 3 se muestran los resultados.

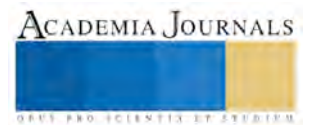

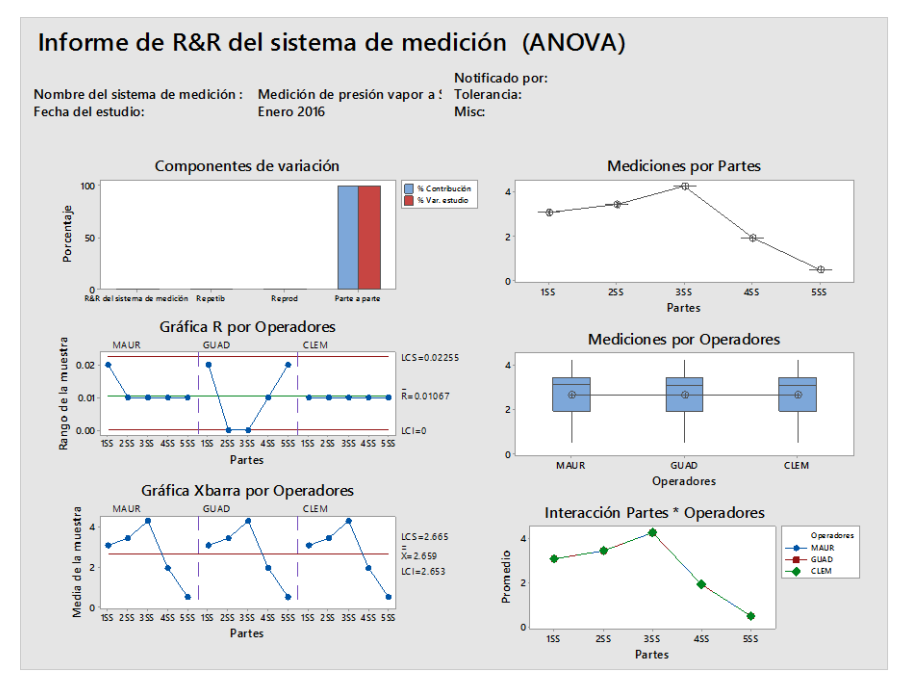

Figura 3. Graficas del estudio R&R del sistema de medición, con el método ANOVA.

 De la figura 3, se puede observar en la primer gráfica la diferencia de valores en las barras de parte a parte, es debido a los diferentes valores de presión de vapor que manejan para ese grado de papel. Por otra parte en los gráficos de la derecha observamos que hay pocas diferencias en las mediciones registradas por los diferentes operarios.

 Un proceso hábil tiene una variación total relativamente pequeña con respecto a los límites de especificación de la característica critica *Y*.

 Procedemos al análisis de los datos con la ayuda del paquete computacional Minitab 17, para conocer los índices de habilidad, a corto plazo (Cp y Cpk), del proceso de secado de papel filtro, con respecto al consumo de Toneladas de Vapor (Cons TV), por Tonelada de Papel producida. El análisis grafico se presenta en la figura 4.

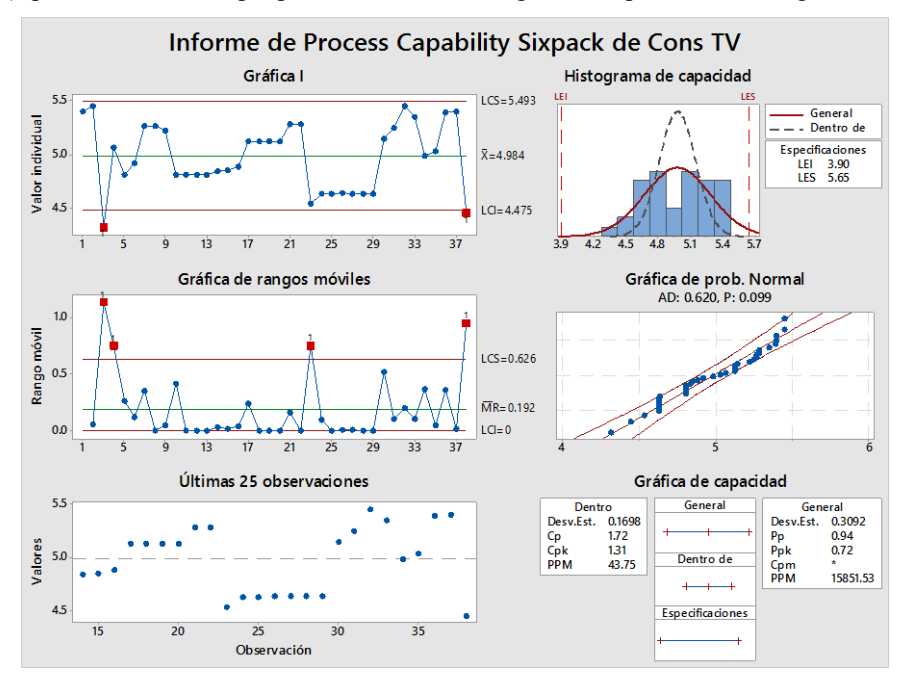

Figura 4. Capacidad del proceso, con respecto al consumo de vapor.

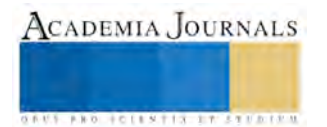

 El nivel de desempeño del proceso es aceptable, ya que el consumo de toneladas de vapor por tonelada de producto está dentro de los límites de especificación, por lo que, a corto plazo podemos asegurar pocas partes por millón defectuosas, y con un valor de Cp de 1.72 y para Cpk de 1.31.

## **Proceso de Análisis**

 En esta etapa nos enfocamos en la ubicación de la causa raíz, primero se deben identificar las causas potenciales; en segundo lugar las causas deben ser validadas con la ayuda de métodos estadísticos y análisis por los equipos de trabajo; y por último se deben definir las causas que tienen mayor impacto sobre el problema.

 Para el desarrollo de este proceso de análisis se requirió de reuniones de trabajo, con el fin de analizar los hechos en base a información objetiva. Las técnicas implementadas fue: Método de Lluvia de ideas, Diagrama de Pareto (con la finalidad de detectar los factores estadísticamente significativos que incidían en el problema prioritario), Análisis de Correlación y Regresión simple.

 En resumen se realiza un diagrama de causa-efecto para la identificación de las variables de entrada y de proceso que se presuma estén afectando la variable de salida.

Para la selección de las variables X's se procede a elaborar una matriz de causa y efecto, dando valor de

|                          | <b>MATRIZ DE CAUSA Y EFECTO</b>                        |                                               |    |    |  |  |  |  |  |
|--------------------------|--------------------------------------------------------|-----------------------------------------------|----|----|--|--|--|--|--|
| <b>VARIABLES ENTRADA</b> |                                                        | Consumo de vapor<br>Υ1                        | Y1 | Y2 |  |  |  |  |  |
| Y DE PROCESO             |                                                        | Consumo de gas natural<br>Y2                  |    |    |  |  |  |  |  |
|                          | X1                                                     | Presión de vapor en secciones de secado       | 9  | 3  |  |  |  |  |  |
|                          | X <sub>2</sub>                                         | 9                                             | 3  |    |  |  |  |  |  |
|                          | X3<br>Temperatura vapor salida caldera por grado papel |                                               |    |    |  |  |  |  |  |
| Medición                 | X4                                                     | Flujo vapor salida caldera por grado papel    |    |    |  |  |  |  |  |
|                          | X5                                                     | 9                                             | 3  |    |  |  |  |  |  |
|                          | X6                                                     | Toneladas de papel producidas por día         |    |    |  |  |  |  |  |
|                          | X7                                                     | 3                                             | 9  |    |  |  |  |  |  |
| Material                 | X8                                                     | Agua caliente para caldera                    |    |    |  |  |  |  |  |
|                          | X9                                                     | Hoja de papel a producir (tipo de grado)      | 3  | 3  |  |  |  |  |  |
| Métodos                  |                                                        | X10 Procedimiento de operación proceso secado | 3  | 3  |  |  |  |  |  |
|                          |                                                        | X11 Formato de toma lecturas calderas         | 3  | 3  |  |  |  |  |  |
| Medio ambiente           | X12 Temperatura medio ambiente                         |                                               |    |    |  |  |  |  |  |
| Mano de obra             | X13 Vaporistas en operación proceso secado             | 3                                             | 3  |    |  |  |  |  |  |
|                          | X14 Fogonero en operación de caldera                   | 3                                             | 3  |    |  |  |  |  |  |
| Maquinaria               |                                                        | X15 Recuperación y retorno de condensado      | 9  | 3  |  |  |  |  |  |

Figura 5. Matriz de causa-efecto.

Procedemos a la correlación de Pearson a las variables sospechosas que están afectando a la variable Y1 consumo de vapor, con el paquete computacional minitab 17 y el resultado se muestra en la figura 6.

|               | Correlación: % Humedad, Horas TP, Flujos V, Pres Vap, Temp Vap, Suma Pres 5SS |          |          |          |          |
|---------------|-------------------------------------------------------------------------------|----------|----------|----------|----------|
|               | % Humedad                                                                     | Horas TP | Fluios V | Pres Vap | Temp Vap |
| Horas TP      | 0.010                                                                         |          |          |          |          |
|               | 0.951                                                                         |          |          |          |          |
| Flujos V      | $-0.215$                                                                      | $-0.200$ |          |          |          |
|               | 0.194                                                                         | 0.229    |          |          |          |
| Pres Vap      | 0.028                                                                         | $-0.017$ | 0.137    |          |          |
|               | 0.870                                                                         | 0.919    | 0.414    |          |          |
| Temp Vap      | 0.001                                                                         | $-0.105$ | 0.110    | 0.946    |          |
|               | 0.996                                                                         | 0.532    | 0.512    | 0.000    |          |
| Suma Pres 5SS | 0.070                                                                         | 0.004    | 0.193    | 0.900    | 0.863    |
|               | 0.676                                                                         | 0.981    | 0.245    | 0.000    | 0.000    |
|               |                                                                               |          |          |          |          |
|               | Contenido de la celda: Correlación de Pearson<br>Valor p                      |          |          |          |          |

Figura 6. Correlación de variables.

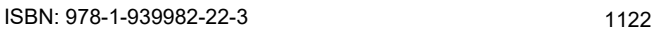

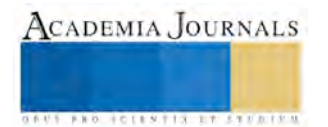

 La variable presión de vapor a las secciones de secado es la de mayor valor en la suma, por lo que en esta nos basamos para el desarrollo de un diagrama causa-efecto, figura 7, con el objetivo de identificar la causa por la cuales no se lleva un control de la misma.

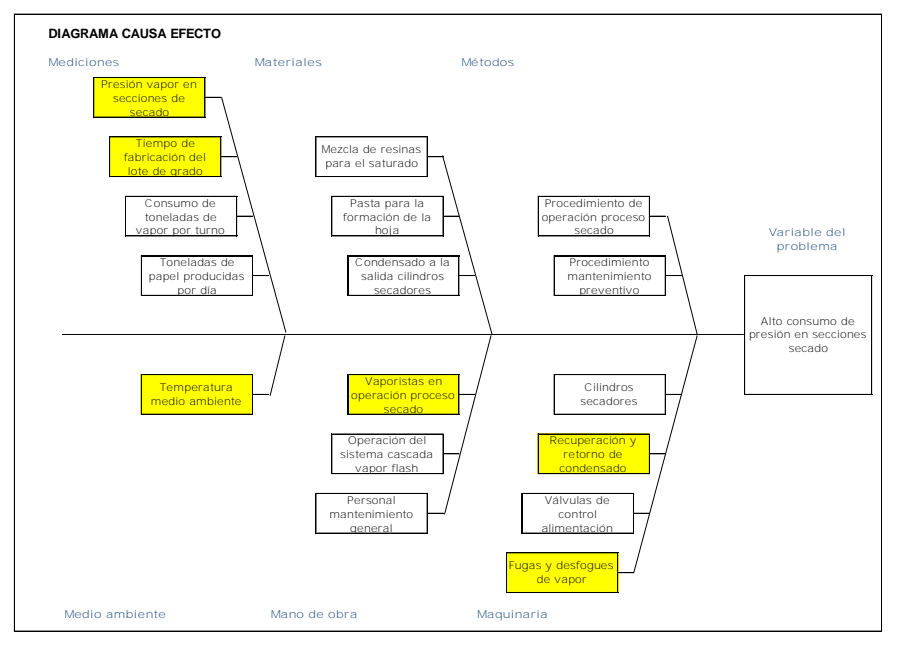

Figura 7. Diagrama causa-efecto presión vapor a secciones secado

 A la variable identificada como causa raíz se le realizó un estudio de correlación y regresión lineal con la variable de salida Y, el resultado fue rechazar la hipótesis nula y validar la hipótesis alternativa, **H1**: El tiempo de producción de papel filtro SI es significativo en el consumo de vapor.

 Se procedió a buscar las causas de esta variabilidad en el tiempo de producción y se identifica que el tiempo de producción disponible en el mes fue de 422 horas con 5 minutos, clasificándose de la siguiente manera: Producción activa corresponde a 386 horas con 25 minutos y Producción inactiva corresponde a 35 horas con 40 minutos.

 De esta producción inactiva se clasifica como sigue: Paro de maquina 20 horas con 54 minutos, Cambio de grado 10 horas con 33 minutos y Rotura hoja 4 horas con 13 minutos, como se observa en la figura 8, mostrando la cantidad en minutos.

 Sin embargo el tiempo gastado en Paros de máquina y Rotura de hoja, debería ser minimizado lo más pronto posible, ya que es un consumo en toneladas de vapor durante 25 horas con 7 minutos. Esto corresponde a un consumo promedio diario de 22 toneladas de vapor sin aprovecharse.

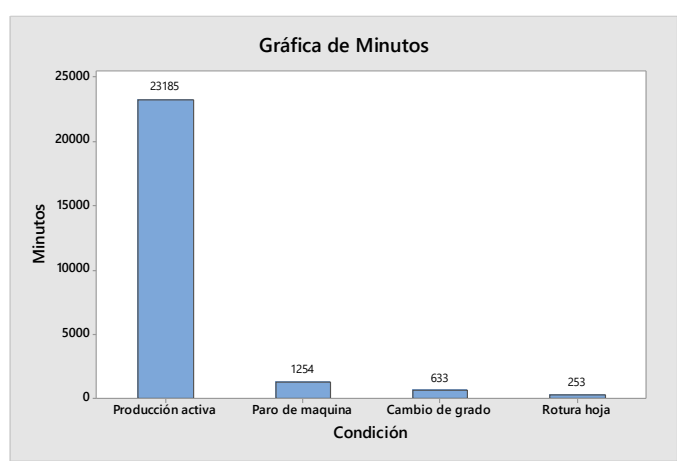

Figura 8. Grafica de barras clasificación tiempo producción.

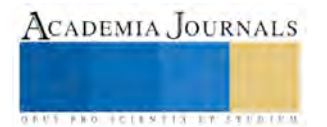

## **Proceso de Mejora**

 Las siguientes mejoras fueron basadas en la causa raíz identificada en la etapa de análisis, se definieron acciones específicas para darle solución al problema y alcanzar el objetivo propuesto, las cuales se mencionan a continuación:

1. Implementación de una lista de inspección a los arreglos de tubería y equipos del sistema de recuperación de condensado, proveniente de los cilindros de secado, con el propósito de una atención rápida de la falla identificada.

Gran porcentaje del consumo de vapor se debía por los eventos continuos de fugas de vapor y condensado, en tuberías y mangueras flexibles, pertenecientes a las juntas rotativas de los cilindros de secado.

- 2. Reemplazo programado de tubería galvanizada, cedula 40, 1" de diámetro, utilizada en los arreglos de tubería para las trampas de vapor, equipos importantes en la recuperación de condensado. Este cambio fue por tubería en Acero al carbón, cedula 80 y sin costura.
- 3. Implementación de una lista de inspección para las trampas de vapor. Esto incluye la utilización de la cámara termografica, figuras 9 y 10. Con esta mejora se previene los paros de máquina, al fallar las trampas de vapor en la descarga de condensado de los cilindros metálicos secadores.

Esta inspección, inicialmente, se realizó diariamente, con el propósito de identificar, corregir y minimizar las fallas en los arreglos de tubería y trampas de vapor.

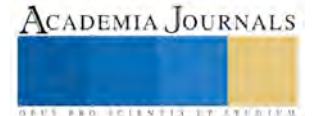

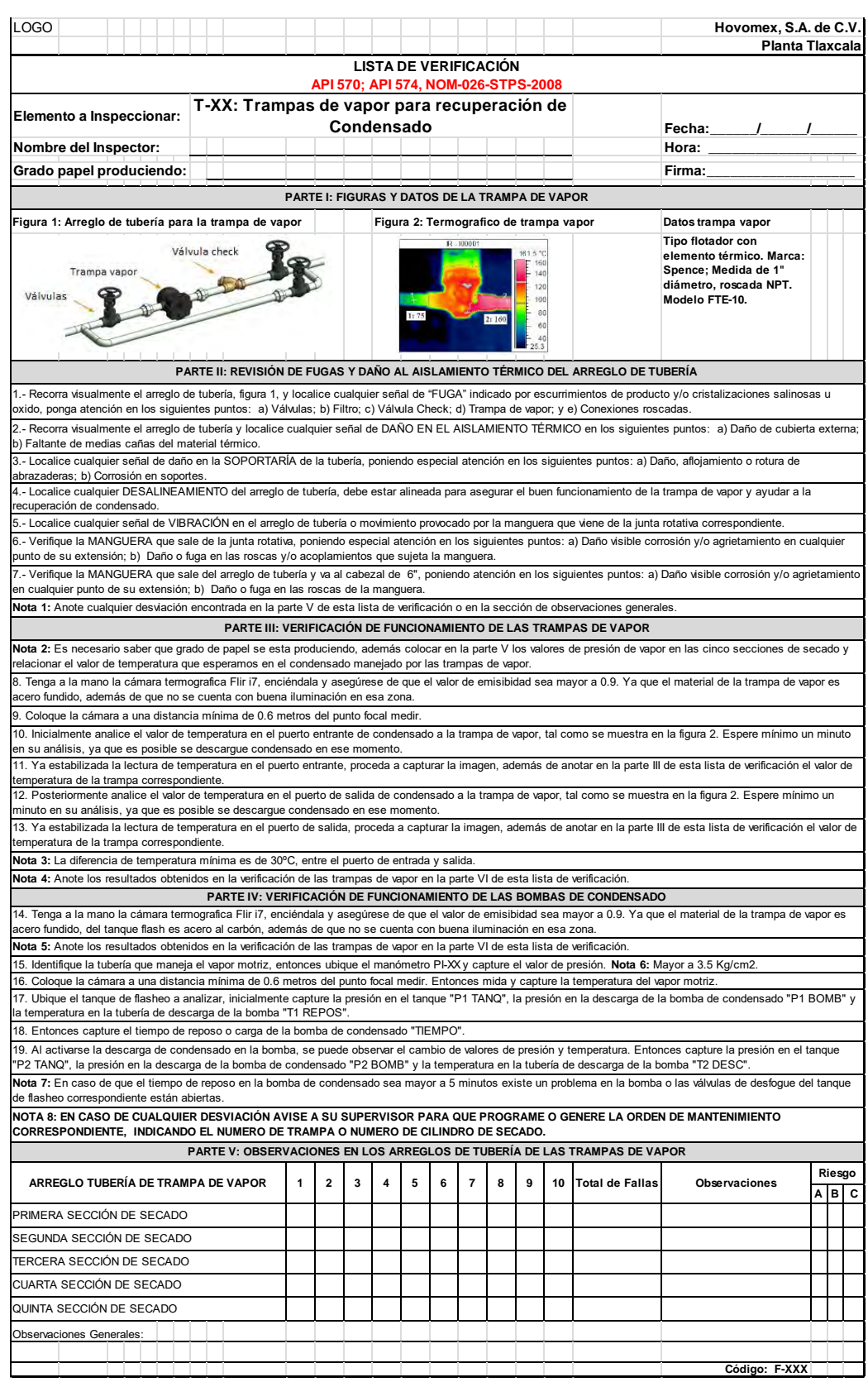

Figura 9. Lista de verificación para las trampas de vapor.

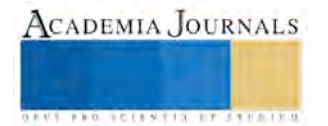

|                                                                                                    | <b>PARTE VI: REGISTRO DE VALORES DE TEMPERATURA EN TRAMPAS DE VAPOR</b>                                       |                 |                |                 |                         |                 |               |                                                                                              |           |                         |                   |                     |           |                                                                                                    |        |                 |                  |                 |                  |                 |               |                 |     |                 |     |                 |               |                 |         |  |        |  |  |  |  |  |  |  |  |
|----------------------------------------------------------------------------------------------------|----------------------------------------------------------------------------------------------------|-----------------|----------------|-----------------|-------------------------|-----------------|---------------|----------------------------------------------------------------------------------------------|-----------|-------------------------|-------------------|---------------------|-----------|----------------------------------------------------------------------------------------------------|--------|-----------------|------------------|-----------------|------------------|-----------------|---------------|-----------------|-----|-----------------|-----|-----------------|---------------|-----------------|---------|--|--------|--|--|--|--|--|--|--|--|
| FECHA:                                                                                                    |                                                                                                    |                 |                |                 | HORA:                   |                 |               | <b>GRADO PAPEL:</b>                                                                          |           |                         |                   |                     |           |                                                                                                    |        |                 |                  |                 |                  |                 |               |                 |     |                 |     |                 |               |                 |         |  |        |  |  |  |  |  |  |  |  |
|                                                                                                    |                                                                                                    |                 |                |                 |                         |                 |               | VALOR DE PRESIÓN EN LAS 5 SECCIONES DE SECADO DETERMINADO POR LOS CONTROLADORES INTELIGENTES |           |                         |                   |                     |           |                                                                                                    |        |                 |                  |                 |                  |                 |               |                 |     |                 |     |                 |               |                 |         |  |        |  |  |  |  |  |  |  |  |
|                                                                                                    | <b>VENTEO/RELLENO</b>                                                                                         |                 |                |                 | <b>PRIMERA SS</b>       |                 |               |                                                                                              |           | <b>SEGUNDA SS</b>       | <b>TERCERA SS</b> |                     |           |                                                                                                    |        |                 | <b>CUARTA SS</b> |                 | <b>QUINTA SS</b> |                 |               |                 |     |                 |     |                 |               |                 |         |  |        |  |  |  |  |  |  |  |  |
|                                                                                                    |                                                                                                    | <b>PCV-101A</b> |                |                 |                         | PCV-102         |               |                                                                                              |           | PCV-103                 |                   |                     |           | PCV-104<br>PCV-105<br>PCV-106                                                                                           |        |                 |                  |                 |                  |                 |               |                 |     |                 |     |                 |               |                 |         |  |        |  |  |  |  |  |  |  |  |
|                                                                                                    | PT-101A                                                                                                    |                 | PI-101         |                 | PT-102                  |                 | PI-102        |                                                                                              | PT-103    |                         | PI-103            |                     | PT-104    |                                                                                                    | PI-104 |                 | PT-105           |                 | PI-105           |                 |               |                 |     |                 |     |                 | PT-106        |                 |         |  | PI-106 |  |  |  |  |  |  |  |  |
|                                                                                                    |                                                                                                    |                 |                |                 |                         |                 |               |                                                                                              |           |                         |                   |                     |           |                                                                                                    |        |                 |                  |                 |                  |                 |               |                 |     |                 |     |                 |               |                 |         |  |        |  |  |  |  |  |  |  |  |
|                                                                                                    | VALOR TEMPERATURA EN TRAMPAS DE VAPOR a) PUERTO ENTRADA Y b) PUERTO SALIDA<br>Sec                             |                 |                |                 |                         |                 |               |                                                                                              |           |                         |                   |                     |           |                                                                                                    |        |                 |                  |                 |                  |                 |               |                 |     |                 |     |                 |               |                 |         |  |        |  |  |  |  |  |  |  |  |
| $\mathbf{1}$                                                                                                    | $\mathbf{1}$                                                                                                  |                 | $\overline{2}$ |                 | 3                       |                 | 4             |                                                                                              | 5         |                         | 6                 |                     |           | $\overline{7}$<br>8                                                                                                    |        |                 | 9                |                 | 10               | 11              |               | 12              |     |                 | 13  |                 |               |                 |         |  |        |  |  |  |  |  |  |  |  |
| °C                                                                                                    | 1a                                                                                                    | 1 <sub>b</sub>  | 2a             | 2 <sub>b</sub>  | 3a                      | 3b              | 4a            | 4b                                                                                           | 5a        | 5b                      | 6a                | 6 <sub>b</sub>      | 7a        | 7 <sub>b</sub>                                                                                                    | 8a     | 8b              | 9a               | 9 <sub>b</sub>  | 10a              | 10 <sub>b</sub> | 11a           | 11 <sub>b</sub> | 12a | 12 <sub>b</sub> | 13a | 13 <sub>b</sub> |               |                 |         |  |        |  |  |  |  |  |  |  |  |
|                                                                                                    |                                                                                                    |                 |                |                 |                         |                 |               |                                                                                              |           |                         |                   |                     |           |                                                                                                    |        |                 |                  |                 |                  |                 |               |                 |     |                 |     |                 |               |                 |         |  |        |  |  |  |  |  |  |  |  |
| 2                                                                                                    | 14                                                                                                    |                 | 15             |                 | 16                      |                 | 17<br>17a     |                                                                                              | 18        |                         | 19                |                     | 20<br>20a |                                                                                                    | 21     |                 | 22               |                 | 23               |                 | 24            |                 | 25  |                 | 26  |                 |               |                 |         |  |        |  |  |  |  |  |  |  |  |
| °C                                                                                                    | 14a                                                                                                    | 14 <sub>b</sub> | 15a            | 15 <sub>b</sub> | 16a                     | 16 <sub>b</sub> |               | 17 <sub>b</sub>                                                                              | 18a       | 18 <sub>b</sub>         | 19a               | 19 <sub>b</sub>     |           | 20 <sub>b</sub>                                                                                                    | 21a    | 21 <sub>b</sub> | 22a 22b          |                 | 23a              | 23 <sub>b</sub> | 24a           | 24 <sub>b</sub> | 25a | 25 <sub>b</sub> | 26a | 26 <sub>b</sub> |               |                 |         |  |        |  |  |  |  |  |  |  |  |
| 3                                                                                                    | 27                                                                                                    |                 | 28             |                 | 29                      |                 | 30            |                                                                                              | 31        |                         | 32                |                     | 33        |                                                                                                    | 34     |                 | 35               |                 | 36               |                 | 37            |                 | 38  |                 | 39  |                 | 40            |                 | 41      |  |        |  |  |  |  |  |  |  |  |
| °C                                                                                                    | 27a                                                                                                    | 27 <sub>b</sub> | 28a            | 28 <sub>b</sub> | 29a                     | 29 <sub>b</sub> | 30a           | 30b                                                                                          | 31a       | 31b                     | 32a               | 32b                 | 33a       | 33b                                                                                                    | 34a    | 34 <sub>b</sub> | 35a 35b          |                 | 36a              | 36b             | 37a           | 37 <sub>b</sub> | 38a | 38b             | 39a | 39 <sub>b</sub> | 40a           | 40 <sub>b</sub> | 41a 41b |  |        |  |  |  |  |  |  |  |  |
|                                                                                                    |                                                                                                    |                 |                |                 |                         |                 |               |                                                                                              |           |                         |                   |                     |           |                                                                                                    |        |                 |                  |                 |                  |                 |               |                 |     |                 |     |                 |               |                 |         |  |        |  |  |  |  |  |  |  |  |
| 4                                                                                                    | 42                                                                                                    |                 | 43             |                 | 44                      |                 | 45            |                                                                                              | 46        |                         | 47                |                     | 48        |                                                                                                    | 49     |                 | 50               |                 | 51               |                 | 52            |                 | 53  |                 | 54  |                 |               |                 |         |  |        |  |  |  |  |  |  |  |  |
| °C                                                                                                    | 42a                                                                                                    | 42b             | 43а            | 43b             | 44a                     | 44b             | 45a           | 45b                                                                                          | 46a       | 46b                     | 47a               | 47b                 | 48a       | 48b                                                                                                    | 49a    | 49 <sub>b</sub> | 50a              | 50 <sub>b</sub> | 51a              | 51b             | 52a           | 52b             | 53a | 53b             | 54a | 54b             |               |                 |         |  |        |  |  |  |  |  |  |  |  |
|                                                                                                    |                                                                                                    |                 |                |                 |                         |                 |               |                                                                                              |           |                         |                   |                     |           |                                                                                                    |        |                 |                  |                 |                  |                 |               |                 |     |                 |     |                 |               |                 |         |  |        |  |  |  |  |  |  |  |  |
| 5<br>°C                                                                                                    | 55<br>55a                                                                                                    | <b>55b</b>      | 56<br>56a      | 56 <sub>b</sub> | 57<br>57a               | 57b             | 58<br>58a     | 58b                                                                                          | 59<br>59a | 59b                     |                   |                     |           |                                                                                                    |        |                 |                  |                 |                  |                 |               |                 |     |                 |     |                 |               |                 |         |  |        |  |  |  |  |  |  |  |  |
|                                                                                                    |                                                                                                    |                 |                |                 |                         |                 |               |                                                                                              |           |                         |                   |                     |           |                                                                                                    |        |                 |                  |                 |                  |                 |               |                 |     |                 |     |                 |               |                 |         |  |        |  |  |  |  |  |  |  |  |
|                                                                                                    |                                                                                                    |                 |                |                 |                         |                 |               |                                                                                              |           |                         |                   |                     |           |                                                                                                    |        |                 |                  |                 |                  |                 |               |                 |     |                 |     |                 |               |                 |         |  |        |  |  |  |  |  |  |  |  |
|                                                                                                    | VALOR PRESIÓN Y TEMPERATURA EN LOS TANQUES DE FLASHEO DE LAS CINCO SECCIONES DE SECADO<br><b>VAPOR MOTRIZ</b> |                 |                |                 |                         |                 |               |                                                                                              |           |                         |                   |                     |           |                                                                                                    |        |                 |                  |                 |                  |                 |               |                 |     |                 |     |                 |               |                 |         |  |        |  |  |  |  |  |  |  |  |
|                                                                                                    | PRESIÓN                                                                                                    | <b>TEMP</b>     |                |                 | P1TANO P1 BOMB T1 REPOS |                 |               |                                                                                              |           | <b>TANQUE FLASHEO 1</b> |                   |                     |           | <b>TANQUE FLASHEO 1</b><br>TIEMPO P2 TANQ P2 BOMB T2 DESC<br>P2TANQ P2BOMB<br>P1 TANO P1 BOMB T1 REPOS<br><b>TIEMPO</b> |        |                 |                  |                 |                  |                 |               |                 |     | T2 DESC         |     |                 |               |                 |         |  |        |  |  |  |  |  |  |  |  |
|                                                                                                    |                                                                                                    |                 |                |                 |                         |                 |               |                                                                                              |           |                         |                   |                     |           |                                                                                                    |        |                 |                  |                 |                  |                 |               |                 |     |                 |     |                 |               |                 |         |  |        |  |  |  |  |  |  |  |  |
|                                                                                                    |                                                                                                    |                 |                |                 |                         |                 |               |                                                                                              |           |                         |                   |                     |           |                                                                                                    |        |                 |                  |                 |                  |                 |               |                 |     |                 |     |                 |               |                 |         |  |        |  |  |  |  |  |  |  |  |
| TANQUE FLASHEO 1<br>TANQUE FLASHEO 1<br>P1TANO P1BOMB T1REPOS TIEMPO<br>P2 TANO P2 BOMB<br>P1 TANO P1 BOMB T1 REPOS<br>P2 TANQ P2 BOMB T2 DESC |                                                                                                    |                 |                |                 |                         |                 |               |                                                                                              |           |                         |                   |                     |           |                                                                                                    |        |                 |                  |                 |                  |                 |               |                 |     |                 |     |                 |               |                 |         |  |        |  |  |  |  |  |  |  |  |
|                                                                                                    |                                                                                                    |                 |                |                 |                         |                 |               |                                                                                              |           |                         |                   | T <sub>2</sub> DESC |           |                                                                                                    |        |                 |                  |                 |                  |                 | <b>TIEMPO</b> |                 |     |                 |     |                 |               |                 |         |  |        |  |  |  |  |  |  |  |  |
|                                                                                                    |                                                                                                    |                 |                |                 |                         |                 |               |                                                                                              |           |                         |                   |                     |           |                                                                                                    |        |                 |                  |                 |                  |                 |               |                 |     |                 |     |                 |               |                 |         |  |        |  |  |  |  |  |  |  |  |
|                                                                                                    | TANQUE FLASHEO 1                                                                                              |                 |                |                 |                         |                 |               |                                                                                              |           |                         |                   |                     |           |                                                                                                    |        |                 |                  |                 |                  |                 |               |                 |     |                 |     |                 |               |                 |         |  |        |  |  |  |  |  |  |  |  |
|                                                                                                    | P1TANO P1BOMB T1 REPOS                                                                                        |                 |                |                 |                         |                 | <b>TIEMPO</b> |                                                                                              |           | P2 TANQ P2 BOMB T2 DESC |                   |                     |           |                                                                                                    |        |                 |                  |                 |                  |                 |               |                 |     |                 |     |                 |               |                 |         |  |        |  |  |  |  |  |  |  |  |
|                                                                                                    |                                                                                                    |                 |                |                 |                         |                 |               |                                                                                              |           |                         |                   |                     |           |                                                                                                    |        |                 |                  |                 |                  |                 |               |                 |     |                 |     |                 |               |                 |         |  |        |  |  |  |  |  |  |  |  |
|                                                                                                    | Observaciones generales:                                                                                      |                 |                |                 |                         |                 |               |                                                                                              |           |                         |                   |                     |           |                                                                                                    |        |                 |                  |                 |                  |                 |               |                 |     |                 |     |                 |               |                 |         |  |        |  |  |  |  |  |  |  |  |
|                                                                                                    |                                                                                                    |                 |                |                 |                         |                 |               |                                                                                              |           |                         |                   |                     |           |                                                                                                    |        |                 |                  |                 |                  |                 |               |                 |     |                 |     |                 | Código: F-XXX |                 |         |  |        |  |  |  |  |  |  |  |  |

Figura 10. Continuación Lista de verificación para las trampas de vapor.

Las siguientes mejoras fueron enfocadas a la eficiencia del proceso de secado, en la recuperación de condensados y mejorar el rendimiento en la operatividad de la caldera.

4. Reutilización del vapor flash generado en los tanques de flasheo de la sección 1 y sección 4 del sistema de recuperación de condensado, para inyectarlo nuevamente al proceso de secado.

Este vapor recalentado era enviado a la atmosfera por la apertura de los desfogues de los tanques flash y de los cabezales de recuperación de condensados.

- 5. Recuperación y colocación de aislamiento térmico a todas las tuberías de vapor y condensado. En el apartado de resultados se muestra el ahorro económico generado con esta mejora.
- 6. Recuperación del aislamiento térmico en la tubería metálica que transporta el condensado, del proceso de sacado al tanque deareador, depósito que alimenta a la caldera. El agua caliente llega a conservar su temperatura por arriba de los 95ºC.
- 7. Utilización de herramientas de manufactura esbelta para reducir los tiempos en los cambios de grado de papel a producir y los tiempos en el proceso de arranque.

## **Proceso de Control**

 En esta fase se documenta el resultado de la mejora, y se diseña herramientas para monitorizar el proceso, una vez se haya validado que se han logrado los objetivos de mejora.

 El proceso de control se consiguió a través de la capacitación al personal involucrado, en las listas de inspección y verificación para la identificación de fallas en los equipos y el proceso bajo estudio, además se actualizaron instructivos y procedimientos operativos.

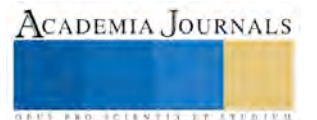

### **RESULTADOS**

 Los resultados obtenidos después de la aplicación de las mejoras anteriormente definidas se resumen en Tabla 1. El impacto económico generado, motiva la oportunidad de buscar más áreas donde aplicar esta metodología DMAIC.

Tabla 1

Resultados del proyecto desarrollado.

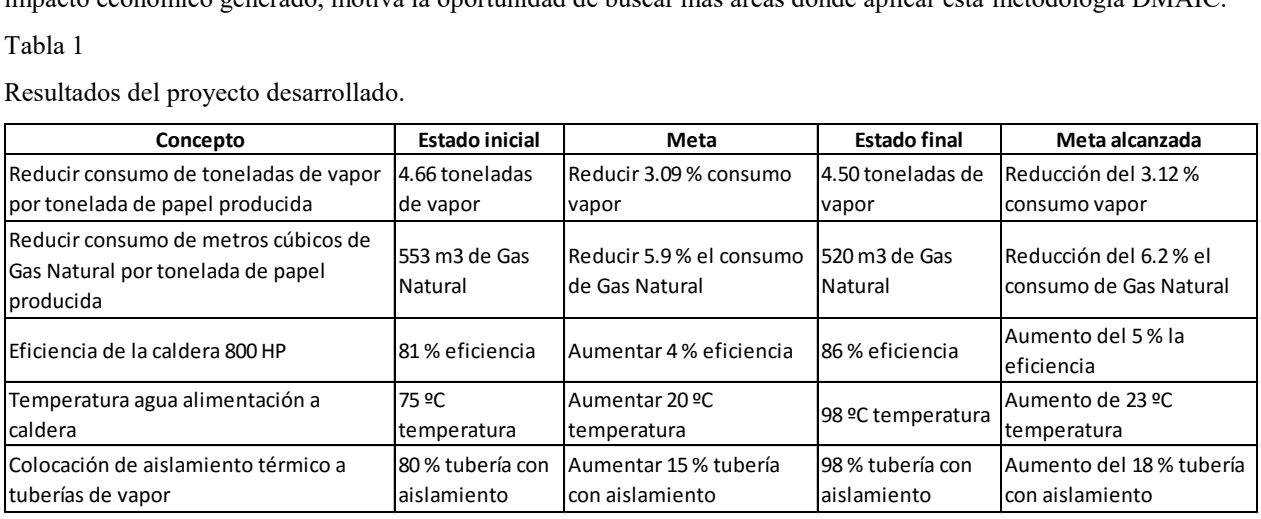

## **CONCLUSIONES**

 Con el desarrollo de esta aplicación queda demostrado que la metodología DMAIC de Seis Sigma es efectiva como estrategia de mejoramiento de la calidad y productividad, en el ámbito de los procesos industriales. Este proyecto planteo el objetivo de ahorro en el consumo de vapor para el proceso de secado de papel filtro, en una empresa papelera, dicho ahorro impacto, fuertemente, a la facturación directa del consumo gas natural.

 La metodología DMAIC de Seis Sigma debe manejarse como una herramienta valiosa para el logro de los objetivos, visión y las estrategias de mejora de la empresa, ya que actualmente estamos en tiempos de cambios constantes dentro la economía mundial.

## **Referencias**

P. Groover Mikell. Tercera Edición. 2007. Fundamentos de manufactura moderna. Editorial McGraw-Hill.

Liker, J.K. 2004. The Toyota Way. 14 Management Principles from the World's Greatest Manufacturer. McGraw Hill.

Gutiérrez, H. 2004. Control Estadístico de Calidad y Seis Sigma. 1ª ed., McGraw-Hill. México, D.F.

Dounce Villanueva Enrique. Primera Edición. 2006. Un enfoque analítico del mantenimiento industrial. Cecsa editores.

Duffuaa Salih O. & Raouf A. 2002. Sistemas de mantenimiento planeación y control. Editorial Limusa Wiley.

Higgins Lindley R. Cuarta Edición. 1988. Maintenance Engineering Handbook. McGraw-Hill International Edition.

Tariji Masaji & Gotoh Fumio. 1992. TPM Implementation. McGraw-Hill International Edition.

Nakajima Seiichi. 1989. TPM Development program Implementing Total Productive Maintenance. Productivity Press Editors.

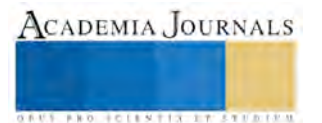

# Desarrollo de un clasificador para predecir la diabetes mellitus tipo 2 utilizando lógica difusa tipo 2

## Ing. Gabriel Martínez García<sup>1</sup>, José Crispín Hernández Hernández<sup>2</sup>. Dr. José Federico Ramírez Cruz<sup>3</sup>, Dr. Rafael Ordoñez Flores<sup>4</sup>, Dr. Perfecto Malaquías Quintero Flores<sup>5</sup>

*Resumen***—La diabetes es una enfermedad crónica y es un problema de salud pública en todo el mundo. El uso de métodos de cómputo inteligente ayudan a determinar el grado de la diabetes, ya que se ha convertido en un tema popular. En este trabajo se propone el uso del método de Lógica Difusa Tipo 2 (LDT2) para predecir el grado de riesgo de padecer o desarrollar la enfermedad diabetes tipo-2. Los parámetros de entrada que fueron considerados son la concentración de glucosa (CG), el índice de masa corporal (IMC), la edad (E) y la presión arterial (PA). La predicción del riesgo se clasifica en "Baja", "Media" y "Alta". El resultado obtenido pudo medirse en términos de sensibilidad, especificidad y precisión. Estos datos mostraron que el uso de la LDT2 es viable para la predicción de diabetes mellitus tipo 2.** 

#### **Palabras clave: fuzzy, diabetes mellitus, mamdani, predicción, glucosa.**

## **Introducción**

La diabetes mellitus tipo 2 es una enfermedad que comienza por lo general en la edad adulta, aunque puede aparecer en la niñez, comienza generalmente con una resistencia a la insulina, en la cual, las células adiposas (células de grasa), musculares y hepáticas no utilizan la insulina adecuadamente (De la Torre, 2011). Al principio, el páncreas le hace frente al aumento de la demanda produciendo más insulina. Con el tiempo, pierde la capacidad de secretar suficiente insulina como respuesta a la ingesta diaria de la persona. La insulina es el factor más importante en este proceso del metabolismo; es decir, durante la digestión se descomponen alimentos para crear glucosa, la mayor fuente de energía para el cuerpo (Hernández, 2009).

La falta de diagnóstico o el diagnostico inadecuado de la glucosa pueden permitir el avance de la enfermedad. El exceso de glucosa tiende a dañar las arterias (Gonzalez, 2001). Las consecuencias son varias, pero por lo general se presentan como: problemas renales, oculares y cardiovasculares. La tendencia de paciente de diabetes se está convirtiendo cada vez. Los factores de riesgo son importantes tanto en el tratamiento y el cambio de comportamiento (Luangruangrong, Rodtook, & Chimmanee, October 14-17, 2012).

En la rama de la inteligencia artificial se han desarrollado herramientas de gran utilidad para abordar problemas complejos. En el caso de la lógica convencional, donde un evento suele definirse con uno de los dos posibles valores, "falso o verdadero".

En la lógica difusa permite definir valores complejos asimilando el pensamiento del ser humano en la programación implementado en las herramientas computacionales.

Una de las cualidades de la lógica difusa, es la capacidad realizar operaciones con conceptos vagos o ambiguos, soportado por métodos matemático que permite extraer conclusiones cuantitativas a partir de un conjunto de observaciones (antecedentes) y reglas cualitativas (base de conocimiento).

Al hacer el uso de la lógica difusa se realizarán pruebas de reglas de inferencias generadas a través de una herramienta computacional y así determinar el comportamiento del mismo en cuanto al rendimiento observado.

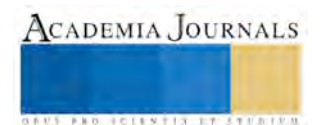

<sup>&</sup>lt;sup>1</sup> El Ing. Gabriel Martínez García, es estudiante de la Maestría en Sistemas Computacionales en el Instituto Tecnológico de Apizaco, Tlaxcala, gabmar\_gar@hotmail.com.

2 El Dr. José Crispín Hernández Hernández es docente en el Instituto Tecnológico de Apizaco, Tlaxcala, josechh@yahoo.com

<sup>3</sup> El Dr. José Federico Ramírez Cruz es docente en el Instituto Tecnológico de Apizaco, Tlaxcala, federico\_ramirez@yahoo.com

<sup>4</sup> El Dr. Rafael Ordoñez Flores es docente en el Instituto Tecnológico de Apizaco, Tlaxcala, rafael.ordonezf@gmail.com

<sup>5</sup> El Dr. Perfecto Malaquías Quintero Flores es docente en el Instituto Tecnológico de Apizaco, Tlaxcala, kmalakof@yahoo.com

#### **Descripción del Método**

Recientemente, los conjuntos difusos tipo 2 se han inscrito en el razonamiento aproximado debido a su capacidad de capturar la incertidumbre en las reglas difusas.

La estructura general de un sistema de inferencia difusa tipo 2 (en inglés Fuzzy Logic Systems FLS), se compone de un conjunto integrado por FLS tipo I ver figura 1.

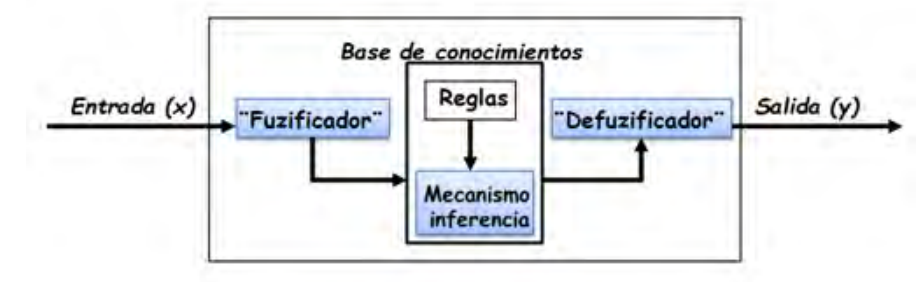

Figura 1. Modelo de Sistema Difuso

*Etapa de Fusificación:* la fusificación tiene como objetivo convertir valores reales en valores difusos, que se asignan grados de pertenencia a cada una de las variables de entrada con relación a los conjuntos difusos.

*Grado de pertenencia: l*a lógica difusa es una herramienta que se fundamenta en la teoría de los conjuntos difusos. Según esta teoría, el grado de pertenencia de un elemento a un conjunto va a ser determinado por una función de pertenencia, que puede tomar todos los valores reales comprendidos en el intervalo [0,1], como lo muestra la figura 2 (Hernández, 2009).

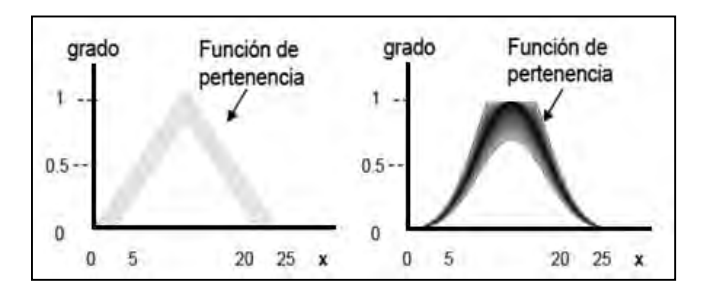

Figura 2. Algunas funciones de pertenencia (triangular y gaussiana).

*Base de Conocimiento:* en esta etapa se deben definir las reglas, que realizarán la toma de decisiones que a su vez decidirán la forma en la que debe actuar el sistema.

*Mecanismo de Inferencia:* este proceso involucra la utilización de funciones de pertenencia y las reglas generadas en la base de conocimiento.

Existen diferentes métodos de inferencia, los más comunes son los de Mamdani, Takagi- Sugeno y Larsen.

*Defusificación*: En la defusificación se utilizan métodos matemáticos simples como el método del promedio máximo (1).

$$
m\acute{a}ximo = \frac{x \, max_1 + x \, max_2}{2} \tag{1}
$$

2 En este trabajo se ha desarrollado un Modelado de sistemas Fuzzy tipo 2 que proporciona un marco para el modelado de las relaciones no lineales complejas, utilizando una metodología de base de reglas central de este enfoque es la idea de la partición del espacio de entrada-salida. Considera un sistema de  $y = f(x_1, x_2)$ ; y es la salida (o consecuente) variable y  $x_1$  y  $x_2$  son la entrada (o antecedente) variables.

En el modelado del sistema difuso, esta relación está representado por reglas difusa "IF-THEN" (2). IF  $X_1$  es  $X_{11}$ , and  $X_2$  es  $X_{21}$  THEN  $Y$  es  $Y_1$ (2)

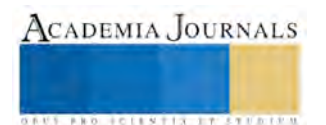

donde  $X_1, X_{11}$  y  $X_{21}$  son: subconjuntos difusos normales durante el  $U_1, U_2$  y V, que por lo general pertenecen al espacio real. El espacio de entrada el  $U = (U_1) \cdot (U_2)$  se divide en regiones difusas  $X_1, X_{11}$ , donde se conoce la  $X_{21}$  como valor de salida. (Salgado, Melo-Pinto, & Bulas-Cruz, 2000)

El modelo difuso por lo general toma formas como: múltiple entrada - múltiple salida (MIMO), donde el sistema devuelve varias salidas a partir de los insumos; y el de múltiples entradas - salida única (MISO) ver figura 3, donde se obtiene una única salida de múltiples entradas (Luangruangrong, Rodtook, & Chimmanee, October 14-17, 2012).

## Figura 3. Representación del modelo MIMO y modelo MISO.

El modelo que se presenta en este documento se basa en MISO por contener 4 variables de entradas y una variable de salida ver cuadro 1.

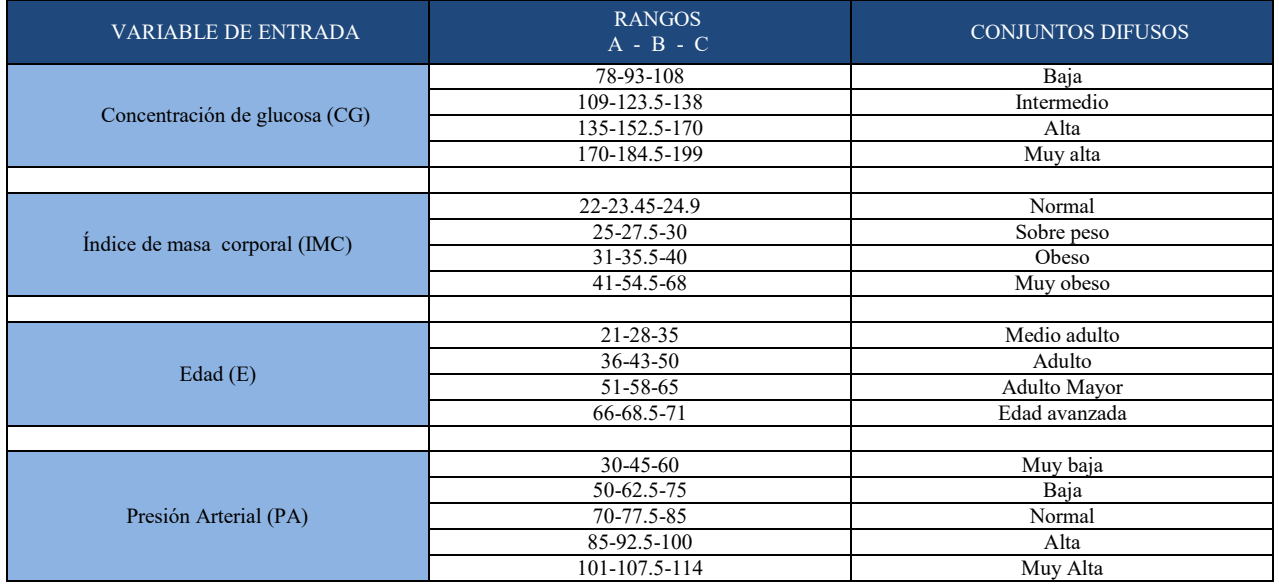

Cuadro 1. Variables de entrada, rangos y funciones de membresia del modelo difuso.

Para la salida del modelo difuso se utilizaron los parámetros que muestra el cuadro 2.

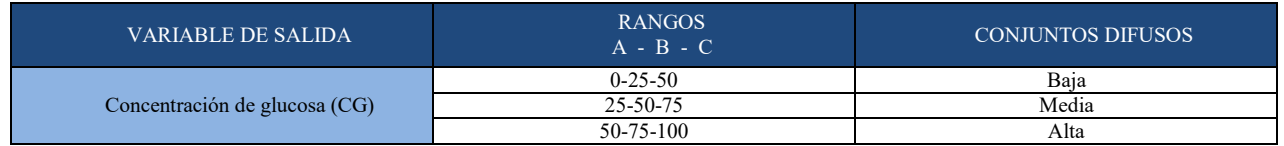

Cuadro 2. Variable de salida, rangos y funciones de membresia del modelo difuso.

Las reglas que se plantearon para este modelo se enlistan en el cuadro 3.

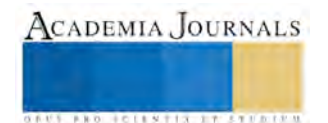

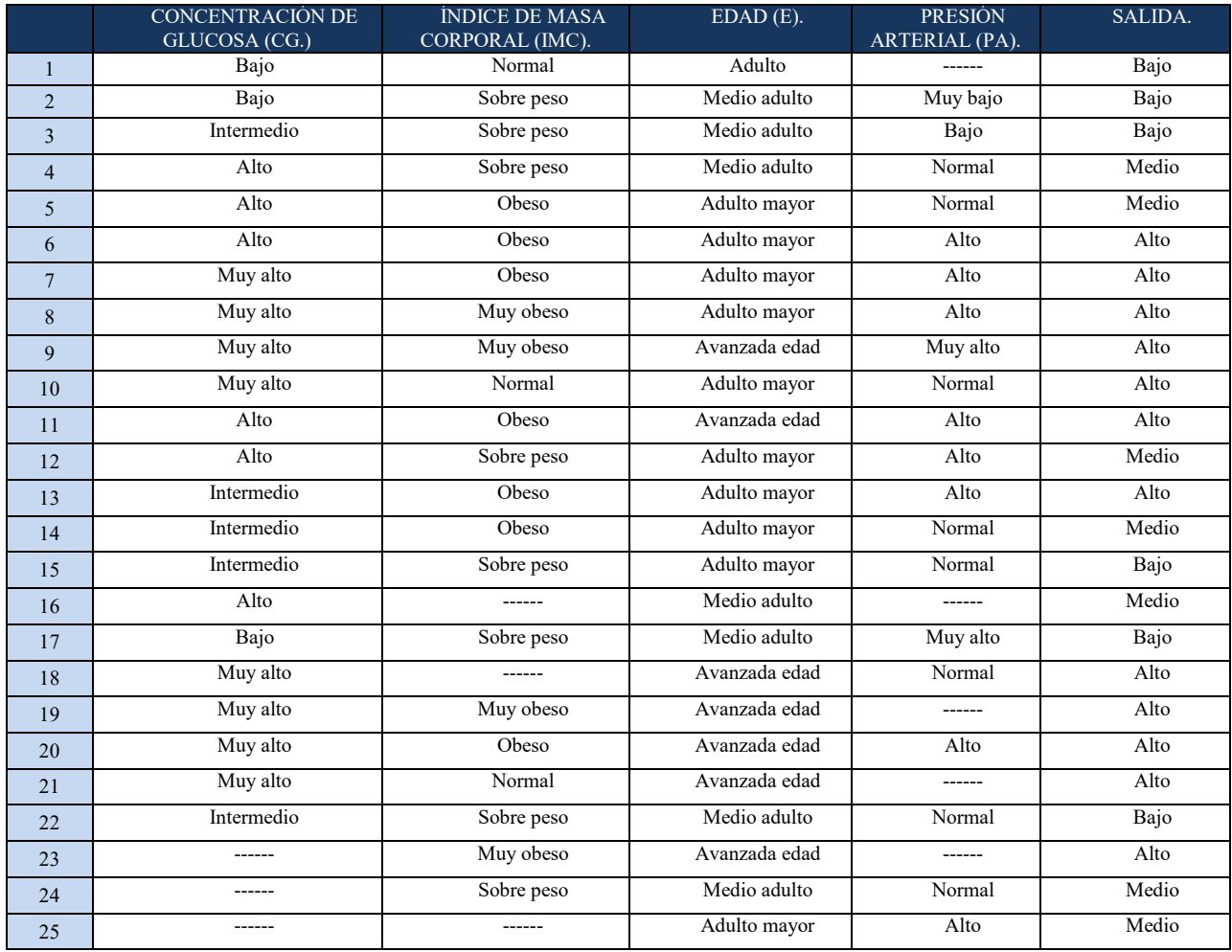

## Cuadro 3. Reglas del modelo difuso.

En este trabajo se implemento un Modelo difuso (ver figura 4) utilizando MATLAB, dedicado al análisis y procesamiento de los datos obtenidos de 10 pacientes voluntarios..

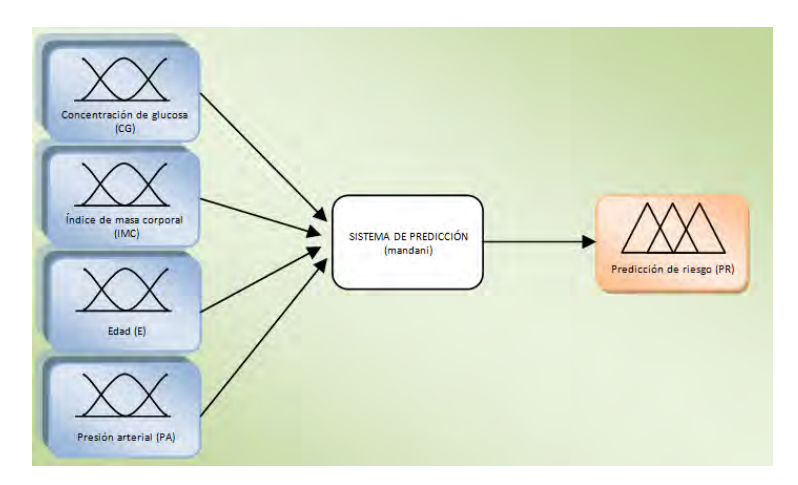

## Figura 4. Esquema del sistema difuso tipo 2 para el desarrollo del sistema

La (CG) muestra la cantidad de azúcar, que hay en la sangre, son ingresados en la variable de entrada "Concentración de glucosa (CG)" en un rango de 78 a 250 mg/dl los conjuntos difusos se observan en la figura 5.

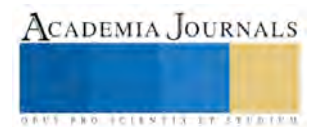

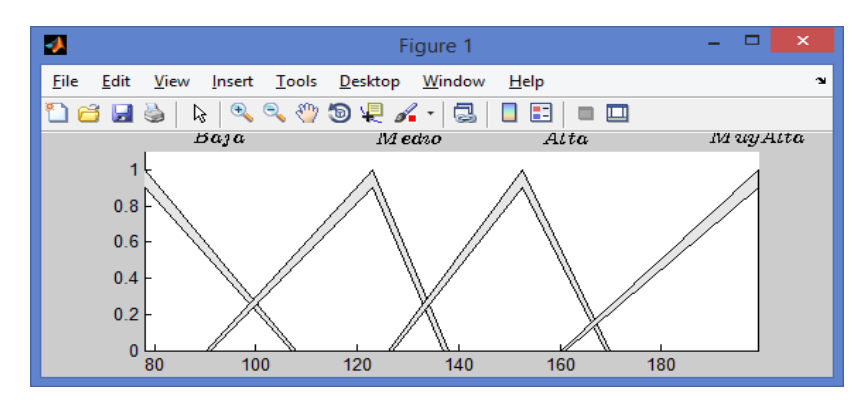

Figura 5. Conjuntos de la variable de entrada "Concentración de Glucosa (CG)".

El Indice de Masa Corporal (IMC) se obtiene dividiendo el peso (en Kilogramos) entre el cuadrado de la estatura en Metros (Kgs/m2). Si se conoce el peso en libras y la estatura en pulgadas, deberá convertir las libras en kilos y las pulgadas en metros (3), los conjuntos difusos se observan en la figura 6:

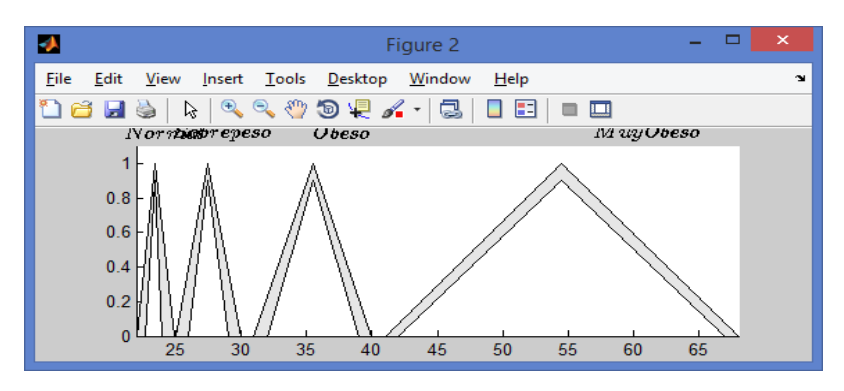

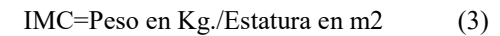

Figura 6. Conjuntos de la variable de entrada "Índice masa corporal (IMC)" .

Los conjuntos difusos de la variable de entrada "Edad (E)", se ingresa como tal la edad del paciente, ver figura 7.

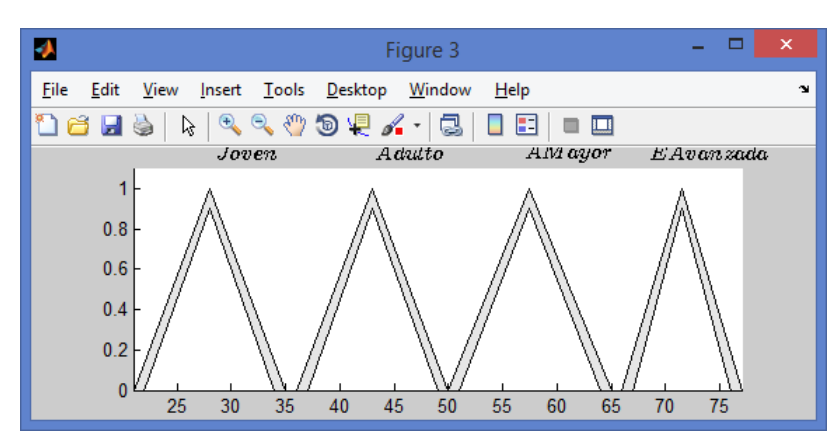

Figura 7. Conjuntos de la variable de entrada "Edad (E)".

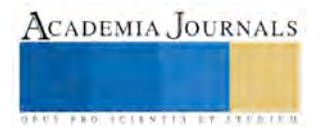

Es evidente, que existe una interrelación directa y estrecha entre la diabetes y la presión arterial se podría decir que la presencia de diabetes provoca un aumento de la presión arterial y la presencia de hipertensión arterial es un factor de riesgo de padecer diabetes, los conjuntos difusos se pueden observar en la figura 8.

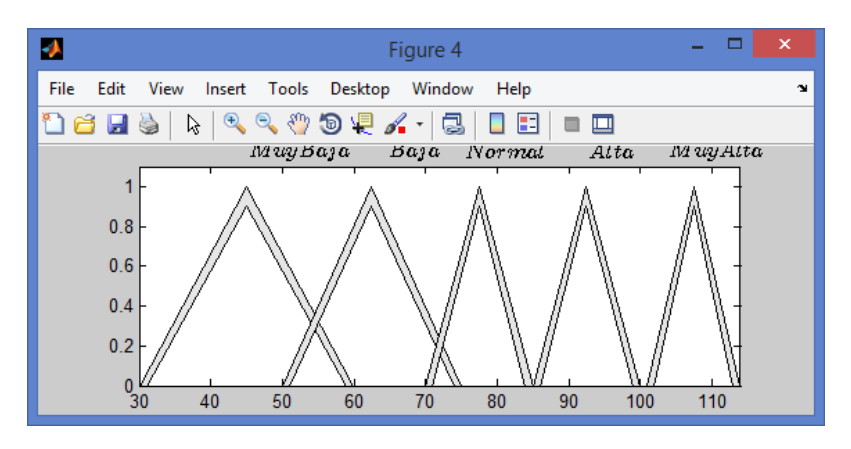

Figura 8. Conjuntos de la variable de entrada "Presión Arterial (PA)".

Los conjuntos diseñados para la variable de salida Predicción en el sistema difuso quedaron definidas como se observa en la figura 9.

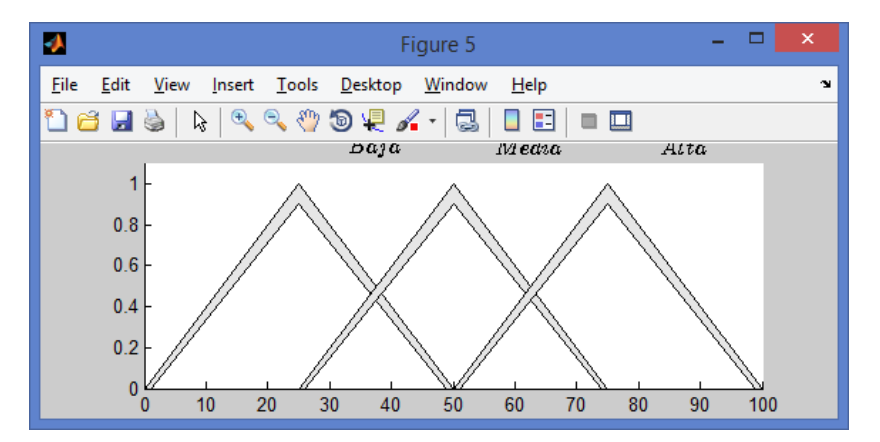

Figura 9. Conjuntos de la variable de salida "Predicción (P)".

## **Resultados**

En este trabajo se implemento un Modelo difuso que permite realizar la predicción del alto nivel de glucosa en la sangre. El propósito de establecer un objetivo de valores glucémicos es que el paciente se encuentre bien y con los resultados obtenidos pueda llevar un control de acuerdo al estado en el que se encuentra y lleve un ritmo de vida normal para su edad.

Las muestras fueron tomadas de los 10 pacientes voluntarios, quienes se estuvieron monitoreando durante un periodo de 5 semanas. Por variable de entrada se utilizo el promedio diario, por lo que sólo se tomo un extracto día por sujeto para esta evaluación. Los resultados obtenidos del modelo difuso se pueden observar en el cuadro 4.

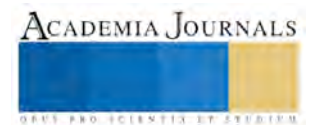

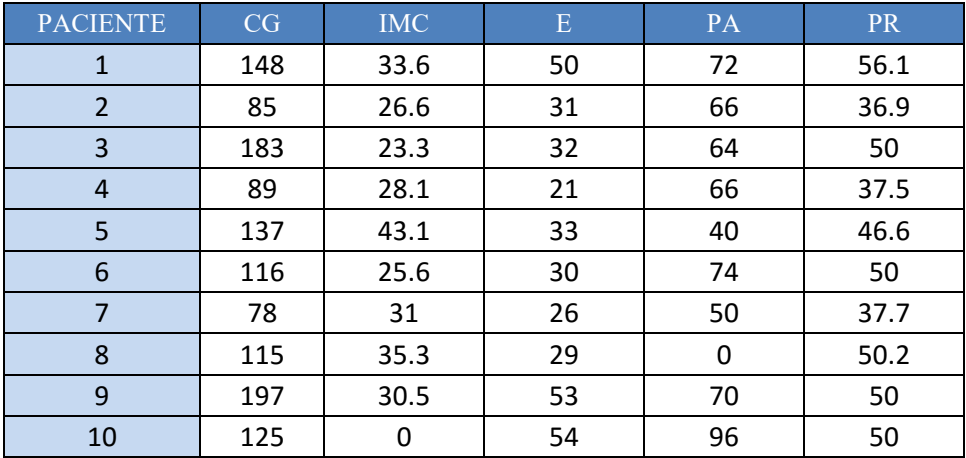

Cuadro 4. Salida obtenida del modelo difuso.

Los resultados obtenidos del sistema difuso fueron discretizados en dos clases determinando "0" a pacientes que no padecen diabetes y la clase "1" a pacientes con diabetes, estos resultados fueron comparados con la clasificación obtenida del expediente clínico de cada paciente (ver cuadro 5).

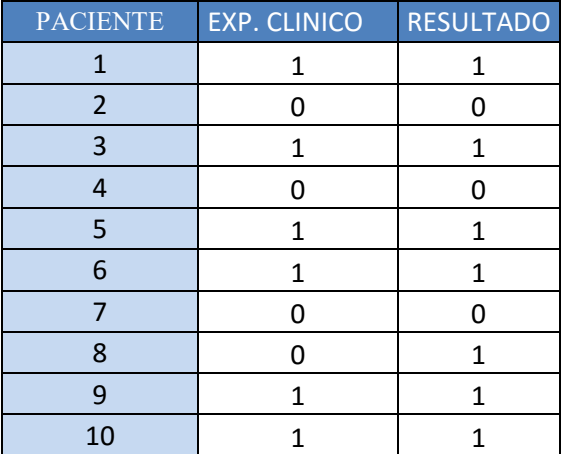

Cuadro 5. Tabla de comparación de resultados del sistema difuso y expediente clínico.

Para poder cuantificar los resultados obtenidos se calculó la sensibilidad 100%, Especificidad de 75% y la Precisión 90% en la predicción de Diabetes Mellitus Tipo2- Con estos datos podemos determinar que el modelo diseñado en este trabajo es confiable para la predicción de diabetes en pacientes.

## **Referencias**

De la Torre, C. M. La Diabetes Mellitus. (2011)

Diagnosis and Management of Type 2 Diabetes Mellitus in Adults. (2014). Health Care Guideline .

Gonzalez, P. Diabetes Mellitus: Autocuidade, Control y Manejo de la Enfermedad. (2001).

Hernández, M. Implementación de un Sistema Experto para el Apoyo y Control del Paciente Diabético. México, DF. (2009).

Luangruangrong, W., Rodtook, A., & Chimmanee, S. Study of Type 2 Diabetes Risk Factors Using Neural Network For Thai People and Tuning Neural Network Parameters. IEEE International Conference on Systems, Man, and Cybernetics , 991-996. (October 14-17, 2012).

Salgado, P., Melo-Pinto, P., & Bulas-Cruz, J. Relevance as a new measure of relative importance: of sets of rules. IEEE , 3370-3777. (2000).

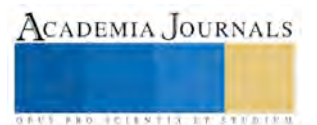

# GESTIÓN FINANCIERA COMO GENERADOR DE INNOVACIÓN TECNOLÓGICA EN PYMES DEL ESTADO DE MÉXICO: UN ESTUDIO DE CASO

Anabel Martínez Guzmán M.E.A<sup>1</sup> y Jeanette Karina López Alanis M.A.<sup>2</sup>

*Resumen***— Esta investigación tiene como objetivo indagar los factores que explican la rentabilidad económica (ROA) de las pequeñas y medianas empresas (Pymes) en el Estado de México y su posible influencia en los procesos de innovación tecnológica. De acuerdo al Foro Consultivo Científico y Tecnológico, México pierde competitividad ante otros países, como China y Corea motivado por sus problemas estructurales y un ineficiente mercado nacional, así como la poca efectividad de sus políticas nacionales en ciencia y tecnología. Este trabajo presenta el resultado de la aplicación de dieciocho entrevistas realizadas a Pymes manufactureras en el Estado de México. A través de una regresión lineal se evalúa de manera empírica el efecto que tiene la gestión financiera sobre el porcentaje de inversión que destinan a la innovación tecnológica, para tal caso se seleccionaron empresas que hubieran recibido apoyo gubernamental o privado, ya que consideramos que este tipo de inversión es un factor que promueve la competencia a través de la diferenciación de productos.**

*Palabras clave***—Rentabilidad Económica (ROA), gestión financiera, innovación tecnológica diferenciación de productos.** 

#### **Introducción**

Diversas investigaciones destacan la importancia de las PYMES en los países emergentes como es el caso de México (Camacho, et. Al 2014, Castellanos, et. Al, 2012 e Isaac, 2009); no obstante, este tipo de empresas presentan retos que vencer para mantenerse en el mercado. Gómez (2006) estimó que alrededor del 65% de las PYMES desaparece a los dos años de su creación, sobreviviendo un 25% que se atribuye a problemas de escasez de recursos financieros, deficiente estructura financiera y administrativa así como falta de visión del corto y largo plazo (Mercado, 2007). Otras investigaciones destacan que la disponibilidad de mecanismos de crédito, los trámites administrativos, las relaciones con el sector gubernamental, con las instituciones financieras, con los proveedores, con los distribuidores, la disponibilidad de personal calificado se asocia a su escasa gestión empresarial que dificultan aún más un desempeño exitoso (Berger y Udell, 2005 y Moll, 2007).

Saavedra (2012), señala en un estudio de PYMES latinoamericanas consideran que el éxito de estas empresas depende en parte de la correcta selección de su personal, que cuentan con adecuada gestión ambiental y con sistemas de información digitalizados en todos los ámbitos (contables y de control de producción). Flores y González (2009), la productividad baja porque las empresas no cuentan con una adecuada planeación estratégica y el Gerente General no se responsabiliza de las técnicas de mercadeo de los productos ni de sus mejoras tecnológicas y de calidad. Confirmando la hipótesis de Rodríguez et al, (2010) que son los servicios de tecnología de información y comunicación dentro de la organización lo cual afecta el éxito competitivo en las empresas.

Ríos et al (2010) en su estudio sobre la adopción de estrategias que ayuden a las empresas a lograr ventajas competitivas en 15 empresas que cotizan en la Bolsa Mexicana de Valores, encontraron que este tipo de empresas adoptan las mejores prácticas como son: Planeación de sus recursos, administran estrategias de negocios, implementan tecnologías de punta y de comunicaciones, identifican y segmentan mercados, reducen actividades que no generan valor al cliente, diseñan nuevos productos, gestiona el conocimiento entre sus empleados, mejoran procesos de fabricación y servicios, entre otros.

En un estudio sobre crédito otorgado a PYMES realizad por Banco de México (2015) se destacan las pocas opciones de crédito que existen para ellas, la cual se atribuye a su baja capacidad de negociación, aunado al desconocimiento de programas gubernamentales destinado a favorecer el microcrédito y los tipos de apoyo que existen para realizar innovación tecnológica. En el caso de los programas gubernamentales que fondeen a las actividades productivas esta investigación considera que las instituciones de crédito privadas son las que presentan mayores oportunidades de crédito para las PYMES pero no existen indicadores que evidencien la competencia por otorgar créditos a las PYMES ni los mecanismos de pago de las empresas y sus tiempos de retorno de la inversión. Es necesario mencionar que el ingreso de nuevas instituciones financieras que apoyan a PYMES ha favorecido a la reducción de los montos de créditos que se aprueba y a subir las tasas de interés pagando en promedio tres puntos porcentuales.

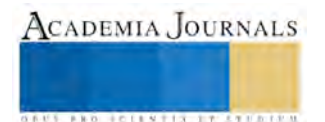

 $<sup>1</sup>$  Anabel Martínez Guzmán M en E.A es Profesora de tiempo completo en el Tecnológico de Estudios Superiores de Coacalco, de la jefatura de la</sup> Licenciatura en Administración e Ingeniería de la Gestión Empresarial[, marguza@outlook.com](mailto:marguza@outlook.com)

<sup>2</sup> Jeanette Karina López Alanis, M. en A. es profesora de tiempo completo en el Tecnológico de Estudios Superiores de Coacalco, de la jefatura de la Licenciatura en Administración e Ingeniería de la Gestión Empresarial y pertenece al Centro de Apoyo Académico, [jean2209@hotmail.com](mailto:jean2209@hotmail.com)

El documento está integrado por tres secciones, esta primera nos permite dar un panorama de la problemática de las PYMES en el ámbito de la gestión financiera e innovación; en la segunda describimos la metodología empleada para la construcción de los datos utilizados para nuestra regresión múltiple. Se detalla brevemente los criterios con los que definimos cada una de nuestras variables incluidas el tamaño de PYME, el universo de estudio considerado y los datos utilizados en el modelo de regresión así como se describen las fórmulas utilizadas para estimar las razones financieras de las 18 empresas consideradas en nuestro estudio. La tercera sección y última se describen los resultados de la regresión múltiple, así como las pruebas econométricas correspondientes y las conclusiones de nuestra investigación.

#### **Descripción del Método**

## *PYMES*

La clasificación de PYME utilizada en este trabajo es la publicada en el Diario Oficial de la Federación el 30 de junio de 2009 utilizando el criterio de empleado. En este sentido, se considera como PYME a una empresa que tiene un rango de 0 a 100 empleados en los sectores de comercio y servicios; y en sector industrial esta cantidad aumenta hasta los 250. De acuerdo al Directorio Estadístico Nacional de Unidades Económicas (DENUE), 524, 715 empresas se registraron bajo la categoría PYME en 2014, y de acuerdo al Sistema de Información Empresarial Mexicano de la Secretaría de Economía para abril de 2016 se cuenta con 60,306 unidades económicas en el Estado de México que representan el 99% del total de empresas en el estado, además de dedicarse principalmente al sector de comercio (67.56%), solo el 9.6% se dedican al sector manufacturero (ver cuadro 1). El total de empresas del estado representan tan solo el 8.5% del total nacional (711, 927).

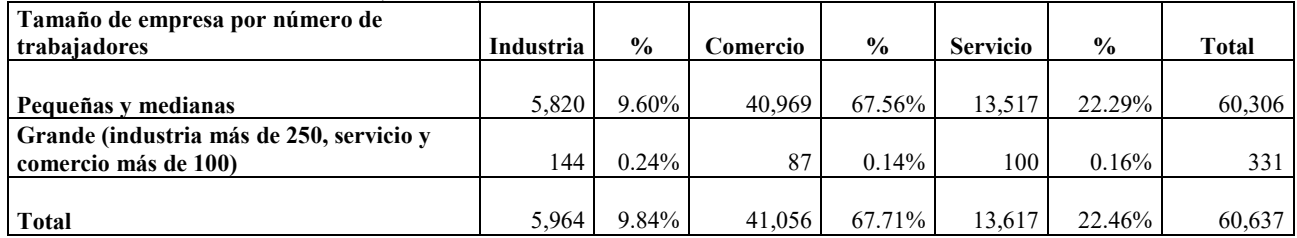

Fuente: Elaboración propia con datos del Sistema de Información Empresarial Mexicano (2016).

## **Cuadro 1. Empresas según su tamaño y sector en el Estado de México, 2016**

## *Gestión financiera y ROA*

Del Rubio (2002), sugiere que el ROA es el indicador financiero que nos permite tener información del nivel de tecnologías incluidas en los procesos de las empresas, indirectamente nos puede proporcionar el tipo de capacitación que tiene el gerente y su incidencia en las estrategias en el manejo de los recursos.

## *Aplicación de la encuesta*

Del listado de empresas del SIEM seleccionamos solo a las empresas que tuvieran correo electrónico y/0 teléfono para conocer su disponibilidad a contestar un cuestionario. Previamente se habían hecho dos pruebas pilotos en tres empresas del municipio de Coacalco. Enviamos el cuestionario vía electrónico al menos 112 empresas de las cuales solo 18 nos contestaron el cuestionario. El cuestionario aplicado utilizó algunas preguntas del sugerido por Hernández y Col (2006) y Hurtado (2007) que consta de uno con preguntas cerradas que obtiene información de variables que miden la gestión financiera en PYMES*,* se encuentra conformado por 62 ítems con opciones de respuesta cerrada y alternativas de respuesta tipo escala, con un nivel de medición por intervalos que funciona como tipo escala Liker. Nosotros reducimos este cuestionario como resultado de la encuesta piloto a tan solo 20 preguntas e incluimos una sección financiera y de innovación tecnológica que incluye otros 22 items. El cuestionario final incluye solo 42 items y se orientó a que los dueños de la empresa y/o administradores generales nos dieran las respuestas al mismo. Otra diferencia con el estudio de Hernández y Col (2006) es que el cuestionario lo aplicamos vía correo electrónico usando google drive. El periodo de aplicación fue de cuatro meses de espera pues comenzamos el 12 de enero e hicimos este corte al 12 de abril de 2016. Las empresas que contestaron lo hicieron una vez que enviamos en promedio entre cuatro a seis recordatorios vía mail.

## *Razones financieras*

En esta investigación nos interesa resaltar la participación de la empresa con fondos propios o externos en la innovación y tecnología. Consideramos la razón financiera ROA como dependiente asumiendo que entre más alto sea el índice, la empresa tendrá utilidades positivas, lo que indica que nos permite establecer la hipótesis de que a mayor sean los activos financiados por la empresa en conceptos de innovación y tecnológica estos afectaran positivamente a

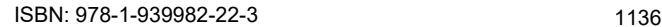

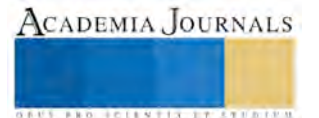

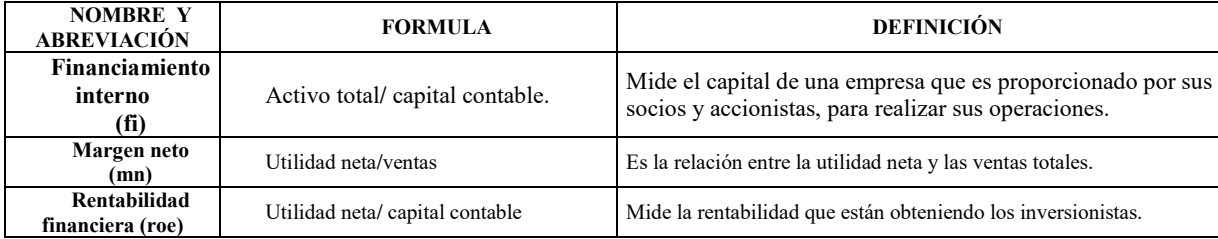

la rentabilidad de la empresa. El cuadro 2 incluye las razones financieras que se estimaron en esta investigación con los datos

Fuente: Elaboración propia considerando a (BRIGHAM, 2007).

**Cuadro 2. Razones financieras utilizadas**

#### *Modelo de regresión*

Utilizamos el análisis de regresión múltiple donde ROA es la rentabilidad sobre el activo y es nuestra variable dependiente y las independientes son: financiamiento interno (fi), como variable proxy de los recursos destinados a la innovación tecnológica, también se incluye porcentaje destinado a la innovación o mejoras del producto (pinv), margen neto (mn) y rentabilidad financiera (roe) y la variable dummy gestión financiera (gf). Los índices de correlación de Spearman nos muestran que la variable fondos internos presentan correlaciones negativas con roe, gf y pinv (-0.3416, -0.1329, y -0.3844 respectivamente, ver apéndice). La correlación entre la variable gestión financiera fue positiva con las variables ROA (0.1647) y con ROE (0.2965) y negativa con fondos propios (-0.3844) y participación de inversión en innovación (-0.0449).

Estimamos los coeficientes de regresión usando mínimos cuadrados ordinarios obteniendo una R cuadrada de 91% que como presentamos en la prueba Breush-Pagan dieron positivo para heterocedasticidad, por lo que aplicamos el método de mínimos cuadros generalizados, resolviendo con ellos este problema.

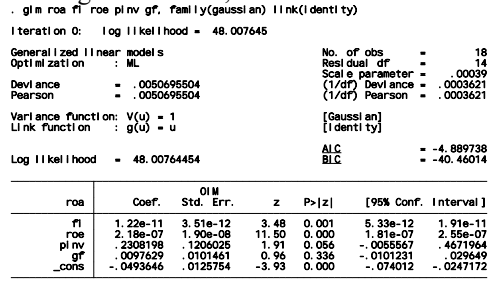

## **Figura 1: Regresión múltiple usando mínimos cuadrados generalizados**

Como resultado del análisis intersectorial se encontró que la ROA tiene relaciones significativas con Fondos Internos (fi, 0.001), con ROE (0.00), con el porcentaje de inversión en innovación tecnológica (0.056) y con la constante (0.00), poco significativa con la variable dummy gestión financiera (0.336).

Como se puede observar tanto los estadísticos t como el valor p nos indican que las variables son significativas para el modelo de regresión por método de mínimos cuadrados generalizados. Probamos la hipótesis de que la rentabilidad de la empresa se ve afectada positivamente por los recursos financieros que las empresas destinen a innovación tecnológica, quedando el siguiente modelo de regresión.

$$
ROA = -.0493646 + 1.22e-11(fi) + 2.18e-07(ROE) + 0.2308198(pinv) + 0.0097629*(gf)
$$

#### Reflexiones finales

Con el modelo de regresión múltiple utilizando mínimos cuadrados generalizados demostramos que ante una buena gestión financiera en la empresa se espera un incremento en la ROA de 0.0097%, versus el 0.2308% que lo hará si se incrementa la participación en inversión en tecnología de las PYMES.

#### **Comentarios Finales**

Los resultados de nuestro estudio sólo consideran 18 empresas y no se incluyeron más variables para medir la gestión financiera como un índice que puede darnos datos más precios. Deseamos continuar con esta investigación para medir los diferentes niveles de innovación que las PYMES desarrollan además de evaluar más razones financieras. Nuestro reto de investigación es poder usar la información financiera del mayor número de empresa del estado y poder generar un indicador por sector industrial.

*Resumen de resultados* 

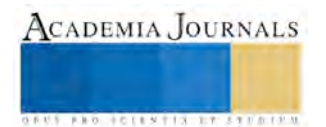

En este trabajo demostramos la relación directa que existe entre la rentabilidad de las empresas y su inversión en innovación tecnológica en empresas del Estado de México. Por otra parte, el hecho de que la correlación entre gestión financiera fuera negativa con los fondos propios (-0.3844) y participación de inversión en innovación (-0.0449) nos indica que posiblemente los gerentes no se atreven a innovar por falta de conocimiento técnico sobre los productos que elabora su empresa o no han generado una estrategia de innovación.

#### *Conclusiones*

Los resultados demuestran la necesidad de aplicar un censo a las empresas que reciben financiamiento para innovación tecnológica para evaluar como una adecuada gestión financiera y recursos propios y externos destinados a la innovación tecnológica incrementan las utilidades de las PYMES. No esperábamos que en este primer acercamiento pudiéramos probar nuestra hipótesis.

#### *Recomendaciones*

Este trabajo presenta limitaciones de representatividad a nivel estatal por lo que nos podemos referirnos a que se trata como un estudio de caso. Esperamos conseguir más información de PYMES del Estado de México, además que en este caso particular lo focalizamos a empresas que habían solicitados créditos a organismos financieros poniendo énfasis en innovación tecnológica y emprendedurismo.

#### **Referencias**

Andrés, P., Azofra, V. y Rodríguez, J.: "Endeudamiento, oportunidades de crecimiento y estructura contractual: un contraste empírico para el caso español", Investigaciones Económicas, 24:3, pp. 641-679, 2000.

Banco de México. "Reporte sobre las condiciones de competencia en el otorgamiento de crédito a las pequeñas y medianas empresas (PYME)"México, abril 2015. Disponible en: [http://www.banxico.org.mx/publicaciones-y-discursos/publicaciones/informes-periodicos/reporte](http://www.banxico.org.mx/publicaciones-y-discursos/publicaciones/informes-periodicos/reporte-sobre-las-condiciones-de-competencia-en-lo/%7BB0D52028-C9F4-9410-0DA9-AA76BD9474AB%7D.pdf)[sobre-las-condiciones-de-competencia-en-lo/%7BB0D52028-C9F4-9410-0DA9-AA76BD9474AB%7D.pdf c](http://www.banxico.org.mx/publicaciones-y-discursos/publicaciones/informes-periodicos/reporte-sobre-las-condiciones-de-competencia-en-lo/%7BB0D52028-C9F4-9410-0DA9-AA76BD9474AB%7D.pdf)onsultado el 5 de marzo de 2016. Brigham, E. F."Análisis de los estados financieros". En Ehrhardt, M-C. Finanzas corporativas. Lengage Learning,, 614, 2007.

Carrera Andrade, A. L. (2014). *Análisis costo-beneficio de la emisión de obligaciones para financiar la expansión de las operaciones de la compañía industrial cubiertas de acero sa, versus el crédito bancario* (Doctoral dissertation, Universidad Internacional SEK).

Camacho, Carlos Alberto Hernández, Mayra Yadira Ibarra Muñoz, and Blanca Márquez Miramontes. "El financiamiento de las pequeñas y medianas empresa y la relación con su tasa de permanencia/financing of small and medium enterprises and its relation to retenctio rate" Global Conference on Business & Finance Proceedings. Vol. 9. No. 2. Institute for Business & Finance Research, 2014.

Castellanos, Juan Gonzalo. "Pymes innovadoras. Cambio de estrategias e instrumentos." *Revista ean Número* 47: 10-33, 2013

Diario Oficial de la Federación. "Acuerdo por el que se establece la estratificación de las micro, pequeñas y medianas empresas". México, D.F.: DOF. 2009.

Isaac, Jesús Fernando, Oscar Flores, Fernando Hernández, Claudia Ziclary Loredo Torres, and Christian Isaac García. "La Rentabilidad Económica (ROA) en las Pymes Exportadoras de Monterrey Nuevo León, México."*Observatorio de la Economía Latinoamericana* 63, 2009.

Garrido, Celso. "Políticas para la promoción de la innovación y las pymes en el marco de la sostenibilidad ambiental en México: evolución reciente y desafíos." *Una promesa y un suspirar: políticas de innovación para pymes en América Latina. Santiago: CEPAL, 2014. LC/W. 632:101-125,*  2014.

Gómez, M. "El Futuro de las PYMES en el Marco del TLC", en Rafael Regalado Hernández (corp.). Las MIPYMES en Latinoamérica. México: Red Latinoamericana de Investigadores en Administración.2006.

López Teresa y Jorge Bustamante (2012). "Inversión, deuda y empresas: proceso de financiarización en México". En: Chapoy Bonifaz, Alma**;**  Rodríguez López, Patricia**;** León, Josefina**;** Rodríguez del Villar, Violeta**;** Ampudia Márquez, Nora**;** Soto Esquivel, Roberto**;** Vicher García, Diana**;**  Concha, Elizabeth**;** López González, Teresa Santos **y** Bustamante, Jorge: *Tras la crisis, políticas públicas a favor del crecimiento económico.* Libros de la Revista Problemas del Desarrollo. Universidad Nacional Autónoma de México, Instituto de Investigaciones Económicas, México. ISBN 978 607 023 2510. Disponible en: http://ru.iiec.unam.mx/2135/ consultado el 29 de junio de 2015.

Mercado V., H. & Palmerín C., M. La internacionalización de las pequeñas y medianas empresas. Biblioteca virtual de Derecho y Ciencias Sociales. 2007. Disponible en: www.eumed. net/libros/2007c/334/. Acceso el 12 de marzo de 2016.

Zapata, Melissa Ospina, María Alejandra Puche Nieves, and Bibiana Arango Alzate. "Gestión de la Innovación en Pequeñas y Medianas Empresas. Generando ventajas competitivas y posicionamiento en el Mercado." *Gestión de las Personas y Tecnología* 19: 34-39, 2014. Links consultados

Directorio Estadístico de Unidades Económicas. INEGI, 2016. Fecha de consulta abril 2016. Disponible en: <http://www3.inegi.org.mx/sistemas/mapa/denue/>

Sistema de Información Empresarial. Secretaría de Economía. Fecha de consulta abril 2016. Disponible en: <http://www.siem.gob.mx/siem/estadisticas/estadotamanoPublico.asp?tam=0&p=1>

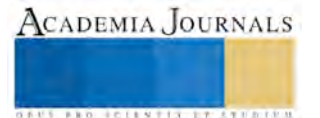

#### APENDICE

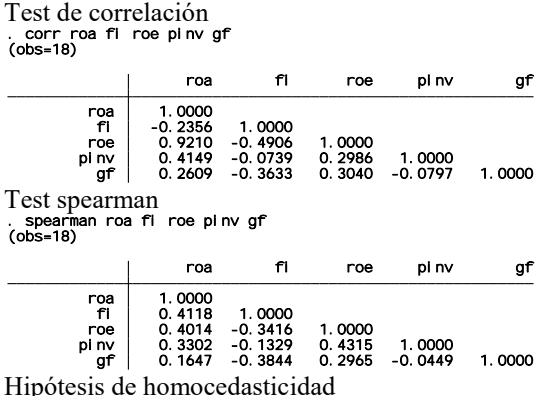

Para el contraste de este supuesto aplicamos la prueba de Breusch-Godfrey y la prueba White, utilizamos para tal efecto Stata versión 12. En primer lugar presentamos la aplicación de la prueba de Breusch-Pagan, como se ilustra no tenemos presencia de heterocedasticidad. Esto, no nos permite rechazar la hipótesis nula de que la varianza de los errores permanece constante a lo largo de la muestra, por lo que no se valida el supuesto de homoscedasticidad y podemos inferir la presencia de heterocedasticidad. . hettest

```
 Prob > chi2 = 0.9414
 chi2(1) = 0.01
Breusch-Pagan / Cook-Wel sberg test for heteroskedasticity<br>Ho: Constant variance<br>Variables: fitted values of roa
```
Resultados de la regresión lineal múltiple aplicado mínimos cuadrados generalizados. . reg roa fi roe pinv gf

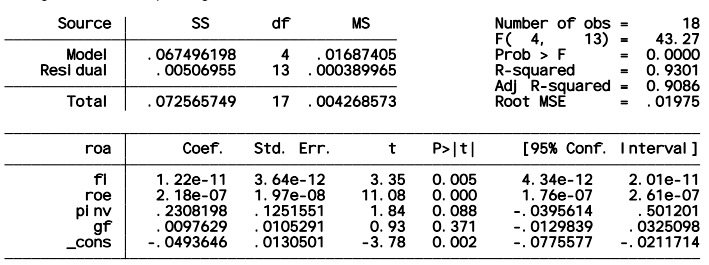

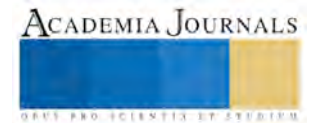

# Uso de la Tecnología Robótica para revalorizar la actividad alfarera en Asunción Ixtaltepec, Oaxaca

M.I. Sonia Martínez Guzmán<sup>1</sup>, M.R.T. Victor Alberto Reyes Villavicencio<sup>2</sup>, M.T.I. Luis Humberto Morales Hernández<sup>3</sup>, Ing. Vicente De la Cruz Álvarez<sup>4</sup>

*Resumen***— El presente artículo describe como la alfarería en la población de Asunción Ixtaltepec, Oax., está casi olvidada a pesar de ser el primer oficio que ha sido practicado por sus pobladores como parte de su cultura y como principal modo de subsistencia, hoy en día se pretende rescatar esta actividad haciendo uso de la tecnología robótica para el pintado de las ollas de barro (cantaritos), esto es, que a través de un robot construido con Arduino haga el pintado de las ollas con el diseño del decorado previo por el propio alfarero con la finalidad de hacer difusión en las redes sociales enriqueciendo este oficio para revalorizar la actividad ubicándolo nuevamente como centro alfarero más importante del istmo de Tehuantepec Oaxaca México.** 

*Palabras clave***— Alfarería, Robótica, Arduino, Redes Sociales, Tecnología, Revalorizar.** 

#### **Introducción**

El proyecto consiste en desarrollar e implementar Robots móviles para elaboración de tareas específicas, la tarea que realizará será pintar ollas de barro (cantaritos), dirigidos a apoyar a los alfareros de Asunción Ixtaltepec, Oax. Esto lo hace diferente a otras alternativas que únicamente se enfocan al ámbito educativo o realizar otro tipo de tareas, pero no como este tipo que se encargará de rescatar parte de nuestra cultura istmeña, es único, novedoso, además de dar a conocer a través de las redes sociales el avance de la tecnología con el apoyo de robots móviles aplicado a la alfarería.

Con esto se tiene un escenario real de cómo es posible involucrar los conocimientos teóricos de robótica y llevarlos sin temor alguno a la aplicación menos imaginada que es la alfarería, innovándola totalmente, logrando que sea esta actividad revalorizada primeramente para la región, y posteriormente, a través de las redes sociales dar a conocer esta combinación a todos los que aman sus raíces, sus costumbres, su cultura.

La alfarería es una actividad que identifica al Istmo de Tehuantepec, Oax., específicamente en la población de Asunción Ixtaltepec, Oax., actividad que ha sustentado por años la forma de vivir de dichos alfareros y que se ha ido perdiendo conforme pasa el tiempo, ya que la nueva generación que son los hijos de los alfareros ya no siguen este oficio, la mayoría se prepara académicamente y emigra a otros horizontes, olvidándose por completo de tan valiosa forma de valorizar la cultura istmeña.

Con esta forma de involucrar la robótica a la alfarería, no implica que dicho oficio pierda la magia, pierda el arte que las manos del alfarero aplica en cada cantarito(Figura 2), por el contrario, la artesanía es una de las maravillas que se debe disfrutar logrando mucha imaginación, solo que ahora se estaría aplicando el pintado con una nueva herramienta tecnológica para estar a la vanguardia del avance que día a día nos va adentrando a la era de la robótica.

El proyecto es sustentable, ya que cumple con los siguientes criterios: técnicamente posible, ambientalmente adaptable, socialmente aceptable, económicamente viable.

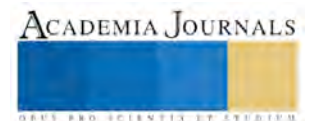

<sup>1</sup> La M.I. Sonia Martínez Guzmán es Docente del área de Ingeniería en Sistemas Computacionales en el Tecnológico Nacional de México-Instituto Tecnológico de Minatitlán, Minatitlán, Veracruz [smgatletismo\\_2012@hotmail.com](mailto:smgatletismo_2012@hotmail.com) (**autor corresponsal)**

<sup>2</sup> El M.R.T. Víctor Alberto Reyes Villavicencio es Docente del área de Ingeniería en Sistemas Computacionales en el Tecnológico Nacional de México-Instituto Tecnológico de Minatitlán, Minatitlán, Veracruz. victor isc@hotmail.com

<sup>3</sup> El M.T.I. Luis Humberto Morales Hernández es Docente del área de Ingeniería en Sistemas Computacionales en el Tecnológico Nacional de México-Instituto Tecnológico de Minatitlán, Minatitlán, Veracruz computo@itmina.edu.mx

<sup>4</sup> El Ing. Vicente De la Cruz Alvarez es Docente del área Eléctrica del Centro de Bachillerato Tecnológico Industrial y de Servicios No. 85 de Coatzacoalcos, Veracruz. vicentedca 59@hotmail.com

## **El contexto**

Los orígenes de lo que hoy es la población de Asunción Ixtaltepec se remontan al año de 1546 de acuerdo con los descubrimientos hechos en el documento denominado Lienzo de Ixtaltepec, en el cual se señala el acta fundacional del pueblo y sus correspondientes tierras, linderos y edificaciones religiosas. Según estos documentos los habitantes originarios de Ixtaltepec provenían de otra localidad, denominada "Lahui- yu-gucha", localizada en la zona baja de la rivera del río de los Perros, esta población era famosa por su prosperidad y la fertilidad de sus tierras, sin embargo, su cercanía al río de los Perros la convertía en susceptible a las inundaciones, ante la continuidad de estas los habitantes resolvieron mover su localización, pidiéndole consejo a un sacerdote sobre hacia donde trasladarse, preguntándole en zapoteco: *¿Shi neza ina ziunu?* (¿Hacia donde nos dirigiremos?) a los cual éste respondió: *Guíati* (al norte solamente),( uía, cerro –yaati, blanco) por lo cual los pobladores siguieron esa dirección y al lograr encontrar el barro adecuado para su alfarería, que era su principal modo de subsistencia, decidieron establecerse en dicho lugar, fundando el pueblo que hoy es Ixtaltepec.

Tras la Independencia de México y la constitución del estado de Oaxaca, Asunción Ixtaltepec se convirtió en cabecera municipal del municipio del mismo nombre.

Asunción Ixtaltepec se encuentra localiza en la zona del Istmo de Tehuantepec, en las coordenadas geográficas 16°30′13.2″N 95°03′26.7″O y a una altitud de 30 metros sobre el nivel del mar, se localiza a 10 kilómetros al noroeste de Juchitán de Zaragoza, a seis kilómetros al sureste de Ciudad Ixtepec y a cincuenta kilómetros al noreste de Santo Domingo Tehuantepec, su principal vía de comunicación es la Carretera 49 de Oaxaca, que lo une con Juchitán y con Ciudad Ixtepec, además cuenta con una vía de ferrocarril que lo comunica con los mismos lugares. Figura 1.

La población total de Asunción Ixtaltepec de acuerdo con los resultados del Conteo de Población y Vivienda de 2005 realizado por el Instituto Nacional de Estadística y Geografía, es de 7,324 habitantes, de los cuales 3,593 son hombres y 3,731 son mujeres[.](https://es.wikipedia.org/wiki/Asunci%C3%B3n_Ixtaltepec#cite_note-Historico-2) $\frac{2}{3}$ 

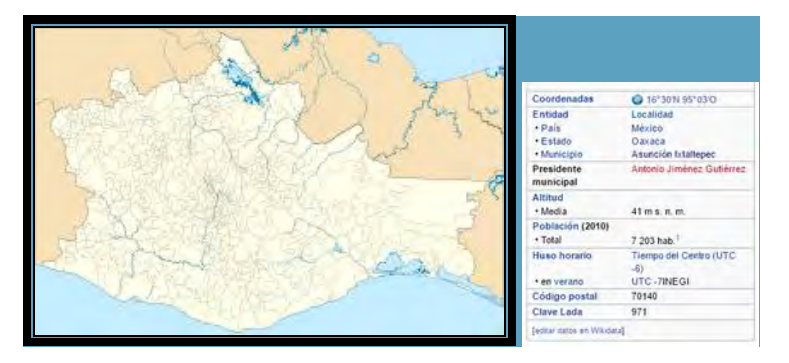

 **Figura 1. Localización de Asunción Ixtaltepec en Oaxaca**

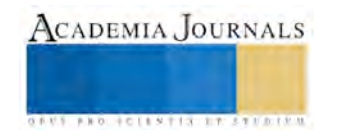

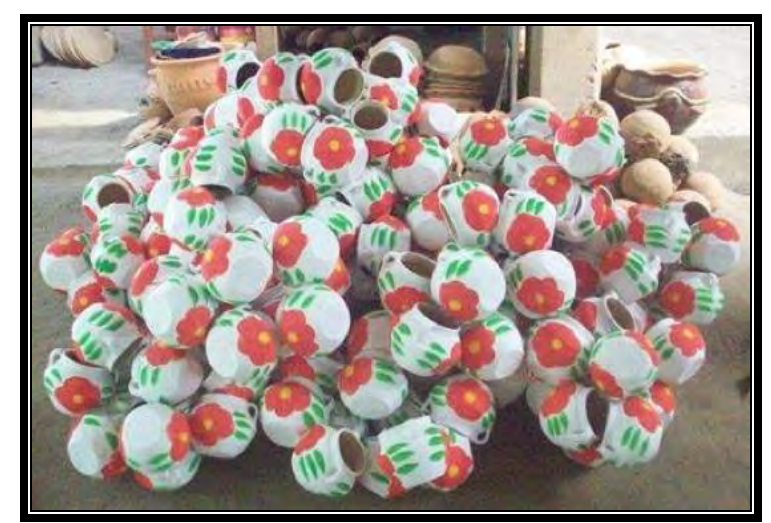

Figura 2. Cantaritos de Asunción Ixtaltepec, Oax.

El progreso técnico, derivamos, no es una meta exclusiva de la civilización actual, sino objetivo constante en la historia de nuestra humanidad.

Entendemos por progreso técnico el estado de desarrollo cultural de una sociedad en que las necesidades elementales de seguridad y comodidad se encuentran satisfechas plenamente, en virtud de la utilización práctica inmediata de los avances científicos y tecnológicos.<sup>4</sup>

La técnica da origen a otros problemas, obedece a una distinta concepción del mundo y es profesada por diferente tipo de personas. Así como la cultura se dirige a los fines remotos, y mientras más lo sean más amplia será su perspectiva espiritual, la técnica se lleva a cabo sobre los medios asequibles y su finalidad es la obtención de un mejor nivel de vida. El interés de la técnica tiende a mejorar la parte material de la existencia y obtener un mayor resultado con un mínimo de elementos, su labor no es creadora de valores, como la cultura, sino, recreadora de medios, no tiende al descubrimiento de nuevas formas de vida, sino al mejor aprovechamiento de las ya existentes.<sup>5</sup>

Habiendo ya definido a la cultura como el complejo total de lo que el ser humano ha descubierto o creado y transmitido a los demás, es conveniente establecer que es cultura espiritual y que es cultura material.

En el primer sentido, cultura es la expresión más libre y desinteresada del espíritu, la necesidad de realizarse como ser humano, encaminándose por el sendero de la superación que lo conducirá a la perfección.

En el segundo sentido, cultura es el conjunto de realizaciones que el ser humano ha logrado y está constituida por todos los objetos materiales derivados del progreso técnico.

El desarrollo de toda sociedad moderna tiene, en la actualidad, la característica de verse adscrito a los productos de las ciencias y las tecnologías, las cuales inciden en el hombre que se ve en todo momento y en todo lugar circunscrito al ámbito de los productos tecnológicos.

El Robot Institute of América define un robot como un manipulador programable capaz de realizar diversas funciones diseñado para desplazar materiales, partes, herramientas o determinados artefactos mediante movimientos programados variables y cuyo objetivo es la realización de ciertas tareas. Figura 4.

Robots autónomos, aquellos que toman decisiones propias, tomando como guía la retroalimentación que les proporcionan sus respectivos sensores físicos. El diseño de un robot autónomo es el mismo que tiene un agente autónomo. Los robots autónomos se esfuerzan todavía por ser aceptados. Las razones de lo anterior son de tipo histórico, cultural y tecnológico.<sup>3</sup>

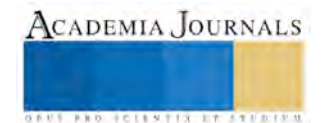

## **Estructura y componentes de un robot móvil.**

**Arduino** es una plataforma de hardware de código abierto, basada en una sencilla placa con entradas y salidas, analógicas y digitales, en un entorno de desarrollo que está basado en el lenguaje de programación Processing. Figura 3.

## **¿Por qué Arduino?**

Hay muchos otros microcontroladores y plataformas microcontroladoras disponibles para computación física. Parallax Basic Stamp, Netmedia's BX-24, Phidgets, MIT's Handyboard, y muchas otras ofertas de funcionalidad similar. Todas estas herramientas toman los desordenados detalles de la programación de microcontrolador y la encierran en un paquete fácil de usar. Arduino también simplifica el proceso de trabajo con microcontroladores, pero ofrece algunas ventajas para profesores, estudiantes y a aficionados interesados sobre otros sistemas:

- **Barato:** Las placas Arduino son relativamente baratas comparadas con otras plataformas microcontroladoras. La versión menos cara del modulo Arduino puede ser ensamblada a mano, e incluso los módulos de Arduino preensamblados cuestan menos de 50\$.
- **Multiplataforma:** El software de Arduino se ejecuta en sistemas operativos Windows, Macintosh OSX y GNU/Linux. La mayoría de los sistemas microcontroladores están limitados a Windows.
- **Entorno de programación simple y claro:** El entorno de programación de Arduino es fácil de usar para principiantes, pero su cientemente flexible para que usuarios avanzados puedan aprovecharlo también. Para profesores, está convenientemente basado en el entorno de programación Processing, de manera que estudiantes aprendiendo a programar en ese entorno estarán familiarizados con el aspecto y la imagen de Arduino.
- **Código abierto y software extensible:** El software Arduino está publicado como herramientas de código abierto, disponible para extensión por programadores experimentados. El lenguaje puede ser expandido mediante librerias C++, y la gente que quiera entender los detalles técnicos pueden hacer el salto desde Arduino a la programación en lenguaje AVR C en el cual está basado. De forma similar, puedes añadir código AVR-C directamente en tus programas Arduino si quieres.
- **Código abierto y hardware extensible:** El Arduino está basado en microcontroladores ATMEGA8 y ATMEGA168 de Atmel. Los planos para los módulos están publicados bajo licencia Creative Commons, por lo que diseñadores experimentados de circuitos pueden hacer su propia versión del módulo, extendiéndolo y mejorándolo. Incluso usuarios relativamente inexpertos pueden construir la versión de la placa del módulo para entender cómo funciona y ahorrar dinero.<sup>6</sup>

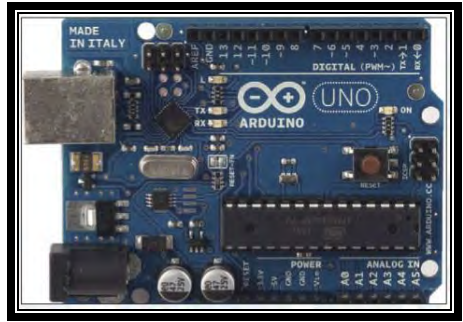

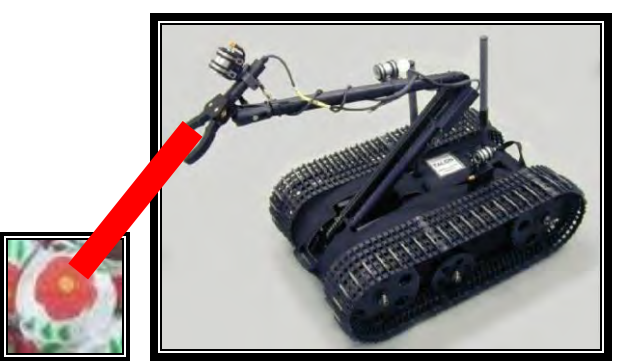

Figura 3. Tarjeta arduino Figura 4. Pintado del cantarito por el robot móvil

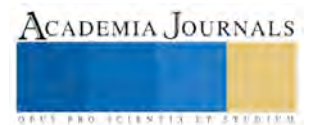

#### **Descripción del Método**

A continuación se describe la metodología aplicada para el desarrollo del proyecto basado en aplicación de la robótica móvil para el pintado del cantarito.

Primeramente se realizó una entrevista al alfarero de la población de Asunción Ixtaltepec, Oaxaca, para conocer y escuchar de viva voz como este oficio de ha ido perdiendo dia a dia, y no haber hecho nada al respecto para rescatar esta cultura que los identifica como pueblo alfarero, ya que esa práctica de la alfarería se hereda de generación en generación.

Se hicieron preguntas dentro de la entrevista como: ¿porqué sus hijos ya no practican este oficio?, ¿podría la tecnología robótica innovar el pintado de los cantaritos y dar a conocer esta innovación a través de las redes sociales?, ¿habría algún inconveniente en que este proyecto se llevara a cabo inclusive para mejorar la economía familiar aplicando la tecnología robótica para incrementar las ventas?

Las respuestas fueron las siguientes: Sus hijos no estaban dispuestos a heredar este oficio porque lo consideraban poco atractivo económicamente además de que ellos se estaban preparando y formando como profesionistas para migrar a otros estados de la República para aplicar los conocimientos académicos adquiridos en las Universidades.

Los alfareros adultos(que son los que aplican este oficio), vieron con buenos ojos el hecho de innovar la forma del pintado de los cantaritos, y gustosamente estarían dispuestos a cooperar para que esto se haga realidad, porque lo ven como un reto, comentaron: si ya manejamos los celulares, pues ahora sería interesante ver como un robot móvil haría el pintado que ellos han realizado por muchos años en forma manual.

El dar a conocer esta innovación en las redes sociales incrementaría su economía mejorando su estabilidad familiar, además de rescatar esta cultura prácticamente olvidada.

Se investigó cual sería la tecnología más económica en internet y se concluyó utilizar el Kit de arduino, por ser hardware y software libre fácilmente programable y de bajo costo.

Por último se vieron los posibles apoyos de financiamiento del proyecto, y se verificó que ese no sería problema, ya que se cuenta con ese apoyo a través de los programas de la secretaría de economía del estado de Oaxaca, para proyectos emprendedores.

#### **Comentarios Finales**

#### *Resumen de resultados*

Los resultados obtenidos fueron favorables, ya que hubo excelente cooperación por parte del alfarero de compartir esta forma de trabajo que es la alfarería, se hizo únicamente una prueba de lo que sería innovar el pintado del cantarito con el robot móvil hecho con la tarjeta arduino, se creó un escenario real para visualizar como esta cultura sería revalorizada primeramente por la población, y posteriormente como seria ese rescate de la cultura a través delas redes sociales, y lo más importante, el entendió perfectamente que esto no vendría a desplazar el arte de hacer el moldeado del cantarito y seguir todo el proceso rutinario, sino, únicamente agregarle la innovación tecnológica al oficio que se ha practicado desde hace muchos años en forma primitiva.

#### *Conclusiones*

Se generó un ambiente de confianza a la hora de realizar la entrevista, ya que no es fácil cambiar la forma de trabajo de la gente alfarera que ha hecho de este oficio todo un arte aplicando la magia de su creatividad y toda una vida pintándolo en forma manual.

Se concluyó que sería de mucha importancia agregarle esta parte de la innovación tecnológica para poner los ojos del mundo en la alfarería de Asunción Ixtaltepec, Oaxaca, y de esta forma revalorizar la cultura istmeña que prácticamente estaba siendo olvidada por el desplazamiento de imitaciones del producto hechos con material de plástico o lámina.

El alfarero quedó plenamente convencido de poder seguir con este oficio, ahora, dándose a conocer esta cultura istmeña en las redes sociales.

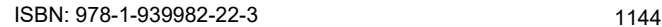

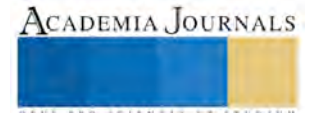

#### *Recomendaciones*

Siempre es bueno buscar estrategias en el proceso enseñanza-aprendizaje, innovar diariamente en nuestro quehacer educativo nos llevará al éxito, para ello es importante seguirse actualizando en las nuevas tecnologías, garantizando que nuestros estudiantes impacten con lo aprendido respondiendo a los retos que la sociedad les demande y propongan soluciones con toda la seguridad de haber aprendido con calidad el manejo de nuevas herramientas tecnológicas, quedando aún más satisfechos de todo lo anterior si apoyamos a rescatar tradiciones, costumbres, cultura, como es la alfarería.

#### **Referencias**

- 1. Instituto Nacional de Estadística y Geografía (2010). [«Principales resultados por localidad 2010 \(ITER\)».](http://www.inegi.org.mx/sistemas/consulta_resultados/iter2010.aspx?c=27329&s=est)
- 2. [↑ Saltar a:](https://es.wikipedia.org/wiki/Asunci%C3%B3n_Ixtaltepec#cite_ref-Historico_2-0)*<sup>a</sup> <sup>b</sup>*  [I](https://es.wikipedia.org/wiki/Asunci%C3%B3n_Ixtaltepec#cite_ref-Historico_2-1)nstituto Nacional de Estadística y Geografía[. «Archivo histórico de localidades».](http://web.archive.org/web/http:/mapserver.inegi.org.mx/AHL/realizaBusquedaurl.do?cvegeo=200050001) Consultado el 13 de octubre de 2008.
- 3. Stuart Russell-Peter Norvig. Inteligencia Artificial(un enfoque moderno). Prentice Hall. ISBN 968-880-682-X
- 4. Luis Medina Lozano. Métodos de Investigación I-II. SEP
- 5. Bueno Miguel. Principios de filosofía. 12ª. Ed., México, 1980, 194 pp.
- 6. [http://arduino.cl/que-es-arduino/ r](http://arduino.cl/que-es-arduino/)ecuperado 19 de abril de 2016.

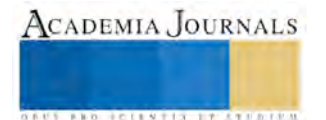

# SOFTWARE PARA EL MONITOREO DE LOS DISCOS DUROS DE UN CLÚSTER

## M.C. Cynthia Alejandra Martínez Pinto<sup>1</sup>, Dra. Rosa María Michel Nava<sup>2</sup>, Dra. Ruth Clementina Barragán López<sup>3</sup>

*Resumen***— Un clúster es un sistema computacional con gran tolerancia a fallos, sin embargo, los discos duros que son pieza clave para el almacenamiento de esta información, tienden a fallar. Esto sucede debido a varios factores, como el desgaste generado por el uso constante o por vibraciones o por altas temperaturas, sea cual sea la causa esto se convierte en un problema de mantenimiento y si no se atiende a tiempo, se puede llegar a sufrir la pérdida de la información ahí guardada.** 

**Por tal motivo se ha desarrollado un programa de monitoreo constante a los discos duros de un clúster, para identificar problemas de sectores dañados y variación de la temperatura. Si los parámetros entran en un rango de riesgo, el programa envía un correo electrónico con información de los discos, con la finalidad de anticipar algún fallo y planear un posible reemplazo.** 

*Palabras clave***— Monitoreo, Discos Duros, Falla, Clúster** 

#### **Introducción**

En la era de los datos, es vital tener un sistema robusto y confiable para poder guardar y analizar la gran cantidad de información que se genera día a día. Los clústeres y los grandes servidores son los equipos de cómputos diseñados con este propósito y cuentan con una gran tolerancia a fallos y disponibilidad continua.

En un clúster los discos duros son susceptibles a fallos, ya sea debido al uso constante de éstos o por vibraciones o inclusive por altas temperaturas; y si esto sucede, se corre el riesgo de pérdida de información.

Apache Hadoop es una excelente propuesta de código abierto para el manejo eficiente y seguro de datos, con su sistema de archivos HDFS, realiza una replicación de datos, para conservar copias de la información en racks diferentes, y aún a pesar de la seguridad manejada en este sistema, es indispensable contar con un programa auxiliar de monitoreo a los discos duros del clúster.

Por lo tanto, se propone desarrollar un programa de monitoreo constante a través de la tecnología S.M.A.R.T del sistema operativo Linux, para identificar problemas de sectores dañados y temperaturas altas, en los discos duros de un clúster, con la finalidad de anticipar su fallo y planear su reemplazo.

La solución que se plantea, es un conjunto de programas que mantienen un monitoreo rápido, fiable y periódico del clúster, para que en cuanto se detecte algún parámetro de riesgo o un sector dañado en los discos duros, se genere de forma automática un correo electrónico donde se avise el estado de los discos del clúster y el administrador realice la actividad preventiva que considere viable, oportuna y sin pérdida de información.

#### **Descripción del Método**

#### *Metodología*

La ingeniería del software permite al diseñador de programas, realizar su tarea de construcción de software como un problema de ingeniería haciendo uso de guías, principios y normas que le permitirán el correcto desarrollo de su labor. Adicionalmente, dispondrá de un conjunto de herramientas que le permitirán la evaluación, validación, depuración y corrección del software desarrollado. El ciclo de vida clásico del software, utiliza las etapas de Análisis y planeación, Diseño, Codificación y Pruebas (PRESSMAN,2010). A continuación se describen las actividades realizadas dentro de cada una de estas etapas.

*Análisis* 

Dentro de la primera etapa de análisis se investigó la programación paralela, el funcionamiento de un clúster y el sistema operativo Linux (CONCEPCIÓN,2011). También se analizó la manera en que trabajan los discos duros y los posibles errores que pueden ocurrir, como los electrónicos o los mecánicos y se decidió profundizar en 2 tipos, Temperatura y sectores defectuosos. Después se investigó sobre la tecnología S.M.A.R.T. de Linux, que permite

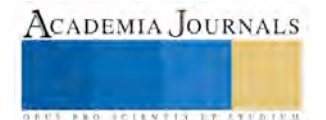

<sup>&</sup>lt;sup>1</sup> M.C. Cynthia Alejandra Martínez Pinto es docente del Departamento de Sistemas y Computación, del Instituto Tecnológico de Cd. Guzmán, cynthia\_amp@hotmail.com (**autor corresponsal)** 

<sup>2</sup> Dra. Rosa María Michel Nava es docente del Departamento de Sistemas y Computación, del Instituto Tecnológico de Cd. Guzmán, michel91\_3@hotmail.com

<sup>&</sup>lt;sup>3</sup> Dra. Ruth Clementina Barragán López es docente del Departamento de Sistemas y Computación, del Instituto Tecnológico de Cd. Guzmán, ch2nita\_mex@hotmail.com

realizar una detección de fallos del disco duro (WIKIPEDIA, 2015). Una vez definida la herramienta a utilizar para monitorear los discos duros, se profundizó en el estudio y manejo de programas que complementan Linux en la revisión del hardware, entre esta paquetería se encuentran hddtemp que sirve para diagnosticar la temperatura del disco duro (fmm, 2011), sendemail que se utilizó para enviar por correo desde la línea de comandos de Linux.

#### *Diseño*

En este proceso se traducen los requisitos en una representación del software de forma que pueda conocerse la arquitectura, funcionalidad y calidad del mismo antes de comenzar la codificación. A continuación se describe lo más relevante.

En la figura 1, se aprecia el diagrama de Casos de Uso del software de monitoreo. El administrador ejecuta el programa **rt.sh**, el cual revisa la temperatura de los discos del clúster y éste a su vez manda a llamar otro programa que revisa los sectores de cada disco y por último, si se detectan errores, estos son notificados a través de un correo generado por otro programa.

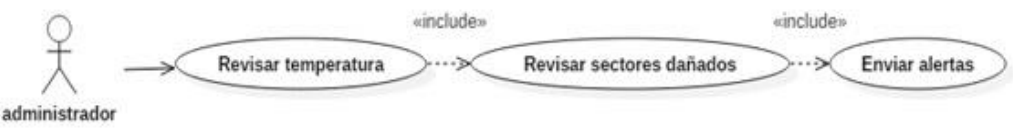

Figura 1. Diagrama de Casos de Uso del software de monitoreo

Es importante recalcar, que debido a que el monitoreo se realizará periódicamente, el software se agrega al servicio **cron**, para que ejecute automáticamente los grupos de comandos (script) a una hora o fecha específica. El monitoreo sólo se iniciará una vez, con el arranque del sistema, y quedará activo en segundo plano.

## *Codificación*

Debido a la naturaleza de la solución planteada, y para poder utilizar los comando de S.M.A.R.T., se programó a través de script Bash. Consiste en un archivo de texto que contiene una serie de comandos, cuya función es interpretar órdenes del sistema operativo. Para la codificación se crearon 4 *scripts* en Bash y a continuación se describe la función de cada uno:

**rt.sh:** en este *script* se analizan las temperaturas del disco duro usando el comando "hddtemp" de S.M.A.R.T y crea el archivo rt.txt que contiene las temperaturas obtenidas en el diagnóstico.

**rs.sh**: aquí se realiza un test para checar el estado de los discos y encontrar sectores dañados, el test se realiza con la siguiente instrucción "sudo smartctl - -test=short /dev/sd[a-c]" la cual también es una función de S.M.A.R.T. El resultado se guarda en el archivo rs.txt

**ra.sh:** en este *script* se revisan los archivos rt.txt y rs.txt, los cuales guardan el resultado del diagnóstico de S.M.A.R.T. al disco duro. Este script verifica si los rango estén dentro de lo especificado como normal, de lo contrario crea un archivo denominado errores.txt, que contiene un listado de todas las incidencias fuera del rango. Si el archivo rs.txt no contiene la línea "No errors Logged", añade al archivo errores.txt las líneas con los parámetros diagnosticados como sectores dañados.

**email.sh:** a través de este *script* se envía el archivo de errores al correo del administrador del clúster, para que tenga conocimiento del fallo y proceda a realizar las actividades de mantenimiento correspondientes.

Para el correcto funcionamiento del monitoreo de los discos duros del clúster, se necesita verificar la existencia de paquetería en el sistema operativo. Los scripts que a continuación de describen, se encargan de esta tarea.

**dep.sh:** es el *script* encargado de checar las dependencias e instalar los componentes o paqueterías necesarias. **cop.sh:** este *script* se encarga de copiar los scripts rt.sh, rs.sh, ra.sh y email.sh a la carpeta /root/ de Linux para que puedan ser ejecutados.

**tarea\_cron:** este archivo configura los parámetros para que se inicie el monitoreo, aquí se especifica el lapso de tiempo entre un revisión y otra, está puede ser diaria, o una vez l semana e inclusive cada hora . El administrador configurará el lapso de tiempo en este archivo.

**programador.sh:** este *script* es el encargado de agregar el archivo "tarea\_cron" a cron (servicio de Linux) para su ejecución automática.

En la figura 2 se aprecia la estructura del llamado de *scripts* y como se relacionan entre ellos.

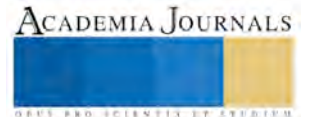

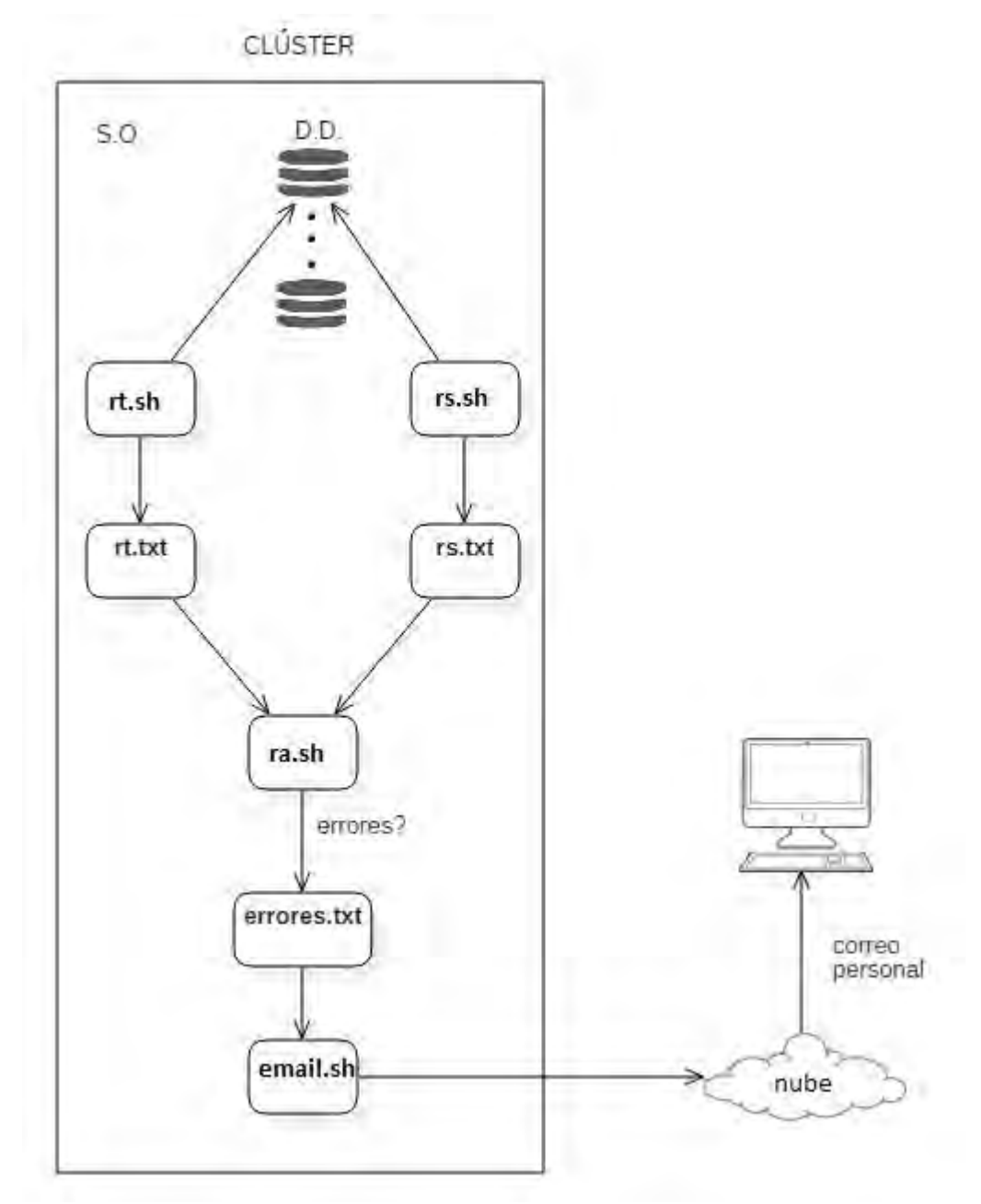

Figura 2. Llamado de scripts

*Pruebas*

Se realizaron las pruebas de rigor de caja blanca y caja negra, así mismo se probó el software de manera local y también en el clúster.

*Resultados* 

 A continuación se muestra el proceso por el cual pasa el analizador para detectar los errores en los discos duros:

 Lo primero que hace el scritp **rt.sh** es ejecutar el comando "hhdtemp" seguido de los discos que se quieren analizar, por default se revisan todos los discos. En la figura 3 se muestran los resultados obtenidos:

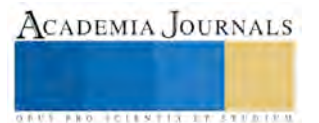

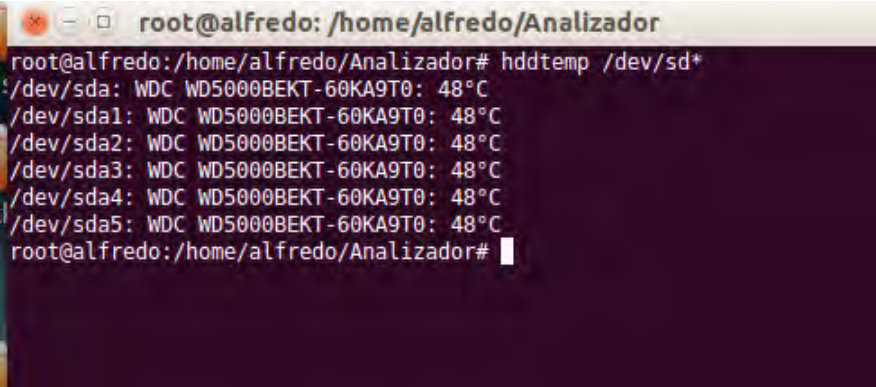

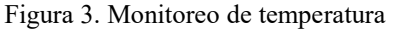

El archivo **rt.sh** analiza los sectores de los discos duros con un test corto, el resultado se muestra en la figura 4

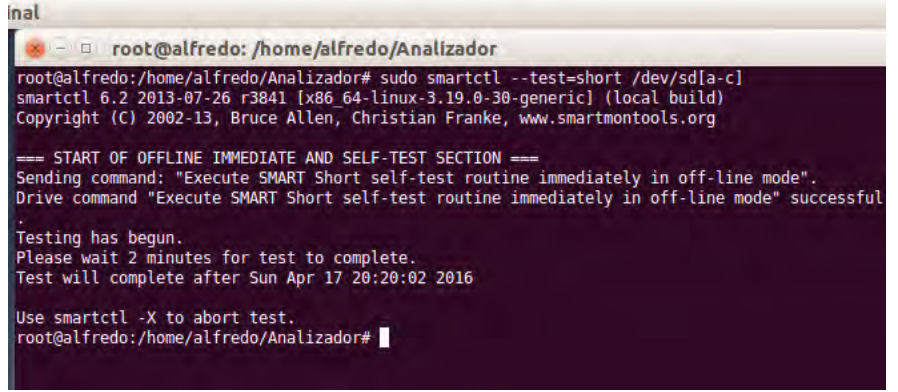

Figura 4. Análisis sectores de los discos duros

 Para obtener los resultados del test corto se ejecuta el comando "sudo smartctl -l error disco a analizar". En la figura 5 se puede apreciar e resultado del diagnóstico.

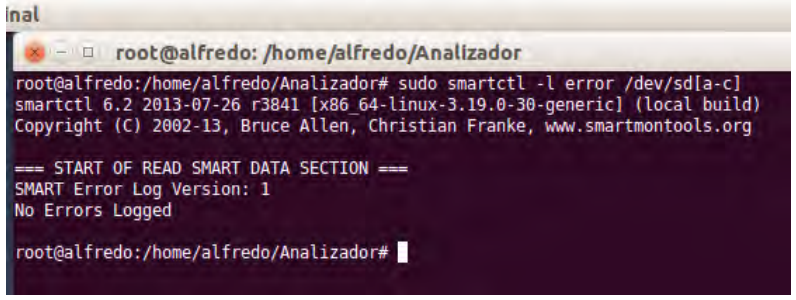

Figura 5. Resultado del diagnóstico

 Se analizan los resultados obtenidos con el script **ra.sh** y si en el resultado del análisis se dectectan errores, entonces se envía un email al administrador. El correo se envía a través del programa **sendmail.** En la figura 6 se muestra el resultado.

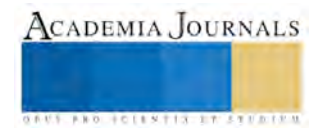

| $\blacktriangleright$ $\Box$ root@alfredo: /home/alfredo/Analizador                                                             |                                                              |  |  |  |  |  |  |
|----------------------------------------------------------------------------------------------------|--------------------------------------------------------------|--|--|--|--|--|--|
| root@alfredo:/home/alfredo/Analizador# ./email.sh                                                                               |                                                              |  |  |  |  |  |  |
| Apr 17 20:29:14 alfredo sendemail[13662]: DEBUG => Connecting to smtp.gmail.com:25                                              |                                                              |  |  |  |  |  |  |
| Apr 17 20:29:15 alfredo sendemail[13662]: DEBUG => My IP address is: 192.168.0.102                                              |                                                              |  |  |  |  |  |  |
| Apr 17 20:29:15 alfredo sendemail[13662]: SUCCESS => Received: 220 smtp.gmail.com ESMTP glsm                                    |                                                              |  |  |  |  |  |  |
| 18820970obi.20 - qsmtp                                                                                                    |                                                              |  |  |  |  |  |  |
| Apr 17 20:29:15 alfredo sendemail[13662]: INFO => Sending:                                                                      | EHLO alfredo                                                 |  |  |  |  |  |  |
| Apr 17 20:29:15 alfredo sendemail[13662]: SUCCESS => Received: 250-smtp.qmail.com at your se                                    |                                                              |  |  |  |  |  |  |
| rvice, [177.248.174.209], 250-SIZE 35882577, 250-8BITMIME, 250-STARTTLS, 250-ENHANCEDSTATUSCO                                   |                                                              |  |  |  |  |  |  |
| DES, 250-PIPELINING, 250-CHUNKING, 250 SMTPUTF8                                                                                 |                                                              |  |  |  |  |  |  |
| Apr 17 20:29:15 alfredo sendemail [13662]: INFO => Sending:<br>Apr 17 20:29:15 alfredo sendemail[13662]: SUCCESS => Received:   | <b>STARTTLS</b>                                              |  |  |  |  |  |  |
| Apr 17 20:29:15 alfredo sendemail[13662]: DEBUG => TLS session initialized :)                                                   | 220 2.0.0 Ready to start TLS                                 |  |  |  |  |  |  |
| Apr 17 20:29:15 alfredo sendemail[13662]: INFO => Sending:                                                                      | EHLO alfredo                                                 |  |  |  |  |  |  |
| Apr 17 20:29:15 alfredo sendemail[13662]: SUCCESS => Received: 250-smtp.qmail.com at your se                                    |                                                              |  |  |  |  |  |  |
| rvice, [177.248.174.209], 250-SIZE 35882577, 250-8BITMIME, 250-AUTH LOGIN PLAIN XOAUTH2 PLAIN                                   |                                                              |  |  |  |  |  |  |
| -CLIENTTOKEN 0AUTHBEARER XOAUTH, 250-ENHANCEDSTATUSCODES, 250-PIPELINING, 250-CHUNKING, 250 S                                   |                                                              |  |  |  |  |  |  |
| <b>MTPUTF8</b>                                                                                                    |                                                              |  |  |  |  |  |  |
| Apr 17 20:29:15 alfredo sendemail[13662]: DEBUG => SMTP-AUTH: Using LOGIN authentication meth                                   |                                                              |  |  |  |  |  |  |
| lod -                                                                                                    |                                                              |  |  |  |  |  |  |
| Apr 17 20:29:15 alfredo sendemail[13662]: INFO => Sending:                                                                      | <b>AUTH LOGIN</b>                                            |  |  |  |  |  |  |
| Apr 17 20:29:16 alfredo sendemail[13662]: SUCCESS => Received:                                                                  | 334 VXNlcm5hbWU6                                             |  |  |  |  |  |  |
| Apr 17 20:29:16 alfredo sendemail[13662]: INFO => Sending:                                                                      | YWxmcmVkb2ZyZWRpMTcw0Q==                                     |  |  |  |  |  |  |
| Apr 17 20:29:16 alfredo sendemail[13662]: SUCCESS => Received:                                                                  | 334 UGFzc3dvcmQ6                                             |  |  |  |  |  |  |
| Apr 17 20:29:16 alfredo sendemail[13662]: INFO => Sending:                                                                      | dGVyZXNhMTc=                                                 |  |  |  |  |  |  |
| Apr 17 20:29:16 alfredo sendemail[13662]: SUCCESS => Received:                                                                  | 235 2.7.0 Accepted                                           |  |  |  |  |  |  |
| Apr 17 20:29:16 alfredo sendemail[13662]: DEBUG => User authentication was successful (Method                                   |                                                              |  |  |  |  |  |  |
| $:$ LOGIN)                                                                                                    |                                                              |  |  |  |  |  |  |
| Apr 17 20:29:16 alfredo sendemail [13662]: INFO => Sending:                                                                     | MAIL FROM: <alfredofredi1709@q< td=""></alfredofredi1709@q<> |  |  |  |  |  |  |
| mail.com>                                                                                                    |                                                              |  |  |  |  |  |  |
| Apr 17 20:29:16 alfredo sendemail [13662]: SUCCESS => Received:                                                                 | 250 2.1.0 OK q1sm18820970obi.                                |  |  |  |  |  |  |
| $20 - qsmtp$                                                                                                    |                                                              |  |  |  |  |  |  |
| Apr $17$ 20:29:16 alfredo sendemail[13662]: INFO => Sending:                                                                    | RCPT TO: <alfredo fredi17@hotm<="" td=""></alfredo>          |  |  |  |  |  |  |
| ail.com>                                                                                                    |                                                              |  |  |  |  |  |  |
| Apr 17 20:29:17 alfredo sendemail[13662]: SUCCESS => Received:                                                                  | 250 2.1.5 OK q1sm18820970obi.                                |  |  |  |  |  |  |
| $20 - qsmtp$<br>Apr $17$ 20:29:17 alfredo sendemail[13662]: INFO $\Rightarrow$ Sending:                                         | <b>DATA</b>                                                  |  |  |  |  |  |  |
| Apr 17 20:29:17 alfredo sendemail[13662]: SUCCESS => Received: 354 Go ahead g1sm18820970obi                                     |                                                              |  |  |  |  |  |  |
| $.20 - qsmtp$                                                                                                    |                                                              |  |  |  |  |  |  |
| Apr 17 20:29:17 alfredo sendemail[13662]: INFO => Sending message body                                                          |                                                              |  |  |  |  |  |  |
| Apr 17 20:29:17 alfredo sendemail[13662]: Setting content-type: text/plain                                                      |                                                              |  |  |  |  |  |  |
| Apr 17 20:29:17 alfredo sendemail[13662]: DEBUG => Sending the attachment [errores.txt]                                         |                                                              |  |  |  |  |  |  |
| Apr 17 20:29:19 alfredo sendemail[13662]: SUCCESS => Received: 250 2.0.0 OK 1460942958 q1sml                                    |                                                              |  |  |  |  |  |  |
| 8820970obi.20 - qsmtp                                                                                                    |                                                              |  |  |  |  |  |  |
| Apr 17 20:29:19 alfredo sendemail[13662]: Email was sent successfully! From: <alfredofredi17< td=""><td></td></alfredofredi17<> |                                                              |  |  |  |  |  |  |
| 09@qmail.com> To: <alfredo fredi17@hotmail.com=""> Subject: [Alert 'Error on hard drives'] Attac</alfredo>                      |                                                              |  |  |  |  |  |  |
| hment(s): [errores.txt] Server: [smtp.qmail.com:25]                                                                             |                                                              |  |  |  |  |  |  |
| root@alfredo:/home/alfredo/Analizador#                                                                                          |                                                              |  |  |  |  |  |  |

Figura 6. Envío de correo electrónico

 En la figura 7 se puede apreciar en el correo electrónico del administrador, la alerta que recibe y el archivo errores.txt que resume el diagnóstico y los parámetros que causaron la alerta.<br>Error on hard drives' - Chromium

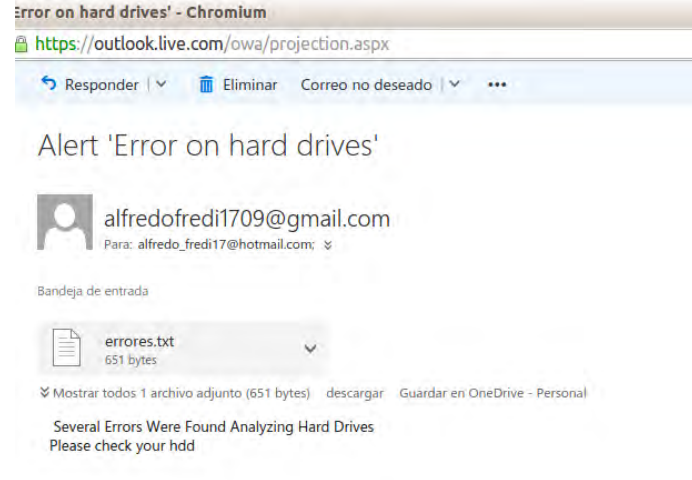

Figura 7. Recepción de correo electrónico

#### **Comentarios Finales**

#### *Resumen de resultados*

En pocas palabras los resultados obtenidos del desarrollo de éste software son gratificantes. Desde la investigación del funcionamiento de los discos duros de un clúster, hasta la implementación de los scripts necesarios para lograr la automatización del monitoreo. Ha sido un reto y el resultado es palpable. El 100% de las pruebas realizadas sobre discos duros utilizando el software, han resultado confiables. Lo más difícil fue lograr la

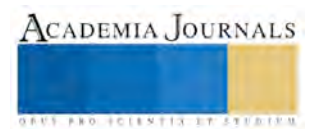

automatización del monitoreo, el estudiante de Ingeniería en Sistemas Computacionales José Alfredo Peña Guzmán, encontró la solución, al poner como un demonio de Linux (servicio en segundo plano) el *script* **rt.sh**. Por lo tanto, no sólo se realiza una revisión de discos duros periódicamente, también se hace de forma automática, lo que previene posibles olvidos de monitorear el clúster.

#### *Conclusiones*

La prevención es indispensable para el buen funcionamiento de cualquier sistema. Es preferible detectar una falla a tiempo, que reparar un error.Si constantemente se monitorean los discos duros, hay menos probabilidades de que falle el sistema y se pierda la información, independientemente de las medidas de respaldo y duplicación de la información que realizan por rutina los sistemas operativos, el tener conocimiento del estado actual de los discos duros da la delantera sobre cualquier posible falla.

Hasta la fecha, las pruebas se han realizado en discos locales y en discos dañados, así mismo se realizaron pruebas en el clúster de la Universidad de California, Riverside, para la cual fue desarrollado este proyecto. El software todavía se encuentra en versión beta, y se seguirá probando con otros clústeres.

## *Recomendaciones*

Como trabajo futuro, se propone agregar la verificación de la velocidad a la que gira el disco, así mismo se puede revisar la calibración de los mismos, Existen más tipos de diagnóstico, así que pueden ir creciendo las actividades del software de monitoreo a discos duros.

## **Referencias**

Colaboradores de Wikipedia. S.M.A.R.T. [en línea]. Wikipedia, La enciclopedia libre, 2015 [fecha de consulta: 21 de abril del 2016]. Disponible en <https://es.wikipedia.org/w/index.php?title=S.M.A.R.T.&oldid=86999059>.

Concepción C. M.. (26 de Enero de 2011). blogspot. Recuperado el 15 de Abril de 2016, d[e http://fraterneo.blogspot.mx/2011/01/que-es](http://fraterneo.blogspot.mx/2011/01/que-es-bash.html)[bash.html](http://fraterneo.blogspot.mx/2011/01/que-es-bash.html) 

FMM. (10 de 10 de 2011). recuperaciondedatos. Recuperado 04 de 04 del 2016. Obtenido de http://recuperaciondedatos.com.mx/temperatura-delos-discos-duros-y-como-afecta-su-funcionamiento/

Pressman, R. S. (2010). Ingeniería del software, un enfoque práctico. Mc Graw Hill.

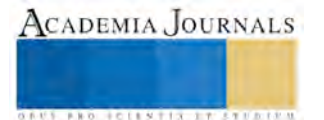

## Propuesta de una metodología de elaboración de prototipos rápidos para alumnos de licenciatura utilizando la tecnología FDM

Ing. Martha Patricia Martínez Rangel<sup>1</sup>, M.C. Felipe Flores Molina<sup>2</sup>, Dr. Salvador Hernández<sup>3</sup>, M.C. Vicente Figueroa**<sup>4</sup>** , M.C. Eduardo Flores **<sup>5</sup> ,** M.C. Darío Hernández **<sup>6</sup>** .

*Resumen—***Los prototipos rápidos son una aplicación de la manufactura aditiva y se han convertido en una herramienta fundamental para generar en poco tiempo y con un costo menor que la forma tradicional modelos o prototipos físicos a partir de un diseño 3D en ambiente CAD. Este artículo presenta una revisión literaria de las tecnologías más representativas, sus ventajas, desventajas y principales áreas de aplicación. La investigación de la tecnología de prototipado será la base para el desarrollo de una metodología. El propósito de la metodología es facilitar a los alumnos de licenciatura adquirir las competencias necesarias para elaborar prototipos rápidos utilizando una de las tecnologías más representativas en el ambiente de impresión 3D, FDM (Fused Deposition Modeling).** 

*Palabras clave***—Prototipo rápido, impresión 3D, CAD, competencias, tecnología, manufactura.** 

#### **Introducción**

La manufactura avanza a pasos agigantados lo cual requiere que todo a su alrededor se desarrolle de igual manera, las instituciones educativas deben mantenerse actualizadas para preparar a los futuros profesionistas con herramientas acorde a lo que la industria demanda. Por lo tanto una metodología para elaborar prototipos rápidos que facilite las competencias de este conocimiento en el campo de la ingeniería es una gran aportación que ayudara a cerrar la brecha existente en el manejo de esta tecnología. Los prototipos rápidos surgen en el año de 1987 con la tecnología conocida como estereolitografía en aras de agilizar los procesos de manufactura existentes (Guevara, Fajardo, Matinez, Sanabria, & Vidal, 2007).

 Con el surgimiento de la manufactura aditiva mejor conocida como impresión 3D, el diseño de un producto puede analizarse a detalle antes de enviarlo al proceso productivo ya que proporciona información suficiente para la toma de decisiones oportunas. En los años siguientes se introdujeron otras tecnologías de prototipado rápido tales como: Modelado por Deposición Fundida FDM (Fused Deposition Modeling), SSL (Sinterizado Selectivo por Láser), LOM (Manufactura de Objetos Laminados). En abril del 1992 se presentó el primer sistema de prototipado rápido 3D de la industria. En abril de 2000 la empresa Objet presentó los primeros sistemas apoyados en la técnica PolyJet, (Reis, 1989) estas aportaciones son el inicio de lo que actualmente está revolucionando la manufactura y han facilitado el desarrollo de nuevas tecnologías.

El ciclo de prototipo rápido inicia con la elaboración del diseño en CAD. Se obtiene el archivo STL llamado así por 3D Sistema (*System*) para estereolitografía (*STereoLithography*). Se hace la transferencia del archivo y se realiza la construcción del prototipo mediante el proceso seleccionado. De ser necesario se quitan excesos de material para dar el acabado final (Cooper, 2001). La ventaja es que se puede repetir el ciclo hasta obtener la pieza con las características deseadas desde la parte de diseño CAD sin tener que malgastar recursos.

Basados en; (Kalpakjian & Schmid, 2002), (Groover, 2007), (Herbert, 2002), (Pandey, 2005), (Infante, 2015), (Calderón, 2012) y (Ardilla M, 2007). Las principales tecnologías del prototipado rápido, sus ventajas y desventajas se resumen en el cuadro 1.

<sup>1</sup> Ing. Martha Patricia Martínez Rangel es estudiante de maestría en el Instituto Tecnológico de Celaya, México. [mpatty02@hotmail.com](mailto:mpatty02@hotmail.com)

2 M.C. Felipe Flores Molina, es profesor de la maestría en el Instituto Tecnológico de Celaya, México. [fflores95@hotmail.com](mailto:fflores95@hotmail.com)

<sup>3</sup> Dr. Salvador Hernández, es profesor de la maestría en el Instituto Tecnológico de Celaya, México. [salvador.hernandez@itcelaya.edu.mx](mailto:salvador.hernandez@itcelaya.edu.mx) 

4 M.C. Vicente Figueroa Fernández, es profesor y coordinador de maestría en el Instituto Tecnológico de Celaya, México. [posgrado.industrial@itcelaya.edu.mx](mailto:posgrado.industrial@itcelaya.edu.mx)

<sup>5</sup> M.C. Eduardo Flores, es profesor de la maestría en el Instituto Tecnológico de Celaya, México. [eduardo.flores@itcelaya.edu.mx](mailto:eduardo.flores@itcelaya.edu.mx)

6 M.C. Darío Hernández Ripalda, es profesor de la maestría en el Instituto Tecnológico de Celaya, México. [dario.hernandez@itcelaya.edu.mx](mailto:dario.hernandez@itcelaya.edu.mx)

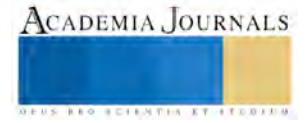
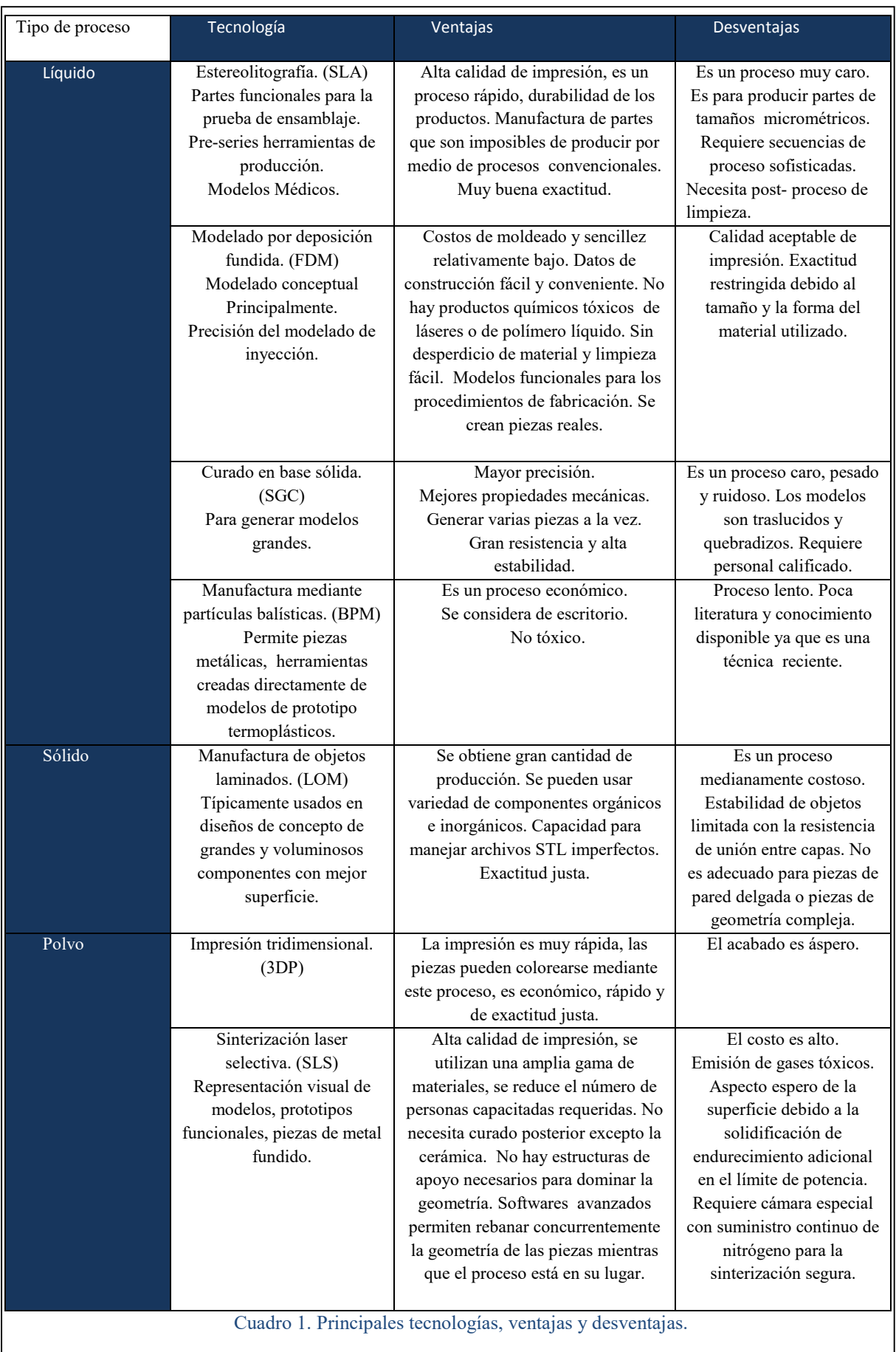

*BELLATIA ETHTERINA* 

Las aplicaciones principales del prototipado rápido son en el área de medicina, arquitectura, ingeniería, topografía, diseño de interiores, muebles, calzado, investigación biomédica y arte (Ojogba & Yahaya, 1999). En la industria se utiliza en los roles de; experimentación, síntesis e integración, programación y toma de decisiones, por último pruebas y evaluación (Maldonado, 2012). Actualmente se están extendiendo las áreas que buscan solución a sus problemas con la tecnología de prototipos rápidos a través de la impresión 3D. Algunos ejemplos que se han logrado con la impresión 3D son los siguientes; La impresión de prótesis de mano a personas que lo necesitan a través de la organización e-NABLE (A Global Network Of Passionate Volunteers Using 3D Printing To Give The World A "Helping Hand) publicado en la (Revista I3D, 2013). Fabricación de implantes de polimetilmetacrilato, con el fin de agilizar el proceso que realiza el Hospital General de México para craneoplastía a groso modo son implantes para lesiones cráneo maxilofaciales que ocasionan la falta de continuidad ósea en el cráneo produciendo defecto o deformidad (Castro, 2014). "Ver con las manos, arte incluyente con tecnología 3D" artistas y diseñadores de Tridi, empresa Queretana dedicada a la tecnología de diseño e impresión en tercera dimensión (3D), concibieron" Ver con las manos", proyecto que de acuerdo con su creador Sebastián Romo Calderón, conjunta el arte con la tecnología a través de la impresión de obras pictóricas reconocidas en 3D con relieve y perspectiva real, con la finalidad de que una persona con debilidad visual pueda apreciar, sentir y palpar el arte a través del tacto (Valencia, 2015). En la ciudad de León Guanajuato la empresa MAKERMEX creó la primera impresora 3D modular capaz de imprimir, pastas, chocolate, cerámica, caucho con solo cambiar los módulos. Estos son solo algunos ejemplos de los miles de proyectos que se han desarrollado a nivel mundial con prototipos rápidos.

## **Descripción del método**

La siguiente investigación se basa en la obtención de información cualitativa de distintas fuentes acerca de las tecnologías de prototipado rápido para definir cuál es la mejor opción en el ambiente educativo.

El método se estructura de la siguiente manera:

*1. Análisis de información general* 

El objetivo de esta etapa es analizar las diferentes tecnologías para obtener las características más relevantes de las mismas, describirlas y posteriormente utilizarlas para hacer la selección de la tecnología más adecuada y emplearla en la metodología. Así mismo se hará una descripción del software CAD a utilizar para el diseño (SolidWorks), la descripción y manejo de la impresora 3D que se usara para imprimir el prototipo.

A través de la revisión literaria se obtuvieron las características más relevantes de cada tecnología las cuales se muestran en el cuadro 2.

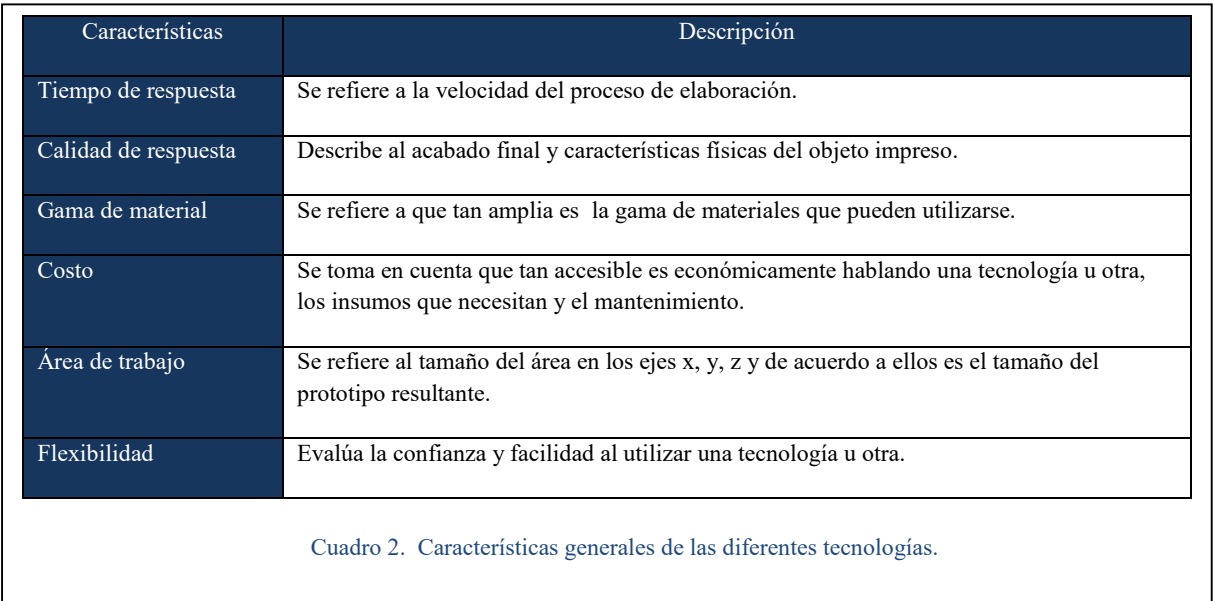

Tomando la información de (Ryder, Harrison, Green, Ion, & M, 2002) como base, la selección de la tecnología se llevó a cabo mediante una evaluación, se asignó un valor de 0 a 10 a cada una de las características, este valor se obtuvo mediante una serie de expertos en el tema, se asignó una calificación a las tecnologías en esta escala, al final se sumaron las puntuaciones. Para el propósito de esta investigación se hizo la selección de acuerdo a la mayor puntuación, esto se describe en el cuadro 3.

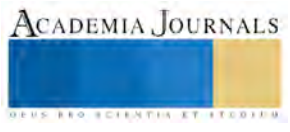

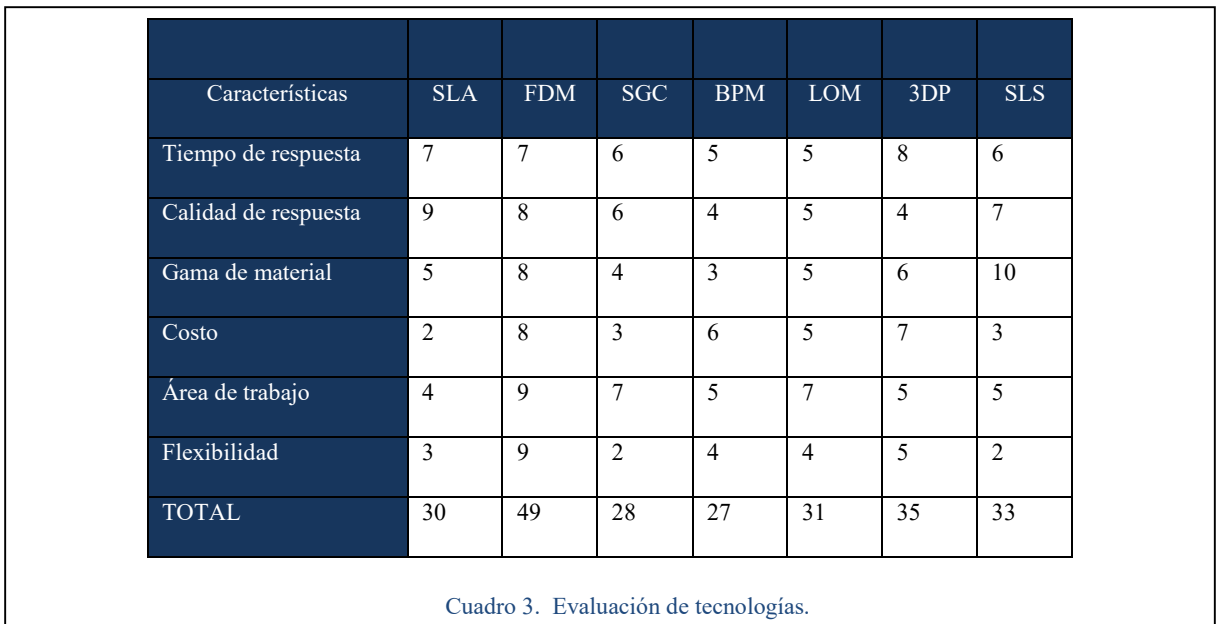

(Gómez, 2015) menciona que el uso del SolidWorks ofrece grades ventajas ya que es un ambiente muy amigable y fácil de comprender, es un programa de diseño mecánico en 3D que utiliza un entorno grafico basado en Microsoft Windows, su filosofía de trabajo permite plasmar ideas de forma rápida sin necesidad de realizar operaciones complejas.

Las principales características que hace de SolidWorks una herramienta versátil y precisa es su capacidad de ser asociativo, variacional y paramétrico de forma bidireccional con todas sus aplicaciones, utiliza el Gestor de diseño que facilita la modificación rápida de operaciones tridimensionales y de croquis de operación sin tener que rehacer los diseños ya plasmados. Junto con las herramientas de diseño de pieza, ensamblajes y dibujo, incluye herramientas de productividad, gestión de proyectos, presentación y análisis de simulación lo que hace que este programa sea uno de los más competitivos del mercado y por lo cual se eligió para el desarrollo de la metodología.

La impresora que se utilizara es con la tecnología FDM y se tienen dos opciones para la impresión del prototipo. Una es adquirir la impresora Prusa I3 FBT cuyas características cumplen con los requerimientos para elaborar prototipos didácticos. La segunda opción es elaborar el prototipo a través de la empresa MAKERMEX.

#### *2. Desarrollo de la metodología.*

En esta etapa se hará el diseño de la metodología la cual se resume en la figura 1.

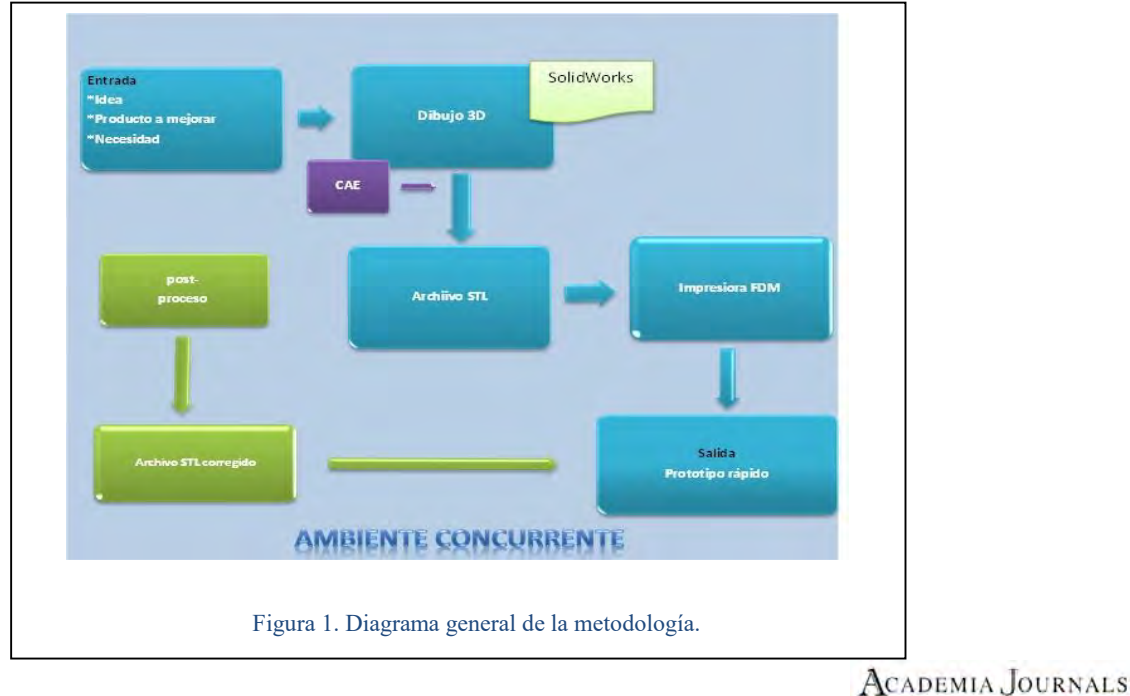

ISBN: 978-1-939982-22-3 1155

Los bloques en color azul son en forma general los elementos que debe contener la metodología, los bloques color verde representan el camino a seguir en caso de que la impresora no acepte el archivo STL que será creado para obtener el prototipo rápido.

A lo largo de la investigación se observaron algunas problemáticas respecto al prototipado rápido, las más significativas se encontraron en las competencias que el alumno debe tener al iniciar un proyecto relacionado con este tema. Un problema que se detectó es que pocos alumnos saben utilizar el software de CAD.

Como menciona (Pastor, 2000) la ingeniería concurrente es una forma de solventar las carencias que puedan presentarse ya que una de sus aportaciones es trabajar con un equipo concurrente para la solución problemas. Por tal motivo se optó por integrarla al diseño de la metodología.

Una vez concluida la metodología se realizarán pruebas utilizando la metodología propuesta para identificar áreas de mejora para la misma.

*3. Validar la metodología.* 

Para llevar a cabo la validación se utilizara un cuestionario el cual se aplicará a expertos en el tema con el propósito de obtener sus opiniones acerca de esta herramienta en el ámbito de la educación.

#### **Conclusiones**

El prototipado rápido tiene un gran potencial para resolver problemas y debe aprovecharse en cualquier ámbito de trabajo, ya sea en la industria, la educación, el arte, la medicina, etc. Desarrollar herramientas que faciliten el uso de las tecnologías que van surgiendo significa que vamos por el camino correcto. En el ámbito de la educación nos damos cuenta que es una necesidad estar a la vanguardia con estos avances ya que al momento de enviar a los estudiantes al campo laborar debemos proporcionarles las herramientas adecuadas para que puedan competir por un puesto.

A la par del objetivo principal de esta investigación se pretende alentar futuras investigaciones a mejorar la herramienta descrita en este artículo. Al momento de escribir el presente artículo la investigación se encuentra en la etapa de desarrollo de la metodología por lo cual no se pueden presentar resultados finales.

#### **Referencias**

Ardilla M, J. G. (2007). Manufactura por capas; prototipado rápido. *Universidad Nacional de Colombia, Sede Medellín*, 12.

Calderón, S. A. (2012). Tecnologías de Manufactura Avanzada, Prototipado y Herramentales Rápidos. *CIATEQ*, 7.

Castro, E. H. (2014). *Manufactura aditiva como una herramienta para el desarrollo de moldes para PMMA. Tesis de Licenciatura.* D.F.: Universidad Nacional Autónoma de México.

Cooper, K. G. (2001). *Rapid Prototyping Technology* (10 ed.). (L. Faulkner, Ed.) Ohio, USA: Marcel Deker, Inc.

Gómez, G. S. (2015). *El gran libro de SolidWorks* (2a. ed.). D.F., México: Alfaomega.

Groover, M. P. (2007). *fundamentos de Manufactura Moderna* (Tercera ed.). Mexico: McGraw Hill.

- Guevara, R. E., Fajardo, J., Matinez, C., Sanabria, D., & Vidal, H. (2007). Prototipado Rápido por extrusión de una pasta cerámica en u proceso similar al FDM. *8º Congreso Iberoamericano de Ingeniería Mecánica* (pág. 1 a 10). Colombia: Universidad Nacional de Colombia.
- Herbert, N. S. (2002). A review of the manufacture of below knee prosthetic sockets using rapid prototyping technologies. En A. W. Dr.Rennie, C. E. Dr.Booking, D. Dr. Jacobson, & P. E. Publishing (Ed.), *Rapid Prototyping Toolling and Maufacturing* (1 ed., págs. 71-78). Trowbridge, Trowbridge, Wiltshire, Inglaterra: Centre for Rapid Design and Manufacture, Buckinghamshire Chilterns University College,High Wycombe, UK.
- Infante, M. R. (2015). *Proceso de conformado de materiales poliméricos por prototipado rápido.* Madrid España: Universidad Nacional de Educación a Distancia.

Kalpakjian, S., & Schmid, S. R. (2002). *Manufactura Ingeniería y Tecnología* (4 ed.). México, Illinois: Pearson Educación.

- Maldonado, T. G. (2012). *Diseño, construcción y programación de una máquina de control numérico aplicada al prototipado rápido de modelado por deposición fundida de material para el laboratorio de mecátronica de la universidad internacional del Ecuador.* Quito Ecuador: Universidad Internacional del Ecuador.
- Ojogba, O. S., & Yahaya, Y. Y. (1999). Rapid prototyping technology: applications and benefits for rapid product development. *Journal of Intelligent Manufacturing*, 7,8.
- Pandey, P. M. (2005). *Rapid prototyping technologies, applications and part deposition planning.* Nueva Delhi: Indian Institute of Technology Delhi.

Pastor, V. C. (2000). *Estrategias de implantación de nuevas tecnologías en el ámbito de la ingeniería concurrente. Tesis Doctoral.* Castellón de la Plana: Universidad Jaume I.

Reis, D. (1989). *Stratasys*. Recuperado el 21 de 09 de 2015, de http://www.stratasys.com/es/resources/rapid-prototyping

Revista I3D. (2013). Recuperado el 07 de 11 de 2015, de http://i3drevista.com

Ryder, G. J., Harrison, D. K., Green, G., Ion, W. J., & M, W. B. (2002). Benchmarking the rapid design and manufacture. En A. E. Dr.Rennie, C. E. Dr. Booking, D. M. Dr.Jacobson, & H. W. Centre for Rapid Design and Manufacture Buckinghamshire Chilterns University College (Ed.), *Rapid Prototyping, Tooling and Manufacturing* (3ra ed., págs. 97-104). Trowbridge: Professional Engineering Publishing.

Valencia, P. I. (12 de 11 de 2015). *CONACYT*. Recuperado el 17 de 11 de 2015, de http://conacytprensa.mx/index.php/sociedad/museos/3903-ver-con-las-manos-proyecto-con-tecnologia-3d-para-la-apreciaciondel-arte-pictorico

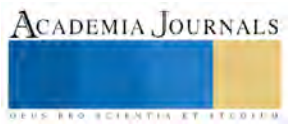

# EDUCACIÓN CONTINUA, COMO ALTERNATIVA PARA AMPLIAR LA OFERTA EDUCATIVA EN EL INSTITUTO TECNOLÓGICO SUPERIOR DE TEPEXI DE RODRÍGUEZ

## M.E Behetzaida Martínez Regules<sup>1</sup>, M.P Socorro Pacheco Pérez<sup>2</sup>, C.P.A Roberto Rojas García<sup>3</sup> y C.P.A Jaime Rosas Hernández<sup>4</sup>

*Resumen─ La educación continua, es una alternativa que la población tiene hoy en día para alcanzar objetivos de desarrollo profesional; así como, una forma de sustentar la práctica en su ámbito laboral, pues las condiciones en las que se encuentran la mayoría de los profesionales egresados de un nivel superior carecen de aplicación técnica. El Instituto Tecnológico Superior de Tepexi de Rodríguez, es una institución que brinda educación superior a una población diversa de la Mixteca Poblana y es por ello que se busca ampliar la oferta educativa mediante <<Educación Continua>> tomando como referencia un estudio aplicado a egresados de las diferentes carreras que oferta esta institución; es por ello se pretende determinar la viabilidad de aplicar esta forma de profesionalización atendiendo las necesidades demandadas por los egresados de nuestro plantel.* 

*Palabras clave─ Educación continua, oferta académica, factibilidad, egresados.* 

#### **Introducción**

La educación continua, es una modalidad educativa, dirigida a satisfacer las necesidades de actualización o desarrollo de habilidades, conocimientos y actitudes; además con la práctica que permite lograr una mejor inserción y desempeño laboral de los profesionales; por lo tanto, en el concepto de educación continua normalmente no se incluye instrucción básica del lenguaje o alfabetización ya que su esencia es la actualización del aspecto teórico-práctico del profesionista.

La educación continua, es una necesidad imperiosa que se plantean las instituciones de educación superior para la modernización de los profesionales, ante la velocidad de los cambios en el conocimiento y en la tecnología. "Revista de la ANUIES (69)".

El propósito de la educación continua es capacitar al individuo que le permita ser competente en cada una de sus funciones en el ámbito laboral, y está dirigida a profesionistas o personas con formación profesional, técnica o empírica, que requieren no sólo de conocimientos teóricos o prácticos, sino de actitudes, valores y aptitudes para mejorar el desempeño de su trabajo.

Hoy en día todas las instituciones de educación superior tanto públicas como privadas, buscan cierto reconocimiento, posicionamiento y prestigio como ventaja competitiva, es por ello que existe la necesidad de implementar ciertas estrategias que ayuden a lograr este cometido, una de estas acciones que se consideran importantes, es ampliar sus servicios educativos mediante la oferta de educación continua en sus instituciones, ya que de alguna manera ayudará no sólo en incrementar la matrícula institucional; sino también resulta favorable en el financiamiento y con ello tecnificar las instalaciones para una mejor formación de toda la comunidad estudiantil.

El objetivo de esta investigación, es dar a conocer la experiencia de un estudio que se realizó en el Instituto Tecnológico Superior de Tepexi de Rodríguez mediante la aplicación de una encuesta, que tiene como finalidad la determinación de la factibilidad de ofertar educación continua en la institución, con el apoyo de alumnos que se encuentran en residencia, para facilitar esta labor, se utilizaron herramientas tecnológicas, como es el uso de redes sociales, cabe destacar que esta encuesta se le aplicó a un grupo de egresados de las siguientes carreras: Licenciatura

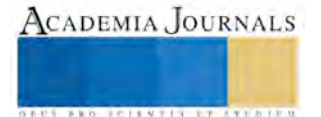

<sup>1</sup>M.E Behetzaida Martínez Regules es Profesora de la Licenciatura en Administración en el Instituto Tecnológico Superior de Tepexi de Rodríguez, Tepexi de Rodríguez, Puebla, México. **betzy** mr@yahoo.com.mx (**autor corresponsal**)

<sup>2</sup> M.P. Socorro Pacheco Pérez es Profesora de la Licenciatura en Administración en el Instituto Tecnológico Superior de Tepexi de Rodríguez, Tepexi de Rodríguez, Puebla, México. [socorro.pacheco@itstepexi.edu.mx](mailto:socorro.pacheco@itstepexi.edu.mx)

<sup>3</sup> C.P.A Roberto Rojas García es profesor de la Licenciatura en Administración en el Instituto Tecnológico Superior de Tepexi de Rodríguez, Tepexi de Rodríguez, Puebla, México. rrg530@hotmail.com

<sup>4</sup> C.P.A Jaime Rosas Hernández es profesor de la Licenciatura en Administración en el Instituto Tecnológico Superior de Tepexi de Rodríguez, Tepexi de Rodríguez y profesor de asignatura de la universidad Tecnológica de Tecamachalco, Puebla, México. [me\\_roheja@hotmail.com](mailto:me_roheja@hotmail.com)

en Administración, Ingeniería Industrial, Ingeniería Mecánica e Ingeniería en Sistemas Computacionales, ya que en materia mercadológica los profesionistas de estas carreras son nuestros principales clientes o representan parte de nuestro segmento de mercado, el cual debemos tener bien identificados.

#### **Descripción del método**

El trabajo de investigación nace a través del proyecto de residencia profesional denominado "Estudio de factibilidad para ofertar educación continua en el I.T.S.T.R" y para el desarrollo de esta residencia en el año 2014 se consideraron los datos con los que contaba el de departamento de vinculación con el sector productivo y el departamento de servicios escolares de la misma institución respecto de los exalumnos insertos en el campo laboral, para la recolección de datos se determina aplicar una encuesta mediante el uso de redes sociales específicamente Facebook, ya que es el medio actualmente más concurrido por los jóvenes, en primera instancia se procedió abrir una cuenta de google drive para después publicar el link del mismo en el grupo de egresados del ITSTR de Facebook. El cuestionario estuvo compuesto por 24 preguntas, dentro de las cuales se encuentran preguntas abiertas, cerradas o dicotómicas y de elección múltiple. A su vez, el cuestionario se dividió en 4 rubros: datos generales del egresado, ubicación laboral, nivel escolar de los egresados y percepción institucional e interés por recibir educación profesional continua. Se encuestó a una población de 150 exalumnos, con la finalidad de determinar la factibilidad para ofertar educación continua en la institución así también conocer las necesidades demandadas en los jóvenes egresados de seguir formándose y actualizándose en su profesión que les permita ser más competitivos a las exigencias del mercado laboral.

#### **Comentarios finales**

#### *Resumen de resultados*

Para realizar esta investigación se aplicaron encuestas a un total de 150 egresados, en cuanto al género el 69% son hombres y el 31% son mujeres; sin embargo respecto a la formación profesional se entrevistaron: 58% Licenciados en administración,17% Ingenieros industriales,14% a Ingenieros mecánicos y 11% a Ingenieros en sistemas computacionales (fig. 1); resulta favorable saber que de las personas involucradas en este estudio estén insertos en el campo productivo, pues cabe destacar que el 86% de egresados se encuentran laborando y no han estudiado alguna maestría, curso, taller, diplomado etc. que ayude o fortalezca su formación o actualización profesional, solo el 8% de la población activa ha logrado combinar la formación continua, mientras que el 6% ni trabaja, ni estudia; éste indicador aunque es bajo no deja de ser preocupante ya que esa población está inactiva, por lo tanto requiere ser atendida por el área de vinculación a través del programa de seguimiento a egresados.

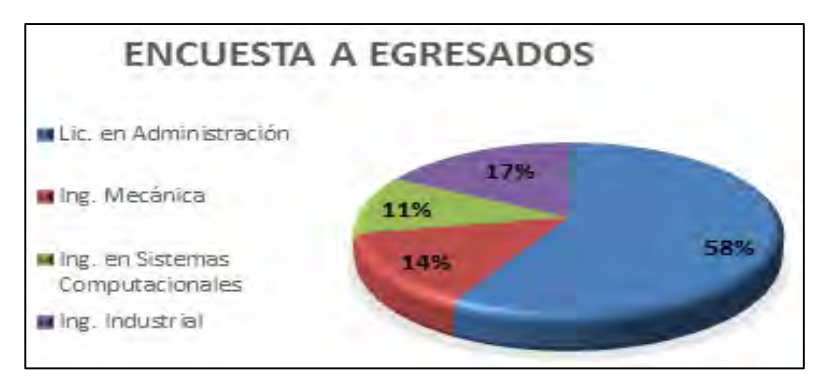

**Figura 1.** Gráfica de alumnos encuestados

Actualmente el Instituto Tecnológico Superior de Tepexi de Rodríguez ha limitado su oferta académica a la formación profesional en primer instancia y no ha abierto la puerta a un posgrado; entonces con este estudio se ha dado cuenta que no solo con un posgrado se captaría más recurso, si no con la impartición de cursos, talleres, conferencias y con ello su plantilla docente se vería favorecida complementando su desarrollo académico-profesional.

La necesidad de perfeccionamiento profesional de cada uno de los encuestados recae a la implementación de conferencias de acuerdo al su actividad laboral pues de las diferentes opciones que se les presentaron el 28% determino que es la forma rápida y precisa con la que podrían obtener una mayor actualización; sin embargo otra alternativa de actualización que se pueden implantar en el ITSTR son los cursos y talleres por que el 26% de los encuestados vieron como otra forma de profesionalización.(fig.2).

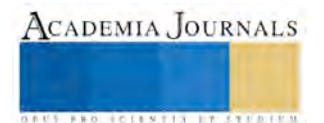

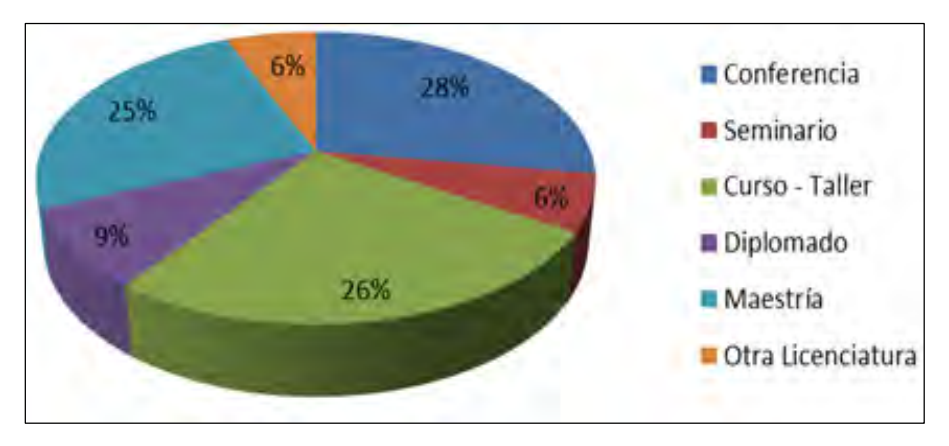

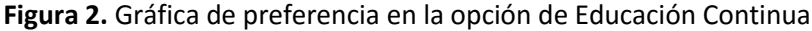

El instituto Tecnológico Superior de Tepexi de Rodríguez al ser una de las pocas instituciones de educación superior en la Mixteca Poblana debe establecer prioridad con base a este estudio la ampliación de su oferta académica y dejar ver a la educación continua como una alternativa más de profesionalización. La educación continua permitirá al profesionista no solo de esta región contar con herramientas de competitividad para así lograr una permanencia y progreso continuo en relación a la globalización tecnológica.

El desempeño organizacional para cada uno de los profesionales es fundamental dentro de una empresa y así lograr los objetivos de la entidad.

Como se puede observar en la fig. 2 La oferta educativa que les llamo más la atención a los encuestados es la continuidad de preparación mediante el estudio de una maestría, pues el 25% estaría dispuesto a extender su formación profesional con esa opción, por lo que deja esto último al Instituto Tecnológico Superior de Tepexi de Rodríguez una área de oportunidad para cubrir las necesidades académicas pero principalmente de la región. Los cambios tecnológicos así como competitividad laboral despierta la inquietud en los egresados de seguir preparándose ya que el impacto sería no solo en lo económico sino en la realización profesional y certeza laboral.

De acuerdo a los resultados obtenidos en la encuesta así como las maneras de interés también son los talleres, cursos o conferencias, sin embargo, resulta favorable conocer que los egresados se inclinan hacia la profesionalización en el área económico-administrativa pues del 100% un 27.67% como se puede apreciar en la fig. 3, necesitan actualizar lo aprendido en su formación profesional; con esto y considerando la plantilla docente es esta área que tiene el I.T.S.T.R., se determina la viabilidad de la educación continua como oferta académica en dicha institución.

Es indispensable dentro de la educación continua ofrecer calidad científica, sin disociar la teoría de la práctica y la plantilla docente del ITSTR está capacitado para ofrecerla, la oferta de Educación Continua que debe ofrecer el ITSTR deberá ser definida con base el estudio practicado, ciertamente se debe perfeccionar y determinar si la infraestructura con la que cuenta el instituto permitiría la inserción de esta nueva forma de profesionalización.

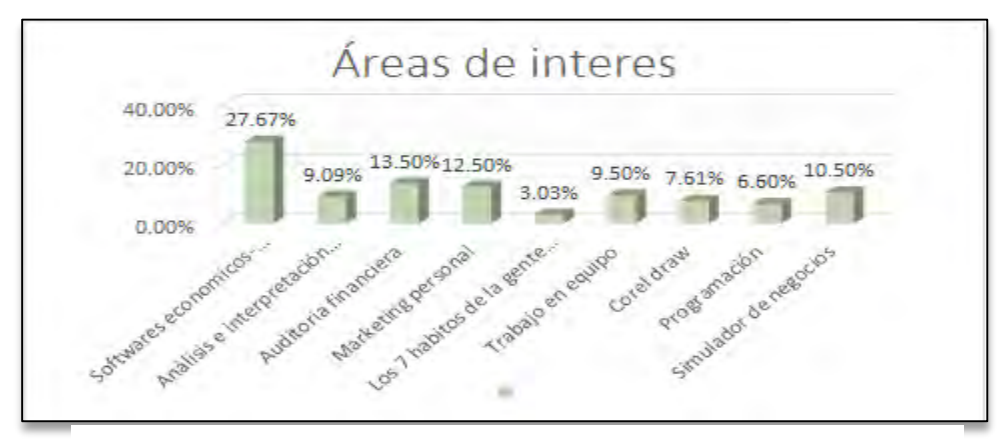

**Figura 3.** Gráfica de áreas de interés en la opción de Educación

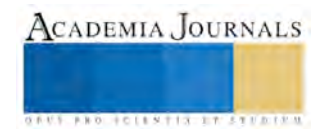

#### *Conclusiones*

De acuerdo a los resultados obtenidos de la investigación realizada a los alumnos egresados, se determinó que es factible ofertar educación continua en el Instituto Tecnológico Superior de Tepexi de Rodríguez, ya que representa para ellos un área de oportunidad para seguir formándose y actualizándose profesionalmente, tal como se pudo constatar en algunas de las preguntas realizadas sobre las limitaciones al desempeñar las funciones de un determinado puesto de trabajo así como también aprovechar las oportunidades de promoción y ascenso en la empresa asegurando su permanencia e inserción laboral de los egresados.

#### *Recomendaciones*

Como se pudo observar en las conclusiones, sobre el alcance que tiene el resultado de la factibilidad de ofertar educación continua en la Institución, se sugiere poner atención y práctica en las siguientes recomendaciones:

1.- Que la institución gestione tanto los trámites legales así como un proyecto de inversión en las áreas y dependencias pertinentes para la ejecución de la oferta de educación continua en la institución.

2.- Dar continuidad a las necesidades profesionales de los egresados.

3.- Realizar una investigación a empresarios de la región, para conocer las necesidades profesionales que requiere en su capital humano, mismo que ayudará a fortalecer el programa de educación continua.

4.- Que la institución gestione contratación de personal capacitado y especializado para cubrir las áreas del conocimiento demandados.

#### *Referencias*

Fernández Sánchez, Néstor.- Gestión de la Educación Continua en las Instituciones de Educación Superior en México. Identificación de los Indicadores de Desempeño. IV Congreso Internacional AMECyD, 2008. Consultada en internet el 26 de Enero 2014 Dirección de internet http://www.e-continua.com/documentos/indicadores2008.pdf

ANUIES.- Programa Nacional de Extensión de la Cultura y los Servicios. México 1999. Asociación Nacional de Universidades e Instituciones de Educación Superior. Consultado en internet el 27 de Enero 2014. Dirección de internet https://books.google.com.mx

Fernández Sánchez Néstor, Universidad Nacional autónoma de México, SURGIMIENTO Y EVOLUCIÓN DE LA EDUCACIÓN CONTINUA, 1999. http://www.paginaspersonales.unam.mx/

«Educación», Diccionario de la lengua española (22. ª Edición), Real Academia Española, 2001. Consultado el 27 de Enero 2014http://www.rae.es/

López Martínez Berenice (16-09-2011). Intervención educativa. Consultado el 27 de enero del 2014. http://uvprintervencioneducativa.blogspot.mx/2011/09/tres-tipos-de-educacion-formal-no.html

## *Notas biográficas*

**La M.E Behetzaida Martínez Regules** es profesora en el Instituto Tecnológico Superior de Tepexí de Rodríguez es egresada de la Licenciatura en administración de empresa por la universidad Popular Autónoma del Estado de Puebla y Maestra en Educación por la Universidad Popular Autónoma del Estado de Puebla, ha sido asesora en el evento nacional de innovación tecnológica, asesora en evento nacional de ciencias básicas en el área económico administrativo así como publicación en la revista Partida Triple.

**La M.P Socorro Pacheco Pérez** es profesora en el Instituto Tecnológico Superior de Tepexí de Rodríguez es egresada de la Licenciatura en Derecho por la Universidad Popular Autónoma del Estado de Puebla y Maestra en Pedagogía por la Universidad Popular Autónoma del Estado de Puebla, participación en el foro de Educación del Instituto Politécnico Nacional así como publicación de artículo en la revista Partida Triple.

**El C.P.A Roberto Rojas García** es profesor del Instituto Tecnológico Superior de Tepexi De Rodríguez es egresado de la Licenciatura en contaduría Pública de la Universidad Veracruzana experiencia en auditoría financiera y calidad asesor de ciencias básicas, asesor del programa impulsa

**El C.P.A Jaime Rosas Hernández** es profesor del Instituto Tecnológico Superior de Tepexi de Rodríguez y de la Universidad Tecnológica de Tecamachalco es egresado de la Licenciatura en contaduría Pública de la Benemérita Universidad Autónoma de Puebla y Maestro en educación por el Centro de Estudios Universitario de Tehuacán ha participado como asesor en elaboración de manuales de control de inventarios así como el de recursos humanos entre otros.

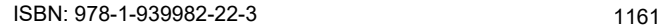

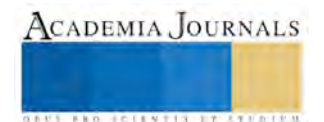

#### **Apéndice**

1.- ¿Qué actividades realiza actualmente? 2.- De haber marcado el inciso A o C en la pregunta anterior. Mencione el nombre de la institución educativa y la comunidad, municipio o ciudad dónde esta se sitúa. 3.- En caso de estudiar ¿Qué tipo de estudios realiza? 4.- En caso de no trabajar, ¿Cuáles son las causas por las que no trabaja? 5.- De trabajar, ¿Qué tipo de trabajo tiene actualmente? 6.- Anote los datos de la empresa o institución donde labora actualmente. 7- ¿Cuáles fueron los requisitos más importantes que la empresa u organismo considero para contratarlo? 8.- ¿Qué puesto ocupa en la empresa u organismo donde labora? 9.- ¿Qué tiempo lleva laborando en la empresa 10.- Indique 3 actividades y/o funciones que realiza cotidianamente en su empleo actual. 11.- ¿Cuál es el total de horas que labora a la semana? 12.- Para obtener una promoción o incremento salarial en la empresa o institución en la que labora, ¿Qué aspectos considera que son los que más influyen? 13. Indique las principales limitaciones que enfrenta al realizar sus labores. 14.- Considera que la formación académica que recibió en el Instituto Tecnológico le ha permitido realizar las actividades y/o funciones en su ámbito de laboral de manera: 15. En caso de haber respondido el inciso A o B en la pregunta número 14. Indica 3 aspectos académicos que fortalecieron tu formación profesional. 16.- En caso de haber respondido el inciso C o D en la pregunta número 14. Indica 3 aspectos académicos que se deben mejorar para formar profesionales eficientes en el instituto. 17. ¿Cuántos cursos de actualización profesional ha recibido desde que egresó del Instituto Tecnológico? 18.- Si el Instituto Tecnológico ofertara programas de actualización profesional. ¿Estaría usted interesado por cursar alguno? 19.- ¿Qué actualización profesional cursaría? 20.- De acuerdo a su respuesta en la pregunta anterior, marque la opción de actualización profesional que usted estaría dispuesto a cursar según sus necesidades o interés. 21.- ¿Qué tipo de modalidad de estudios debería tener los programas de actualización profesional? 22.- En casa cuenta con (elija la o las opciones que correspondan marcándolas). 23.- Señale el o los días en el que por sus actividades laborales le serían más accesibles para usted poder participar en los cursos de educación continua. 24.- Señale los horarios en el que por sus actividades laborales le serían más accesibles para usted poder participar en los cursos de educación continua.

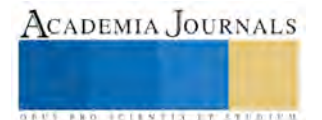

## Determinación del Tamaño de un Modelo HMM-GMM para la Clasificación y Diagnóstico de Señales HS-LS

Pedro Mayorga Ortiz Dr.<sup>1</sup>, MC Victor Argüelles Quirino<sup>1</sup>, Ing. Daniela Ibarra Gonzalez<sup>1</sup>

*Resumen***— Aquí presentamos una metodología para optimizar el uso de Modelos Ocultos de Markov (HMM) y Modelos Mezclados Gaussianos (GMM) para clasificar sonidos del pulmón (LS) y sonidos del corazón (HS) para diagnóstico cardiopulmonar. Específicamente, este método fue aplicado para determinar la cantidad de cúmulos en modelos HMM-GMM. Para lograr esto, se aplicó una representación de señales LS y HS con vectores acústicos de Coeficientes Cepstrales en Frecuencia de Mel (MFCC) y Cuantílicos. La cantidad de cúmulos es obtenida a partir de dendrogramas, siluetas y el criterio de información Bayesiana (BIC). Los modelos HMM-GMM para LS con cuartiles arrojaron excelentes resultados, mientras que con HS los MFCC dieron resultados. En ambos casos, LS y HS, la eficiencia de clasificación alcanzada fue el 100%. Los resultados obtenidos muestran la utilidad de aplicar técnicas como BIC o dendrogramas a modo de criterio previo al diseño de una arquitectura HMM-GMM.** 

*Palabras clave***—**–– HMM, Dendrograma, Silueta, BIC

#### **Introducción**

 La bioacústica es una ciencia que investiga la producción y percepción de sonidos biológicos, incluyendo los sonidos del pulmón (LS) y los del corazón (HS) (Gaunt S L et al. 2005), los cuales están relacionados con la salud de quien los produce. Además, las condiciones ambientales y la contaminación en el aire son factores críticos que contribuyen al incremento de enfermedades respiratorias y cardiovasculares (Reyna Carranza et al. 2010a y Reyna Carranza et al. 2010ab). Por lo tanto, dependiendo del sonido podría inferirse la existencia de un problema en las vías respiratorias; en el caso del corazón, los sonidos pueden evidenciar algunos padecimientos. Invariablemente, los sonidos y su auscultación mediante el estetoscopio u otros dispositivos han constituido una práctica estándar en medicina. Desafortunadamente, la descripción de los sonidos se usa frecuentemente de manera muy subjetiva, especialmente cuando estos son revisados por diferente personal médico.

Un procedimiento objetivo en clasificación es hacer uso de la tecnología digital, el reconocimiento de patrones, internet y métodos que permitan ser aplicados en zonas remotas y con limitantes. Dentro de las metodologías se pueden citar Máquinas de Soporte Vectorial (SVM), Análisis Discriminante Lineal, Modelos Mezclados Gaussianos (GMM) y Modelos Ocultos de Markov (HMM), entre otros.

 Las metodologías antes citadas tienen la ventaja de adaptarse en una Laptop, y que pueden estar al alcance en la gran mayoría de escenarios socioeconómicos. Esto tiene importancia puesto que el nivel socioeconómico predominante en América Latina es bajo, donde el 70% de la población está debajo de la media del índice de pobreza (CEPAL. 2012). Adicionalmente, muchas de las aportaciones actuales no están orientadas a consultorios tradicionales del tercer mundo (Moussavi Z. 2007 y Charleston Villalobos. 2011).

 Un sistema inteligente de clasificación simula el proceso de reconocimiento que el ser humano efectúa sobre la señal, o para nuestro caso, un evento acústico (Mayorga P. et al. 2013). La mayoría de las aproximaciones en sistemas inteligentes para clasificación de señales LS u HS se basan en cúmulos (clusterización), filtrado clásico y otras aproximaciones que son susceptibles al ruido y a la degradación de la señal durante el proceso de filtrado. Esto hace pensar que es conveniente analizar la mejor manera de elegir nuestro método para la creación de modelos, específicamente la cantidad de cúmulos a utilizar.

#### **Método**

Los vectores de características resaltan particularidades de una clase mediante valores, de tal manera que mejoran la clasificación.

 $\mathcal{L}=\frac{1}{2}\sum_{i=1}^{n} \frac{1}{2} \sum_{i=1}^{n} \frac{1}{2} \sum_{i=1}^{n} \frac{1}{2} \sum_{i=1}^{n} \frac{1}{2} \sum_{i=1}^{n} \frac{1}{2} \sum_{i=1}^{n} \frac{1}{2} \sum_{i=1}^{n} \frac{1}{2} \sum_{i=1}^{n} \frac{1}{2} \sum_{i=1}^{n} \frac{1}{2} \sum_{i=1}^{n} \frac{1}{2} \sum_{i=1}^{n} \frac{1}{2} \sum_{i=1}^{n} \frac{1}{2} \sum_{i$ 

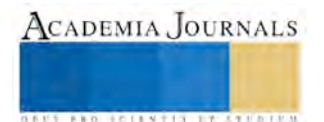

<sup>1</sup>Pedro Mayorga Ortiz Dr. es Profesor de Electrónica en el Instituto Tecnológico de Mexicali, B.C. *pmogauss@gmail.com*  <sup>2</sup>El MC Victor Argüelles Quirino es Profesor de Electrónica en el Instituto Tecnológico de Mexicali, B.C. *args12@yahoo.com.mx*

<sup>3</sup>La Ing. Daniela Ibarra González es Tesista de Maestría en Ing. Electrónica en el Instituto Tecnológico de Mexicali, B.C. *danifler@hotmail.com*

#### *Vectores MFCC*

 Los vectores MFCC son una extensión de los principios cepstrales, y su transformación a un espacio frecuencial no lineal está relacionado con la audición humana (Istrate D M. 2003 y Pearce D. 2000).

 En MFCC, los sonidos son parametrizados, haciendo un preénfasis con filtros FIR, seguido por una ventana Hamming aplicada a cada trama de análisis. En este trabajo, se experimentó con ventanas Hamming de 30 ms con 15 ms de corrimiento en las señales HS, a las cuales se aplica la Transformada Rápida de Fourier (FFT); posteriormente, se obtiene el módulo y se multiplica por un banco de filtros donde sus rangos de frecuencia y frecuencias centrales están distribuidos en la escala de Mel o la de Bark. A esto le sigue una etapa de logaritmo de la energía obtenida de cada filtro y posteriormente la transformada inversa de Fourier. Dado que la energía será real y par, la transformada de Fourier inversa es un producto interno donde subsisten únicamente las partes pares, resultando igual a calcular la transformada discreta cosenoidal. El resultado final es un vector de características llamado MFCC (Istrate D M. 2003 y Fredouille C. et al. 2000).

#### *Vectores Cuantílicos*

 Otro tipo de vectores acústicos son los Cuantiles, que se basan en la función de distribución acumulativa (CDF). El Cuantil qp de una variable aleatoria está definido como el número q más pequeño tal que la función de distribución acumulativa es mayor o igual a algún valor p, donde p se encuentra entre  $0 < p < 1$ . Esto puede ser calculado para el caso de una función de densidad de probabilidad continua f(x) a través de la Ec. 1:

$$
p = \int_{-\infty}^{q_p} f(x) dx \tag{1}
$$

Para propósitos de caracterización acústica, se desea encontrar un número dado de coeficientes Cuantílicos q<sub>p</sub>, por lo que se parte de la transformada inversa de la CDF. Considerando una tasa de 15 respiraciones por minuto (normalmente el rango está entre 12-20 respiraciones por minuto para sujetos adultos saludables y mucho mayor para niños pequeños), la estacionariedad está relacionada con la duración de la inspiración, la espiración y los silencios existentes entre ellas, los cuales fueron determinados experimentalmente, obteniendo 400 ms (considerando 3 segundos incluyendo inspiración, silencio y espiración) (Mayorga P. et al. 2013 y Mayorga P. et al. 2012). Un análisis similar se aplica a HS. En este proceso, la primera etapa consiste en la lectura de la señal, partiendo de archivos \*.wav; posteriormente, se aplica la FFT. Cumpliendo con un principio básico para una función de distribución de probabilidad, la distribución espectral se normaliza (Ec. 2).

$$
F_N(f) = \int_{-\infty}^{\infty} \frac{f(t)e^{-j2\pi ft}dt}{area(F(f))}
$$
 (2)

 La Ec. 2 garantiza que la suma de la distribución de valores frecuenciales obtenidos a partir de la FFT será igual a 1, por lo cual N implica la normalización. Un ejemplo particular de Cuantiles son los Cuartiles, calculados aquí mediante la Ec. 3, cuyos valores frecuenciales  $f_{0.25}...f_{0.75}$  correspondientes a cada uno de los respectivos coeficientes Cuartílicos.

$$
A_{0.25} = \int_{-\infty}^{f_{.025}} F_N(f) \, df \, \, \ldots, \, \, A_{0.75} = \int_{-\infty}^{f_{.75}} F_N(f) \, df \tag{3}
$$

Algorítmicamente,  $A_p$  se calcula mediante una suma iterativa para obtener el área y detectar los valores frecuenciales para los cuales el área obtenida es A = 0.25, … , A = 0.75. Si bien éste fue el caso de Cuartiles, el mismo principio puede aplicarse a Octiles u otro tipo de Cuantil. Para una descripción más extensa, se puede revisar el trabajo (Mayorga P. et al. 2012).

#### *Análisis de la Cantidad de Clusters para el Desarrollo del Modelo*

 En esta sección se hace una revisión de algunas técnicas para maximizar los resultados con un enfoque analítico. Las técnicas aquí discutidas son el análisis con dendogramas, siluetas y BIC.

 Un dendograma es básicamente un diagrama de árbol, este se basa en la distancia de cada uno de los datos contra todos los demás, y asocia aquellos que se encuentran más cerca entre sí (considerando una métrica de distancia, e.g. Euclidiana). Aquí se supone que entre más cerca se encuentren los datos, tienen mayor probabilidad de pertenencia al mismo cluster. Partiendo de esto, los datos se van asociando uno a uno hasta haber asociado la totalidad de los datos (Benabdeslem et al. 2006).

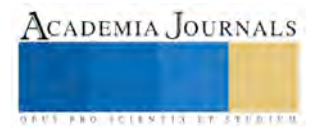

 Las siluetas permiten representar el número de clusters existentes en una serie de tiempo. Primeramente, se elige la cantidad de clusters. Posteriormente, las siluetas dividen los datos en la cantidad de clusters especificados, mostrando la probabilidad de pertenecer a un cluster, así como la incertidumbre de no (Xue Mei et al. 2007 y Xuejun et al. 1998).

 Otra alternativa para analizar la cantidad de clusters en una serie de tiempo, es aplicando el Criterio de Información Bayesiana (BIC). El modelo que tenga el valor más alto de BIC se considera el "mejor" modelo (Jianhua. 2014). BIC es útil para estimar que tan bien el modelo se ajusta a los datos, considerando el número de parámetros en un modelo GMM, es decir: ponderaciones, matrices de covarianza y medias (Jianhua. 2014). Dicho criterio puede ser aproximado con la siguiente ecuación:

$$
p(X|M_g) \approx BIC_g = 2logp(X|\hat{\theta}_g M_g) - m_g log(n)
$$
\n(4)

En donde *X* es nuestro grupo de datos,  $M_g$  es el modelo,  $m_g$  es el número de parámetros independientes,  $\hat{\theta}_g$  los parámetros estimados y *n* el número de observación.

#### *Modelos GMM*

El modelado GMM se sirve del algoritmo EM para calcular los modelos  $\Lambda_i = \{ m_i, \overrightarrow{\mu_i}, \Sigma_i \}$ . Este cálculo se efectúa sobre vectores acústicos extraídos de las distintas grabaciones (LS u HS). La media  $\vec{\mu_i}$  representa el promedio de todos los vectores, mientras que la matriz de covarianza  $\Sigma_i$  modela la variabilidad de las características en una clase acústica (Mayorga et al. 2010 y Mayorga et al. 2011):

$$
p(\vec{x}|\Lambda) = \sum_{i=1}^{M} m_i b_i(\vec{x})
$$
\n(5)

Donde  $\vec{x}$  es un vector aleatorio D-dimensional (vectores acústicos MFCC, Cuartílicos u Octílicos),  $b_i$ ,  $\forall i =$ 1, …, M son las densidades componentes y m<sub>i</sub> $\forall i = 1, ..., M$  son las ponderaciones de las mezclas. Cada densidad componente es una función Gaussiana D-dimensional (Mayorga et al. 2003 y Pearce D. 2000 y Webb. 2002).

Las ponderaciones de las mezclas deben satisfacer la restricción  $\sum_{i=1}^{M} m_i = 1$ . Los modelos GMM constituyen cada estado dentro del modelo HMM. Luego, cada densidad Gaussiana contiene los parámetros representados en la siguiente expresión (Mayorga et al. 2003 y Pearce D. 2000 y Webb. 2002):

$$
b_i(\vec{x}) = \frac{1}{(2\pi)^{\frac{D}{2}} |\Sigma_i|^{\frac{1}{2}}} \exp\left\{-\frac{1}{2}(\vec{x} - \vec{\mu}_i)^{-1} \Sigma_i (\vec{x} - \vec{\mu}_i)\right\} \tag{6}
$$

#### *Modelos HMM*

 Un HMM puede ser visto como un modelo basado en estados que no son directamente observados, de hecho cada estado está caracterizado por un GMM, el cual modela las observaciones correspondientes a ese estado. Formalmente, un HMM es definido con los siguientes componentes (Rabiner et al. 1993):

 $S = \{S_1, S_2, \dots S_N\}$  el conjunto finito de los posibles estados (ocultos);

La matriz de transiciones  $A = \{a_{i,j}, 1 \le j \le N\}$ , correspondiendo a la probabilidad de transitar de un estado  $S_i$  a un estado  $S_j.a_{i,j} = P\big[q_{t+1} = S_j | q_t = S_i\big]$ ,  $1 \le i, j \le N$  con la restricción  $a_{i,j} \ge 0, \sum_{j=1}^N a_{i,j} = 0$ 1, donde  $q_t$  denota un estado ocupado en un tiempo  $t$ .

La función de emisión en un estado j (en nuestro caso un GMM)  $B = \{b(0|S_i)\}\text{,}$  denota la probabilidad de emisión de una observación  $O \in V$  cuando el sistema está en el estado  $S_j$ ;  $V$  corresponde a observaciones continuas, en el caso de los experimentos de este trabajo, se aplicaron vectores acústicos MFCC u Octiles, y por lo tanto  $b(0|S_i)$  es un modelo GMM.

 $\tau = {\pi_i}$ , las probabilidades de estar inicialmente en un estado *i*,  $\pi_i = P[q_1 = S_i]$ ,  $1 \le i \le N$  Con  $\pi_i \geq 0 \text{ y } \sum_{i=1}^N \pi_i = 1.$ 

Al igual que en el caso de los modelos GMM, es convencional expresar los modelos HMM como tripletas  $\lambda =$ (A, B, π) (Mayorga et al. 2014). El entrenamiento o aprendizaje de los parámetros HMM, dado un conjunto de observaciones secuencia {O<sub>i</sub>}, es normalmente efectuado aplicando el algoritmo Baum-Welch (Rabiner et al. 1993), el cual determina los parámetros maximizando la verosimilitud o probabilidad P(0<sub>i</sub>|λ). En la etapa de evaluación, se

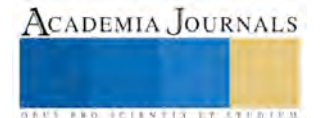

requiere calcular P(O|λ), dado el modelo λ y una secuencia O de observaciones; aquí se aplicó el algoritmo de forward-backward (Rabiner et al. 1993).

#### *Base de Datos*

 El conjunto de señales HS utilizadas para los experimentos provienen de bases de datos que están disponibles para propósitos académicos o científicos (Boston Childrens Hospital y Texas Heart Institute). Aquí se utilizó un conjunto de grabaciones de HS, el cual consta de 21 señales HS, con una frecuencia de muestreo de 11025 Hz, una duración de entre 9 y 12 segundos, formato tipo ".wav" y canal monoaural. Las señales originales fueron capturadas a una taza de 44 kHz y 22 kHz, pero se sub-muestrearon a 11 kHz.

 Dentro de estas señales se tomaron 7 HS Normales, 7 de Estenosis y 7 de VSD. Las señales fueron particionadas para entrenar modelos HMM y para su etapa de evaluación. Las evaluaciones y el modelado fueron llevados a cabo aplicando validación cruzada.

 Con respecto a los experimentos de señales LS se utilizaron dos bases de datos, RALE y BDITM. La primera base de datos es RALE y consiste en un conjunto de grabaciones .wav de sonidos LS adventicios y normales, la cual fue desarrollada por la universidad de Winnipeg, Canadá. Las señales de RALE fueron filtradas con un pasa-altas a 7.5 Hz para suprimir cualquier offset DC mediante un filtro Butterworth de primer orden. Además, se aplica un filtro Butterworth pasa-bajas de octavo orden a 2.5 kHz para evitar traslape.

 Las señales en la base de datos están muestreadas a 11025 Hz. En este trabajo solo utilizamos señales adventicias Crepitantes y Sibilantes (en inglés: Crackles y Wheeze). La otra base de datos utilizada fue BDITM, que se compone de grabaciones de respiración normal de estudiantes cuyo rango de edad se encuentra entre 18 y 25 años.

 En el caso de LS, la evaluación fue efectuada con validación cruzada, dejando una señal para evaluar, el resto para el cálculo del modelo y cambiando las configuraciones hasta agotar todas las posibilidades. Para los experimentos se tomaron 7 LS normales de BDITM, 7 crepitantes y 7 sibilantes de RALE.

#### **Resultados**

La Tabla 1 y la Tabla 2 muestran el mejor valor de BIC, se utilizaron vectores Cuartílicos con tramas de 400 ms y corrimientos de 300 ms y una covarianza completa.

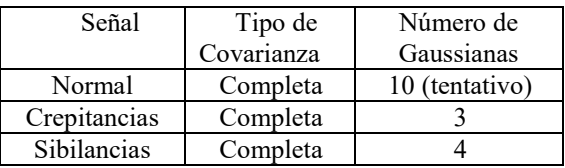

Tabla 1. Mejores Modelos Evaluando Señales con BIC y Cuartiles.

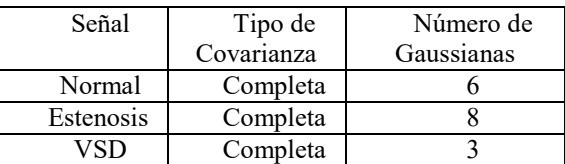

Tabla 2. Mejores Modelos Evaluando Señales Hs con Bic y Cuartiles.

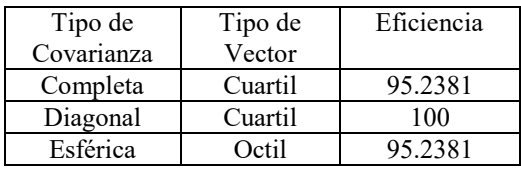

Tabla 3. Mejores Resultados con Modelos HMM con 3 Gaussianas, 3 Estados y 3 Iteraciones Para Todas Las Señales LS.

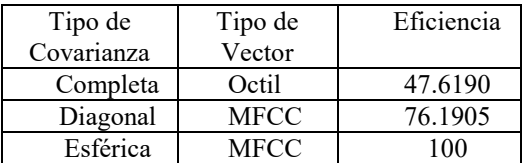

Tabla 4.Mejores Resultados Con Modelos HMM Con Gaussianas, 3 Estados Y 3 Iteraciones Para Todas Las Señales HS.

Para evaluar la eficiencia de los modelos HMM de señales LS y HS (mostrados en la Tabla 3 y Tabla 4), los vectores Octílicos y los vectores Cuartílicos fueron calculados sobre tramas de 400 ms y corrimientos de 300 ms (*i.e*. 100 ms de traslape). En lo que se respecta a vectores MFCC, estos se calcularon sobre tramas de 30 ms con corrimientos de 15 ms y 12 coeficientes Cepstrales.

Los valores obtenidos en la Tabla 3, son valores considerando tres clases de señales: 7 normales, 7 crepitantes y 7 sibilancias. Las señales fueron particionadas en 3 conjuntos para el cálculo de los HMM de cada clase; se extrajo 1 señal para prueba de los modelos, i.e., de las 3 clases alguna contaba solo con 6 señales para entrenar el modelo,

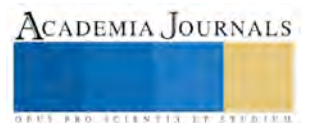

mientras que los otros 2 contaban con 7. En este proceso, la señal de prueba se va alternando hasta agotar todas las posibilidades y efectuar 21 evaluaciones.

Los modelos HMM de LS fueron calculados con 3 estados (Ns = 3), 3 Gaussianas ( $k = 3$ ) por estado y con 3 iteraciones (it = 3). La arquitectura HMM fue tipo izquierda-derecha (Bakis), y los estados fueron representados con modelos GMM.

Aquí, el vector π denota las probabilidades iniciales (a priori) de estar en alguno de los estados q, y los valores a<sub>ii</sub> son las probabilidades de transición entre estados, mientras que b<sub>i</sub>(0) son las funciones de emisión de una observación (para este caso un GMM). Se puede destacar que las probabilidades de transición y de estado inicial, fueron inicializadas aleatoriamente.

Por otro lado, en la Tabla 4 se muestran los mejores resultados de los experimentos realizados al utilizar señales HS. En este caso también se emplearon tres clases: normales, estenosis y VSD. Se utilizaron 7 señales de cada clase, obteniendo una base de datos de 21 señales. El procedimiento para la partición y evaluación del modelo fue el mismo utilizado para las señales LS, previamente mencionado. Es decir, se efectuaron 21 evaluaciones, en donde los modelos HMM (tipo izquierda-derecha) fueron calculados con 3 estados (Ns = 3), 3 Gaussianas ( $k = 3$ ) por estado y con 3 iteraciones (it  $=$  3).

Se puede observar en la Tabla 3 que se obtuvo hasta una eficiencia del 100% utilizando Cuartiles con una covarianza diagonal para señales LS. Por otro lado, en la Tabla 4 se obtuvo una eficiencia del 100% utilizando vectores MFCC utilizando covarianza esférica para señales HS.

La covarianza es importante para modelar la forma, volumen y orientación de los cúmulos de las clases; el tipo de covarianza completa da más posibilidades pero implica más cálculos, más iteraciones, y más datos. Sin embargo, cuando no se cuentan con estas condiciones no necesariamente se logra la convergencia en los modelos, por lo cual es necesario un análisis de los modelos antes de proponer una arquitectura final HMM – GMM. Considerando esto, para validar la observación anterior convendría contar con un número más abundante de señales por clase, ya que en nuestro caso la covarianza esférica y diagonal arrojó mejores resultados, siendo que la covarianza completa es más versátil. En trabajos futuros haremos más énfasis en dichos análisis.

#### **Conclusión**

 En los experimentos efectuados con modelos HMM-GMM para clasificar señales LS y HS, aplicando vectores Octílicos, Cuartílicos y MFCC, se logró hasta el 100 % de eficiencia de clasificación. De acuerdo a los resultados, la selección del tamaño del modelo es un criterio importante en la eficiencia obtenida y entender que otro tipo de parámetros, como la covarianza, afectan el cálculo óptimo de un modelo GMM, que a su vez representará un estado en el modelo HMM. El análisis de tamaño de modelo con BIC no fue contundente ya que no siempre se lograba un valor máximo en un punto de inflexión; los mejores casos arrojaron 3 cúmulos para el modelo GMM, mientras que de otra manera su valor aumentaba sin llegar a un punto de inflexión máximo.

 En un futuro sería interesante extender la clasificación a enfermedades definidas y a sectores específicos de la población local, ya que la contaminación afecta más a algunos sectores dependiendo del clima. Igualmente, implementar una arquitectura incluyente para clasificar señales LS y HS con indexación de eventos, y haciendo una revisión más exhaustiva del tipo de covarianza óptima.

#### **Referencias bibliográficas**

Benabdeslem, K.; Bennani, Y., "Dendogram based SVM for multi-class classification," Journal of Computing and Information Technology-CIT 14, 2006, 4, 283-289;

"Boston Children's Hospital [http://www.childrenshospital.org/".](http://www.childrenshospital.org/%22)

(CEPAL) C E P A L Y E C. "Panorama Social de América Latina. [http://www.eclac.org/publicaciones/xml/5/48455/PanoramaSocial2012DocI-Rev.pdf".](http://www.eclac.org/publicaciones/xml/5/48455/PanoramaSocial2012DocI-Rev.pdf%22) 2012;

Charleston-Villalobos S, Martinez-Hernandez G, Gonzalez-Camarena R, Chi-Lem G, Carrillo J G, Aljama-Corrales T. "Assessment of multichannel lung sounds parameterization for two-class classification in interstitial lung disease patients". Comput Biol Med, 2011; 41(7): 473-82.

Fredouille C, Mariéthoz J, Jaboulet C, Hennebert J, Mokbel C, Bimbot F. "Behavior of a Bayesian Adaptation Method for Incremental Enrollment in Speaker Verification". IEEE Int. Conf. on Acoustics, Speech and Signal Processsing (ICASSP2000), 2000; Istambul, Turkey.

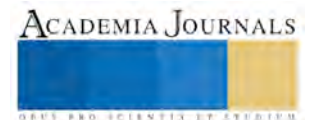

Gaunt S L, Nelson D A, Dantzker M S, Budney G F, Bradbury J W, Zink R. "New directions for bioacoustics collections". The Auk, 2005; 122(3): 984-987.

Gnitecki J, Moussavi Z, Pasterkamp H. "Diagnostic potential in state space parameters of lung sounds". Medical & biological engineering & computing, 2008; 46(1): 93-99.

Istrate D M. "Detection et Reconnaissance des Sons pour la Surveillance Médicale, These Doctorale, France". INPG, 2003; 183.

Jianhua Zhao, "Efficient Model Selection for Mixtures of Probabilistic PCA Via Hierarchical BIC," Cybernetics, IEEE Transactions on, vol.44, no.10, pp.1871,1883, Oct. 2014.

Mayorga P, Besacier L, Lamy R, Serignat J F. "Audio packet loss over IP and speech recognition". Automatic Speech Recognition and Understanding, 2003. ASRU '03. 2003 IEEE Workshop on, 2003.

Mayorga Ortiz P, Druzgalski C, Criollo Arellano M, González Arriaga O. "GMM y LDA Aplicado a la Detección de Enfermedades Pulmonares". Revista Mexicana de Ingeniería Biomédica, 2013; 34(2):

Mayorga P, Druzgalski C, Vidales J. "Quantitative Models for Assessment of Respiratory Diseases". PAHCE-2010 (Pan American Health Care Exchanges Conf. 2010), 2010; Lima, Peru. DOI: [10.1109/PAHCE.2010.5474607.](http://dx.doi.org/10.1109/PAHCE.2010.5474607) 

Mayorga P, Olguín M, González O H, Flores N, Luis V. "Quantile Acoustic Vectors vs. MFCC Applied to Speaker Verification". International Journal of Advanced Robotic Systems, 2013;

Mayorga P, Druzgalski C, González O H, Lopez H S. "Modified classification of normal Lung Sounds applying Quantile Vectors". Engineering in Medicine and Biology Society (EMBC), 2012 Annual International Conference of the IEEE, 2012;

Mayorga P, Druzgalski C, González O H, Zazueta A, Criollo M A. "Expanded Quantitative Models for Assessment of Respiratory Diseases and Monitoring". PAHCE-2011 (Pan American Health Care Exchanges Conf. 2011), March 2011; Rio de Janeiro, Brazil. DOI: [10.1109/PAHCE.2011.5871917.](http://dx.doi.org/10.1109/PAHCE.2011.5871917) 

Mayorga Ortiz P, Druzgalski C, Miranda Vega, J. E., Calderas Ochoa D. O. "Modelos Acústicos HMM Multimodales para Sonidos Cardiacos y Pulmonares". Revista Mexicana de Ingeniería Biomédica, 2014; 35(3).

Milner B, Semnani S. "Robust Speech Recognition over IP Networks". IEEE Int. Conf. on Acoustics, Speech, and Signal Processing, ICASSP2000, Jun 2000; Istambul, Turkey.

Moussavi Z. "Respiratory sound analysis". IEEE Engineering in Medicine and Biology Magazine, 2007; 26 (1): 15.

Pearce D. "An Overview of ETSI Standards Activities for Distributed Speech Recognition Front-Ends". AVIOS 2000: The Speech Applications Conference, May 22-24 2000; San Jose, CA, USA.

Pearce D. "An Overview of ETSI Standards Activities for Distributed Speech Recognition Front-Ends". AVIOS 2000: The Speech Applications Conference, 2000.; San Jose, California, USA.

Rabiner L R, Juang B H. Fundamentals of speech recognition. PTR Prentice Hall (Englewood Cliffs, N.J.), 1993.

Reyna-Carranza M A, Moreno-Flores A P, Lopez-Avitia R. "Acute respiratory infections and its Spearman correlation with meteorological and air pollutants data from Mexicali, BC, Mexico". PAHCE-2010 (Pan American Health Care Exchanges Conf. 2010), 2010; Lima, Peru.

Reyna-Carranza M A, Merida-Palacio J V, Soria-Rodriguez C. "Acute effects of the PM10 and O3 in the healthy school children pulmonary function from Mexicali, BC, Mexico". PAHCE-2010 (Pan American Health Care Exchanges Conf. 2010), 2010; Lima, Peru.

Reynolds Reynolds D. A. "Gaussian Mixture Modeling Approach to Text-Independent speaker Identification ". Georgia Institute of Tecnology, 1992;

"Texas Heart Institut[e http://www.texasheartinstitute.org/AboutUs/index.cfm".](http://www.texasheartinstitute.org/AboutUs/index.cfm%22) 

Webb Andrew R. Statistical Pattern Recognition. John Wiley & Sons Ltd, 2002.

Xue Mei Lu; Sung Jong Eun; Taeg Keun Whangbo, "Vector Silhouette Extraction for Generating Blueprint," Automation and Logistics, 2007 IEEE International Conference on, vol., no., pp.2946, 2951, 18-21 Aug. 2007.

Xuejun, Li; Jiaguang, Sun; Changgui, Yang, "Extracting silhouette curves of NURBS sufaces by tracing silhouette points," Tsinghua Science and Technology, vol. 3, no. 2, pp. 1005, 1008, June 1998.

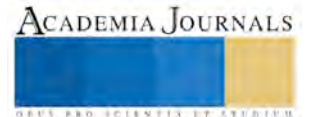

# SECUENCIA DIDÁCTICA Y PRÁCTICAS EDUCATIVAS. EL CASO DE LA INICIACIÓN A LA EDUCACIÓN DUAL EN EL INSTITUTO TECNOLÓGICO DEL SUR DE NAYARIT

Karina Enriqueta Medina Enríquez<sup>1</sup>, Roberto Ángel Carvajal Rosales<sup>2</sup>,

*Resumen***—Presente artículo muestra los resultados obtenidos en las experiencias de aprendizaje que los alumnos de la carrera de Ingeniería en Gestión Empresarial del primer y séptimo semestre obtuvieron por medio de las prácticas educativas propuestas por los docentes, las cuales fueron planeadas mediante el desarrollo metodológico de secuencias didácticas descritas por Tobón y la escuadra invertida de Ruiz Iglesias. Lo anterior argumenta que éste tipo de planeación ayuda tanto al Instituto Tecnológico del Sur de Nayarit como a sus alumnos a sumergirse poco a poco a la metodología de la educación dual en la cual el sistema tecnológico es incipiente en su desarrollo. La investigación derivó una metodología mixta por medio un caso práctico de tipo descriptivo, el cual se realizó en tres fases: primera: encuesta de diagnóstico a los grupos de investigación, segunda: desarrollo de las prácticas educativas, tercera: encuesta de aprendizajes obtenidos.** *Palabras clave***—secuencias didácticas, prácticas educativas, educación dual.** 

#### **Introducción**

 Con la descentralización del Sistema Nacional de Institutos Tecnológicos, se crea Tecnológico Nacional de México (TecNM) publicado en el Diario Oficial de la Federación el 23 de julio de 2014. Con base a ello se instituye el Modelo de Educación Dual (MEDTecNM) para nivel licenciatura en todos los Institutos Tecnológicos, con la finalidad de introducir un modelo educativo flexible y formativo que promueva la vinculación teórico práctico y el desarrollo de nuevas competencias profesionales por medio de la integración de estudiantes en las empresas.

En 2009, Instituto Federal de Educación y Formación Profesional (BIBB) y el Colegio Nacional de Educación Profesional (CONALEP) cooperan estrechamente en el ámbito de estandarización, reglamentación y "formación de formadores". En 2013, la Secretaría de Educación Pública (SEP) –en colaboración con la Confederación Patronal de la República Mexicana (COPARMEX) y la Cámara Mexicano Alemana de Comercio e Industria (CAMEXA) lanzó un proyecto piloto de Formación Dual. Actualmente, en 11 Estados mexicanos más de 1,100 aprendices realizan una formación dual en 155 empresas, en colaboración con cerca de 50 colegios CONALEP.

En febrero de 2014, el Instituto Tecnológico de Tijuana en vinculación con la empresa SEICA International Group S.A. de C.V. inició un programa piloto que permitió validar el modelo en cuanto a diseño curricular e implementación con resultados exitosos y poca difusión de las experiencias del desarrollo práctico metodológico.

Sin embargo, la problemática con la que se enfrenta el Instituto Tecnológico del Sur de Nayarit (ITSN) es la comprensión de la transición del modelo por competencias al MEDTecNM, por las siguientes razones: la ubicación geográfica del Tecnológico tiene poca industria; cuanta con una planta de 23 docentes los cuales 9 son docentes puros con carga completa y el resto son jefes de departamento y subdirectores, quienes tienen hasta tres materias a impartir, actividades de acreditación, certificación y las propias del departamento; el desarrollo metodológico y secuencial didáctico que implica el desarrollo del modelo dual requiere tiempo y la vinculación escuela-empresa necesita estar bien fundamentada y consolidada.

Para aminorar incertidumbres en ambos actores, escuela-empresa, se propone la realización de una secuencia didáctica enfocada a prácticas educativas con el objetivo de que los docentes vallan sumergiendo a los alumnos en problemas reales que tiene la empresa y con los aprendizajes ya adquiridos puedan realizar propuestas de mejora.

Para efecto de lo anterior, hay que entender a la secuencia didáctica como una herramienta del proceso enseñanza aprendizaje que permita organizar los contenidos educativos y actividades realistas que faciliten el desarrollo práctico, flexible y adaptado, evitando la improvisación y dispersión pedagógica por parte del docente y por prácticas educativas una actividad dinámica y reflexiva que comprende la interacción y mecanismos de influencia interactiva entre maestros, alumnos e incluyéndose aquí la empresa.

Con todo lo argumentado anteriormente se busca encontrar información a la siguiente pregunta de investigación: ¿La planeación de prácticas educativas a través del desarrollo metodológico de secuencias didácticas facilita la práctica docente?, ¿ayudan a los alumnos a mejorar sus procesos de aprendizaje, ¿permiten fortalecer lazos de vinculación escuela-empresa?

1 Karina Enriqueta Medina Enríquez es Profesor del área de Ciencias Económico Administrativas del Instituto Tecnológico del Sur de Nayarit. Jala Nayarit, México. [eneiquezkari2011@yahoo.com.mx](mailto:gpgomez@unorte.edu) (**autor corresponsal)** 

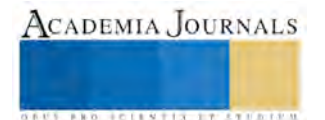

<sup>2</sup> Roberto Ángel Carvajal Rosales es Profesora del área de Ciencias Básicas del Instituto Tecnológico del Sur de Nayarit. Jala Nayarit, México [krvajalr@gmail.com](mailto:lbeltran@tecnoac.mx)

#### **Descripción del Método**

El diseño de la investigación fue descriptivo, por medio de caso práctico con enfoque mixto y se realizó en tres fases: La primera y tercera fase fueron de tipo cuantitativo donde se realizó una encuesta de diagnóstico y otra de aprendizajes obtenidos. La segunda fase de tipo cualitativo se realizó por medio del asesoramiento de cada una de las actividades plasmadas por el docente en las secuencias didácticas.

El caso práctico es un método de investigación de gran relevancia para el desarrollo de las ciencias humanas y sociales que implica un proceso de indagación, el cual implica un entendimiento comprensivo, una descripción extensiva y un análisis de la situación (Bisquerra 2009).

La población de estudio fueron dos docentes, 22 y 15 alumnos de primer y séptimo semestre respectivamente.

#### **Desarrollo teórico**

De acuerdo con Tobón Pimiento y García (2010), la secuencia didáctica es una metodología general para planificar y evaluar competencias profesionales desde el enfoque socio formativo, cuya método permite orientar al docente el proceso de enseñanza aprendizaje a una situación problema abierta de contexto real. La ventaja de ésta metodología es que apoya a visualizar las evidencias, desempeños, desarrollo de competencias genéricas y específicas que el alumno desarrollará durante curso, así como la ponderación de características y criterios de prácticas educativas.

Coll y Solé (2002) señalan que la práctica educativa debe comprender el análisis de la interactividad y los mecanismos de influencia educativa y donde Zabala (2002) resalta que es necesario considerarla como una actividad dinámica y reflexiva que incluye intervención pedagógica, esto indica que debe abarcar los procesos de planeación y evaluación de los resultados. La práctica educativa está en constante movimiento como una forma de vida donde la interacción entre los actores (docente, alumno, empresa) y un continuo aprendizaje es recíproco y conlleva una serie de acciones intencionadas que se ven reflejadas más allá del aula y la institución, pues van orientados hacia una propuesta de oportunidades para el sector empresarial y un fortalecimiento del desarrollo de competencias profesionales, es decir, la dualidad educativa.

Existe una herramienta, llamada *escuadra invertida* desarrollada por Ruiz Iglesias (2011), que facilita del desarrollo de las secuencias didácticas, debido a que visualiza una prospectiva del presente para determinar los productos integradores finales que el docente desea obtener como evidencia de los conocimientos, englobando todos los elementos descritos en el desarrollo de las secuencias didácticas.

#### **Desarrollo metodológico**

Para la aplicación del caso de estudio el grupo de primer y séptimo semestres se dividieron en dos subgrupos. A los alumnos del subgrupo A se les informó que la práctica educativa se iba a realizar en una empresa, mientras que el subgrupo B, se le indicó que la práctica educativa se iba a realizar con un caso hipotético. Posterior a ello se realizó una encuesta a un total de 37 alumnos de la carrera de Ingeniería en Gestión Empresarial del primer y séptimo semestre, los correspondientes al subgrupo A, con el fin de conocer los elementos que se muestran en la siguiente tabla no. 1

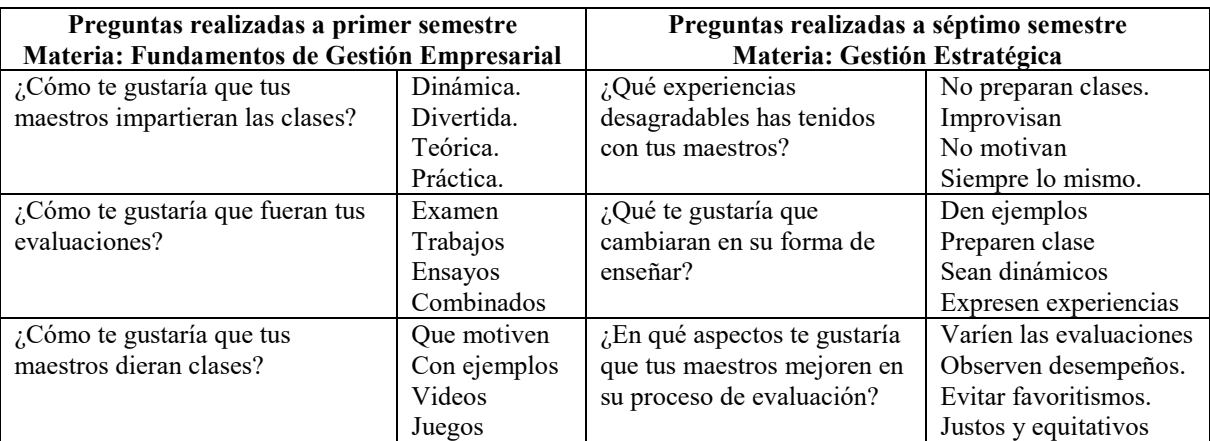

Tabla no. 1 Encuesta realizada a los alumnos al inicio del semestre

Una vez analizadas las respuestas del cuadro anterior, se desarrolló la metodología de la escuadra invertida para cada una de las materias, la cual concentra de forma visual y cronológica las actividades claves a realizar como la

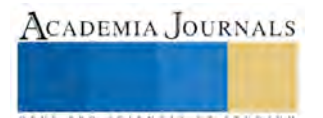

elección de competencias, genéricas, específicas y global a desarrollar en el transcurso del semestre; el producto final, los criterios de evaluación, la planeación educativa y la intervención pedagógica durante el semestre. Es importante indicar que el docente dio seguimiento a las gestiones de vinculación que el Tecnológico realizó con la empresa a fin de formalizar dichas prácticas educativas, así mismo se declararon los compromiso de alumnos y docentes para dar a conocer con ética y moral los resultados obtenidos y propuestas realizadas a quien la empresa designe.

Durante el desarrollo de ésta herramienta metodológica se inició con el análisis de los lineamientos del MEDTecNM, con el fin de preparar la inserción de este modelo dual de manera amigable tanto para el docente, el empresario y el alumno. En la ilustración no. 1 muestra la metodología de la escuadra invertida.

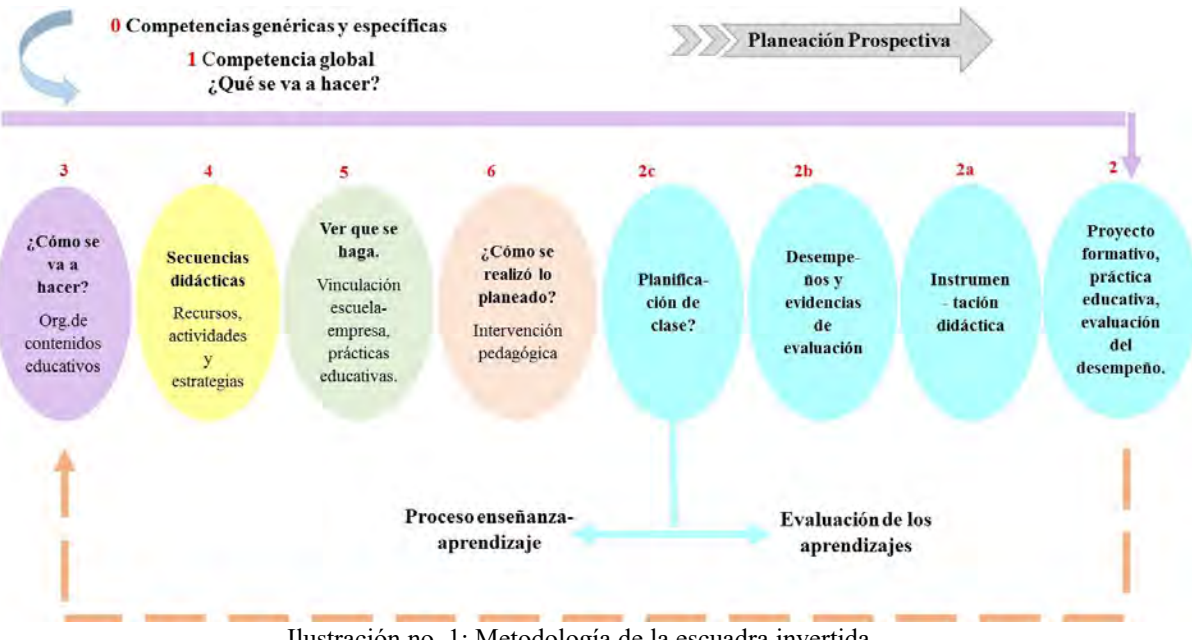

Ilustración no. 1: Metodología de la escuadra invertida Fuente: Elaboración propia a partir de Ruiz

Finalizada la materia se realizó la segunda encuesta que fue aplicada a todos los alumnos con el fin de conocer las experiencias y aprendizajes obtenidos y poder contrastar los resultados de ambos subgrupos. En la tabla no. 2 se encuentra la segunda encuesta realizada a todos los alumnos de ambos semestres

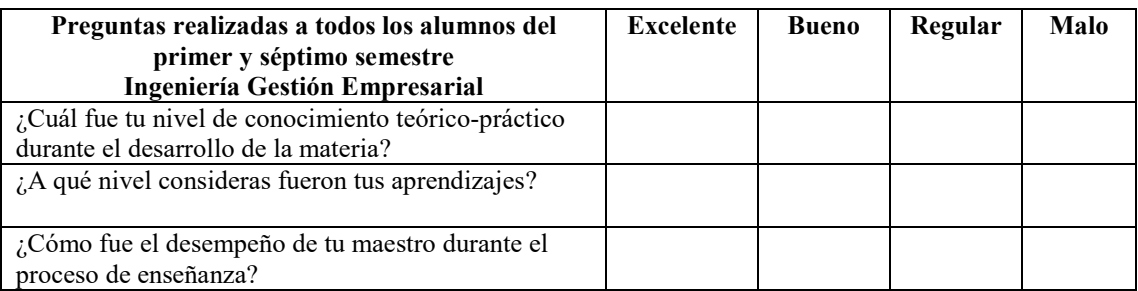

Tabla no. 2 Encuesta realizada a los alumnos al finalizar el semestre

## **Resultados**

## *Encuesta diagnóstica*

Los alumnos encuestados tuvieron la oportunidad de elegir tantas respuestas como mejor les gustaría se desarrollará el proceso de aprendizaje, de los cuales comentaron que les gustaría que sus clases fueran más dinámicas y divertidas; que sus evaluaciones fueran combinadas y que sus maestros realicen ejemplos y estrategias de motivación. Estos resultados se pueden observar en la gráfica no. 1: respuestas más representativas del Subgrupo A de primer semestre.

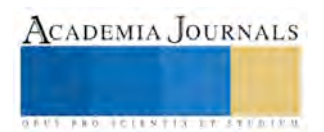

A los alumnos del subgrupo A de séptimo semestre encuestados se les aplicó la misma metodología del grupo de primer semestre es decir, eligieron tantas respuestas que mejor se perciba de sus experiencias educativas, respondiendo que algunas de las experiencias desagradables han sido que sus docentes improvisan y la clase siempre es igual, que les gustaría que preparen clase y expresen experiencias y que sus evaluaciones sean justas y equitativas. Estos resultados se pueden observar en la gráfica no. 2: respuestas más representativas del Subgrupo A del séptimo semestre.

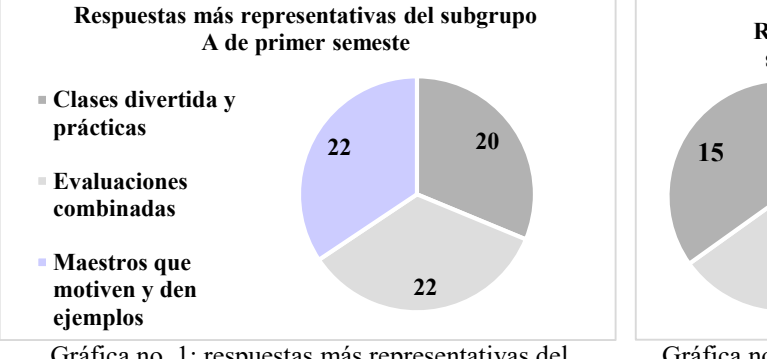

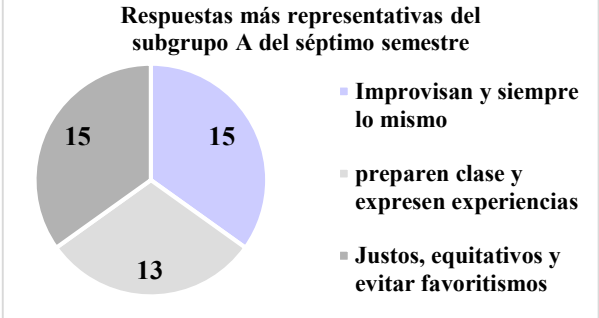

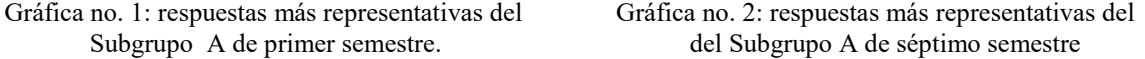

#### *Descripción de herramienta metodológica*

Para utilizar la metodología de la escuadra invertida, primeramente se tiene de analizar el programa de estudio para determinar las competencias genéricas y específicas que se van a desarrollar, posteriormente se describe una competencia global que integre todas las bases teóricas, metodológicas y prácticas que se requieren para lograrla, está competencia global se va a desarrollar en el transcurso del semestre, por eso se dice que es prospectiva, es decir, la planeas ahora para lograrla en el futuro. Se procede a darle formato al proyecto final, que en este caso es el desarrollo de la práctica educativa en vinculación escuela-empresa con sus criterios de evaluación correspondiente. El siguiente paso es el desarrollo de la instrumentación didáctica, que para este caso se adecuaron los formatos que describen Tobón y los que describe el MEDTecNM. En esos formatos se indican los desempeños y evidencias de evaluación continuando con la planificación de la clase de acuerdo a los temas establecidos en el programa de estudio. El siguiente paso es la organización de contenidos educativos que da la pauta para verificar cómo se va a hacer el procedimiento por unidad de la práctica educativa. En este momento se introducen las secuencias didácticas donde se especifican los datos de la materia, las competencias a desarrollar tanto global como genérica y específica. Se identifican los saberes a desarrollar y se plasma la planificación de clase y actividades junto con su rúbrica de evaluación, todo esto al inicio del semestre. El punto 5 de la escuadra invertida que refiere a ver que se haga, corresponde al desarrollo de todo el proceso de enseñanza aprendizaje y práctica educativa, para finalizar en el punto de cómo se realizó lo planeado. Este proceso secuencial didáctico es muy importante, sin embargo en el último punto es donde permite realizar una introspección como docente y como alumno para determinar si se logró desarrollar la competencia global declarada al inicio del semestre. Punto transcendental de esta herramienta es que una vez iniciado el punto 3 ¿Cómo se va a hacer? Se debe establecer un seguimiento de intervención pedagógica para facilitar el aprendizaje del alumno.

#### *Encuesta final*

Esta encuesta de evaluación fue aplicada a todos los alumnos de los dos grupos, es decir con los que se trabajó la práctica educativa en la empresa y con los que se realizó la misma práctica pero hipotética. Al triangular la información para determinar el nivel de aprendizaje de cada uno subgrupo se encontraron los siguientes datos más relevantes y que son interpretados en forma porcentual:

El 62% del subgrupo A contestó que su nivel de conocimiento teórico práctico fue excelente, mientras que el 48% del subgrupo B indicó lo mismo.

Respecto al nivel de aprendizaje adquirido, el 77% del subgrupo A contestó que fue excelente, mientras que el 64% del subgrupo B respondió también excelente.

En cuanto al desempeño docente el 80% del subgrupo A contestó que fue excelente, mientras que el 88% del subgrupo B respondió también excelente.

En la gráfica no. 3 se puede observar el total de alumnos por subgrupo que respondieron excelente, bueno, regular.

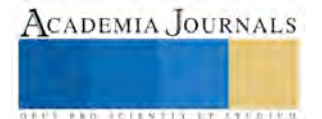

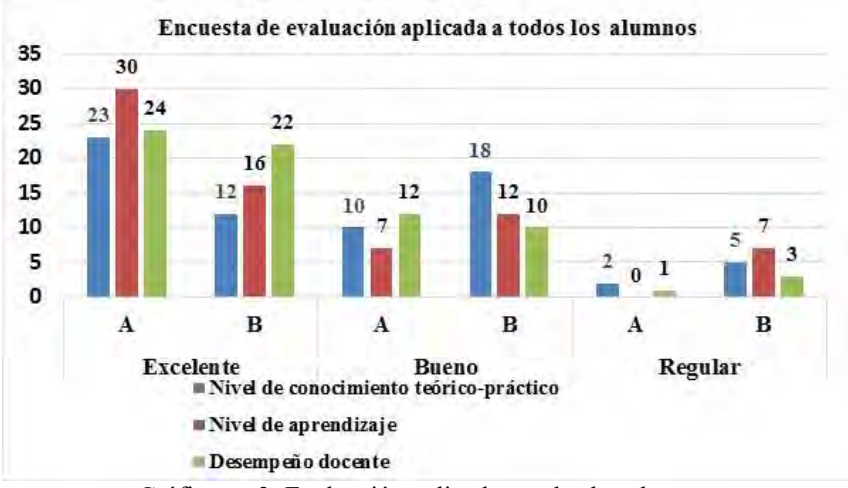

Gráfica no 3: Evaluación aplicada a todos los alumnos

#### **Resumen de resultados**

Como puede observarse, los sujetos de estudio en base al caso práctico, nota claramente que los niveles de conocimiento teórico práctico y aprendizajes fueron más significativos en el subgrupo A que es donde se aplicó la práctica educativa.

Otro resultado interesante fue que el nivel de desempeño del docente se mantuvo similar en ambas situaciones.

Con respecto a los resultados emitidos a las 4 empresas donde se llevaron a cabo las prácticas educativas, fueron exitosas, debido a que los alumnos, en especial los de séptimo semestre fundamentaron el desarrollo a través de una evaluación diagnóstica que se efectuó al inicio del semestre y que con el tratamiento metodológico realizado pudieron proponer acciones que los empresarios no habían imaginado.

Los alumnos de ambos grupos expresaron sus experiencias obtenidas, sin embargo el grupo del caso hipotético resultó un menos motivado en el desarrollo de la materia.

#### *Conclusiones*

Los resultados demuestran la necesidad de que los docentes del ITSN empiecen a insertase en el desarrollo de las prácticas educativas en vinculación con una empresa para que poco a poco se valla introduciendo el MEDTecNM en la institución.

Los alumnos sí aprenden más a través de casos reales a los que se puede enfrentar en su vida profesional.

La metodología de la secuencia didáctica con apoyo de la herramienta de la escuadra invertida facilita el desarrollo del proceso enseñanza aprendizaje del docente, aunque un poco exhaustivo al inicio, los beneficios son mayores en el transcurso del semestre.

El ITSN necesita fortalecer lazos de vinculación, con el fin de que cuando se aplica la metodología dual tal cual es, las empresas ya conozcan la institución y tengan la confianza de que se realizará una práctica educativa honesta.

#### *Recomendaciones*

Los investigadores interesados en continuar nuestra investigación podrían concentrarse en el lineamiento expedido por el TecNM y tomar como ejemplo el caso del Instituto Tecnológico de Tijuana.

Se puede sugerir que para aquellas instituciones en las cuales aún no tienen puertas abiertas con algunas empresas, se den a conocer a través del desarrollo de prácticas educativas a pequeña escala, a fin de que se puedan obtener entregables que las empresas puedan realizar y que no lo había considerado.

#### **Referencias**

Tecnológico Nacional de México. "Modelo de educación dual para nivel licenciatura del Tecnológico Nacional de Méico (MEDTecNM). Septiembre 2015 (en línea) *,* consultada por Internet el 10 de abril del 2016. Dirección de internet: http://tecnm.edu.ms/lieamientos-acad-administrativos/.

Bisquerra Alzina R. "Metodología de la investigación educativa". Edito. Muralla. 2ª edic. 2009. Madrid.

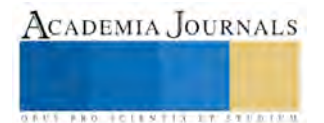

Martínez Carazo P. "El método de estudio de caso: estrategia metodológica de la investigación científica" Pensamiento & Gestión, núm. 20, julio, 2006, pp. 165-193 Universidad del Norte. Recuperado abril 12, 2016 Pensamiento & Gestión, núm. 20, julio, 2006, pp. 165-193. Universidad del Norte

Tobón, Pimienta, García. "Secuencias didácticas: aprendizaje y evaluación por competencias" 2010. 1ª edic. Pearson educación. México.

García, Loredo, Carranza. "Análisis de la práctica educativa de los docentes" Eevista electrónica de investigación educativa. Número especial 2009. Recuperado abril 11, 2016. En línea http://redie.uabc.mx/NumEsp1/contenido-garcialoredocarranza.html

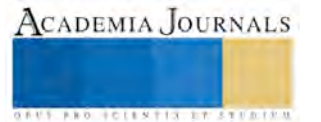

## **Modelo para la mejora en la gestión del departamento de recursos materiales y mantenimiento de instituto tecnológico de Iztapalapa**

**López Mijangos Raúl, Barrios Hernández Elsa, González Nieto Erika, Saldivar Alvarado Zaira Adriana** 

#### **Resumen**

 La planeación (*o* **planificación**) estratégica es un proceso en el cual se declara la visión, la misión y los valores de una empresa o institución, se analiza su situación interna y externa, se detectan deficiencias, se establecen los objetivos a largo plazo y se formulan las **estrategias** que permitan alcanzar dichos objetivos, la planeación representa una **propuesta de mejora continua**, realizada a nivel organizacional es decir bajo la perspectiva de la administración, la misma que se encarga de desarrollar dicho proceso.

 En este planteamiento se considera un enfoque global de la empresa, organización o institución razón por la cual se basa en objetivos estratégicos que parecen simples, pero que afectan gran variedad de actividades internas y externas en la operación diaria.

En el presente trabajo se da a conocer mediante un ejemplo verídico la metodología diseñada para el mejoramiento del departamento de recursos materiales y mantenimiento así como las herramientas empleadas en el desarrollo e implementación de un modelo de gestión integral (MGI).

#### **Introducción**

 Hoy en día las organizaciones afrontan cambios relacionados con la permanencia en entornos altamente competitivos y llenos de incertidumbre, esto hace inherente poder contar con el uso de metodologías que apoyen el proceso de la creación de un futuro adecuado para ellas. La planeación estratégica es un proceso mediante el cual se lleva acabo una retrospectiva del futuro deseado por medio de una serie de etapas que tienen como finalidad identificar las estrategias y recursos por los cuales sea posible dar cumplimiento a los objetivos de crecimiento, desarrollo y posicionamiento que se han declarado a través de la planificación.

La reflexión estratégica es un elemento estructural por el cual las personas y los recursos son implementados de una manera sistemática y conjunta considerando a los factores exógenos y endógenos de la organización para así poder desarrollar beneficios mutuos entre ella y sus entornos de competencia, de esta manera se pueden identificar las oportunidades estratégicas para el desarrollo y fortalecimiento de las posiciones clave en los sectores competitivos, lo cual hará mucho más sencillo responder eficiente y eficazmente a los probables cambios y fluctuaciones que se presenten en el camino hacia el cumplimiento de la visión (o el sueño de la organización basado en la trascendencia). Por lo tanto la reflexione estratégica es un componente generador de cambios en el pensamiento intuitivo de las personas ya que deja de reconocer el enfoque tradicional de solución de problemas (Leonard D. Goodstein, 1998) al contextualizar a dichos problemas dentro de la organización desde un punto de vista proactivo enfocado a crear un nuevo el futuro basado en las necesidades que se deberán afrontar para llegar a el.

El modelo de gestión integral para la reflexión estratégica está ampliamente relacionado con los conceptos y las estructuras de la planeación estratégica, así como de manera particular esta referenciado en el modelo metodológico de planeación estratégica aplicada de (Leonard D. Goodstein, 1998) además utiliza metodologías ingenieriles para su desarrollo tales como el diagrama de ISHIKAWA<sup>1</sup>, diagrama de AFINIDAD<sup>2</sup>, grafico de PARETO<sup>3</sup> y el CMI<sup>4</sup> para la medición de los resultados.

 Al modelo de gestión integral se le puede considerar como una metodología capaz de ejecutar el proceso de planificación por medio una serie de elementos contenidos en etapas, que a su vez guardan nexos con el cumplimiento de la visión declarada por la filosofía organizacional, este proceso es el catalizador de la suma de todos y cada uno de los esfuerzos reflejados mediante la participación de los principales actores que son parte importante de la organización y tiene la propiedad (Leonard D. Goodstein, 1998) de incrementar las capacidades de aprendizaje y desarrollo en función de una estratégica, es por ello que también el modelo puede potenciar: la comprensión del entorno, las capacidades estructurales de la organización y por ultimo crear las condiciones que provean los incentivos apropiados en el desarrollo individual y grupal de una ventaja competitiva.

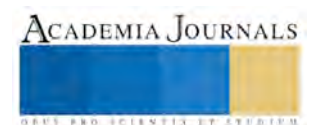

l 1. López Mijangos Raúl estudiante del instituto tecnológico de Iztapalapa. raulito\_lm@iteiztapalapa.edu.mx

<sup>2</sup> Diagrama de espina de pescado o de Ishikawa método grafico para representar variables que se relaciona por causa y efecto.

<sup>3</sup> Diagrama de afinidad utilizado para agrupar elementos con características semejantes.

<sup>4</sup> Diagrama para priorizar entre los muchos triviales y los pocos vitales.

<sup>5</sup> Cuadro de mando integral o BSC por sus siglas en ingles modelo para la medición por indicadores.

 Dicho modelo se basa en el despliegue de distintas actitudes ya mencionadas, al interior de la organización mediante la ejecución de condiciones tales como (Leonard D. Goodstein, 1998) el poder la visión compartida, su profundo interés en traducir la estrategia a las primeras líneas del negocio, su remarcado énfasis en la toma de decisiones basado en los valores y su muy arraigado proceso intuitivo – creativo para la creación del futuro.

### **Descripción del Método**

 El modelo de gestión integral para la reflexión estratégica(o modelo de desarrollo estratégico) consta de cinco etapas y dieciséis sup- etapas, las cuales abarcan todo mediante el desarrollo de una secuencia lógica y ordenada de actividades en donde cada una de ellas tiene como objetivo principal aportar elementos de valor significativo para el desarrollo del MGI. Dicho modelo despliega un monitoreo trascendental en las primeras fases de desarrollo, este monitoreo está enfocado en crear un análisis del entorno mediante el uso del FODA<sup>5</sup>, así mismo supone la formulación de un CMI que aporte elementos para la medición, análisis y desarrollo de los indicadores estratégicos claves para la organización que a su vez aporten beneficios al cumplimiento de la planeación.

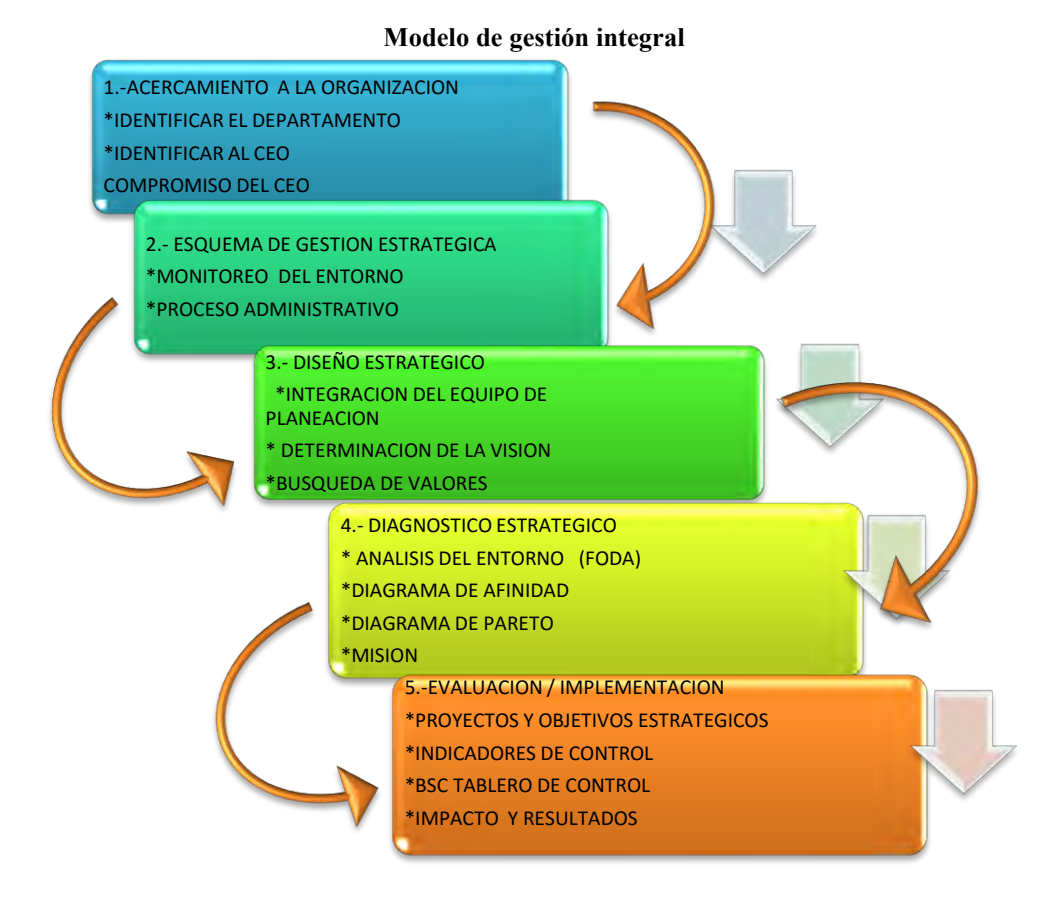

## v

 $\overline{\phantom{a}}$ .

Figura 1 Diseño base que esquematiza la implementación del modelo de gestión integral.

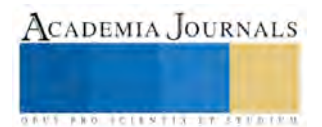

 La integración del equipo de planeación es una de las actividades en donde se reconoce la importancia y relevancia de los principales grupos de interés, fue posible conjuntar a un equipo de planeación sólido y con las cualidades idóneas para el desarrollo de la mejora continua del departamento Se consideraron los siguientes aspectos entre los integrantes que conformarían el equipo de planeación:

Ser capaz de comunicarse con los diferentes colaboradores.

Actitud para el trabajo en equipo.

 Bajo estas condiciones ya mencionadas la constitución del equipo de planeación quedo compuesto de la siguiente manera:

Staff: alumnos del séptimo semestre de la carrera de IGE. Asesor interno: ING. Rubén Rivera

 La primera actividad del equipo de planeación previamente conformado fue buscar la mejora del departamento mediante la construcción de una visión compartida que a continuación se enuncia:

#### **Visión**

 Desarrollar un departamento basado en el proceso de mejora continua y un enfoque de calidad total en cuanto a infraestructura y servicios ofrecidos para la gestión académica.

#### **Valores**

Comprensión: tolerancia para comprender cada caso o suceso con el proceso de mejora.

Responsabilidad: al analizar su requisición en tiempo y forma que el departamento lo indique.

Honestidad: en cuanto al departamento y alumnos teniendo un compromiso a proporcionar información verídica y confiable.

Valor: Respetar mutuamente compañeros y personal que proporciona información en un clima de compañerismo.

Lealtad: Hacia los procesos de servicios impartidos por el departamento dirigido al alumnado y docentes de la educación

Respeto: Respetar mutuamente las decisiones y opiniones de todos los integrantes del equipo que realicen el proceso.

Comunicación: La oportuna publicación y difusión de las convocatorias y los requerimientos para realización de trámites.

Objetividad: Mantener firmeza en cuanto a la realización de procedimientos o al requerimiento, no tener preferencias.

Compromiso: Por parte de ambos involucrados de presentar documentos verídicos y llevar a término sus trámites, hablar al momento de los inconvenientes.

#### **Entornos de competencia**

 Con respeto al análisis realizado, el equipo determino que en el entorno Tecnológico se desarrollara mediante una difusión en plataformas para brindar la información que incluye números telefónicas para aclaraciones de dudas. Así mismo se proponen laboratorios con herramientas innovadoras y actuales mejorando el desempeño académico y a su vez maquinaria de mantenimiento e infraestructura.

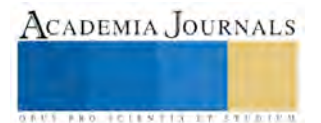

 El entorno económico afecta directamente al departamento ya que existen instituciones que destinan una parte de su presupuesto a este tipo de procesos de mejora. El entorno social estamos apoyando al cuidado del medio ambiente, ahorrando agua, manteniendo la infraestructura limpia y en buenas condiciones y estamos incorporándonos a la norma ISO-14000 que gestiona el medio ambiente. El entorno educativo buscamos tener un nivel educativo con estudiantes competitivos. El entorno político nos regimos y apegamos a las normas establecidas por las autoridades.

## **Diagnostico estratégico**

 En esta etapa podemos determinar una serie de pasos cuyo objetivo es determinar la situación actual del departamento de recursos materiales, observando las dificultades y carencias que presenta para optimizar este departamento. En el siguiente análisis FODA determinamos las diferentes situaciones del departamento con respecto a los entornos: tecnológico, económico, político, social y cultural, como se presenta en la tabla 2, ya que es importante para llevar el diagnostico estratégico.

 En la siguiente tabla 2, se desarrolla los diferentes entornos seleccionados y los valores estructurales del FODA, enmarcando la situación actual del departamento y determinando por medio de fortalezas, oportunidades, debilidades y amenazas las observaciones de los diferentes entornos de competencia.

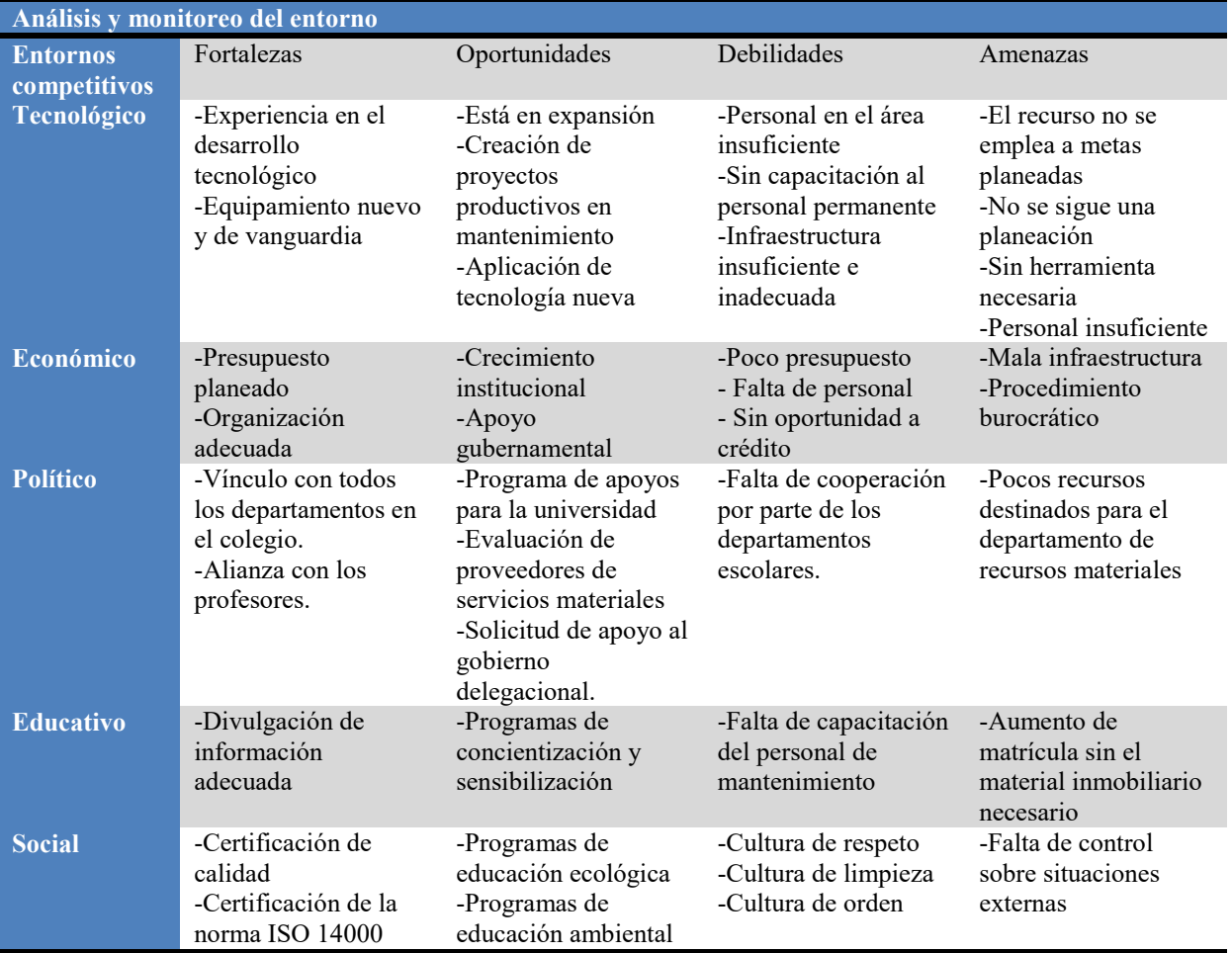

En este proceso de estructuración su objetivo fue identificar los elementos de afinidad del análisis FODA, el

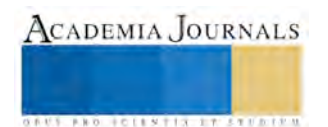

diagrama de afinidad resulto el medio adecuado para poder agrupar las diferentes observaciones de criterios encontrados en el departamento de recursos materiales.

 Los siguientes criterios de afinidad que se utilizan para agrupar los distintos elementos de información a consideración de los puntos de vista observados fueron los siguientes:

- Capacitación y desarrollo
- **•** Infraestructura
- Programas
- Desarrollo humano

 La agrupación por temas afines entre los distintos entornos que el análisis FODA recolecto, fue la herramienta adecuado para ejecutar el diagrama de afinidad hecho esto y con la información estratégica de cada uno de los entornos competitivos analizados se utilizara la última etapa, el análisis CAME.

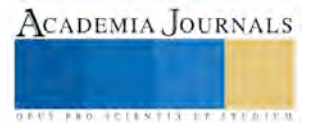

Compendio de Investigación Academia Journals Puebla 2016

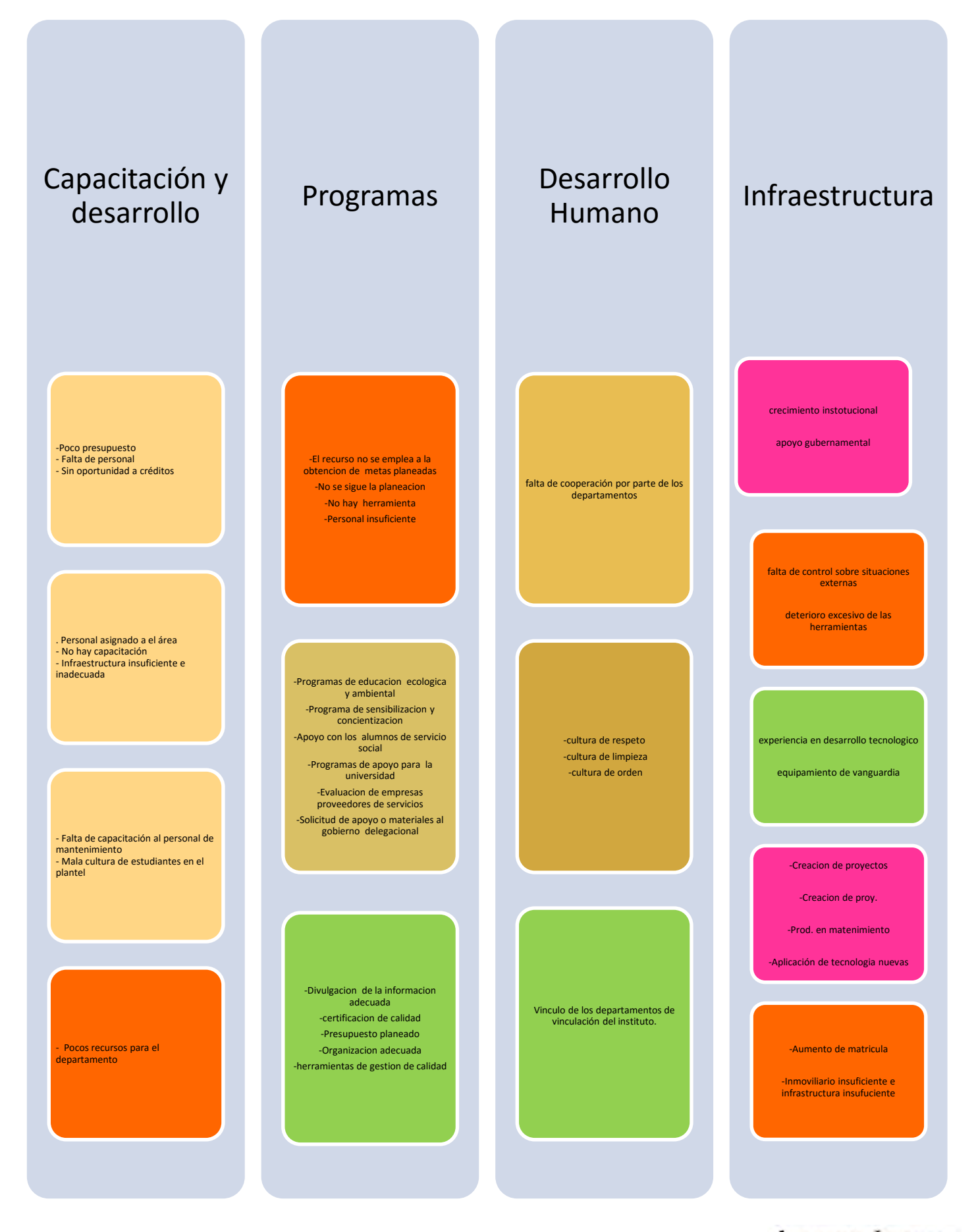

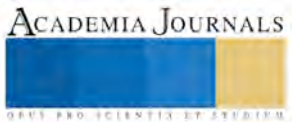

 La agrupación por temas afines entre los distintos entornos que el análisis FODA recolecto, fueron el precedente adecuado para ejecutar el diagrama de afinidad hecho esto y con la información estratégica de cada uno de los entornos competitivos. Analizándolos se utilizara la última etapa, el análisis CAME.

## **CAME**

 El CAME desarrollo su efecto a partir de los contrastes entre sus componentes y los del FODA, esto nos dio como resultado una configuración inicial de los planes estratégicos (PE) desarrollados a partir de las destreza y comprensión que el equipo de planeación había hecho mediante la aplicación de las distintitas herramientas. Los planes estratégicos quedaron estructurados de la siguiente manera como se observa en la tabla

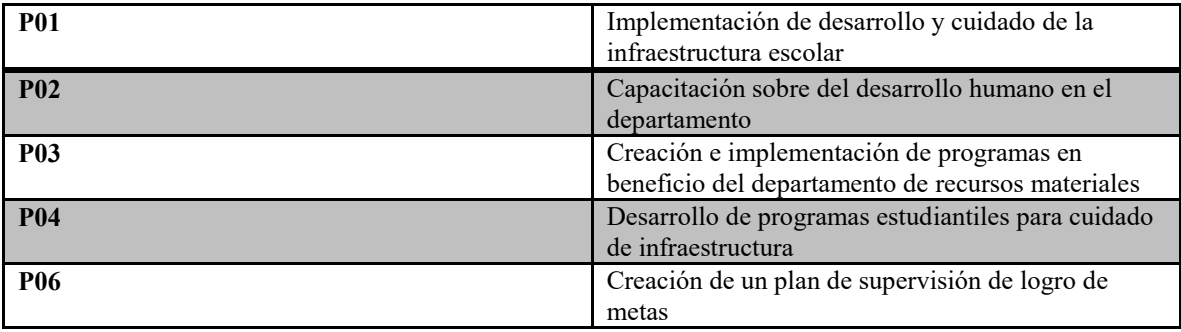

 Ya definidos nuestros planes estratégicos fue significativo establecer el grado de importancia a relativa y la forma en cómo se iba acomodar el diagrama de actividades a realizar, tomando en cuenta los problemas, priorizando la importancia de cada uno y los impactos que cada plan genere en ella.

 Como analiza la siguiente figura basada en la descripción de la rueda estratégica que menciona el libro "Estrategia Competitiva "en el centro de la figura observamos las metas del departamento donde en un pequeño enunciado se definen los objetivos que se buscan alcanzar. Los rayos de la rueda son las políticas operativas básicas por las cuales el departamento buscara lograr el objetivo. (Porter, 1982)

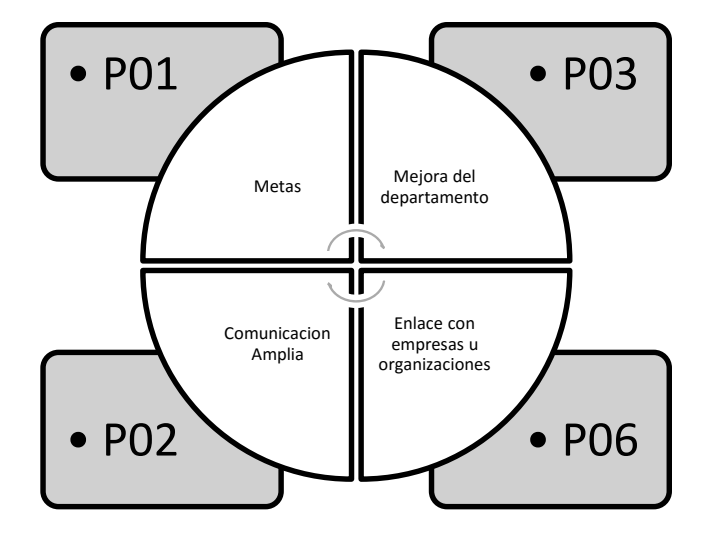

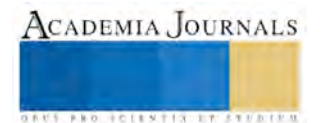

## **Comentarios Finales**

 En entendimiento de las metas establecidas se llegó a la presente de conclusión donde se determina el aplicamiento de estrategias de comunicación e integramiento para la mejora de un departamento buscando con esto la mejora de la calidad de servicios y la difusión de los mismos en el colegio, las estrategias fueron diseñadas en estricto orden de importancia

## **Bibliografía**

Bilancio, G. (2008). *Marketing.* Mexico DF: Pearson .

Leonard D. Goodstein, T. M. (1998). *Planeacion Estrategica Aplicada.* (L. S. Arevalo, Ed., & M. B. Osorio, Trad.) Bogota Colombia, Colombia: McGRAW- HILL.

Porter, M. E. (1982). *Estrategia Corporativa .* Mexico: Patria.

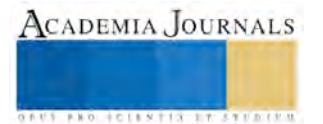